# Anweisung

#### $1$  a  $\pi$  $\delta$   $\ell$ 11

 $\frac{1}{2}$ um

Rußen und Vergnügen zu sammlen und nach dem Linneischen Systeme zu bestimmen

#### von

## Albrecht Wilhelm Roth.

Der Arzneigelahrtheit Doktor, Landphysikus des her= zogthums Bremen, Mitgliede der Romisch = Kaiferlichen Akademie der Naturforscher und mehrerer an= derer gelehrter Gesellschaften.

3weite umgearbeitere Auflage.

### Gotha,

in der Ettingerschen Buchhandlung.

 $I.S.03.$ 

Res ardua, vetustis novitatem dare, novis auctoritatem , obsoietis nitorem, obscuris lucem, fastidiis gratiam, dubiis fidem; Omnibus vero naturam et naturae suae omnia.  $11 - 15$ 

The window of the professional control of the season

(2) (2) (2) (2) (3) (2)

AB THE TILLE

 $\mathbb{E}[\mathcal{R}_{\mathcal{F}}]$ 

SCHOOL TO BUSINESS IN THE WORLD AS IN THE CASE OF THE CONTRACTOR

©Biodiversity Heritage Library, www.biodiversitylibrary.org, www.zobodat.at

通信工具

Plinius Hist. Nat. in Praef.

 $\mathcal{F} = \left\{ \begin{array}{ccc} \mathcal{F} & \mathcal{M} & \mathcal{M} \\ \mathcal{F} & \mathcal{M} & \mathcal{M} \end{array} \right.$ 

## Seiner Excellenz

 $\sim$   $\epsilon_{\rm{esc}}$ 

RK.  $\sqrt{2}$  $R68$ 

1803 SCHULKED

### dem herrn

# Christian Ludwig Hafe

Koniglich Großbrittannischem und Churfurstlich Braun= fchweig = Lineburgifchem Staatsminister, auch Prafes in den Brem= und Verdischen Landeskollegien und Grafe des Landes Hadeln.

### Widmet

## diese Anweisung

#### als

einen geringen Beweis feiner unterthänigen Hochachtung

### der Verfasser.

©Biodiversity Heritage Library, www.biodiversitylibrary.org, www.zobodat.at

profit, it was po

Machatic Line

we gain a life.

(法规的一种) 经国际

 $\label{eq:3.1} \mathcal{F}=\mathcal{F}_{\mathcal{E}}\left(\mathcal{F}_{\mathcal{E}}\right) \mathcal{F}_{\mathcal{E}}\mathcal{F}_{\mathcal{E}}\,.$ 

where  $\alpha = \frac{1}{2}$  , and  $\alpha = \frac{1}{2}$  , and  $\alpha = \frac{1}{2}$  , and

 $\mathcal{E}(\mathbf{y}_i) = \mathcal{E}(\mathbf{y}_i)$  and

man in March 1999

# $23011e$

D. S. The Miller M.L.

The contract of the contract of the contract of

y www.blodiversitylibrary.org www.zo

v

tur ersten Ausgabe.

DSer jemals eine Sammlung gut getrockneter Pflanzen, oder auch nur gute Kupferstiche ges fehen hat, wird mir zugestehen müssen, daß es höchst unangenehm und årgerlich fen, eine Pflans zensammlung durchzusehen, wo der größte Kenner nicht im Stande ist, die Pflanzen von einander zu unterscheiden, follten es oft auch die allerbekanntesten senn. Jch habe solche Sammlungen gesehen, wo die Pflanzen theils ganz verstümmelt waren, daß bei dieser die Blume, bei einer anderen die Blätter und ders gleichen fehlten; theils sie auch ihre natürliche Farbe gånglich verlohren hatten, und ich habe herzlich gewünscht, daß diesem Uebel einigers maßen mögte abgeholfen werden.

 $\mathfrak{D}a$ 

©Biodiversity Heritage Library, www.biodiversitylibrary.org, www.zobodat.at

Da es mir bisher ziemlich geglückt ist, die Pflanzen, so viel als möglich, bei ihrer natürs lichen Gestalt und Farbe, trocken zu erhalten, fo haben mich im verwichenen Sommer einige Freunde ersuchet, ihnen einige Regeln und Kunsts griffe an die hand zu geben, wodurch sie diesen Endzweck erreichten, weil es ihnen in dieser Absicht an nothigen Anweisungen fehlte. Es find auch, so viel ich weiß, nicht viele Schrifz ten vorhanden, die einem Anfänger einen hins reichenden Unterricht darin geben fönnten. Aus eben diefer Urfache habe ich mich entschlossen, diese Abhandlung dem Drucke zu überliefern, damit Anfänger in diefer Wissenschaft einen Leitfaden haben mögten, an den sie sich einis germaßen bei dem Untersuchen, Sammlen, Aufs legen und Trocknen der Pflanzen halten fönnen. Ich habe nach meinem Vermögen gesuchet, die Sachen, als 3. B. die Art des Auflegens, so deutlich vorzustellen, als es sich in einer Bes schreibung ohne Zeichnungen thun låsset. Jch würde es gewiß nicht unterlassen haben, einige Zeichnungen beizufügen, wenn ich nicht håtte befürchten muffen, daß alsdann ein etwas stårs ferer Preis manchen Aufänger abschrecken mögte.

In dem ersten Theile handele ich von der Art, nach welcher Pflanzen zu behandeln find, welche

vŕ

©Biodiversity Heritage Library, www.biodiversitylibrary.org, www.zobodat.at-

welche man zu einer Sammlung getrockneter Kråuter, zum Nußen und Vergnügen, bestims met. Ich zeige im ersten Kapitel nur übers haupt einige Vortheile, welche man von einer Pflanzenfammlung und vornemlich von der Renntniß derfelben, zu erwarten hat und suche zugleich bei dieser Gelegenheit einige herrschende Vorurtheile wider die Pflanzenkenntnis zu wis derlegen. Alsdann habe ich im zweiten Kas pitel gezeiget, wie die Pflanzen zu bestimmen find, damit man im Stande fen, die getrocknes ten Pflanzen gründlich und systematisch zu ords nen. Jch habe auch zugleich Gelegenheit ges nommen, das Linneische System; welches doch wohl bis jett das beste und brauchbarste bleibet, etwas durchzugehen, damit die Lefer, die die lateinische und griechische Sprache nicht inne haben, fich doch im Ganzen von diesem Systeme einigermaßen einen Begriff machen fönnen. Da die Schönheit einer getrockneten Pflanze haupts sächlich auf das Sammlen, Auflegen und Trocks nen beruhet, so zeige ich im dritten Kapis tel, was man zu beobachten habe, wenn man Pflanzen zu einer Kräutersammlung fammlet. In dem vierten Kapitel handele ich von der Art, die Pflanzen aufzulegen und in dem fünften Kapitel von dem, was man bei dem

dem Auftrocknen der Pflanzen zu beobachten habe und zeige zuletzt, wie man die getrocknes ten Pflanzen aufbewahre und ordne.

©Biodiversity Heritage Library, www.biodiversitylibrary.org

Der zweite Theil enthält, als ein Ans hang, diejenigen Pflanzen, welche, nach der Anzahl und Beschaffenheit ihrer Geschlechtstheile, nicht in den gehörigen Klaffen und Ordnungen des Linneischen Systems zu finden sind, in welchen sie doch ein Jeder, nach geschehener Uns tersuchung , mit Recht zu finden glaubet.

Jch hoffe, daß diese Abhandlung manchem Anfänger in der Botanik nicht ganz unanges nehm senn werde und wunsche zugleich herzlich, daß der zu stiftende Rutzen meinem Endzwecke entspreche. halle den 6ten Januar 1778.

**AND THE REAL PROPERTY** 

21. 28. Roth.

VIII

## Vorbericht

ur zweiten Auflage.

Dei den großen Fortschritten, die in den letz teren Jahren in der Erweiterung der Pflanzens fenntniß gemachet worden sind, fehlet es dem angehenden Pflanzenforscher noch immer an eis nem Leitfaden, nach welchem er die fryptogamis schen Sewächse gehörig zu bestimmen und zu eis ner Sammlung vorzubereiten angewiesen wird. Selbst bei den bisherigen Anleitungen, zur Vers fertigung einer pollständigen und brauchbaren Pflanzensammlung, blieb dieses Bedürfnis une hefriediget, ohnerachtet ein großer Theil der deutschen Pflanzenforscher fich bisher fast auss schließlich dem Studium der fryptogamischen Sewächse widmete. Auch mir wurde dieses Bes durfs

©Biodiversity Heritage Library, www.biodiversitylibrary.org, www.zobodat.at

 $\mathbf{\hat{x}}$  :

dürfniß sehr fühlbar, als ich mich ohne Anweis fung und Unterstützung in dieses weite Feld wagte. Ich fammlete daher meine durch die Erfahrung gemachten Besbachtungen, und faßte den Vorsatz, in der Folge einmal diesem Bes dürfnisse einigermaßen abzuhelfen. Die Ausführ rung dieses Vorsahes wurde durch die Nachricht beschleuniget, daß nieine erfte Schularbeit das unverdiente Glück gehabt hatte, gånglich vers griffen zu seyn und jest eine zweite Auflage erleben follte. Diesen Umstand glaubte ich bes nußen zu müssen, meinen Vorsatz in Absicht der kryptogamischen Gewächse auszuführen. Da aber die Botanik in einem Zeitraume von fünf und zwanzig Jahren, durch den unermüdeten Kleiß der Pflanzenforscher, eine ganz andere Ges stalt gewonnen hat und meine damals herauss gegebene Anweisung für das jetzige botanische Zeitalter nicht hinreichend sehn fann, so faßte ich auch zugleich den Entschluß, sie ganz umzus arbeiten, wie ich sie hier meinen Lesern überges be. Ob ich in der Ausführung meines Vorfazs zes nur einigermaßen glücklich gewesen sen, überlasse ich dem unpartheiischen Urtheile fols cher

cher Sachverständigen, welche die Schwierigkeis ten fennen, die mit der Bearbeitung eines Lehre buches zum Selbstunterrichte verbunden sind. Ohne Vorkenntniffe vorauszusetzen, mußte ich mich der Deutlichkeit besseißigen und mich vor dem Fehler der Weitschweifigkeit huten, wenn ich nicht den Lefer ermüden und den Preis dies les Buches unnöthigerweise erhöhen wollte. Freilich wird ein solches Lehrbuch, durch den mündlichen Unterricht begleitet, ungleich größes ren Nutzen stiften fonnen und der Lehrer wird allenthalben Selegenheit genug finden, die vors getragenen Såte zu erweitern: indeffen schmeis chele ich mir doch mit der angenehmen hoffs nung, daß auch diejenigen, die einen mündlis chen Unterricht entbehren mussen, bei einigem Fleiße und Ausdauer daffelbe nicht ganz ohne Nugen aus der Hand legen werden.

XI

Auch diese Auflage zerfällt in zwei Theile. Im ersten Theile gebe ich eine Auweisung zur Bestimmung der Gewächse nach dem Linneis schen Spsteme, nachdem ich einige Bemerfungen über den allgemeinen Nutzen der Pflanzenfennts niß,

niß, die Anzeige einiger hülfsmittel zu der Ers lernung derselben und eine erklärende Uebersicht des Linneischen Systems vorangeschickt habe. Bei der Erklårung des Linneischen Systems mußte ich einige von Linne begangene Rehler bemerklich machen, welche bisher von den Hers ausgebern seiner Werke entweder übersehen, oder aus Achtung für den großen Mann, beibehalten find. Ich glaube nicht, dadurch den Verdacht der Neuerungssucht auf mich geladen zu haben. Als ich in der ersten Ausgabe dieser Anweisung S. 34. Anmerk. den Vorschlag that, die lette Ordnung der nennzehnten Klaffe (Monogamia) eingehen zu laffen und die Pflanzen dies fer Ordnung zur fünften Klasse zu bringen, ihn auch in meiner Flora Germanica befolgte, mißs billiate man es nicht und die herren Smith") und Willdenow \*\*) waren meine Nachfolger. Ein aleiches hoffe ich auch von der Zukunft in  $216s$ 

©Biodiversity Heritage Library, www.biodiversitylibrary.org, www.zobodat.at

- \*) Flora brittannica auctore J. E. Smith Londini 1800. Vol. 1. pag.  $241 - 240.$
- \*\*) Car. a Linné Species Plantarum curante C. L. Willdenow. Berolini 1797. Tom, 1. Pars 2.

Absicht der hier getroffenen Veränderungen, da fie der Sache nach angemessener find. Wird man aber mein Berfahren billigen, daß ich die frnptogamischen Pflanzen von den phånogamis schen trennte und sie als eine besondere Abtheis lung in Klassen und Ordnungen brachte? Ich hielt es wenigstens fur nothwendig, diesen Schritt zu wagen, wenn ich den Anfänger auch mit der nåberen Bestimmung dieser Gewächse gråndlich befannt machen wollte. Ueberdem bahnte ich mir den Weg, auch bei der Ausfühs rung meines Zweckes in dem zweiten Theile, eine gewisse spstematische Ordnung beobachten zu fonnen. Ich will indeffen keinem Pflanzenfors scher mit diesem Versuche vorgreifen, sondern ich wünsche vielmehr, ihn nur aus dem eben anges zeigten Gesichtspunkte zu betrachten. -

©Biodiversity Heritage Library, www.biodiversitylibrary.org, www.zobodat.at

In dem zweiten Theile gebe ich die Vorschriften zu der Anlage einer vollständigen Pflanzensammlung mit jedesmaliger Råckficht auf die froptogamischen Sewächse, nach den im ersten Theile angenommenen Klassen. Da ich in der verschiedenen Behandlung der fryptogamis fcbenxiv.

fchen Gewächse keinen Verganger hatte und ich daher meinen eigenen Beobachtungen und Ers fahrungen folgen mußte, so werde ich eine jede wesentliche Berichtigung und Verbesserung, die zu der Vervollkommenung eines bisher fast ganz vernachlässigten Theiles der botanischen Wissens schaft beitragen fönnen, mit Danke annehmen. Vergebens aber wird der lefer hier das Vers zeichnis derjenigen Pflanzen suchen, welche nach der Anzahl und Beschaffenheit der Befruchtungse werkzeuge nicht in den gehörigen Klassen und Ordnungen des Linneischen Systems zu finden find, in welcher sie ein Jeder, nach angestellter Untersuchung, mit Recht zu finden glaubet, das Den zweiten Theil der ersten Ausgabe ausfüllte. Da ich nachher dieses Verzeichnis weitläuftiger ausarbeitete und als ein besonderes Buch hers ausgab, \*) so war es völlig uberflüssig, hier die

©Biodiversity Heritage Library, www.biodiversitylibrary.org, www.zobodat.at

\*) Berzeichniß derjenigen Pflanzen, welche nach der Anzahl und Beschaffenheit ihrer Gefchlechtstheile nicht in den gehörigen Klaffen und Ords nungen des Linneischen Systems ftehen, nebft einer Einleitung in dies fes System von 21. 28. Noth. Altens burg 1781. 8vo.

die Ausnahmen in dem Linneischen Systeme zu wiederholen und meine Lefer werden durch die Bearbeitung der froptogamischen Gewächse sich hoffentlich dafür entschädiget finden.

©Biodiversity Heritage Library, www.biodiversitylibrary.org, www.zobodat.at

XV

Wenn ich aber hier mein gegebenes Vers (prechen \*) bei einer abermaligen Bearbeitung dieser Anweisung, auch auf die Behandlung der Pflanzen zum medicinischen Gebrauche Rücksicht zu nehmen, nicht erfülle, so geschiehet dieses lediglich darum, weil meine Bearbeitung dieses Gegenstandes, der nur einen Theil meiner Lefer intereffiren fann, schon mehreremale abgedrucket ist und ich also den Ankauf dieser Austage dem größten Theile der Leser unnöthigerweise erschwes ret haben wurde.

Sollte ich durch diese Arbeit auch einige Schullehrer veranlassen, die in früheren Jahren feine Gelegenheit hatten, in eine genauere Bes fanntschaft mit den schönen Bürgern des Pflans zeus

\*) In dem angezeigten Verzeichnisse Vorrede  $\odot$ . III.

XVI

zenreiches zu treten, sich in dieser angenehmen und für alle Stände so nütlichen Wissenschaft einige Kenntnisse zu verschaffen, um sie, nach dem erforderlichen Bedürfnisse, auf ihre Zöglinge ubertragen zu können, so werde ich mich glücks lich fühlen und meine Bemühungen reichlich bes lohnet finden.

Negefack im December 1802.

21. 2B. Noth.

the presentation

## Jnhalt.

©Biodiversity Heritage Library, www.biodiversitylibrary.org, www.zobodat.at

### Erster Theil.

Erstes Kapitel. Von dem Nußen der Pflanzenkenntniß und einigen Hinders nissen, die der Erlernung derfelben im Wege stehen.  $\mathbf{I}$ Zweites Kapitel. Von den Hulfsmits teln zur Erlernung der Pflanzenkenntniß. ro Drittes Kapitel. Uebersicht des Linneis fchen Systems. 16 Niertes Kapitel. Versuch einer Klassifie. fation der kryptogamischen Pflanzen.  $82$ Fünftes Kapitel. Anleitung zu der richtigen Bestimmung der Gewächse nach dem Linneischen Systeme. 130

#### Sweiter Theil.

Erstes Kapitel. Von dem Nugen und den Erfordernissen einer guten Pfianzensammlung. 175

Zweie

Zweites Kapitel. Von dem, was man bei dem Einsammlen der Gewächse zu einer Pflanzensammlung zu beobachten hat. 184

©Biodiversity Heritage Library, www.biodiversitylibrary.org, www.zobodat.at

- Drittes Kapitel. Vom dem Berfahren bei dem Auflegen der Pflanzen. 214
- Viertes Kapitel. Von dem Verfahren bei dem Trocknen der Gewächse. 252

Fünftes Kapitel. Bon der Einrichtung einer Pflanzenfammlung. 266

of a good street of

 $A = \frac{1}{2}$   $A + \frac{1}{2}$   $A + \frac{1}{2}$   $A + \frac{1}{2}$   $A + \frac{1}{2}$ 

makes and

We know the state of the

 $\leftarrow$  474 (1991)

 $R_{1}$  ,  $C_{2}$  ,  $C_{3}$  ,  $C_{4}$  ,  $C_{5}$  ,  $C_{6}$  ,  $C_{7}$  ,  $C_{8}$  ,  $C_{9}$  ,  $C_{1}$  ,  $C_{1}$ APPLICATION - INC. In the Second Second

Seat of the seat

Erstes Kapitel.

Bon dem Nußen der Pflanzenkennt-<br>niß und einigen Hindernissen, die der Erlernung derfelven im Wege stehen.

Unter allen Wissenschaften, die uns zu der nåheren Kenntniß der natärlichen Körper führen, hat diejenige sehr viel Vorzügliches, die sich mit dem Pflanzenreiche beschäftiget. Sie ist, nach Verhältniß anderer Wissenschaften, nicht sehr fostbar und die Natur hat in allen Gegenden diese Schatze sehr freigebig ausge= theilet.

Das Pflanzenreich hat, mittelbar und unmittelbar, auf alle Bedürfnisse des menschlichen Lebens einen so allgemeinen Einfluß, daß das Studium desselben einem jeden Menschen nußlich senn fann, vielen aber bleibt es unent-Dennoch wird es oft von solchen behrlich. vernachlässiget, denen das Gewächsreich bei<br>der Ausübung ihrer Kunst oder Wissenschaft die mehresten Materialien liefern muß. Seit einigen Jahren hat man angefangen, die Vortheile  $\mathfrak A$ 

 $\boldsymbol{2}$ 

theile, die eine ausgebreitete Pflanzenkenntniß fast einem jeden Stande gewähren fann, ge= nauer zu erwegen. Bei der Verbesserung des Schulwesens hat man schon hin und wieder auch hierauf einige Rücksicht genommen, es<br>find an mehreren Orten botanische Gesellschaf= ten errichtet worden, die bei manchem jungen Menschen eine Nacheiferung erwecket und den Verehrer diefer Wissenschaft zu neuen Entdek= fungen und Beobachtungen aufgemuntert haben, und felbst verschiedene unferer Fürsten sind Kenner und Beförderer derfelben.

In den Schulen sollen die Vorkenntnisse zur Erlernung der höheren Wissenschaften ge= fammlet werden. Es bleibet daher immer ein<br>wesentlicher Fehler einer Schulanstalt, bei der der Unterricht in den Vorkenntnissen der Naturgeschichte und vorzüglich auch der Botanik gånzlich vermißt wird. Durch die erlangten Vorkenntnisse auf Schulen in der Botanik wird auf Akademien nicht allein das Studium der Pflanzenkenntniß felbst, sondern auch der Oefonomie, Cameralwissenschaft, Chemie<br>u. f. w. in der Folge fehr erleichtert, und für den künftigen Urzt und Apotheker bleiben sie ohnehin unentbehrlich. Håtte man bisher auf den ausgebreiteten Nußen dieser Wissenschaft auf alle Stånde mehr Rucksicht genommen, so mirden unfere jegigen Schullehrer, größten-<br>theils wahrscheinlich, im Stande senn, denen<br>Schülern die ersten Grundfäge der Botanif beizubringen. Hus Mangel an eigener Kenntniß

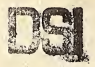

 $\mathbf{S}$ 

niß muß aber dieser Unterricht unterbleiben, und selten ist der vorhandene Schulfond hinreichend, einen eigenen lehrer dieser Wissenschaft zu besolden. Bei den häufigen Hülfsmitteln zur Erlernung dieser Wissenschaft und einem ernstlichen Willen wird es aber gewiß feinem einzigen Schullehrer sehr schwer fallen, sich in kurzer Zeit die nöthigen Kenntnisse zu erwerben, die zu dem Unterrichte auf Schulen erforderlich sind, und auch ich wünsche durch diese Anweisung ihnen dazu behülflich zu senn. Mir sind verschiedene schäßbare Männer bekannt, die erst in spåteren Jahren den Unfang mach= ten, diese Wissenschaft, größtentheils durch<br>eigenen Fleiß mit dem glücklichsten Erfolge zu erlernen. Uuch bei ihnen findet man den fast<br>allgemein anerkannten Sas bestätiget, daß das ernstliche Studium dieser Wissenschaft so viel reizendes und anziehendes habe, daß es sehr leicht eine leidenschaftliche Neigung erzeuge.

Ich wurde die mir festgesegten Grenzen bei dieser Anweisung überschreiten, wenn ich den vielfachen Nußen der Pflanzenkenntniß bei<br>vielen Künsten und Wissenschen weitläuftig auseinander sehen wollte. Jch begnuge mich, zur Erreichung meines Endzweckes, nur einige aus dieser Kenntniß entspriesende Vortheile zu berühren und zugleich die Schwierigkeiten zu heben, die der Erlernung dieser Wissenschaft auf Schulen und Akademien am häufigsten im Wege zu stehen scheinen.

Durch

Durch die Kenntniß der Gewächse bah-<br>net man sich den Weg, die Wissenschaft, von<br>ihren Bestandtheilen, ihren Kräften und der<br>richtigen Benugung derselben für die Lebenserhaltung und einen frohen Lebensgenuß, leichter und gründlicher zu erlernen. Man schärft dadurch seinen Berstand und erhält zugleich einen Schlüssel zu neuen Entdeckungen und Erfindungen. Wie manche wichtige Entdeckung<br>zum Vortheile der Oekonomie, Arzeneiwissen= schaft u. f. w. haben wir nicht dieser Wissenschaft zu verdanken, seitdem man in den neuern Zeiten angefangen hat, sie nach festeren Grundsätzen zu studiren, und wie manches Unglück ist nicht durch den richtigen Unterschied schädlicher Gewächse, von andern ihnen ahnlichen, abgewendet worden. Rann aber wohl der Arzt, der Oefonom, der Forstmann rich=<br>tige Beobachtungen und Entdeckungen machen, wenn er die Gegenstände nicht kennet, die er beobachten foll? Ueußerst wichtig find vorzüglich die Folgen für Menschen und Vieh, wenn diejenigen, die die Arzeneimittel aus dem Ge= wåchsreiche fammlen und zubereiten, feine genaue Kenntniß der Gewächse haben. Es follte<br>daher in folchen Ländern, die das Glück einer guten medicinischen Polizei genießen, auch strenge darauf gehalten werden, daß keinem die<br>Uufsicht und Verwaltung einer Upotheke übertragen wurde, der nicht bei der Prüfung Be-weise einer gründlichen Pflanzenkenntnis gåbe. Ulsdann ist es aber auch nothwendig, daß der-

4

*ieniae* 

 $\hat{\pmb{\epsilon}}_i$ 

 $5\overline{)}$ 

jenige, dem diefe Prüfung oblieget, felbft in<br>diefer Biffenfchaft nicht unbewandert fen.<br>Ein großer Bortheil, den das ernftliche<br>Studium der Botanif feinem Berehrer ge-<br>wåhret, beftehet vorzüglich auch darin, daß es<br>ihn zu so nöthigen genauen Beobachtungsgeist und<br>einen richtigen Blick bei der Zusammenstellung und Beurtheilung der Umftande, erzeuget.<br>Boerhaave, Ludwig, Möhring und<br>andere geben davon befannte Beweife.

Durch die Kunstwörter dieser Wissenschaft und durch die verschiedenen Arten Pflanz zen, die man kennen lernt und bei der Vergleichung mit Aehnlichen oft wieder siehet, wird das Gedächtniß aufferordentlich geschärft.

auch für den Körper schaffet das Pflan-<br>zenfludium unläugbare Vortheile. Durch das<br>Unfluchen der Gewächse im Freien wird der-<br>felbe nicht allein in eine wohlthätige, felten er-<br>müdende, Bewegung verfetzet, fondern auch das Gesicht wird dadurch sehr gestärfet. Die<br>Erfahrung lehret uns, daß eine wiederholte, nicht zu anhaltende und nicht überspannte Unstrengung eines oder des andern Sinnes denfelben eher stärke, als schwäche. Siervon habe<br>ich in Ubficht des Gefichts bei verschiedenen<br>Pflanzenforschern die auffallensten Beweise.<br>Einer meiner Freunde, der erst in spätern Jahren<br>tich der Botanit widmete, war vorhe furzsichtig. Jest ist sein Gesicht auch in der **Kerne** 

6

Ferne fo gut, daß er auf dem Wagen, auch in<br>einiger Entfernung, eine jede Pflanze am Wege erkennen und unterscheiden kann.

Diejenigen, denen in früheren Jahren Liefenigen, venen in feingeren Jayten<br>das Gefühl für die Schönheiten der Natur<br>und der Bunfch, mit derfelben in nåhere Be-<br>fanntschaft zu kommen, nicht eingestößer war,<br>oder denen es bei dem Schultniterrichte an<br>Eenntniffe feraffen sich gemeiniglich felbst Hindernisse, die kenntniß unåberwindlich scheinen und sie oft von einem ernstlichen Versuche abhalten.

Eine jede Wissenschaft hat ihre eigenen<br>Kunstwörter, mit welchen man sich bekannt machen muß, wenn man sie gründlich erlernen<br>will. Die Erlernung dieser Kunstwörter scheinet manchem so schwer zu senn, daß er sich da=<br>durch von dem Studium der Botanik abhal= ten låsset. Wåre es erforderlich, dieselben ren iaper. Zoare es erforverunt), vieleben<br>fchulmåfig zu lernen, fo håtte allerdings diefe<br>Deforgnifi einigen Grund. Uber durch eine<br>furze llebung, fortgefeßten, ernfilichen Fleiß<br>und einige hierzu dienliche Hülfsmittel, w lernet man sie gehörig unterscheiden und, indem man den gefundenen Unterschied durch Worte richtig auszudrücken suchet, gewöhnet man<br>fich nach und nach unvermerkt an die Wörter, welche

welche die Theile der Gewächse und ihre Beschaffenheit richtig bezeichnen.

©Biodiversity Heritage Library, www.biodiversitylibrary.org, www.zobodat.at

 $\tilde{z}$ 

Man hålt gemeiniglich<sup>+</sup> die Kenntniß<br>fremder Sprachen und vorzüglich der lateinischen, für ein unumgångliches Bedürfniß zu<br>der Erlernung der Naturgeschichte überhaupt,<br>befonders aber der Botanif; und diejenigen, welche in frühern Jahren keine Gelegenheit hatten, sich dieselbe zu erwerben, glauben dars<br>in ein vorzügliches und unüberwindliches Hinden vorzugnates und annoendnomiges sont-<br>derniß bei der Erlernung der Pflanzenfenntniß<br>zu finden. Die Kenntniß der lateinischen und<br>griechischen Sprache erleichtert allerdings das<br>Studium der Botanif und bleibet demjenigen unentbehrlich, der in der Folge als Lehrer und Schriftsteller darin auftreten will. 26er zu Louisville van autorelen wurden waren aber zur der ber Erlerung diefer Biffenschaft ift die Kennt-<br>niß diefer Sprachen nicht schlechterdings noth-<br>wendig. Da man in den neuern Zeiten ein-<br>fahe, wie nußlich und nothwendig a fen, auch den Unkundigen in fremden Sprachen, Hulfsmittel in die Hånde zu geben, die sie in den Stand selzen, in eine nahere Be= fanntschaft mit den Gewächsen, in eine napere 20e-<br>fanntschaft mit den Gewächsen zu fommen, und<br>unfer Zeitalter hat manchen guten Pflanzen-<br>fenner und Beobachter aufzuweisen, der<br>ohne eine ausgebreitete Sprachfenntniß sich erworben hat.

Viele

8

Biele junge Leute, die sich den Wissen-20tete junge 2ette, ote jich ven 20tijentering<br>fchaften wibmen, befürchten, burch das Stu-<br>dium der Botanif zu viele Zeit zu verliehren,<br>ind unterlaffen daher daffelbe genz, wenn fie<br>fich auch überzeugt halten, daß die Pfl forgniß auf einer fehlerhaften Eintheilung und forgnip auf einer feherhaften Emiseitung und<br>unrichtigen Benußung der Zeit, wowen der<br>Grund fast durchgångig in der ersten Geistes-<br>bibung lieget. Guchet man den Knaben fchon<br>fråh an någliche Befchåftigungen und åber-<br>haup Körper und Geist anzuwenden; so wird er als Rorper und Oein anzuwenden; fo wird er als<br>Süngling und Mann mit dem fchrecklichen Unsehener, Langeweile und feinem fchädlichen<br>Gefolge, nicht zu fämpfen haben, welche fo<br>manchen verfolget und feine moralifche Bil-<br>dung of gefühllos gegen die Schönheiten der Natur<br>fenn, und durch falsche Freuden berauscht, ihre Schäße, die sie in endloser Mannichfaltigkeit allenthalben darbietet, unbemerkt und unbeutentyatoen varbieret, unventert und unce-<br>nußt laffen. Die Stunden, welche zu der Er-<br>holung unferes Geiftes von anftrengenden Ur-<br>beiren bestimmt find, fönnen nicht angenehmer<br>und nußlicher angewendet werden, als zu der<br> ftimmt

stimmt werden, sich mit den Gewächsen näher befannt zu machen, so wird man sich einen reichen Schatz für die Zukunft sammeln, und für manche fostspielige Vergnügungen hinlånglich entschädiget finden.

### Zweites Kapitel.

## Bon den Hülfsmitteln zur Erlernung der Pflanzenkenntniß.

Die Kenntniß der verschiedenen Theile der Gewächse, nach welchen sie unterschieden und geordnet werden, ist das erste und vorzuglichste Bedürfnis zur Erlernung der Botanif, und mit diesen muß man sich zuvörderst genau befannt machen. In den Fållen, wo die Gelegenheit eines gründlichen mündlichen Unterrichts fehlet, muß man seine Zustucht zu sol= chen Buchern nehmen, die dieses Bedurfnis bei einem ausdauernden Fleiße hinlänglich er-Zu dem Ende will ich hier anfeken. gehenden Pflanzenforschern, unter den vielen Lehrbüchern der Botanif, nur ein Paar in Vorschlag bringen, von welchen ich überzeuget bin, daß sie dieselben am leichtesten zu diesem Zwecke führen.

1) Botanisches Wörterbuch, oder Versuch einer Erklärung der  $001 =$  vornehmsten Begriffe und Kunstwörter in der Botanif von Dr. Moriz Balthafar Borchhausen. 2 Theile. Gießen 1797. 8.

Dieses Buch enthält einen Schaß von ausgebreiteten botanischen Kenntnissen, die nach alphabetischer Ordnung mit Genauigfeit und philosophischem Scharfstune vorgetragen<br>sind. Man findet hier nicht allein alle in der Botanif vorkommende Kunstwörter nach ihren verschiedenen Bedeutungen richtig erflåret, sondern es liefert auch vorzüglich eine genaue Kenntniß aller Pflanzentheile nach ihren Eigenschaften, Verschiedenheiten und Éintheilungen,<br>wie sie dem gründlichen Pflanzenforscher zu wissen nothwendig sind.

Bei einem Wörterbuche, das alle in eine Wissenschaft einschlagende Sachen enthält, wird durch die alphabetische Ordnung der Wörter das Nachschlagen sehr erleichtert; bei der nåheren Betrachtung aber eines Körpers nach feinen verschiedenen Theilen ist es nothwendig, eine solche Ordnung zu beobachten, daß die Theile mit dem Ganzen in Verbindung erhalten werden. Wenn wir gleich mehrere botanische lehrbücher dieser Art haben, so behält doch in mehrerer Hinsicht das Folgende einen Vorzug.

2) Termini botanici iconibus illustrati: oder botanische Kunstsprache durch Abbildungen erläutert von

iodiversitvlibrary.org, www.zo

von Friedrich Gottlob Hanne. Berlin 1799. gr. 4.

Zu der Erlangung einer genauen Kenntniß der verschiedenen Theile der Gewächse, ihres Unterschiedes und ihrer botanischen Benennung ist es schon bei dem måndlichen Unterrichte erforderlich, dem Lehrlinge durch Beispiele aus der Natur die sonst trockene und ermüdende Pflanzenterminologie angenehm und deutlich zu machen, wenn derfelbe nicht gleich anfänglich von der Erlernung der Pflanzenfenntniß abgeschrecket werden soll; bei dem Selbststudium dieser Wissenschaft aber ist dieses Bedürfnis am fühlbarsten. Schon bei dem mündlichen Unterrichte hålt es åußerst schwer, die Theile aus der Natur gleich zusammen zu bringen, die dem Lehrlinge den Unterschied und die Benennungen anschaulich machen, wenn der Lehrer nicht zu diesem Ende eine besondere und instruktive Sammlung derjenigen einzelnen Thei= le besitzet, die dem sehrlinge deutlich gemachet werden sollen, zu welcher er bei dem jedesmaligen Unterrichte seine Zuflucht nehmen fann. Derjenige aber, der sich felbst diese Kenntniß der Theile verschaffen will, wird zu Irthümern verleitet, die er selbst nicht allemal zu verbessern im Stande ist, indem seine Kenntniß immer nur historisch bleibet. Herr Hayne hat in dem angezeigten Werfe, von dem jest acht Hefte erschienen sind, dieses große Bedürfnis võllig befriediget. Indem Er alle Theile eines

 $\sqrt{12}$ 

 $\mathfrak{G}_{e}$ 

Gewächses, von der Wurzel bis zur Frucht<br>fehr deutlich erkläret und auf den, einem jeden<br>her den gehängten, Kupferrafeln mehrere nach<br>der Natur genau und schön abgebildete Ge-<br>wächse zusammen fiellet, auf welche Er bei der oen unterricht und dem anfanger das Seloft-<br>fudium außerordentlich erleichtert. Dadurch<br>wird der Unfänger in den Stand gefeget, auch<br>ohne den mündlichen Unterricht fich richtige Be-<br>griffe von den verfchiedenen Theilen zu einzuprågen.

einzuprägen.<br>
Ein fehr wichtiges Suiffsmittel zu ber<br>
gründlichen Erlernung der Pflanzenfemntniß<br>
giebt die genaue Berrachtung und Bergleis<br>
tehendigen, oder wenn hierzu die Gelegenheit<br>
fehlet, im getrochneten Zuftande. E per-

14

verschiedener Theile aufmerkfam gemachet.<br>Durch fie wird der Weg zu der Kenntniß von<br>dem inneren Baue der verschiedenen Theile,<br>deren Eigenschaften und Berrichtungen bei der dem inneren Baue der verfchiedenen Theile,<br>deren Eigenschaften und Berrichtungen bei der<br>Cronaliten und Forrepflanzung der Grenadie<br>gebaßtung und Forrepflanzung der Grenadie<br>folgenen Der genaue Semmeli der Ster-<br>folgenen e Gegenwart sehr große Vortheile.

 $\Im$ u

Zu den Hålfsmitteln bei der Untersuchung der Theile der Gewächse gehören, nebst einem<br>fcharfen spitzigen Meffer, eine Zange und ein Vergrößerungsglas. Erstere ist dazu erforderlich, die kleineren und zarteren Theile, vorzüglich bei der Untersuchung der Blumen, borzugnu) ver bet timerfungung ver Stamen,<br>bamit auseinander zu biegen, fie damit zu faf-<br>fen und fest zu halten. Sie muß aber fehr<br>fpißig fenn und ihre Spißen muffen genau auf<br>einander paffen. Lekteres ift zu der Unter-<br>f man mit dem unbewaffneten Auge nicht gehörig unterscheiden kann, unumgånglich nothwendig. Zu diesem Endzwecke ist ein einfaches Vergrößerungsglas, oder ein sogenanntes Handmikroskop, hinreichend, welches aber<br>mit einer Blende verfehen fenn muß, deren Deffnung nicht zu groß ist. Hierauf muß man<br>bei dem Unfaufe folcher Instrumente nothwen= dig sehen, weil sie sonst das Licht verfälschen und zu Irthümern Anlaß geben. Da dieses in manchen Fållen unentbehrliche Hulfsmittel<br>außerdem noch zu manchen Jrthümern Unlaß auperoem noch zu manchen Sergumern anden<br>geben fann und der zu häufige und anhaltende<br>Gebrauch derfelben die Qugen fchwächet, fo<br>ift es dem Pflanzenforscher fehr anzurathen,<br>die fleineren Theile der Gewächse jedesmal mit<br>b zu Hålfe zu nehmen, um sich zu überzeugen, ob man richtig gesehen und beobachtet habe.

Drit-

### Drittes Kapitel.

of this is the property

that is the

## Uebersicht des Linneischen Systems.

Durch die genaue Kenntniß der Theile der Pflanzen und ihrer Verschiedenheiten wird der Pflanzenforscher in den Stand gesetzet, die Gewächse nach gewissen, von einem oder mehreren Theilen derfelben hergenommenen, allge= meinen Kennzeichen zu ordnen und dieses Ord= nen nennet man eine Methode oder ein System. Dieses kann entweder künstlich oder naturlich senn.

Das natürliche System beruhet auf der natürlichen Verbindung und Verwandschaft aller Gewächse unter einander. Dieses seket die Kenntniß aller Gewächse unserer Erde vor-Wie viel uns aber hierbei noch fehle, aus. beweisen die täglichen Entdeckungen neuer Gewåchse. Ein naturliches Pflanzenspstem, im allgemeinen Verstande, ist also vorerst unmöglich. Verschiedene Pflanzenforscher haben es indessen versuchet, die uns bekannten Gewächse nach übereinstimmenden åußeren, von ihrem gan=

ganzen Baue hergenommenen Kennzeichen zu<br>ordnen. Die Unordnung liefert aber nur<br>Druchstücke zu einem natürlichen Spfteme.<br>Ein fünfilliches Spftem bestehet

itage Library, www.biod

darin, daß man von einem oder dem ande n Theile der Gewächse einen allgemeinen Einzyene ver Gewaays einen augemeinen Ginscheitungsgrund entlehnet und nach den mans<br>nigfaltigen Modiffationen der Theile, die man<br>zur Grundlage feiner Methode gewähltet hat,<br>einem jeden Gewächte die Gielle auweifet,<br>welche d Siftfationen ber Theile machen verfchiedene<br>
Unterabibeilungen nothwendig und die fe bilden<br>
Unterabibeilungen nothwendig und die fe bilden<br>
die Klaffen, Oronungen, Gattungen,<br>
Urten und Ubarten. Cs ift faft fein<br>
Pflangen difikationen der Theile machen verschiedene stems, das zwar so, wie alle andere bis jest  $53$  $be-$ 

 $17$ 

betannte Pflanzenspfleme, nicht frei von allen<br>Mångeln ift, welches aber am fleißigsten durchsearbeitet und, wegen des Reichthums der in<br>demfelben aufgezählten Gewächse, von den<br>mehreften Pflanzenspflem der neueren Zeit,<br>z per vie angenenden Ppanzentorialer mit den<br>Befruchtungswerfzeugen und den Befruchtungsgefchafte der Gewächste näher befannt<br>machen. Dadurch hoffe ich ihnen den Weg zu<br>bahnen, mit wenigeren Schwierigfeiten das<br>Linneifche Sp

Wenn die Pflanzen ihr hinlängliches<br>
Abschym erlanget und alle ihre Theile fich<br>
gehörig entwickelt haben, fo treten fie in den<br>
Zuftand, wo fie fåhig werden, durch die Er-<br>
zeugung ihres Gleichen fich fort zu pflanzen.<br>
D Dieses wichtige Geschäft der Natur wird das  $23e$
@Biodiversity Heritage Library, www.biodiversitylibrary.org, www.zobodat.al

Begattungs- oder Befruchtungs-Ge-<br>fchâft (Fructificatio) genannt. Durch die<br>Begattung wird in befondern Behåltern ein neuer Körper hervorgebracht, welcher in<br>denfelben bis zu einem gewiffen Grade der<br>Wollfommenheit ernähret und beschützt wird,<br>aus welchen sich, nach erlangter Bollfommenheit, unter erforderlichen günstigen Umständen,<br>ein neues, der Mutterpflanze ähnliches, Gewåchs entwickelt. Diesen neuen Körper nennet man die Frucht, das Fruchtforn (Spora, Semen). Einer jeden Frucht muß also eine Befruchtung oder Begattung voran gegangen<br>fenn. Die beiden verschiedenen Säfte, welche<br>durch ihre Zusammenwürfung und innige Vermischung das Befruchtungsgeschäft vollenden, stimmten Gefäßen bearbeitet und abgesondert. Man nennet sie die månnliche und weibliche Samenfeuchtigkeit oder den månnlichen<br>und weiblichen Saamen (Sperma) die<br>organischen Theile aber, worin sie dearbeitet<br>und abgesondert werden, nennet man die månnlichenund weiblichen Geschlechts= oder Befruchtungstheile (Partes sexuales seu fructificationis) diese machen eigentlich das Geschlecht (Sexus) der Gewächse und dig das Gelgheight (Sexus) bet Gelbachte und<br>die wesentlichen Stücke bei dem Befruchtungs-<br>gelchäfte aus. Männlicher Seite find es die<br>Saam en gefäße (Vala spermatica) und<br>weiblicher Seite das Pflanzenei oder der<br>Fruchtfei  $\mathfrak{B}_2$ fel=

felben in Verbindung stehenden, weiblichen Secondal (experient, weiterweitertendent)<br>
Saam en ge få fie n. Das Pflanzenei gehet<br>
nach der Befruchtung in das Fruchtforn über,<br>
es wird von der Mutterpflanze ernährer und<br>
bleibet bis zu der völligen Reife der Frucht m fruchtung möglich, wenn nicht der männliche<br>Saame dem Eie zugeführet wird. Zu der Erreichung dieses großen und wichtigen End-<br>zweckes hat sich die Natur besonderer Vorrich-<br>tungen, nach dem Bedürfnisse der Lokalumstånde, bedienet.

Bei folchen Gewächsen, die das Befruch-<br>tungsgeschäft in der freien Luft vollenden, ist denen månnlichen und weiblichen Geschlechts-<br>theilen eine besondere Bedeckung gegeben, die fie theils beschützet, theils aber und vorzüglich das Befruchtungsgeschäft in diesem Elemente erleichtert. Durch diese Bekleidung der Ge= schlechtstheile, werden befondere Theile gebildet, die man Befruchtungswerfzeuge oder auch die äußern Geschlechtstheile (Partes genitales seu fructificationis externae) nennet. Diese in Verbindung mit den innern Geschlechtstheilen, machen die wesentlichsten Seignechtstheuen, machen bie welentitussien<br>Lieben aus. Sie<br>werden nach dem Unterschiede des Geschlechtes<br>in männliche und weidliche eingetheilet. Die<br>männliche und weidliche eingetheilet. Die<br>(Partes fructificationis masc chen

chen (Partes fructificationis femininae) der Stempel (Piltillum.)

©Biodiversity Heritage Library, www.biodiversitylibrary.org, www.zobodat.at

Die månnlichen Befruchtungswerkzeuge, oder die Staubfåden werden in drei Theile unterschieden und diese sind folgende:

- a) Der Tråger (Filamentum) ift der untere Theil des Staubfadens welcher denen übrigen Theilen zur Stüße dienet und ihnen die nothige Nahrung zuführet. Nach der Verschiedenheit der Gewächse hat derfelbe eine verschiedene Gestalt und Richtung. Bei verschiedenen fehlet er ganz
- b) Der Staubkolben oder Staubbeutel (Anthera) ist der obere Theil des Staubfadens, welcher auf dem Trager ruhet und sich von demselben durch einen verschiedenen Bau und größtentheils auch durch eine verschiedene Farbe mertlich unterscheidet. Er ist ein haut= oder lederartiger fåcheriger Körper, der in feinen Gefachen den Saamenstaub enthält und ihn bis zu seiner Vollkommenheit aufbewahret.
- c) Der Saamenstaub (Pollen) bildet mehlartige, größtentheils runde Körner, "von verschiedener Farbe und Größe. Diese mehlartigen Körner enthalten die Saamengefäße und sind mit einer nehförmigen Haut umkleidet, durch deren Oefnungen die in den Saamengefäßen bereitete und abgefonderte Saamenfeuchtigkeit, ober

21

oder der männliche Saame hervorgehet. Bei den weiblichen Befruchtungswerkzeugen oder dem Stempelhat man gleichfalls auf drei Theile zu achten, welche folgende sind.

- a) Der Eierstock oder der Fruchtknoten (Ovarium, welcher auch uneigent-<br>lich Germen genannt wird) ist der unterste Theil des Stempels, welcher das Pflanzenei mit seinen Saamengefäßen enthålt, oder auch in gewissen Fållen von demselben gebildet wird. Er erweitert sich nach der Befruchtung des Eies gleichförmig mit demselben und dienet demselben zum Schutze.
- b) Der Griffel (Stylus, Tuba) ist aus verschiedenen feinen Kanalen zusammen gesetzet, die eine dligte Feuchtigfeit absondern und mit den Gefäßen des Fruchtfeimes in Verbindung stehen. Er hat eine verschiedene Gestalt, Lage und Rich= tung. Größtentheils sitzet er auf dem Fruchtknoten, zuweilen zur Seite oder<br>am Grunde desselben. Er dienet vorzüglich dazu, die månnliche Saamen-<br>feuchtigfeit zu dem Fruchtfeime zu führen, in manchen Fallen erleichtert er durch feine Richtung das Befruchtungsgeschäft, und zuweilen fehlet er gånzlich.
- c) Die Narbe (Stigma) ist der oberste Theil des Griffels, welche in ihrem voll= fommenen Zustande vor der Vollendung bes

tv Heritage Library, www.bic

des Begattungsgeschäftes mit mehreren fleinen Defnungen versehen und mit einer öligten Feuchtigkeit bedecket ist. Sie ist dazu bestimmt, die, aus dem sich ihr anschängenden Saamenstaube (Pollen) aus-<br>tretende, månnliche Saamenstaubigkeit aufzunehmen und durch den Griffel dem Fruchtkeime zuzuführen. In dem Falle, wo der Griffel zu fehlen scheint, ist sie fast unmittelbar mit dem Fruchtknoten verbunden. Sie hat bei verschiedenen

Gewächsen eine verschiedene Gestalt und Richtung.

Es ist ein nothwendiges Grundgesetz im Pflanzenreiche, daß bei dem Eintritte der Be-<br>fruchtungsperiode die månnlichen und weiblichen Geschlechtstheile, auch sogar bei Pflanzen mit getrennten Geschlechtern sich mit gleichen Schritten zu dem großen Geschäfte zubereiten, zu gleicher Zeit den höchsten Grad ihrer Vollkommenheit erreichen und zur Vollendung des Befruchtungsgeschäftes die erforderlichen Beschaffenheit der Saamenfeuchtigkeiten beider Geschlechter war zu dem Befruchtungsgeschäfte in mehrerer Nucksicht unumaånglich nothwendig, indem nur dadurch die erforderliche innige Mischung beider, ihrer Eigenschaft uach ver-<br>schiedener Safte bewürket werden könnte. Sobald die Staubfolben den höchsten Grad ihrer Vollfommenheit erreicht haben, öffnen fie sich und bieten den Saamenstaub auf verschiedenen

 $24$ 

denen Wegen der Narbe dar. Zu gleicher Zeit<br>fondern die weiblichen Saamengefäße ihre<br>Saamenfenchtigfeit ab und die Narbe wird<br>mit der dligten Feuchtigfeit bedecket, die zu der<br>Aufnahme und innigen Vermifchung beider<br>Saamen menfeuchtigkeit hervor, diese vermischet sich alsdann mit der Feuchtigkeit der Narbe und wird durch dazu bestimmte einsaugende Gefäße dem Eie oder Fruchtfeime zugeführet. 2luf diese<br>2lut wird das Pflanzenei belebet und zu der<br>Entwickelung der Frucht geschickt gemachet.

Bei den Gewächsen, die das Befruch-<br>tungsgeschäft in der freien Luft vollenden, war tungsgetchäft in der freien zuft vollenden, war<br>es größtentheils ein nothwendiges Bedürfniß,<br>das denen månnlichen Saamengefäßen zu der<br>Dearbeitung des månnlichen Saamens in mehl-<br>artigen oder pulveråhnlichen Körnern der Zu oielette ver weitlichen Narbe zugeführer und<br>auf dem hier augezeigten Wege das Pflanzenei<br>befruchtet werden fonnte. Diele Zurichtung<br>der Natur in Abstaht des Saamenftanbes ift<br>aber dem Elemente des Waffers auf feinen<br>Fall **Sligte** 

öligte Beschaffenheit des männlichen Saamens feine Vermischung mit dem Wasser verstattet, so wurde derfelbe also niemals auf dem Wege, wie in der freien Luft, zu dem unter dem Wiasfer befindlichen Cierstocke der Wassergewärchse dieser Art und dem darin enthaltenen Friacht-<br>keime gelangen können. Zu der Wegräunzung dieser Schwierigkeit hat die Natur einen besondern, bewunderungswürdigen Weg eingeschlagen, der darin bestehet, daß alle Wassjergewåchse, die in Staubfolben einen Saamenstaub erzeugen, bei dem Eintritte der Besruchtungsperiode sich mit ihrem månnlichen und weiblichen Befruchtungswerkzeugen uber die Obersiche des Wassers erheben, damit sie ungehindert in der freien Luft das Befruchtungsgeschäft vollenden können. Nach vollendeter Defruchtung gehen sie alsdann größtentheils in ihr Element wieder zurück. <sup>=</sup>)

©Biodiversity Heritage Library, www.biodiversitylibrar

Es ist durchgångig in dem Pflanzenreiche die weise Einrichtung von der Natur getroffen, die bei so mancherlei Befruchtungsarten auf das genaueste befolget wird und wodurch allen<br>nur zu beforgenden Unordnungen und Berwirrungen vollkommen vorgebauet ift. Sie Bestehet nemlich darin, daß bei einer zur Befruchtung

<sup>2</sup>) In meinen neuen Beiträgen zur Bostanit Bremen 1802. Eh. 1. S. 6 – 8.<br>habe ich hiervon weitläuftiger gehandelt. Das<br>merkwürdigste Beispiel dieser Art giebt die<br>Valisneria. Siehe diese neuen Beiträge **S.** 8. und S. 338. - 346.

tung hinreichenden Menge von eigenen und fremden Saamenstaube, wenn von Ohngefähr beide zugleich auf eine Narbe kommen, nur der eigene månnliche Saame, des von ihrer Urt erzeugten Saamenstaubes, allein aufgenommen, der fremde dagegen, der von einer andern Pflanzenart erzeuget ist, gånzlich verdrångt wird. Wie viele, unzähliche Ungeheuer wurden nicht im Pflanzenreiche entstehen, und wie wenig wurden wir im Stande fenn, die Gewåchse nach gewissen Grundsätzen zu ordnen, wenn diese weise Einrichtung nicht getroffen wåre. Wir finden daher auch in der Wildnis feine Bastarte. Entstehen aber, in Ermangelung des von ihrer Art erzeugten Saamenstaubes, durch die künstliche Bermischung ei=<br>nes fremden, Bastarte, so sind diese doch zu einer ferneren Befruchtung und Fortpflanzung ihrer selbst, ganz unfåhig, wie die Versuche eines Kölreuters<sup>2</sup>) hinlänglich bewiesen haben.

Hus den hier mitgetheilten Bemerkungen über das Befruchtungsgeschäft der Gewächse in der freien Luft, wird es ein jeder ohne meine<br>Erinnerung einsehen, daß bei solchen Wassergewächsen, die oft tief unter dem Wasser, ohne Beihülfe der freien Luft, das Befruchtungsgeschaft vollenden, die Natur eine andere Vorrich-

<sup>2</sup>) J. G. Kölveuters Beobachtung und<br>Berfuche, das Gefchlecht der Pflanz<br>3en betreffend: dret Fortfesungen.<br>Leipzig 1761 – 1766. 8vo.

richtung, vorzüglich in Ubsicht des männlichen Saamens, treffen mußte, um auch bei diesen<br>Gewächsen den großen Endzweck zu befördern. Wenn die mannliche Saamenfeuchtigkeit bei diesen Gewächsen zum Fruchtkeime gelangen. follte, so war es unumgånglich nothwendig,<br>daß fie, wenn fie fich von dem Körper, der fie erzeugte, getrennet hat, eine Bedeckung erhielte die das Gleichgewicht mit dem Waffer her-<br>feilte und sie mit dem zu befruchtenden Frucht-<br>feime in eine gleiche Richtung brachte. Dieses<br>geschiehet bei dem Eintritte der Befruchtungsperiode auf eine doppelte Weise. a ) Entweder trennen sich von den Saamenfolben (Conceptacula spermatica) die nachten Gaamengefäße und erscheinen alsdann im Wasser unter der Gestalt håufiger wurm- oder haarförmiger, geglieberter, weißer Fåben. Wenn<br>fie den höchften Grad ihrer Vollkommenheit<br>erreicht haben; fo zerplaten fie und laffen die<br>Saamenbläschen mit dem darin enthaltenen männlichen Saamen in fo großer Menge von manningen Saamen in jo großer wienge von<br>
fich, daß das Waffer dadurch zu Zeiten gefärster wird. Der b) die Saamengefäße trens<br>
nen fich nicht von den Saamenfolben, fondern<br>
fie laffen entweder die nachten Saamenbläs-<br>
che einer dünnen mucilaginösen Substanz umgeben, von sich. Die Saamenfolben diefer Gewåchse haben mit den Staubkolben derjenigen Pflan $28$ 

Pflanzen, welche das Befruchtungsgeschäft in der freien Luft vollenden, eine gleiche Bestimmung und bei einigen auch eine große Uehnlichkeit. Sie erzeugen aber in ihren Gefachen<br>keinen Saamenstaub (Pollen) sondern nackte Caamengefäße und Saamenbläschen. Ju<br>dem Falle forwohl, wo die Saamengefäße oder<br>Saamenbläschen fich von den Saamenfolben<br>trennen, als auch da, wo diefe nur die Saamenfeuchtigkeit mit der sie umgebenden mucilaginosen Substanz von sich lassen, wird das Gleichgewicht des specifisch leichteren, dligten, månnlichen Saamens mit dem Waffer herge-<br>ftellet und der große Endzweck erreichet. Im erstern Falle bewürken dasselbe die Häute der Caamengefäße und Saamenbläschen; im lez-<br>tern Falle aber die mucilaginofe Subftanz, die<br>mit dem männlichen Saamen erzeuget, abge-<br>fondert und demfelben zur Begleitung gegeben<br>wird. Da überdem die Gewächfe diefer 2frt 1910. Da uvervem vie Semacyle dieler Urt<br>größtentheils haufenweife beifammen wachsen,<br>fo wird auch dadurch das Befruchtungsgeschäft<br>fehr erleichtert. <sup>3</sup>) Unter diesen Umftänden<br>fann es, auch felbft bei Gewächsen dieler Ur glucklich vollendet werde.

Bei

**S. weitläuftiger meine neuen Beiträge**<br>**M. Aur Botanit Theil 1. S. 43.** 

Bei verschiedenen dieser Wassergewächse scheinen die weiblichen Befruchtungswerfzeuge, oder die außern weiblichen Geschlechtstheile nicht in der Vollfommenheit vorhanden zu senn, als bei den übrigen Gewächsen, wenigstens hat<br>man bei vielen dertelben an ihrem Eierstocke bisher feine Spur einer Narbe (Stigma) entdecken fonnen. Man betrachtete bisher fast durchgångig die åußern Geschlechtstheile als wesentliche Stücke des Befruchtungsgeschäftes im ganzen Pflanzenreiche und wo man diese vermißte, bezweifelte man auch die inneren Geschlechtstheile, nemlich die Saamengefäße und den Saamen beider Geschlechter. Man dachte nicht daran, daß, so wie im Thierreiche auch im Pflanzenreiche ,nach dem Vedürfnisse der Umstånde, verschiedene Modificationen der zur Befruchtung erforderlichen Theile Statt finden fonnten und mußten. Daher sprach man auch diesen Gewächsen bisher größtentheils eine<br>würfliche Befruchtung durch die Bermischung<br>beider Geschlechter ab, wenn man gleich bei ihnen eine durch die Legattung erzeugte Frucht mit überzeugenden Gründen nicht schlechterdings leuanen fonnte. Diefer Mangel einer weiblichen Narbe scheinet aber bei diesen Gewächsen durch die häufigen Einsaugungsgefäße des Eierstockes hinlânglich erfetzet zu werden, deren<br>Mündungen eben so viele Narben bilden, die die männliche Saamenfeuchtigkeit aufnehmen und dem Fruchtkeime zuführen. Bielleicht ist diese Einrichtung bei diesen Gewächsen ein  $\Re$ e=

 $30<sup>°</sup>$ 

Bedürfniß, damit der große Endzweck der Bestruchtung unter dem Wasser, wo mehrere Umstein<br>ftånde, die dem Befruchtungsgeschäfte in der freien Luft zu Hulfe kommen, wegfallen, desto sicherer erreicht werde.

So groß das Vedürfniß der Befruchtungswerkzeuge für einen großen Theil derjenigen Gewächse blieb, die in der freien Luft das Befruchtungsgeschäft vollenden, so entbehrlich find<br>fie denen Gewächsen, die in einer gemeinschaft-<br>lichen Hülle beide Geschlechtstheile enthalten und ohne den Zugang der freien zuft in dieser<br>dicht verschlossenen Hålle das Befruchtungsgeschaft vollenden. Diese Hülle, welche den Eierstock bildet, ofnet sich nur alsdamn erst, und zwar größtentheils gewaltsam, wenn die Frucht ihre völlige Reife erlangt hat. Bei diesen Gestachten enthält der Eierstock beide Geschiedungsteile, wie bei verschiedenen Schaalthieren und den Joophyten und die ihnen völlig überstüßisgen åußeren Geschlechtstheile fehlen ihnen gånz= lich. Ihre nackten männlichen Saamengefäße bilden bei verschiedenen Pflanzen diefer Urt Schläuche, welche die Fruchtkeime von allen<br>Seiten umgeben und nackte Saamenbläschen enthalten. Wahrscheinlich hauchen diese bei<br>der eintretenden Befruchtungsperiode die månnliche Saamenfeuchtigkeit aus, welche alsdann, ohne die Dazwischenkunft eines fremden Theiles, von den einsaugenden Gefäßen des Eies oder des Fruchtkeimes der weiblichen Saamenfeuchtigkeit zugeführet wird und durch die

die Vermischung mit derfelben das Befruchtungsgeschäft vollenden. 4)

Wenn ich gleich voraussetzen konnte, daß ein jeder, der sich mit einem Pflanzensysteme<br>nåher befannt machen will, sich vorher eine gründliche Kenntniß der verschiedenen Theile der Gewächse, nach den im vorigen Kapitel angegebenen Hülfsmitteln, erworben habe, so hielt ich es doch nicht ganz für überstüssig, hier eine furze Uebersicht der Geschlechtstheile und des Befruchtungsgeschäftes der Gewächse zu ge= ben. In dieser Voraussetzung gehe ich jetzt zu der nåheren Betrachtung des Linneischen Systems über,

Bei dem Systeme des Ritters von Linne sind die Befruchtungswerkzeuge zum Eintheilungsgrunde der Gewächse gewählet. Die ersten und vorzüglichsten Eintheilungen gründen sich auf die Lage, den Zusammenhang,<br>das Berhåltniß und die Anzahl der månnlichen Befruchtungswerkzeuge und werden Klaffen (Classes) genannt. Die Eintheilungen der Klassen sind theils von den Befruchtungswerfzeugen und theils von der Frucht hergenommen und heißen Ordnungen (Ordines). Wenn Gewächse nach der Unzahl, Lage und Beschaffenheit der Befruchtungswerkzeuge und der Frucht mit einander übereinfommen, sich aber durch andere wesentliche Stücke der Blüthenund

<sup>4</sup>) Reue Beitrage jur Botanik S. 15.

und Fruchttheile von einander unterscheiden;<br>
(b bilden fie Gattungen (Genera) einer<br>
Klaffe und Ordnung. Gewächste, welche fo-<br>
wohl nach den Klaffen und Ornungen als<br>
auch nach den Klaffen und Ornungen als<br>
auch nach den net, wie ich bei jeder derjelben. zeigen werde.<br>Die Namen der Gattungen find theils von den<br>Benennungen der ålteren Botanifer, theils<br>von Nebenumftånden hergenommen, die auf die<br>denemfelben untergeordneten Urten einige Bez bem åußern Habitus und andern Nebenum-

Die Gewächse werden in zwei Hauptheile Die Gewaapse werden in zwei Sauptyeile<br>getheilet: I. In folche, deren Befruchtungs-<br>werfzeuge fenntlich find und deren Befruch-<br>tungsgefchäft uns deutlich vor Ungen lieget,<br>die werden phänogamicae) genannt; II. In<br>diejenig Forschers entziehet. Diese belegei man mit dem  $\mathfrak{Re}$ 

 $32$ 

Namen verborgenehige oder fryptogamische Gewåch fe (Plantae cryptogamicae). Die Erstein unfassen die bei und zwanzig ersteren<br>Staffen die bes Spftems und die Legteren die<br>vier und zwanzigste Klaffe. Die er und zwanzig Klaffen machen das ganze Linneische Spstem aus.

I. Bei den phånogamischen Gewåch fen reichen die Befruchtungswerkzeuge<br>in Ubsicht der Lage, des Zusammenhan-<br>ges, des Verhältniffes und der Anzahl von einander ab.

In Ubsicht der Lage finden sich entweder A. die Befruchtungswerfzeuge in einer Bluthe beifammen und alsdann<br>wird fie eine Zwitterblume (Flos hermasphroditus) und die Pflanze eine Zwitter-<br>pflanze (Planta monoclinis, aus µovws eins und *zdivy* das Bette) genannt: Oder B. fie<br>find von einander getrennt, fo, daß in der einen Bluthe die månnlichen und in der andern derfelben Urt (Species) die weiblichen<br>Befruchtungswerkzeuge sich befinden. Diese<br>heißen Blüthen oder Pflanzen mit getrenn-<br>ten Geschlechtern (Plantae diclines, aus δισ zwei und uλινη das Bette.

A. Finden beide Befruchtungswerkzeuge, oder der Stempel und die Staubfäden fich in einer Bluthe beisammen, so sind die Staubfäden in Rücksicht des Zusam-<br>menhanges entweder A A. ganz und S

gar

 $34$ 

gar nicht: oder B B. in einem oder dem andern Theile verwachsen.

A A. Sind die Staubfaden in feinem Theile verwachsen, sondern einzeln, so sind sie dem Verhältnisse nach a) von einer unbestimmten oder b) von einer bestimmten Långe.

a) haben die Staubfäden in einer Zwitterblume- eine unbestimmte Långe, oder kein gewisses Verhältniß zu einander (Indifferentismus); fo trift man der Unzahl nach entweder aa) nur einen Staubfaden, oder deren bb) zwei, cc) drei, dd) vier, ee) fûnf, ff) fechs, gg) fieben, hh) acht, ii) neun, kk) zehn. Auf diese verschiedene Anzahl sind die zehn ersten Klassen dieses Systems gegründet, nehmlich:

aa) Mit einem Staubfaden:

Rlaffe I. Monandria (einmånnige) (s

bb) Mit zwei Staubfåden:

Klaffe II. Diandria (¿weimannige) (°

 $cc)$ 

- 5) Zur Untersuchung diefer Klasse können dienen, das indianische Blumenrohr Canna indica und der gemeine Tannenwedel Hippuris vulgaris.
- 6) Der fpantfche Flieder Syringa vulgaris, gemeiner Liguster, Ligustrum vulgare, die Atten des Chrenpreises, Veronica.

cc) Mit drei Staubfäden:

©Biodiversity Heritage Library, www.biodiversitylibrary.org, www.zobodat.at

Klasse III. Triandria (dreimånnige) 7)

dd) Mit vier Staubfåden:

Klasse IV. Tetrandria (viermånnige) 8)

ee) Mit funf Staubfäden:

Klasse V. Pentandria (fünfmånnige) <sup>9</sup>)

ff) Mit sechs Staubfäden:

Klasse VI. Hexandria (sechsmännige)<sup>10</sup>)

gg) Mit sieben Staubfaden:

Klasse VII. Heptandria (siebenmanni $ge)$   $17$ )

## $\mathbb{C}$  2

## $hh)$

- 7) Die gemeine Siegwurt, Gladiolus, communis, der Frühlings . Safran, Crocus vernus.
- 8) Die Sockenblume Epimedium alpinum, der rothe Hartriegel Cornus fanguinea.
- <sup>9</sup>) Das fchwarze Bilfenfraut Hyosciamus niger, gemeiner Tabat Nicotiana Tabacum, der eßbare Nachtfchatten oder die Kartoffel Solanum tnberolum.
- <sup>20</sup>) Die Narcissenarten Narcillus, die wils de und gemeine Tulpe Tulipa lylvestris et gesneriana. Die bufchliche Schachblus me oder Raifertrone Fritillaria imperialis.
- <sup>11</sup>) Die gemeine Roßkastanie Aesculus<br>Hyppocastanum, die europäische Triens talis, Trientalis europaea.

 $36$ 

hh) Mit acht Staubfäden:

iodiversity Heritage Library, www.biodiversitylibrary.org, www.zobodat.at

Rlaffe VIII. Oct and ria (achtmännige) \*\*\*

ii) Mit neun Staubfåden: Rlaffe IX. Enne andria (neunmânnige) 13)

kk) Mit zehn Staubfåden: Rlasse X. Decandria (zehnmännige) 14)

Il) Finden sich über zehn bis neunzehn Staubfäden, so gehören die Pflanzen zur Rlasse XI. Dodecandria (¿wolfman=  $ni\alpha e$ <sup>x 5</sup>)

mm) Sind zwanzig und mehrere Staubfäden vorhanden, so hat man auf einen doppelten Umstand zu achten:

aaa)

- <sup>12</sup>) Der gemeine Seidelbast, Daphne Mezereum; die gemeine Nachtkerze. Oenothera biennis; die große Capucinertreffe, Tropaeolum majus.
- <sup>13</sup>) Der doldenbluthige Wafferleich, Butomus umbellatus.
- 14) Der weißwurzliche Diptam, Dictamnus albus; das gemeine Seifenfraut, Saponaria officinalis; die Gartennelte, Dianthus Caryophyllus; die gemeine Schade, Agostemma Githago.
- <sup>15</sup>) Der gemeine Weiderich, Lythrum Salicaria; der gemeine Odermännig, Agrimonia Eupatoria. 一般変え

aaa) ob sie an der innern Seite des Kelches, oder der Blumendecke (Calyx s. Perianthium) sitzen; alsdann gehören sie zur Klasse XII. Icosan $dria$  (awanziamanniae)  $16$ )

©Biodiversity Heritage Library, www.biodiversitylibrary.org, www.zobodat.at

bbb) oder ob sie aus dem Boden des Kelches ihren Urfprung nehmen; alsdann machen sie die Klasse XIII. Po $l\gamma$  and ria (vielmännige) aus.  $17)$ 

Bei der Untersuchung bemerkt man den Unterschied dieser beiden Klassen am deutlichsten dadurch, wenn man ein Blatt oder einen Einschnitt des Kelches zurück bieget. Biegen sich die Staubfäden nicht zurück, so ist dieses ein offenbarer Beweis, daß sie dem Kelche einverleibt find. Sitzen fie aber nicht an dem<br>Relche, sondern auf dem Kelch = oder Frucht-<br>boden (Receptaculum, Thalamus), so laf-<br>fen fich bei diefem Bersuche die Staubfäden nicht mit zurückbiegen, sondern man kann alle Relch = und Blumenblätter bis an den Grund wegnehmen, ohne daß die Staubfäden dadurch in ihrer Lage verändert werden.

 $2(n<sub>e</sub>$ 

- <sup>#6</sup>) Die gemeine Birne, Pyrus communis;<br>die Apfelbirne, Pyrus Malus; Die Himbeerarten, Rubus.
- <sup>27</sup>) Die Mohnarten, Papaver; die gelbe<br>und weiße Seerofe, Nymphaea lutea alba; die gemeine Paonie, Paeonia officinalis.

38

21 nm erf. Die Namen diefer dreizehn Klaffen<br>find aus den griechifchen Zahlmårtern μο-<br>νως eins, δις zwei, τους drei, τετρα<br>für τεσσαρες vier, πεντε fünf, έξ fechs,<br>επτα fieben, οκτο acht, εννεα neun,<br>δεκα zehn, δωδεκα zw dria u. f. tv.

Die Ordnungen dieser dreizehn Klas-Die Ordnungen deter deutschlassen<br>fen find von der Unzahl derjenigen meiblichen<br>Defruchtungswerfzeuge, die man Griffel<br>(Styli) und Narben (Stigmata) nennet,<br>hergenommen und ihre Benennungen find auf<br>thiliche Urt, wie die d 7003) das Weib, zusammen geseget. Daher<br>mit einem Griffel Monogynia (ein weibige)<br>mit zwei Griffeln Digynia (zweiweibige)<br>mit drei Griffeln Trigynia (dreiweibige)<br>mit drei Griffeln Trigynia (dreiweibige)<br>u. f. w. Dei der B wird

wird auf den Eierstock keine Rücksicht genom-<br>men, sondern nur allein auf die Anzahl der<br>Eriffel und wo diese fehlen, auf die Anzahl<br>der Narben, die alsdann, ohne Dazwischen-<br>kunft eines in die Augen fallenden Griffels, dem Eierstocke zunächst ansitzen und daher auch figende Narben (Stigmata fellilia) ge-naunt werden, wie bei der Gattung Tulpe, flatter werden, wie der Sattung zurpe,<br>Tulipa, und Mohn, Papaver. Wenn die<br>Nache mit dem Griffel in zwei und mehrere<br>Theile getheilet ift, fo hat man vorzäglich dar-<br>auf zu fehen, ob die Spalten fich völlig bis<br>auf den Fru Erstrecken sich die Spalten völlig bis auf den<br>Fruchtfnoten, ohne daß sie, ehe sie denselben<br>erreichen, in einen Körper wieder zusammen gefüget find, fo betrachtet man fie alsbann<br>als einzelne weibliche Befruchtungswerfzeuge<br>diefer 2frt und befimmet alsdann nach deren<br>2lnzahl die Ordnung jeder Klaffe. Bereinigen fich aber die Griffel, oder, in deren Abwesenheit, die Narben, wieder in einen Körper, ehe sie den Fruchtknoten erreichen, so siehet man die de ben gene, enterte ettergen) fo fieger nun one<br>durch eine oder mehrere Spalten erzeugten<br>Theile nicht als befondere Griffel und Narben,<br>fondern nur als Einfchnitte an, deren Unzahl ftrecken sich die Einschnitte bis zur Hälfte, oder<br>bis über die Halfte nach dem Fruchtfinoten zu,<br>fo nennet man die Griffel und in deren Ubwe-<br>fenheit, die Narben getheilet z. B. zweidrei- vier- oder viel-theilig (Stylus seu Stigma

diversity Heritage Library, www.biodiversitylibrary.org, www.zobodat.at

ma bipartitum, tripartitum, quadripartitum, multipartitum), als bei dem wohlrietum, multipartitum), als bei dem wohlrie-<br>chenden Pfeifenftrauche (Philadelphus coro-<br>narius) bei dem der Griffel vier oder fünf-theilig<br>ift. Erftrecten fich die Einfchnitte aber nicht<br>veilig bis zur Hålfte, fo nennet man die eine dreispaltige Narbe haben.

b) haben die Staubfaden in einer Zwitterblume eine bestimmte Lânge, oder ist das ungleiche Verhältnischer Länge zu einander unter allen Umständen<br>unveränderlich (Subordinatio), so finden sich entweder aa) zwei lângere und zwei fûrzere: oder bb) vier långere und zwei fürzere.

- aa) Sind zwei lângere und zwei<br>fûrzere Staubfâden vorhanden,<br>fo machen fie die Klaffe XIV. Didy-<br>namia (aus diszwei und divatus die Gewalt, daher zweimächtige) 18) aus.
- <sup>18</sup>) Zur Unterfuchung diefer Klaffe tönnen fologende Gewächste gewählte werden: der golde<br>farbige Phlomis Phlomis Leonurus,<br>die Meliffenblättrige Melittis Melit-<br>is Meliffenblättrige Melittis Melit-<br>meliffenblättrige Mel

aus. Sie stehen paarweise dicht neben einander, oder nåhern sich einander paarweife (Stamina perparia approximata) und auch dadurch unterscheiden sich diese Gewächse von den Gewächsen der vierten Klasse, Tetrandria, wo ebenfalls vier Staubfäden in einer Zwitterblume sich befinden, die aber eine unbestimmte Långe und fein gewisses Verhältniß zu einander haben. Die Blumen dieser vierzehnten Klasse unterscheiden sich bei dem ersten Ansehen von vielen andern dadurch, daß sie mehr oder weniger der Gestalt eines<br>Nachens ähnlich sind, daher werden sie auch rachenförmige oder verlarvte Blumen (Corollae ringentes feu perfonatae) genannt und machen zwei naturliche Familien aus.

Anmerk. Wenn Linne gleich in manchen ans dern Fållen, wie wir in der Folge fehen<br>werden, denen Grundfätzen der fünstlichen Methode, nach welcher er die Gewächse in feinem Systeme ordnete, nicht immer treu<br>geblieben ist, fo hat er fie doch bei den Gewächsen dieser Klaffe strenge in Ausübung<br>gebracht. Es finden sich niehrere Gewächse, die in ihrem ganzen Bluthen und Fruchte<br>Daue vollkommen mit den Gewächsen dies Sane vontsminen mit ven Sesousfer ves<br>fer Klaffe übereinfommen, die gleichfalls ein<br>rachenformiges oder verlarbtes Anfehen has<br>ben, deren Staubfäden, wenn fie vollftanz<br>dig vorhanden find, ein gleiches Berhältnis<br>und eine beobachten und daher von der Natur auf **Das** 

 $4<sup>2</sup>$ 

das innigste mit einander verbunden find, die aber darin von den Gewächsen dieser Klaffe abweichen, daß fie größtentheils nur zwei vollständige Staubfäden bestigen, die andern beiden aber ihnen entweder gänzlich<br>mangeln oder unwolltommen find. Dieser Umstand bewog Linne, fie nicht in diese, fondern in die zweite Klaffe Diandria zu versetzen. Unter mehreren andern Gattungen will ich hier nur Gratiola, Salvia, Verbena und Monarda nennen. Jus dem er aber die Grundsätze feiner Methode hier treu befolgte und nach der vorhandes<br>nen Anzahl der Stanbfäden eine natürliche Familie gewaltsam trennte, schus er eine<br>neue Schwierigkeit, die den Anfänger son ten Pflanzenforscher, der dadurch angewiesen ist, die Grundsätze dieser künstlichen Mes thode hier strenge zu befolgen, oft in große<br>Verlegenheit fetzet. Wollte Linne nicht unnöthiger Weise die Anzahl der Gattuns gen vermehren, so mußte er mehrere Ges wåchse, die nach ihrem Blüthen : und Fruchts Daue mit einander übereinkommen, in eine Gattung zusammenbringen, wenn fie gleich nach der Anzahl der Staubfäden von eis nander verschieden waren. Daher finden sich fowohl in diefer vierzehnten, als auch<br>in der zweiten Klaffe, verschiedene Pflanzen in eine Gattung vereiniget, deren rachens formige Blumen vier vollständige (nemlich zwei längere und zwei fürzere), und dagegen andere, die nur zwei vollständige Staubs<br>fåden haben, bei welchen aber die andern beiden entweder unvollständig find, oder ganz fehlen. Beweise hiervon geben in dies<br>fer vierzehnten Klasse einige Arten der Gats tungen

tungen Hemimeris, Bignonia und Limofel-<sup>da,</sup> die nur zwei Staubfåden haben und in der zweiten Klasse mehrere Arten der Gattuns gen Verbena, Monarda, Salvia und Gratiola, die mit vier vollständigen zweis måchs tigen Staubfåden (Stamina quatuor didynama) versehen sind. Da bei der Anwens dung der Grundsätze dieser künstlichen Mes thode auf diese Sewächse, entweder der<br>Natur, oder denen Negeln des Systems, Sewalt angethan werden muß und auf allen Fall dadurch Llusnahmen erzeuget werden, so fråget es sich, ob es nicht rathfam sen, diese Gewöchse, welche die Natur (wie die Cehmetterlingsblumen Flores papilionacei) fo genau mit einander verbunden hat, auch in diefer vierzehnten Klaffe zusammen zu fassen und sie in besondere Abtheilungen unter die Ordnung zu bringen die ihnen nach der Beschaffenbeit der Frucht zukommt? Dadurch wurde die Untersuchung und Bes stimmung dieser Gewächse sehr erleichtert werden. Wir finden ja in den folgenden Klaffen åbnliche Abweichungen von dem Sos sieme, auf welche Linne keine Räcklicht nahm, fondern fie doch bei der Kamilie ließ, welcher fie die Natur zugesellet batte, z. B. Siele Gattungen der fiebenzehnten Klasse Diadelphia, die nach den Grundfaßen seis nes Systems zu der sechzehnten Klasse Monadelphia håtten gebracht werden måffen. 19) Diefe

<sup>19</sup>) Man fehe hierüber weitläuftiger: Berzeichs niß derjenigen Gewächse, welche nach der Anzahl und Beschaffenheit ihrer Gefchlechtstheile nicht in den gehös rigen Klaffen und Ordnungen des Linneischen Systems stehen, von 21. W. Noth. Seite 128 und 120.

ty Heritage Library, www.biodiversitylibrary.org, www.zobodat.at

 $44$ 

Diese Klasse hat zwei Ordnungen,<br>welche von der Lage und der Bedeckung der fruchtförner hergenommen find. Entweder a)<br>liegen die Fruchtförner, deren gewöhnlich<br>vier find, ohne eine gemeinschaftliche<br>Bedectung, einzeln und nacht auf<br>dem Grunde des Kelches oder der bem Grunde des Kelches oder der<br>Blumendecke und diesegehören in die erfte<br>Ordnung, welche Linne *Gymnospermia*<br>(aus *yvµwos* nacht und *σπερμα* der Saame)<br>nennet, die aber eigentlich *Gymnospora*<br>(aus *yvµwos* nacht und *σ* lich

<sup>20</sup>) Die Gattung Prahum machet gleichfam den<br>
itebergang diefer Ordnung zur zweiten, und<br>
ift daher für den ungeübten Pflanzenferscher<br>
fehr wichtig, weil fie, wie ich aus Erfahrung<br>
weiß, denfelben leicht zu einem Jrethu ftang ungeven und dasurch werden vier eins<br>zelne Beeren erzeuget, deren jede ein Fruchte<br>torn enthält. Diefe vier Beeren find als eins<br>zelne Fruchtförner zu betrachten und deshalb<br>gehörte diefe Giattung mit Recht in die er diesen

lich in ein Fruchtgehäuse (Pericarpium) eingeschlossen und diese machen die zweite Ordnung aus, welche Linne Angio-Spermia (aus αγγειον ein Gefäß und σπερμα den Saame) nennet, die aber eigentlich An-<br>g*iofpora* (aus ayysiov ein Gefäß und σπορα die Frucht, das Fruchtforn) genannt<br>werden müßte, 3. B. der rothe Fingerhut (Digitalis purpurea); das große (dwen-<br>maul (Antirrhinum majus). <sup>21</sup>)

Anmerf. Durch das teutsche Wort Saas<br>men und das lateinische Semen wurde Linne wahrscheinlich verleitet, bei der Zus Ords

diefen aber ist nur eine einzelne Beere vors<br>handen, die entweder mehrere Fruchtförner enthält, oder deren einzelne Nuß fächerig ift<br>und mehrere Körner einfchließet, also auf als len Fall ein Fruchtgehäufe bildet.

21) Die Gattung Ovieda ist in diefer Ordnung eben fo wichtig, als die Gattung Prasium in der vorigen ersten Ordnung. Diefe Gats tung hat eine einzelne Beere, welche vier<br>Fruchtkörner enthält. Sobald sie zur volls kommenen Reife gelanget, wird sie viertheilig. In diesem Zustande konnte man bei dem ers ften Ansehen vielleicht verleitet werden, sie in der ersten Ordnung zu fuchen. Wenn aber<br>auch die Beere bei vollkommener Reife viers theilig ift, fo machet fie doch im Grunde nur<br>einen Körper aus und bildet daher ein viers theiliges Beerenartiges Fruchtgehäufe, welches<br>vier Fruchtförner enthält. Sie gehöret alfo mit Necht in diese Ordnung.

46

Ordnungen dieser vierzehnten Klasse auss drucken wollte, einen Fehler zu begehen, der wider den Sprachgebrauch ist und zu Misdentungen Anlaß geben fann. Gemeis niglich werden die Wörter Saamen und Semen in einem doppelten Sinne, obgleich unrichtig, gebrauchet, nemlich als dasjenige, was die Befruchtung vollendet, oder die Saamenfeuchtigkeit, und als dasienis ge, was durch die Befruchtung erzeuget wird, nemlich die Frucht, das Fruchts forn. Erstere drucken die Griechen durch das Wert σπερμα, Sperma, und letteres<br>durch σπορα, Semen, aus. Linne grünz dete diese Ordnungen auf die Lage der<br>Fruchtförner und nicht auf die Lage der Saamenfeuchtigfeit oder des Saamens. Er hätte also nothwendig bei der Zusammens setzung der Benennungen dieser Ordnungen das Wort σπορα für σπερμα gebrauchen mussien. Bisher wagte es niemand diesen wider den richtigen Sprachgebrauch begans genen Fehler in Linnes Werken zu beriche tigen, da es doch einem großen Manne<br>nicht zum Nachtheile gereichen fann, wenn<br>man einen Jrthum, worein Er verfiel, bers bessert.

bb) Sind vier långere und zwei fürzere Staubfäden, in einer Zwitterblume vorhanden, so gehören diese Gewachse in die Klasse XV. Tetradynamia (aus reroa vier und δυναμις die Gewalt daher viermächtige). <sup>22</sup>) Die

(<sup>22</sup> Die zum Beweise dienlichen Pfianzen fons Braf**CRindivers** 

Die beiden kürzern Staubfäden stehen je= derzeit gegen einander über und dadurch unterscheidet sich diese Klasse von der fechssten Hexandria, deren Staubfaden fein gewisses Verhältniß zu einander haben und von unbestimmter Länge sind. Bei den Gewächsen dieser funfzehnten Klasse bestehet sowohl die außere Blumendecke oder der Kelch (Perianthium f. Calix), als auch die innere, oder die Krone (Corolla) aus vier Blättern, die freußweise gegen einander über stehen. Sie werden daher freuß bluthige Pflanzen (Plantae cruciferae) genannt.

Diese Klasse hat gleichfalls nur zwei Ordnungen, die von den Fruchtbehåltnissen hergenommen sind und sich auf das Verhåltniß der Länge derselben zu ihrer Breite gründen. Die Fruchtbehåltnisse der Gewächse dieser Klasse sind größtentheils zweiflappig (bivalves). Zwischen den beiden Klappen findet sich ein gemeinschaftlicher Fruchtboden, der gemeiniglich eine Scheidewand bildet und zu beiden Seiten die Fruchtförner träget. a) Ift die Lange des Fruchtbehåltniffes deffen Breite gleich, oder ist dasselbe nicht viel långer, als breit, so wird es ein Schotchen (Silicula

Braffica oleracea, die Lafviole, Cheiranthus Cheiri, die ftumffruchtige Donds viole, Lunaria annua.

licula) genannt und diese machen die erste Ordnung dieser Klasse aus, die Linne Siliculosa nennet, 3. B. die Gartenfresse Lepidium latitum), das gemeine Taschenfraut Thlafpi Burfa pastoris B  $\mathfrak{H}$  aber das Fruchtbehåltniß fo fehr verlångert, daß deffen Långe die Breite um vieles ubertrifft, so erhålt es den Namen Schote (Siliqua). Diese machen die zweite Ordnung Siliquosa aus, z. B. die verschiedenen Kohl= arten (Braffica), die Leufojenarten (Cheiranthus).<sup>23</sup>)

ww.biodiversitylibrary.org

48

BB. Sind die Staubfäden in irgend einem Theile verwachsen, so<br>fann dieses auf eine doppelte Weise gesche= hen, nemlich a) unter sich, oder b) mit dem Stempel.

 $a)$ 

23) Die Gattung Lunaria fann vielleicht auf der einen Seite den ungeübten Pflanzenfors<br>fcher in Verlegenheit fetzen, in welcher von beiden Ordnungen diefer Klasse er fie bei der Untersuchung und Bestimmung auffuchen foll:<br>auf der andern Seite giebt fie demfelben das deutlichste Beispiel eines Schötchens, welches sich einigermaßen einer Schote nähert und den Uebergang der erften Ordnung zur zweis<br>ten zeiget. Ohnerachtet der Größe ihrer Fruchts<br>behältniffe übertreffen fie doch ihre Dreite nicht viel an Lange und verdienen daher eher den<br>Namen eines Schötchens, als einer Schote. Einne brachte sie daher mit Recht in die erste Ordnung diefer Klasse.

a) Sind die Staubfäden unter sich verwach fen, so findet ein doppelter Fall Statt, nemlich aa) entweder find die Trå= ger (Filamenta) unter sich verwachsen; bb) oder die Staubfolben (Antherae).

aa) Bei der Verwachsung der Tråger hat man darauf zu achten, ob sie aaa) in einen Korper, oder bbb) in zwei Parthien, oder coc) in mehrere Parthien verwachsen sind.

aaa) Sind die Trager in einen 3nlinder verwachsen; gehören sie zur Klaffe XVI. Monadelphia (aus povos eins und ads $\lambda \varphi$ oo der Bruder, da- $24)$ her einbrüderige)

 $bbb)$ 

49

- 24) Die deutlichsten Beweise zu der Untersus chung diefer Klasse geben folgende Gewächfe: Der gemeine Eibifch Althaea officinalis. der Stockrofen : Cibifch Althaea rolea, die Garten:Lavatere, Lavatera trimes-<br>tris und der fyrifche Hibiscus Hibiscus fyriacus.
- In den übrigen Klassen finden sich mehrere Ges wåchse, deren Tråger am Grunde in einen<br>Körper verwachsen find, worauf Linne aber keine Rucksicht nahm, theils um nicht die Gattungen zu vervielfältigen, und theils, weil diefe Berwachfung nur bei genauer Unterfus Unfehen aber weniger in die Augen fällt.<br>Es finden fich aber in der Familie der Schmetterlingsblumen (Flores papilionacei) mehrere, deren Träger in einen Zylinder volls kommen verwachsen sind und daher mit dem größten Nechte hierher gehören. Linne vers

 $\mathbf D$ 

ließ

 $50$ 

bbb) Sind die Träger in zwei Parthien verwachsen, so machen<br>
fie die Klaffe XVII. Diadelphia (aus<br>
die Staffe XVII. Diadelphia (aus<br>
die zwei und adelphia (aus<br>
die zweibrüderige) <sup>25</sup>) Die Blu-<br>
men der Gewächse dieser Klaffe-haben, mehr oder weniger, das Unsehen eines sigenden Schmetterlings. Sie werden daher auch Schmetterlingsblumen (Corollae papilionaceae) genannt und machen eine der vollständigsten narürlichen Familien aus. Die vollständige Schmetterlingsblume bestehet aus folgenden Theilen: 1. der Fahne (Vexillum) dem obersten Kronblatte; 2. den beiden Flügeln (Alae) die zu beiden Seiten ein-

ließ hier die Grundfäße feines Systems und<br>behielt fie bei ihrer natürlichen Familie in<br>der folgenden Klaffe Diadelphia bei.

- 25) Die gemeine Eröfe, Pilum lativum<br>giebt das deutlichste Beispiel zu der Untersus chuna diefer Klaffe.
- Bei der Unterfuchung der fchmetterlingsförmigen<br>Blumen hat man folgendes zu beobachten:<br>zuerft nehme man den obern Theil oder die zuert nehme man oen voern zheu voer die<br>
Fahne (Vexillum) weg; alsdann die beiz<br>
den Seitenflügel (Alae) und zuleht das<br>
Schiffehen (Carina). Da das Schiffs<br>
chen die Befruchtungswerkzeuge enthält, fo<br>
muß diefes mit gehör

einander gegen über stehen und 3. dem Schiffchen (Carina) welches unter der Fahne zwischen den Flügeln sitzet, gewöhn= lich fielformig ist und die Befruchtungswerkzeuge einschließet.

Anmerk. Bei dieser Klasse stehet Linne offenbar mit den Grundsäten seines Sys Seite befolgte Er fie strenge, auf der ans<br>dern fetzte Er fie völlig aus den Augen. Es finden sich mehrere schmetterlingsformige Blumen, die sich von den übrigen dieser Fas milie nur darin unterscheiden, daß die Trås ger der zehn Staubfäden nicht in zwei Pars thien verwachsen sind, sondern einzeln stes hen, wenn sie gleich vollkommen dieselbe<br>Richtung haben, die denen Staubfäden der Schmetterlingsblumen gemein ist und auch<br>dadurch die genaueste Verwandschaft mit denselben zeigen. Weil aber bei ihnen feine Verwachsung der Träger Statt findet, so<br>trennte sie Linne von dieser Klasse und ihrer natürlichen Familie und brachte fie in tungen Sophora, Anagyris, Cercis u. f. m.<br>Dagegen finden fich viele Schmetterlingss blumen, deren Tråger in einen Zplinderars tigen Körper verwachsen find und daher offenbar zu der vorhergehenden sechszehnten Klaffe Monadelphia gehörten. Diese håts ten mit eben dem Rechte, wenn Linne die Grundsätze seines Systems strenge befolgen wollte, zur sechszehnten Klasse gebracht wers den mussen, als diejenigen schmetterlingsfors migen Blumen, deren Tråger nicht verwachs<br>fen find, in die zehnte Klaffe von Jhm vers fetzet wurden. Ohne Rucksicht auf die Vers  $\mathfrak{D}$  2 mach:

wachsung aller Träger mit einander, ließ<br>Er fie bei ihrer Familie in dieser siehnen Liasten<br>zehnten Klasse. Die Arten der Gattung<br>Trifolium und mehrere andere Gewächse dieser Klasse können hiervon Beweise ges ben. 20)

ccc) Sind die Träger in drei und mehrere Parthien verwachsen, so gehören diese Gewächse in die Klasse XVIII. Polyadelphia (aus rolus viet und ade $\lambda \mathcal{G}$ os der Bruder, daher vielbrůderige)<sup>27</sup>)

Die Ordnungen dieser drei Klassen, nemlich der fechszehnten, siebenzehnten und achtzehnten, sind wie in den dreizehn ersten Klassen von der Anzahl der Staubfåden hergenommen und haben gleiche Benennungen.

bb) Wenn die Staubfolben oder Staubbeutel (Antherae) mit einander in einen Körper verwachsen sind, so bilden sie gemeiniglich eine Rohre und diese Gewachse werden verwachsenbeutlige Syphyantherae aus συμφυσμαι ich wachse zusammen und av $\mathcal{S}$ noa der Staubbeutel) genannt.  $2$ ffe

- <sup>26</sup>) Siehe Verzeichniß derjenigen Gewächse,<br>welche nach der Unzahl und Beschaffenheit ihrer Geschlechtstheile nicht in den gehörigen<br>Klaffen und Ordnungen des Linneischen Sys stems fehen ic. Seite 128 und 129.
- 27) Zur Untersuchung können gewählet werden: der gemeine Citronenbaum, Citrus medica und die Arten des Hartheu, Hypericum.

Alle Gewächse dieser Art, welche aus mehreren einblåtterigen Blumchen zupofiti flofculis pluribus monopetalis) hervorbringen, die auf einen gemeinschaftlichen Fruchtboden (Receptaculum commune) fitzen, der am Grunde mit einer gemeinschaftlichen Blu-<br>mendecke (Perianthium commune) verfehen ift, die also mehrere Blümchen in<br>einem Beschluffe enthalten, brachte Linne zu-<br>fammen in die Klaffe XIX. Syngenefia<br>(aus ovv zugleich, zu fammen und yevesis die Erzeugung daher zu sammenzeugende). Diese in einem Beschlusse zusammenzeugenden einblätterigen Blümchen enthalten entweder<br>beide Befruchtungswerfzeuge, oder nur einen<br>von beiden. Sie haben alle nur einen Griffel Seit det the the the energy (Stylus) und fünf Staubfäden (Stamina),<br>deren Tråger gemeiniglich frei stehen und nicht<br>zufammen verwachsen sind, die in einen Kör-<br>per verwachsenen Staubfolben aber bilden einen Zylinder, der sich an der Spike offnet,<br>durch welchen sich (in den Zwitterblümchen) der Griffel mit seinen beiden Narben hervordrånget.

iodiversity Heritage Library, www.biodiversitylibrary.org, www.zobodat.at

Anmerk. r. Berschiedene botanifche Schrifts<br>feller nennen diefe neunzehnte Klaffe vers<br>wach fen beutlige und überfegen daher<br>die Einneifche Benennung Syngenesia ganz<br>unrichtig, wozu & inne allerdings felbft Anlas<br>gegeben h thetherae); aber nicht alle Pflanzen mit vers<br>wachsenen Staubbeuteln find Syngenefisten. In den folgenden Klassen finden sich vers schiedene Gewächse, deren Staubbeutel in einer einzelnen Blume in einen Körper vers wachsen find und daher mit Recht gleichs falls verwachsenbeutlige (Symphyantherae) genannt werden, sie konnen aber auf keinen Fall Songenesisten heißen, da sie nicht mehs rere zusammenzeugende Blumen in einem Beschlusse hervorbringen, wie ich in der Folge zeigen werde.

Anmerk. 2. Außer den Gewächsen dieser Klaffe, welche eine natürliche Familie bils<br>den, finden fich andere, die auf einen ges meinschaftlichen Fruchtboden, der am Gruns de mit einer gemeinschaftlichen hulle (Involucrum), die einer gemeinschaftlichen Blus mendecte (Perianthium commune) gleichet, umgeben ist, mehrere Blümchen tragen, wels che daher eine nahe Verwandschaft in dem Bluthenstande (Inflorescentia) mit den Ges wachsen dieser neunzehnten Klasse verrathen und von dem ungeübten Pflanzenforscher bei dem ersten Aufehen mit ihnen leicht perwechselt werden können, wenn er nicht auf den Bau der Blümchen und die Anzahl und Beschaffenheit der Befruchtungswerks zeuge achtet. Die Blümchen diefer Pflans zen wachsen auch nicht eigentlich in einem Veschlusse zusammen und bilden daher auch feine zusammengesetzte Blume (Flos compolitus) mit zusammenzeugenden Blumchen; fondern es find nur einzelne zusammenges håufte Blumen (Flores aggregati) die fich überdem noch von den Blumen diefer Klaffe Daburch unterscheiden, daß eine jede derfels<br>ben größtentheils nur vier Staubfaden hat, die
die in feinem Theile mit einander verwachs<br>fen find, fondern einzeln flehen, wie bei den<br>Quiten der Gattung Karten (Diplacus)<br>und der Scabiofe (Scabiola). Linne<br>brachte fie daher mit Recht in die vierte<br>Klaffe Tetrantria.

©Biodiversity Heritage Library, www.biodi

Linne theilte die Gewachse dieser Klasse in zwei Abtheilungen, nemlich in folche, deren<br>Blumen aus mehreren Blumchen zusammen gefeget find und diese 2fteheilung nannte er *Polygamia* (aus *rodus* viel und *yapos* die<br>Ehe, daher Vielehe) und in folche, deren<br>Blumen nicht zufammen gefeget find, diefe nannte er Monogamia (aus povos und yapos Einehe, einzelne Ehe). Die Gewächse dieser letztern Abtheilung stehen aber mit dem<br>Sinne der Benennung dieser Klaffe (nemlich zusammenzeugende Syngenesia) offenbar im Manufengende Syngenena) offenda in<br>Biederfpruche, indem fie nur einzelne frucht-<br>bare Zwitterblumen hervorbringen 3. B. die<br>Beilchen und Balfaminen (Viola et Impatiens). Ihr ganzer Blümenbau weichet fo<br>fehr von den Syngene Ueberdem find ihre Staubfolben fonnen. nicht wirklich in einem Körper verwachsen, fondern sie hången nur zusammen (Antherae cohaerentes) und trennen schminkung der Seit<br>größtentheils von selbst, auf gleiche Weise, wie<br>bei den Nachtschattenarten (Solanum). Jahrenden germanica von diefer Klasse zu trennen und sie in

versitylibrary.org, www.zo

56

die fünfte Klaffe Pentandria zu verfegen,<br>wortu mir nachher mehrere botanifche Schrift-<br>fieller gefolget find. Da nun diefe Linneifche<br>Ubtheilung nothwendig eingehen muß, fo fol-<br>get fchon von felbft, daß die erftere Ubthe get toon von jetoje, daß die erjecte Abtheilung<br>diefer Klaffe Polygamia, als Gegenfaß der<br>lehtern Monogamia, wegfallen müffe, zumal<br>da das Wort Syngenesia (zusammenzeugende)<br>foon den Begriff der Biele he (Polygamia)<br>in fic wird und sich außer den Gewächsen dieser Klasse andere finden, deren Blüthenstand Aehnlichfeit mit den Syngenesischen Uehn-<br>lichfeit mit den Syngenesischen hat, deren<br>Staubbeutel aber nicht verwachsen find, so<br>fonnte man füglich der Benennung dieser<br>Klaffe Syngenesia das Beiwort Symphyan-<br>therae beifügen.

Die in einem Beschlusse zusammenzeugenden verwachsenbeutligen menzeugenden verwachtenbeutligen<br>
Gewächse, Syngenesia Symphyantherae<br>
theilte Linne in gleichartige (Aequales),<br>
deren Blumen aus lauter fruchtbaren Zwitter-<br>
blümchen zusammen gefelzet find und in un-<br>
gleichartige (Spur  $\hat{\chi}$ uq=

zůglich die Ordnungen diefer Klaffe, deren<br>fie, (nachdem die lekte Ordnung Monogamia wie ich eben gezeiget habe, wegfällt) fünf ent-<br>hâlt. Dei den vier ersteren Ordnungen hat man bei den Blümchen in der zusammen gesez= ten Blume auf den Zustand der Befruchtungs-

versity Heritage Library, www.biodiversitylibrary.org, www.zobodat.at

werkzeuge zu achten; bei der fünften aber wird hierauf feine Rucksicht genommen, sondern nur operauf reme Bucche) genommen, fondern nur<br>auf die Gegenwart einer Blumendecke, womit<br>jedes einzelne Blümchen verfehen ift (Perian-<br>thium proprium). Jch will jest die Ord-<br>nungen diefer weitläuftigen und für den Un-<br>fänger gehen.

a) Sind alle Blumchen in einer zusammen gesegten Blume Zwitter, oder mit vollfommenen månnlichen und weiblichen Befruchtungswerkzeugen verfehen, fo gehören die Pflanzen dieser 2lrt in die erste Ordnung, die Aequalis (gleich= artig) genannt ist. <sup>28</sup>)

<sup>28</sup>) Die Blümchen find in einer jeden Blume<br>
diefer Ordnung alle gleichförmig (conformes);<br>
es findet aber bei ihnen ein doppelter Fall<br>
der Gleichförmigkeit Statt. Theils find die<br>
Blümchen einlippig und zungenförmig<br>
( gefchweift. Diese zumerbennigen Blüms<br>hen liegen wie Dachziegeln übereinander<br>(Flosculi ligulati imbricati), und find ges meis

 $\beta$ )

58

B) Finden fich neben den frucht= baren Zwitterblumchen der  $22.1<sup>-1</sup>$ Scheibe (Discus) im Umfreise (Peripheria auch weibliche Blumchen, so machen sie die zweite Ordnung aus, welche Linne Superflua (uberfluffig) nannte. Die weiblichen Blumchen des Umfreises, denen die månnlichen Befruchtungswerkzeuge fehlen, werden von den månnlichen Befruchtungswerfzeugen der Zwitterblümchen der Scheibe befruchtet.<sup>29</sup>)

rneiniglich an der Spike fünfs oder dreizähs nig, oder auch nur ausgerandet. Die Cis chorie, Cichorium Intybus, und der ges<br>meine Lôwenzahn, Leontodon Taraxacum können als Beispiel dienen. Theils find die Blümchen alle röhrenförmig (Flos-<br>culi tubulosi) und haben eine gleiche fünfs fpaltige Mündung. Die Blume wird als: dann fcheibenartig (Corolla discoidea) gemannt. Die gemeine Klette, Arctium<br>Lappa und die verfchiedenen Arten der Distriction (auch der Distriction der Distriction der Distriction der Distriction (auch der Distriction der Universitäten der Weiterschaften fuchung gewählet werden.

 $\gamma$ 

22) In diefer Ordnung findet gleichfalls eine<br>zweifache Berfchiedenheit der zufammengefets ten Blume Statt. Einige find fcheibens wohl die Zwitter, als die Weibchen im Ums freife, find röhrenförmig (tubulosi), z. V. der gemeine Rheinfarn, Tanacetum nyza  $U_{\rm{1.4}}$ 

ibrary.org, www.zoboc

 $\delta$ 

y) Finden sich neben den fruchtbaren Zwitterblümchen der Scheibe im Umfreise unfruchtbare Blumchen, die entweder gar feine, oder doch verstümmelte weibliche Befruchtungswerkzeuge haben, so gehö= ren diese Gewächse in die dritte Ordnung Frustranea (fruchtlos) 30)

nyza lquarrola. Undere find gefchweifts<br>geftrahlet (Flores compositi ligulati radiati) und bestehen aus ungleichformigen Blum. chen. Die Zwitterblumchen der Scheibe find nehmlich alle rohrenformig, und die des Ums kreifes einlippig und zungenförmig. Diese<br>bilden am Umkreife Strahlen (Radii), Die verschiedenen Arten der Gattung Wuchers blume, Chrysanthemum, der Vergwohls verlei, Arnica montana und die gemeis ne Maßliebe, Bellis perennis fonnen zum Beweise dienen.

30) Die zusammengesetzten Blumen diefer Ords nung haben alle ungleichförmige Blümchen;<br>es findet aber ein doppelter Fall der Ungleichs<br>förmigkeit Statt. Bei allen find die fruchte<br>baren Zwitterblümchen der Scheibe röhrenförs mig, die unfruchtbaren Blumchen des Ums kreises aber, denen die Befruchtungswerks zeuge fehlen, find entweder bei einigen einlips pig und zungenförmig und bilden daher eine geschweift-gestrahlte Blume (Flos ligulatus radiatus), ;. B. die jährige<br>Sonnenblume, Helianthus annuus, oder bei andern rohrenformig, z. B. die ges mei=

 $60^{\circ}$ 

d) Finden sich neben den unfruchtbaren Zwitterblumchen der<br>Scheibe im Umfreife fruchtbare weibliche Blumchen, so machen sie die vierte Ordnung aus, die Neceffaria (nothwendig) genannt ift. Bei diesen Gewächsen haben die Zwitterblumchen der Scheibe unvollkommene weibliche Befruchtungswerkzeuge und find daher unfruchtbar, dagegen haben die Blümchen im Umkreise vollkommene weibliche Befruchtungswerkzeuge, ihnen fehlen aber die mannlichen, sie muffen daher von den månnlichen Befruchtungswerkzeugen der unfruchtbaren Zwit= terblümchen der Scheibe, befruchtet werden.  $3<sup>1</sup>$ )

meine Korn, oder Floffenblume, Centaurea Cyanus. Diese röhrenförmigen uns<br>fruchtbaren Blümchen des Umfreises find aber viel größer, als die röhrenförmigen Zwitters fammengefetzten Blumen das Anfehen einer<br>geftrahlten Blume, daher werden fie auch rohs rig-gestrahlte Blumen, (Flores tubuloforadiati) genannt.

31) Die Blumen diefer Ordnung sind größtens theils gefchweift: gestrahlet. Die une fruchtbaren Zwitterblumchen der Scheibe find nemlich röhrenförmig und die fruchtbaren weib. lichen im Umkreife einlippig und zungenförmig,

 $3.$   $\mathfrak{B}$ .

E)

2) Sind die Blumchen in einer zufammengefeßten Blume durch eine befondere Blumendecke (Perianthium partiale) von einander abgefondert, so gehören diese<br>Pflanzen, ohne Rücksicht auf die Blümchen, ob sie alle Zwitter sind, oder getrennte Geschlechter haben, zur fünften Ordnung Segregata (abgefon=  $Der(t)$ ,  $3<sup>2</sup>$ )

versity Heritage Library, www.biodiversitylibrary.org, www.zoboda

4. B. die gemeine Ringelblume Calendula officinalis. Es finden fich aber auch<br>in diefer Ordnung einige wenige ausländische Gewächse, die scheibenartige Blumen haben, bei welchen alle Blümchen, fowohl die fruchts baren weiblichen im Umkreise, als die unfruchts baren Zwitter der Scheibe, röhrenförmig find. 32) In diese Ordnung hat Linne alle die Pflans zen gebracht, deren Blumen aus mehreren Blümchen zusammengefetzt find, wovon ein jes des mit einer befondern Blumendecke versehen ift, 3. B. bei der rundfopffigen Kugels diftel Echinops fphaerocephalus. Sie enthält mehrere Gewächse, die nach dem Baue ihrer Blume und nach der Gegenwart oder der Abwesenheit der Befruchtungswerkzeuge zu der einen oder der andern der vorhergehenden vier Ordnungen gebracht werden könnten, wenn<br>man nicht auf die bei einem jeden Blümchen vorhandene befondere Blumendecke Rucksicht nehmen wollte. Es finden fich daher Blumen mit gleichartigen und ungleichartigen, gleichfors migen und ungleichförmigen Blumchen in dies fer Ordnung.

 $b)$ 

6г

b) Sind die Staubfäden mit dem Stempel (Pisillum) verwachsen, so gehören diese Pflanzen in die Klasse XX. Gynandria (aus yovy das Weib und avyo der Mann, daher weibermännige) 33)

Die Ordnungen dieser Klasse find, wie bei den dreizehn ersten Klassen dieses Systems, von der Anzahl der Staubfäden hergenommen, baher Monandria, Diandria, Triandria u. f. w.

B. Wenn die Befruchtungswerkzeuge beider Geschlechter von einander getrenner find, so, daß in der einen Blüthe die männlichen und in der andern von derfelben Art sich die weiblichen befinden, so nennet man solche Pflanzen mit getrennten Gefchlechtern (Plantae diclines). Diefe Trennung der Geschlechter kann auf eine dreifache Urt Statt finden. AA. Entweder finden sich die getrennten månnlichen und weiblichen Bluthen auf einer und derselben Pflanze. BB. oder eins von beiden Geschlechtern sind auf verschie= denen Pflanzen: CC. oder es find fowohl beide Geschlechter in einer Blume zusammen, als auch in verschiedenen Blumen und Pflanzen einer 2lrt von einander getrennet.

AA.

<sup>33</sup>) Zur Untersuchung können die Arten der Gattung Knabeutraut Orchis und der<br>gemeine Frauenfchuh Cypripedium Calceolus bienen.

AA. Finden fich aufeiner Pflanze die månnlichen und weiblichen Bluthen beisammen: oder haben auf einer Pflanze einige Blüthen nur månnliche und dagegen andere nur weibliche Befruchtungswerkzeuge; so gehören diese Pflanzen in die und omux das haus, daher einhäusige) 34).

©Biodiversity Heritage Library, www.biodiversitylibrary.org, www.zobodat

BB. Finden sich auf verschiedenen Pflanzen derfelben Art die månnlichen und weiblichen Bluthen getrennet, so, daß die eine Pflanze nur Bluthen mit männlichen und die andere nur Bluthen mit weiblichen Befruchtungswerkzeugen hervorbringt; so machen sie die Klasse XXII. Dioecia (aus dis zwei und oma das

- Anmerk. Die Gewächse dieser Klasse vers rathen gewöhnlich schon bei dem ersten Alles . sehen die Verschiedenheit der Geschlechten: So ist zum Beispeile die mannliche Pflanze bet
	- 34 (Zur Untersuchung diefer Klasse fonnen die gemeine Hafelnuß Corylus Avellana, chenfichte Pynus larix; die gemeine Gurke Cucumis lativus gewählet werden.
	- 35) Zum Beispiele können die Arten der Weits de Salix; der gemeine Sopfen Humulus Lupulus; der gemeine Spingt Spinacea oleracea dienen.

 $6<sub>3</sub>$ 

bei verschiedenen heller von Farbe, als die weibliche, oder bei andern umgekehrt. Bei dem gemeinen Hanfe (Cannabis fativa) ist die månnliche Pflanze hellgrün und hat einen schlankeren Wuchs: die weibliche hins gegen ist dunkelgrun, stärfer von Wuchs und hat gedrungenere Blåtter.

Die Ordnungen dieser beiden Klassen, nemlich der ein und zwanzigsten und zwei und zwanzigsten (Monoecia et Dioecia) grun=<br>den sich auf die Unzahl und Beschaffenheit der månnlichen Befruchtungswerfzeuge und haben dieselben Namen, wie die vorhergehenden zwanzig Klaffen, nemlich Monandria, Diandria, Triandria, Monadelphia, Syngenefia, +) Gynandria.

+) Anmerk. Auch in diesen beiden Klaffen<br>finden sich Gewächse, deren Staubbentel (Antherae) in einen Körper verwachsen find. Diese bringt Linne in die Ords Unter der neunzehnten Klaffe Anmerk. 1.<br>habe ich fchon erinnert, daß das Wort Syngenelia schlechterdings nur durch zusams menzeugende übersetztet werden könne und nach dem Sinne der griechischen Wörs ter, woraus es zusammen gesetzet ist, keinen andern Nebenbegriff leide. Die zusammens Klasse ausmachen, find aus mehreren Blums chen in einem Beschlusse zusammen geseget<br>und ihre Staubbeutel find in eine zplinders formige Rohre verwachsen. Blumen dieser Art stehen offenbar mit folchen im Widers<br>spruche, die einfach find und von einander ents

entfernte getrennte Geschlechter enthalten. Dadurch daß Linne den Nebenumstand der verwachsenen Staubbeutel mit dem Worte Syngenesia verband und daher auch die Gewächse dieser beiden Klassen, deren eins zelne månnliche Blumen auch verwachsene Staubfolben enthalten, gleichfalls, aber gang unrichtig, Syngenesisten nannte, wurden verschiedene botanische Schriftsteller verleitet, das Wort Syngenesia durch verwachsens beutlige zu überfegen, wenn gleich diese<br>beiden Klassen feine zusammengesetzte und in einem Beschlusse zusammenzeugende Blus men enthalten, wie die Gurken und Kurs bisarten (Cucumis et Cucurbita) und mehrere andere Gewächse der ein und zwei und zwanzigsten Klasse mit verwachsenen Staubbeuteln hinlanglich beweisen. Damit also dem Anfånger in der Botanif fein Anlaß zu irrigen Begriffen in der Folge gegeben werde, mußte man die Ordnung dieser beis den Klassen, welche die Gewächse mit vers wachsenen Staubbeuteln enthält, nicht Sygenefia, fondern Symphyantherae nennen.

CC. Sind fowohl beide Befruchtungswerfzeuge in einer Blüthe beisammen, als auch ein oder das andere in befondern Bluthen, die fich unter einander begatten; oder finden sich Zwitterblumen und männliche oder weibliche bei einer und derselben Pflanzenart, so gehoren sie zu der Klasse XXIII. Polygamia (aus rolus viel und yapos die Ehe, daher Vielehe.)

Die Ordnungen dieser Klasse gründete Linne auf die verschiedene Vertheilung der

 $65$ 

der Geschlechter. Es findet hier ein dreifacher Fall Statt.

66

- a) Sind Zwitterblumen und månnliche oder weibliche Blumen auf einer und derfelben Pflanze vorhanden, so gehören sie in die erste Ordnung, Monoecia (einhausige.)<sup>36</sup>
- B) Finden sich auf zwei verschiedenen Pflanzen derfelben Urt, auf der einen Zwitterblumen,<br>auf der andern aber nur männliche oder weibliche Blumen; so machen sie die zweite Ordnung, welche Dioccia (¿weihaufige) genannt ist. 37)
- ) Finden fich auf drei verschiedenen Pflanzen derfelben 2lrt, auf der einen Zwitterblumen, auf der andern nur månnliche und auf der dritten nur weibliche Blumen, so gehören sie in die dritte Ordnung Trioecia (dreihåusige), 38)

 $21$  ns

- 36) Zum Beispiele der Feldmaßholder, Acer campestre, der 21hornblåtterige Maßholder, Acer platanoides
- 37) Die stachlichte Gleditschie, Gleditschia triacanthos, die hohe Efche Fraxinus excelfior.
- <sup>38</sup>) Der Johannisbrodbaum, Ceratonia filiqua.

Anmerk. Die månnlichen oder weiblichen Viumen, welche man außer den vollständis gen und fruchtbaren Zwitterblumen euts weder auf derfelben Pfianze, oder auf vers schiedenen derselben Urt findet, find großs tentheils verstümmelte Zwitterblumen, bei welchen von den Befruchtungswerkzeugen nur eins von beiden Geschlechtern zur Volls fommenheit gefommen ist, indem von dem andern, dem Anscheine nach fehlenden doch gemeiniglich noch einige Spuren verhanden find. Die Berstämmelung diefer Slumen<br>rühret größtentheils von Nebenumständen ber und wenn diese wegfallen, so erhalten nicht felten die Blumen die verlohren aes gangenen Befruchtungswerfzeuge wieder und werden Zwitterblumen. Auch felbst dem geübten Pflanzenforscher fällt es daher oft schwer, die Pflanzen dieser Klasse jedesmal in die Ordnung zu bringen, worein sie Linne versetzte. Oft wird man sogar zweifelhaft, ob eine Pflanze in diese, oder in eine der vorhergehenden Klassen gehöre.<br>Findet man zum Beispiele eine Zwitters blume ohne eine männliche oder weibliche, fo wird man sie in der Klasse des Linneis fchen Systems auffuchen, wohin sie nach der Anzahl und der Beschaffenheit ihrer<br>Befruchtungswerkjeuge gehöret und es nicht ahnden, daß man sie in dieser Klasse aufs suchen musse. In eine ahnliche Berles genheit siehet man sich versetzet, wenn man Pflanzen beobachtet, deren Blumen nur månnliche oder weibliche Befruchtungswerfs zeuge hervorbringen, ohne eine Pflanze ders felben Art mit Zwitterblumen zu finden. Man wird sie, aber vergeblich, in der vors hergehenden zwei und zwanzigsten Klasse (Dioecia) auffuchen.

Œ  $\overline{2}$  Es wurde gewiß dem Linneischen Spiteme zu einiger Bollfommenheit gereichen, wenn man in der Folge diese drei und zwanzigste Klasse ganz eingehen ließe und die Gewächtze fe derstehen, nach der Angahl und Beschafte fenheit d erleichtert werden.

Die fryptogamischen Gewächse<br>(Plantae eryptogamicae) deren Ge-<br>fchlechtstheile uns entweder noch<br>nicht hinlänglich befannt find oder nicht hinlänglich befannt find oder<br>deren Befruchtungsgefchäft fich dem<br>Unge des Beobachters entziehet,<br>gehören in die Klaffe XXIV. Crypto-<br>gamia (aus now os derborgen und  $\gamma_{\alpha}$ <br>mos die Ehe, daher verborgen oder uns<br>fen schen Gewächsen voll nder wird und daher die innern Geschlechtstheile anders modificiret senn mußten. Dei einigen find die männlichen und weiblichen Gefchlechtstheile in einer gemeinschaftlichen Spülle eingefchlossen und vollenden<br>die eingefchlossen und vollenden<br>die bine den freien Zugang der Luft oder<br>des Wassers das Befruchtungsgefchaft. Bei andern liegen die Geschlechtstheile in der Sub-. A stanz

eritage Library

stanz des Gewächses verborgen und wir werden nur durch das Fruchtkorn in der Folge überzeuget, daß daselbst eine Begattung voran gegangen senn. Undere im Gegentheil vollenden das Begattungsgeschäft unter dem Wasser und bei diesen war eine besondere Zurichtung der Geschlechtstheile, vorzüglich aber des månnlichen Saamens nothwendig. 39) Linne gestand zwar denen kryptogamischen Gewächsen ein Begattungsvermögen zu, ihm waren aber die Geschlechtstheile und die Art der Begattung nicht hinlånglich befannt. Durch die Entdeckungen einiger neueren Pflanzenforscher find wir zwar bei verschiedenen Familien dieser Klasse dem Befruchtungsgeschäfte auf die Spur gekommen, es fehlet uns aber noch zu viel an der Kenntniß der Geschlechtstheile aller dieser Gewächse, als daß man, wie bei den phånogamischen Gewächsen, auf deren Verschiedenheit die Ordnungen gründen könnte.

Hieraus erhellet, daß die Ordnungen. dieser Klasse von andern Theilen oder Eigenschaften vorerst hergenommen werden mußten. Linne theilte diese Klasse in vier Ordnungen oder Ubtheilungen, die Er a) Filices, (Farrenfrauter). (3) Musci (Moose).  $\gamma$ Algae (Uftermoofe) und &) Fungi (Schwämme) nannte. Der Herr Präsident von Schreber machte in der neuen Ausgabe

<sup>39</sup>) Siehe meine neuen Beiträge zur Bor tanik, Theil 1. S. 24-28.

www.zol

gabe der Generum Plantarum des Linne 20) eine neue Eintheilung, indem Er die Gewåchse dieser Klasse in sechs Abtheilungen brach= te, nemlich

www.biodiversitylibrary.org. www.zobodat

- a) Miscellaneae (Vermischte). Diese 216= theilung enthält diejenigen Gewächse, die nach der Beschaffenheit ihrer Fruchttheile sowohl unter sich verschieden sind, als auch unter feine der folgenden Abtheilungen gebracht werden konnten. Einige derfelben tragen in einer feulenförmigen Uehre mehrere schildformige Fruchtfapseln, als die Arten des Kannenkrauts (Equiletum). Bei andern bildet die Krucht ein verschlossenes Behältniß an der Wurzel, als bei dem Pillenfarn (Pilularia) und der Galvinie (Salvinia natans) und bei andern sien die nierenförmigen zweiflappigen Fruchtfapseln in den Blattwinkeln der Pflanze oder einer besondern Uehre, wie bei den Urten der Bårlappe (Lycopodium).
- B) Filices (Farrenfråuter). Diese Abtheilung fasset diejenigen Gewächse Dieser Klasse zusammen, deren Fruchtfapseln entweder auf der Rückseite des Wedels (frons) fißen und daher auch Ruffenträger (dorsiferae) genannt werden; oder

46) Caroli a Linne Genera Plantarum, ed, octava curante I. C. D. Schreber. Francof. ad Moen. Vol. 2. 8vo 1789 et 91.

ober in eine Aehre, Rispe oder Traube<br>vertheilet sind. In Absicht des Baues der Fruchtkapseln nimmt man eine doppelte Verschiedenheit wahr. Dei einigen find sie mit einem gegliederten elastischen Ringe umgürtet und zerplaßen bei der vollkommenen Reife ihrer Fruchtkörner in zwei Halbkugeln: bei andern sind die Fruchtfapseln nicht mit einem solchen Ringe umgårtet und öffnen sich in zwei oder drei regelmäßige Klappen.

Library, wwy

y) Musci (Laubmoofe). Zu dieser 216theilung gehören alle Gewächse, deren bůchsenformige Fruchtkapsel in einer einblåttrigen Hålle eingeschlossen ist, die sich mit dem zunehmenden Alter der Kapfel am Grunde trennet und auf der Kapfel bis zu deren herannahenden Reife in der Gestalt einer Haube oder Müße, welche Calyptra genannt wird, figen bleibet, alsdann aber abfällt. Die Fruchtfapsel selbst ist mit einem Deckel versehen, der bei vollkommener Reife entweder sigen bleibet, oder wie dieses am håusigsten der Fall ist, abfällt und denen Fruchtfornern einen Ausweg verschaffet.

<sup> $\delta$ </sup>) Hepaticae (*{*ebermoofe). Ein gro= ßer Theil der Gewächse dieser Abtheilung hat das mit den Laubmoosen gemein, daß ihre Fruchtkapsel im jungeren Zustande in einer einblättrigen Hulle eingeschlossen ist, die aber sien bleibet und sich nicht am Grunde Grunde trennet, sondern sich an der Spike öffnet, damit die Fruchtfapsel aus derselben hervorgehen kann. Sie unterschei= den sich überdem noch darin, daß sie feine buchsenformige, mit einem Deckel versehene Fruchtfapsel haben, sondern die reife Fruchtfapsel theilet sich in Klappen. Es finden sich aber in dieser Abtheilung auch Gewächse, die feine besondere Fruchthulle haben und deren Fruchtkapsel sich nicht uber die Oberflåche des Gewächses erhebet, sondern beståndig in der Substanz desselben verborgen lieget und sich nur bei vollkommener Reife der Kruchtförner öfnet.

8) Algae (Uftermoofe). Diese Abthei= lung enthält die flechtenartigen Gewachse (plantae lichenofae) und die fryptoga= mischen Wassergewächse. In Absicht der Fruchttheile find diese Gewächse sehr von einander unterschieden. Bei einigen bil= det die Frucht auf der Oberstäche schüssel= oder schildförmige oder auch knopfartige Erhabenheiten, bei andern warzenförmige Kapseln in der Substanz. Einige erzeugen in besonders dazu bestimmten Theilen Fruchtkörner, die, mit einem Schleime umgeben, aus demselben hervorgehen; andere erzeugen in der ganzen Substanz Fruchtförner, ohne daß sie in einer besondern Kapsel eingeschlossen sind.

ζ)

S Fungi (Schwämme). So verschieden die Gewächse dieser Abtheilung in Absicht ihres Baues und ihrer Gestalt find, eben so groß ist auch die Verschie= denheit ihrer Fruchttheile und deren Lage.

Ehe ich meine Betrachtungen über die frnytogamischen Gewächse weiter fortsete, will ich hier die Klassen und Ordnungen des Linneischen Systems, der Reihe nach, namentlich wiederholen und dadurch Anfängern in der Botanif einen Ueberblick des Ganzen geben.

- I. Renutliche Che (Phaenogamia).
	- A. Zwitterblumen (Monoclines).
		- AA, Einzelne Staubfåden (Stamina diltincta).

a) Von unbestimmter Långe (Indifferentismus),

> aa) Mit 1 Staubfaden. Klasse I. Monandria (Cinmânnige) bb) Mit 2 Staubfåden. Klasse II. Diandria (Zweimanniae) cc) Mit 3 Staubfåden. Klasse III. Triandria (Dreimånnige). dd) Mit 4 Staubfaden. Klaffe

IV, Tetrandria (Biermåns nige).

- ee) Mit 5 Staubfäden. Klasse V. Pentandria (Șûnfinânniae) ff) Mit 6 Staubfåden. Klaffe VI. Hexandria (Sechsmannige)
- gg) Mit 7 Staubfäben. Klasse månnige).
- hh) Mit 8 Staubfåden. Klasse VIII. Octandria (Uchtmån= nige).
- ii) Mit 9 Staubfäden. Klasse IX. Enneandria (Meunmånnige).
- kk) Mit 10 Staubfåden. Klaffe X. Decandria (Zehnmånnige).
- ll) Mit 11 bis 19 Staubfaden. Rlaffe XI. Dodecandria (Zwolfmånnige).
- mm) Mit 20 und mehreren Staubfåden.
	- aaa) Un der Blumendecke. Rlaffe XII. Icofandria (Zwanzigmånnige).

bbb) Uuf dem Fruchtboden. Rlaffe XIII. Polyandria (Vielmännige).

Die Ordnungen nach der Anzahl der weiblichen Geschlechtstheile:  $\alpha$ ) Mono- $\beta$ )  $Di - \gamma$  Tri-  $\delta$ ) Tetra-  $\varepsilon$ ) Pentagy $nia$ u.  $i$ .  $w$ .

 $b)$  Von

- b) Von bestimmter Långe (Subordinatio).
	- aa) Zwei långere und zwei furzere. Klaffe XIV. Didynamia (Zwenmåchtige).
		- a) Gymnospora. B) Angi- $\delta$ opora.
	- bb) Bier långere und zwei fürzere. Klasse XV. Tetradynamia (Viermåchtige).

 $\alpha$ ) Siliculosa.  $\beta$ ) Siliquosa.

BB) Verwachsene Staubfaden. (Stamina coalita).

a) Unter sich;

aa) Die Tråger (Filamenta).

- aaa) In eine Röhre: Klasse XVI. Monadelphia ( Cinbrüdrige).
- bbb) In zwei Parthien. Klaffe XVII. Diadelphia (Sweibrůdrige).
- ecc) In drei und mehrere Parthien. Klasse XVIII. Polyadelphia (Bielbrüdrige).
	- $\alpha)$  Triandria,  $\beta$ ) Pentandria  $u_t$ ,  $\int_t$ ,  $w_t$

 $bb)$ 

 $\begin{bmatrix} 1 & 1 \\ 0 & 0 \end{bmatrix}$ 

bb) Die Staubkolben in eine Rohre (Symphyantherae). Klaffe XIX. Syngenefia Symphyantherae (zusammenzeugende verwach= fenbeutlige).

odiversity Heritage Library, www.biodiversitylibrary.org. www.z

a) Aequalis. B) Superflua. γ) Frustranea. δ) Necessaria. ε) Segregata.

b) Mit dem Stenpel (Pistillum). Klasse XX. Gynandria (Weibermånnige).

> a) Monandria. B) Diandria.  $\gamma$ ) Triandria u. f. w.

B) Getrennte Geschlechter (Diclines).

AA) Månnliche und weibliche Blüthen auf einer Pflanze. Klaffe XXI. Monoecia (Einhaufige).

BB. Månnliche und weibliche Bluthen auf verschiedenen Pflanzen. Klasse XXII. Dioecia (Zweihåusige).

> a) Monandria. <sup>B</sup>) Diandria  $\gamma$ ) Triandria u. f. w.

CC) Zwitter und getrennte Geschlechter. Rlaffe XXIII. Polygamia (Bielehige).

> $\alpha$ ) Monoecia,  $\beta$ ) Dioecia.  $\gamma$ ) Trioecia.

> > II.

11. Unfenntliche Ehe. Klaffe XXIV. Cryptogamia (Verborgene Ehe).

> $\alpha$ ) Miscellaneae.  $\beta$ ) Filices. γ) Musci. δ) Hepaticae. ε) Algae. <) Fungi.

Zum Schlusse dieses Kapitels muß ich noch einiger Hülfsmittel gedenken, deren sich die Natur bedienet, bei verschiedenen Gewäch= fen das Befruchtungsgeschäft zu erleichtern und zu vollenden. Die kryptogamischen Gewächse, welche entweder unter dem Wasser das Befruchtungsgeschäft vollenden, oder deren Geschlechtstheile in einem gemeinschaftlichen Behåltnisse eingeschlossen sind, bedürfen folcher Hulfsmittel nicht. Bei einen großen Theile der phånogamischen Gewächse haben die Befruchtungswerkzeuge eine solche Lage und Richtung gegen einander, daß dadurch das Befruchtungsgeschäft sehr erleichtert wird; bei dem größten Theile aber würde dieser große Endzweck nicht erreichet werden, wenn nicht andere Mittel zu Hulfe kämen, welche die Berührung des männlichen Saamenstaubes mit der weiblichen Narbe bewerkstelligten. Diefen in der Pflanzenöfonomie so wichtigen Gegenstand haben Kölreuter<sup>++</sup>)und Sprenget

<sup>42</sup>) J. G. Kölreuter vorläufige Nachricht<br>von einigen das Gefchlecht der Pflanzen bes treffenden Untersuchungen und Betrachtungen. Leipzig 1761. g.

gel \*\* ) fehr vollståndig bearbeitet und vorzüglich auf das lezteren Werk verweise ich alle die Pflanzenforscher und Naturliebhaber, welche mit den mannigfaltigen, einem jeden Gewächse angemessenen, weisen Vorrichtungen der Natur bei dem Begattungsgeschäfte der Ge= wåchse, in nåhere Bekanntschaft zu kommen wunschen.

Die Insekten spielen bei dem Befruchtungsgeschäfte sehr vieler Gewächse eine wichtige Rolle. Durch den in den Blumen abgesonderten honigartigen Saft werden sie herbei gelocket und indem sie denselben nachspüren, streifen sie mit ihrem Körper einen Theil des Saamenstaubes von den Staubkolben ab. Bei den Besuchen mehrerer Blumen derselben Art, fann es nicht fehlen, daß sie auch die weibliche Narbe berühren. Auf solche Weise wird der an dem Körper des Insektes befindliche Saamenstaub denen Narben mehrerer Blumen mitgetheilet und das Befruchtungsgeschaft vollendet.

Bei mehreren Gewächsen der ein und zwei und zwanzigsten Klasse des Linneischen Systems, deren Befruchtungswerkzeuge in ge= trennten Blumen oder auf getrennten Pflanzen derfelben Urt sich befinden, würde niemals eine Begattung Statt finden, wenn

42) Das entdeckte Geheimnis der Natur im Bau und in der Befruchtung der Blumen Christian Konrad Sprengel. von Berlin 1793 4.

tage Library, www.biodiversitylibrary.org.

wenn nicht entweder die Insekten, oder ein gün fliger Wind zu Huferen, over ein<br>gün fliger Wind zu Huffe kämen. Die<br>erzeugen einen fehr leichten, flüchtigen Saa-<br>menflaub und in fo großer Menge, daß die<br>Ratur in der Erzeugung diefes Theiles ver-<br>fchwenderifch zu fe schwendering zu sein tagenner. Die schlanten<br>månnlichen Kågchen hången gemeiniglich fent-<br>recht herunter, dagegen find die weiblichen<br>größtentheils aufwärts gefrümmet. Defnen<br>fich bei den månnlichen die Staubfolben, fo<br>din ringsten Erschütterung fällt alsdann der Gaamenstaub auf die weiblichen Narben herab. In dem Falle aber, wo sich die Befruchtungs= In dem zune uver, wo fig die Septempungs-<br>werfzeuge auf getrennten und oft von einander<br>entfernten Pflanzen derfelben 2lrt befinden,<br>erleichtert ein günfliger Wind das Befruch-<br>tungsgeschäft, indem er den leichten männli-<br> führet. Damit aber auf diesem Wege die Befruchtung desto sicherer vollendet werde, mußte der månnliche Saamenstaub in größerer Menge, als bei den übrigen Gewächsen, vorhanden senn.

Lufer den beiden hier angezeigten vorzäglichen Hüffenitteln zur Erleichterung und Beförderung des Befruchtungsgeschäftes der Gewächte, findet sich in der Organisation der männlichen Befruchtungswerfzeuge und vorz züglich der Träger, bei verschiedenen Pflanzen, ein

ein besonderes Hülfsmittel, nemlich die Reizbarfeit. Diese Reizbarkeit findet aber nur bei dem Eintritte der Befruchtungsperiode Statt und endiget sich nach vollendeter Befruchtung. Bei dem gemeinen Sauerdorn (Berberis vulgaris) biegen sich die Tråger, nach einem erhaltenen Reize, mit einer Schnellkraft nach der weiblichen Narbe, die Staubfolben werden dadurch derselben genåhert und lassen den Saamenstaub auf diesel= be fallen. Bei dem gemeinen Glasfraute (Parietaria officinalis) springen die Tråger, nach einem erhaltenen Reize, mit einer Schnellfraft auseinander und die Staubfolben, streuen den Saamenstaub um sich her. Bei den Gewächsen mit zusammenzeugenden verwachsenbeutligen Blumen, welche die neunzehnte Klaffe (Syngenefia Symphyantherae) des Linneischen Systems in sich fasset, haben die Tråger eine befondere Neizbarkeit. Bei dem Eintritte der Befruchtungsperiode, wo sich die Blumchen öfnen, fangen die Tråger an, sich abwechselnd zu verkürzen und zu verlängern. Diese abwechselnde Bewegung wirket nicht allein auf die besondere Blumenkrone, sondern ein jeder derfelben zugefügter Reiz oder Stoß, z. B. von Insekten, wirket auch auf die Träger zurück. Dadurch erhält oft die besondere Blumenfrone eine widernatürliche und gezwungene Richtung, bis fie nach und nach unmerklich zu ihrer natürlichen Nichtung zuruck kehret. Während dieser abwech- $\sum_{i=1}^{n}$ 

 $80^{\circ}$ 

wechselnden Bewegung der Tråger bemühet die weibliche Narbe in den Zwitterblümchen sich durch die Röhre der verwachsenen Staubbeutel, die sich an der innern Seite offnet und den Saamenstaub von sich giebt, hindurch zu drängen und treibet einen Theil des Saamenstaubes vor sich her, bis sie die Mündung der Staubröhre erreichet hat und über dieselbe<br>endlich hervorraget. Luf diesem mühlamen Wege wird das Befruchtungsgeschäft bei die-

Der aufmerksame Beobachter wird finden, daß bei dem Befruchtungsgeschäfte der Gewächse oft mehrere Kråfte zu diesem großen Endzwecke mitwirken und auch hier öffnet sich<br>demselben ein weites Feld, zu wichtigen und lehrreichen Entdeckungen. League in the

Gary Street at

sen Gewächsen vollendet.

CROPORTE SALES SALES

send that is a for  $\label{eq:4} \mathcal{L}=\mathcal{L}^{\text{max}}_{\text{max}}\left(\mathcal{L}^{\text{max}}_{\text{max}}\right) \mathcal{L}^{\text{max}}_{\text{max}}\left(\mathcal{L}^{\text{max}}_{\text{max}}\right)$ - the part of the same

A a soul Khat said the manner

find of diff

 $\label{eq:2.1} \mathcal{O}(1+\frac{1}{\sqrt{2}}) = \mathcal{O}(1+\frac{1}{\sqrt{2}}) = \mathcal{O}(1+\frac{1}{\sqrt{2}})$ **Bayantie** 

 $1.005 - 1.00$ 

Biertes Kapitel. Viele

 $82$ 

 $\frac{1}{2}$ 

STER ANTIFE

library.org, www.zobodat.at

During T wint we A Company Rent 274 007 1 1 1 1 Th 106 1

a favora di bi hurd with the committee commi-

Sil & B in the last

## Bersuch einer Klassifikation der kryp-**E. Stogamifchen Pflanzen.**  $\sim$   $m_{\rm M}$

Machdem man in den neuern Zeiten anfieng, denen kryptogamischen Gewächsen eine größere Aufmerksamkeit zu schenken, wurde man auch mit ihren Fruchttheilen genauer befannt. Die zu diesem Ende angestellten genaueren Untersuchungen mit Beihülfe guter Vergrößerungsgläser, gaben Gelegenheit, daß Die Gattungen und Arten genauer unterschies den wurden und ihre Anzahl in einem kurzen Zeitraume von Jahren einen fo großen Zuwachs erhielten, daß sie jeht der Anzahl der phånogamischen Gewächse bald gleich kommen und sie vielleicht in der Folge übertreffen werden.

Linne gründete sein Pflanzensystem auf die Anzahl, Lage und Beschaffenheit der Befruchtungswerkzeuge und bildete daraus sowohl, als auch aus der lage und Beschaffenheit der Frucht, die Ordnungen der drei und zwanzig erstern Klassen seines Systems. Aus dem aber, was ich schon vorher über die kryptogamischen

nischen Gewächse gefaget habe, erhellet, daß<br>wir bei der Zartheit ihrer Theile, die so oft<br>unfern Untersuchungen und Beobachtungen<br>Grenzen feket und bei den Zweifeln, die uns über die Begattungsart und die Geschlechts-<br>theile verschiedener dieser Gewächse nech übrig<br>bleiben, bis jest keinen allgemeinen sicheren bleiben, bis jegt reinen augemeinen paperen<br>Maasstab von den Geschlechreitgeilen entleh-<br>nen fönnen, welcher hinreichend wåre, alle<br>Gewächse diefer großen Familie, wie in der<br>Phänogamie, gehörig zu ordnen. Was uns<br>also an erseten, auch die kryptogamischen Gewächse systematisch zu ordnen, wenn uns gleich auch<br>hierbei einige Zweifel übrig bleiben, die nur herver einige Sweiter norig viewen, die nicht die Zufunft zu hoben vermag. Ich will es<br>daher wagen, meine Meinung über die spite-<br>matische Eintheilung der fryptogamischen Ge-<br>wåchse, nachdem, was uns bis jest von ihren<br>Fru etwas Vollkommenes liefern können, indeffen hoffe ich doch dadurch dem angehenden Pflanzenforscher auch das Studium dieser Gewächse zu erleichtern.

Wenn man, wie bisher, die kryptogami-<br>schen Gewächse in eine Klasse eines angenommenen Systems zusammen fasset, so verne-Klasse, wegen der großen Unzahl der Gewächse  $\sqrt[3]{2}$ นแจ

und wegen der mannichfaltigen Berschiedenheit<br>ihrer Fruchttheile, fo große Schwierigfeiten,<br>daß dadurch das Studium derselben, an Statt<br>dasselbe zu erleichtern, nothwendig nech mehr<br>erschweret werden muß. Man müßte alsdenn erschwerer werden mußt. Wan mußte alsdenn<br>in jeder Ordnung mehrere Unterabtheilungen<br>machen, deren Grenzen nicht immer ganz genau<br>fest gesegtet werden können und wo diese richti-<br>ge Bestimmung der Grenzen fehlet, da fällt<br> Linne die Phånogamisten, in Klaffen theilet, so wird es ungleich leichter, sie in einer jeden der festgesetzten Klassen richtig zu ordnen.

Da die Benennungen der Linneischen Ord= nungen in der Kryptogamie allgemein befannt nungen ur ver serpprogume augement verannt<br>und bis jeßt auch von den neuern Pflanzenbe-<br>obachtern beibehalten find, fo fann man fie<br>bei der Benennung der Klaffen auch füglich fo<br>lange anwenden, bis man in Jufunft durch<br>neu nennen, damit nicht jest durch neue Wörter die botanische Kunstsprache unnöthig vermehret und das Studium dieser Gewächse erschweret werde.

So wie die phånogamischen Gewächse nach dem kinneischen Spfleme in zwei und zwanzig Klaffen (nachdem man nemlich die drei und zwanzigste Klaffe, wie ich vorher gezeiget habe, füglich eingehen låffet) vertheilet find, fo fönnen

84

nen die uns bis jekt befannten fryptogamischen Gewächse in sechs Klassen gebracht werden, de= ren Ordnungen sich größtentheils auf die Lage und Beschaffenheit der Frucht gründen.

## PLANTAE CRYPTOGAMICAE.

Claff. I. Rhizocarpae (aus eisa die Wurzel und naowos die Frucht, daher mit 2Burzelfrucht.

Linne rechnete die Gewächse dieser Rlaffe zu den Farrenfråutern, und herr von<br>Schreber zu der Ordnung Milcellaneae.<br>Sie wachsen alle entweder im Waffer, oder auf schlammigen naffen Boden. Sie haben mit den Farrenfräutern nur das gemein, daß ihre Blåtter im jungeren Zustande von der Spike nach dem Grunde gemeiniglich eingerol= let sind. Ihre Frucht bestehet aus einer Hulle, die an dem Wurzelstocke (Rhizoma) oder der Wurzel selbst sitzet und sich nur erst bei vollkommener Reife der Fruchtförner öffnet, oder ohne<br>fich zu öffnen durch die Auflösung ihrer Håute<br>die Fruchtförner von sich giebt. In Absicht der månnlichen Geschlechtstheile bemerket man bei diesen Gewächsen eine doppelte Verschiedenheit. Bei einigen finden sich dieselben ausferhalb der Fruchthülle: bei andern im Gegentheil sind sie mit den Fruchtkeimen in einer ge= meinschaftlichen Hülle eingeschlossen. 2fuf diesen

86

diesen Unterschied gründen sich die beiden Ord= nungen diefer Klasse.

- a) Ectospermae (aus Euros außerhalb und σπερμα der månnliche Saame, der månnliche Geschlechtstheil, daher mit månnlichen Gefchlechtstheilen außerhalb der Fruchthülle).
- Zu dieser Ordnung gehören die Gattungen Salvinia und Isoëtes. Bei der Salvinia umgeben die nactten, gegliederten Saamengefäße die Fruchthülle. ") Bei der Hoëtes fisen nach *{inne<sup>2</sup>)* und Oeder<sup>3</sup>) die einzelnen ründlichen Caamenfolben (conceptacula spermatica) zwischen den inneren, die Fruchthålle aber zwischen den åußeren Blättern.
- $\beta$ ) Encleifmenofpermae (aus  $\epsilon \gamma$ *κλεισμενος eingeschlossen und σπερμα der* månnliche Geschlechtstheil, daher mit månnlichen Gefchlechtstheilenin Der Fruchthülle eingeschloffen.) Diese
- <sup>7</sup>) Hedwig Theoria generationis et fructificationis ed. 2. pag. 105. Tab. VIII. Fig.  $r = 5$ .
- <sup>2</sup>) Linne Iter Scand. pag. 420. Genera Plant, ed. Schreber n. 1620.
- <sup>8</sup>) Oeder Enum. Plant. Florae Danicae pag, III. Flora Dan, Tab. 191.

· Diese Dronung enthält die Gattungen Pilularia<sup>4</sup>) und Marsilea.<sup>5</sup>) Bei diesen Gewächsen bilden die Saamenfolben Schlauche, welche innerhalb der dicht verschlossenen Fruchthülle die Fruchtkeime von allen Seiten umaeben. <sup>6</sup>)

@Biodiversity Heritage Library, www.biodiversitylibrary.org, www.zc

## Claff. II. Filices (Farrenfråuter).

Die Gewächse dieser Klasse tragen rundliche Fruchtgehäuse, die entweder auf der Ruckfeite und am Rande der Blätter fißen; oder in eine Uehre, Rispe, Traube und die Winkel der Blåtter vertheilet find. Ein jedes dieser Fruchtgehäuse enthält mehrere Fruchtforner.

Da man auch bei den fryptogamischen Gewåchsen bisher von dem Grundsatze ausging, daß da, wo eine Befruchtung Statt finde, auch wie bei den Phånogamisten, die außeren Geschlechtstheile vorhanden senn müßten, so bemühete man sich, auch bei den Farrenfrautern die månnlichen Befruchtungswerkzeuge aussindig zu machen. Man glaubte daher sie in fremdartigen Theilen, die sich durch das Vergrößerungsglas an der außern Oberstäche des Gewächses wahrnehmen lassen, entdecket  $\lambda$ 

- \*) Hedwig Theor. generat. et fruct. ed.<br>2. p. 107. Tab. VIII. Fig. 6 11.
- <sup>5</sup>) Hedwig a. a. O. pag. 109. Tab. VIII. Fig. 12 - 15.

<sup>6</sup>) Roth neue Beitraege zur Botanik Th. I. pag. 15.

zu haben. Schon bei einer andern Gelegenheit habe ich meine Zweifel darüber mitgetheilet<sup>7</sup>) und mache hier nur bemerklich, daß die Farrenfråuter durch eine Befruchtung erzeugte Fruchtforner in befonderen Fruchtgehåusen hervorbringen, die Zurichtung aber zu der Erzeugung und Absonderung des månnlichen Saamens hochst wahrscheinlich in den Fruchtgehäusen selbst ihren Sitz habe. Der Bau der Fruchtkapseln ist aber zu zart, als daß man auch durch die stärkste Vergrößerung ihre innere Struktur gehörig unterscheiden und beobachten fonnte.

Rach der Verschiedenheit der reifen Fruchtkapseln lassen sich die Farrenfräuter in drei Ordnungen theilen. Einige derfelben sind mit einem gegliederten elastischen Ringe umgürtet, bei andern fehlet dieser Ring und bei andern sind die Fruchtfapseln schildförmig.

α) Dactyliothecae (aus δακτυλιος der Ring und dyny die Fruchtkapsel, daher mit beringter Fruchtkapfel). Diese Ordnung fasset die eigentlichen Farrenfråuter oder so genannte Ruckentråger (dorfiferae, epiphyllocarpae) in sich und alle Gewächse dieser 2lrt, welche bisher unter der Abtheilung Filices

7) Roth Tentamen Florae Germ. Tom. 3. Pars 1. pag. 29. Obferv. IV.

ces annulatae befannt geworden find <sup>8</sup>) gehören dieser Ordnung.

©Biodiversity Heritage Library, www.biodiversitylibrary.org, www.zobodat.at

Die Fruchtkapfeln dieser Gewächse bedecken entweder die ganze Rückseite des Wedels, oder sie sigen in rundlichen Haufen und Linien vertheilet, die bei einigen nacht,<br>bei andern aber mit einer hautartigen<br>Hille bis zu der Reife der Fruchtförner bedecket find. Im lezteren Falle erheben sich bei der herannahenden Reife der Fruchtkörner die Kapseln, drücken die Hulle gewaltsam nach ihren Befestigungspunkt zurück und treten aus den Grenzen hervor, die ihnen die verschlossene Fruchthülle vorher anwies. Die Fruchtfapseln sigen auf einem Stielchen<br>(pedicellus), welches gemeiniglich fnieförmig eingebogen ist und sich an der Spiße in einen gegliederten, fast durchsichtigen, glånzenden elastischen Ring endiget, der die Fruchtfapsel umgürtet. Bei der völligen Reife der Fruchtkörner zerplaßen die Fruchtkapseln rundum in zwei Halbkugeln, der elastische Ring trennet sich größtentheils von der Kapfel und bildet alsdann einen Halbzirkel, an dessen beiden Endspitzen die halbkugeln  $be =$ 

8) Roemer Archiv für die Bot, Band I. St. 2. pag 50 - 57. Schrader Iournal  $Q - 103$ 

befestiget bleiben. <sup>o</sup>) Der gegliederte Ring ziehet sich alsdann, vermöge seiner<br>Spannkraft, wechseisweise zusammen und erweitert sich wieder. Durch diese Bewegung werden die an dessen beiden Endspißen fisenden Halbkugeln wechselsweise einander genähert und wieder von einander entfernet, bis die Halbkugeln sich ihrer Fruchtforner völlig entlediger haben. Dei den Gewächsen dieser Ordnung be-<br>merket man, daß die Wedel (frondes)<br>im jüngeren Zustande von der Spise<br>nach der Basis einwärts zusammen gerollet find und bei der ersten Entwickeluna derselben entdecket man, mit hulfe der Vergrößerungsgläser, vorzüglich an den Ribben und Adern, zerstreute, furzgestielte oder stiellose, rundliche oder ei-<br>förmige, drüsenåhnliche Körper, welche Hedwig<sup>10</sup>) für die månnlichen Befruchtungswerkzeuge dieser Gewächse<br>hâlt. Man entdecket sie aber zu einer Zeit, wo sich die weiblichen Befruchtungstöerkzeuge oder der Eierstock, noch nicht

iodiversity Heritage Library, www.biodiversitylibrary.org, www.zobodat.at

<sup>9</sup>) Um fich hiervon, in Ermangelung einer<br>
Selbftunterfuchung, einigen Begriff zu machen,<br>
fehe man I. F. Hoffmann Tabula fy-<br>
nopt. Filicum in Roemer und Ulteri<br>
Magazin für die Botanic Stück 9. wo<br>
verfchiedene biefer F <sup>30</sup>) Hedwtg Theoria generat. et fructific.<br>ed. 2. pag 82. feq. Tab. V - VII.

90
$9I$ 

www.biodiversitvlibrary.org. www

nicht entwickelt haben und wenn sich die ersten Spuren derselben zeigen, so sind Diese vermeintlichen männlichen Befruchtunaswerkzeuge schon ganz verschwunden. Die Stielchen, worauf bei verschiedenen Arten dieser Familie die rundlichen Körper sitzen, scheinen vielmehr Ausdünstungskanåle zu senn, durch welche sich das Gewächs in diesem Alter der überflüssigen Feuchtigkeiten entlediget und die Körper selbst aus der abgesonderten und an der Luft verdickten Feuchtigkeit ihren Ursprung zu haben. In dem ålteren Zustande dieser Gewächse entdecket man auf der Ruckseite der Blätter håufige Spaltoffnungen, welche einige Pflanzenforscher für die Werkstätte des männlichen Saamens hielten. Hedwig aber hat sehr schön gezeiget, daß sie sich auch bei anderen Gewachsen finden. Er siehet sie daher für die Mündungen der absondernden oder ausdünstenden Gefåße an. Sie find aber vielmehr da-<br>zu bestimmt, die Feuchtigkeiten aus der Luft zur Nahrung des Gewächses einzufaugen. Es ist daher die Zurichtung zu der Erzeugung des månnlichen Saamens bei diesen Gewächsen entweder in dem elastischen Ringe, oder in der Fruchtfapsel selbst, zu suchen.

÷.

 $\frac{1}{2}$ 

<sup>32</sup>) Hed wig Theor, generat, et fruct, ed.<br>2. p. 88 - 90. Tab. III und IV, Fig. 1 - 3.

 $\beta$ 

- $\beta$ ) Adactyliothecae (aus dem a privat. aus daurulios der Ring und 2y-213 die Fruchtkapsel, daher mit unberingter Fruchtfapfel).
- Zu dieser Ordnung gehören die Gattungen Ofinunda, Marattia, Ophyogloffum, Lycopodium und einige andere, die uns durch die genauere Bestimmung der Herren Smith 12) und Swarz<sup>13</sup>) unter der Abtheilung Filices exannulatae nåher befannt geworden sind.
- Bei den Gewächsen dieser Ordnung fißen die Fruchtkapseln theils in den Blattwinfeln, theils sind sie in eine Hehre, Rispe, oder Traube vertheilet und theils nehmen sie den Nand oder die Nückseite des Wedels ein. Die Fruchtkapseln sind rundlich, bei einigen Nierenformig, gestielt oder stiellos und offnen sich, bei der vollfommenen Neife der Fruchtförner, entweder der Quere oder der Långe nach, in zwei oder drei regelmåßige Klappen (Capfula bi - feu trivalvis) deren Spalt entweder nur zur Hålfte oder bis an den<br>Grund sich erstrecket. Unf allen Fall bleiben aber die Klappen, deren Rånder schlicht sind, in Verbindung mit einander stehen,
- 12) Roemer Archiv für die Bot. Band I. St. 2. pag. 57. feq.<br>
<sup>23</sup>) Schrader Iournal für die Bot. Band
- 2. St. 1. 1801, pag. 103. feq.

**©Biodiversity Heritage Library** 

stehen, auch selbst alsdann noch, wenn die Fruchtförner sie verlassen haben. Much findet man an denselben feine Spur eines gegliederten, elastischen Ninges welcher ihnen auch bei der Urt, wie sie sich öffnen, überstüssig seyn würde.

Die Zurichtung zu der Erzeugung des månnlichen Saamens scheinet bei diesen Gewachsen offenbar in den Fruchtfapseln felbst und nicht in andern Theilen des Giewochses, ihren Sik zu haben. Die eifdrmigen drüsenartigen Körper, welche Hed= wig an den jüngern Fruchtkapseln des Ophyogloffum vulgatum fo haufig beobachtete \* 4) scheinen die Wahrscheinlichkeit dieser Vermuthung zu bestätigen, da man sie aber noch nicht bei mehreren Gewächsen dieser Art gefunden hat, so geben sie wenigstens keinen allgemeinen Beweis für diese Meinung ab. Die vielblåtterigen Knospen, die man bei einigen Arten der Gattung Lycopodium in den Blattwinkeln beobachtet, welche wie reife Früchte abfallen und Wurzel schlagen, hielt Hedwig für die männlichen Befruchtungswerkzeuge. 15) Da sie aber nicht bei allen Arten dieser Gattung  $ae=$ 

<sup>24</sup>) Hedwig Theor. generat. et fructific. ed. 2. pag. 91 - 93. Tab. IV. Fig. 4 - 7.

<sup>15</sup>) Hedwig Theor. generat. et fruct. a. a. O. pag. III - 116. Tab. IX.

94

gefunden werden, die übrigens in dem Baue ihrer Fruchskapseln mit einander übereinkommen, so kann man sie, wenigstens nicht allgemein dafür annehmen. y) Peltothecae (aus  $\pi$ sdry ein Schild und <sup>Lyny</sup> die Fruchtkapfel, daher mit fchild formigen Kapfeln (Capfulae peltatae). Zu dieser Ordnung gehören die Arten der Gattung Equisetum. Diese Gewächse haben einen gegliederten<br>Wedel (frons) oder Schaft (Scapus) dessen Glieder am Grunde mit einer Scheide umkleidet sind. Er trägt auf der Spike eine keulenformige Fruchtähre, welche aus mehreren schildförmigen, rundlich - vieleckiaen, kurzgestielten Fruchtfapseln zusammen gesetzet ist. Diese Fruchtfapseln sind mit vier bis sieben Rohren versehen, die mit den Stielchen der Fruchtkapseln eine gleiche Richtung haben, an der inneren Seite sich der Lange nach offnen und denen reifen Fruchtfornern einen Ausweg verschaffen. Die Fruchtkörner sind rundlich und am Grunde mit vier elastischen, ausgebreiteten, fadenförmigen Auswüchsen versehen, die zwei und zwei an Grunde in einen Körper sich vereinigen, in spatelförmigen, stumpfen Spigen sich endigen und mit pulverartigen Körnchen bestreuet find. Man entdecket aber an den spatelformi= Endungen fein zelliges Gewebe, oder  $\Omega$ ef=

Definungen. Wenn man diese fadenförmigen Körper anfeuchtet, so winden sie sich um das Fruchtkorn zusammen: fo bald sie aber trocken werden, breiten sie sich mit einer gewissen Schnellkraft wieder aus. Sie erzeugen sich zugleich mit dem Fruchtforne und begleiten dasfelbe bei seiner vollkommenen Reife, aus der Fruchtkapfel. Hedwig, welcher die Fruchttheile dieser Gewächse sehr schön abgebildet hat, 16) hålt diese fadenförmigen Körper für die månnlichen Befruchtungswerkzeuge. Sie scheinen aber von ihrer ersten Entstehung, oder doch wenigstens bei der vollkommenen Reife der Fruchtkörner, dazu bestimmt zu senn, daß sie die Stelle elastischer Hebel vertreten sollen, durch deren wurmförmige Bewegung die reifen Fruchtförner aus der Fruchkapsel, aus welcher sie, vermége ihrer horizontalen Nichtung, ohne eine folche Hulfe nicht hervorgehen konnten, hervor getrieben werden. Wahrscheinlich wird vorzüglich in den Fåden und nicht in den spatelförmigen Endspißen der månnliche Saame zubereitet, welcher bei dem Eintritte der Befruchtungsperiode ausdunstet und die Befruchtung in der verschlossenen Fruchthülle vollendet, nach vollendeter Befruchtung aber ein-

<sup>16</sup>) Hedwig Theor. generat. et fructific, ed. 2, pag. 82. feq. Tab. I. II.,

九

 $\begin{aligned} \hat{\mathcal{A}}_{\mathcal{A}}\hat{\mathcal{A}}_{\mathcal{A}}\end{aligned},$ 

eintrocknet und auf der Oberfläche dieser Körper in der Gestalt wachsartiger, pulverähnlicher Körnchen erscheinet. Wenigstens können diese Körnchen nicht mit dem Saamenstaube (Pollen antherarum) der phånogamischen Gewächse verglichen werden.

## Claff.  $III.$   $Mu$ fci (Moofe)

Die Moose haben entweder einen Stengel mit hautartigen Blåttern versehen; oder sie bestehen nur aus fleischigen, lappigen, einfachen, oder getheilten Blättern. Die Blätter der Moose sind mit einem nekförmigen Gewebe durchwirket und außer diesem Gewebe findet man nur in den Ribben gestreckte Gefåße. Sie haben die Eigenschaft, daß sie, wenn sie auch mehrere Jahre getrocknet aufbewahret sind, im Wasser sich wieder auffrischen und in einen dem lebendigen ahnlichen Zustand versehen lassen.

Bei den Moosen finden sich außerhalb den Fruchtfapseln besondere organische Theile, die man nach Hedwigs Meinung für die månnlichen Befruchtungswerfzeuge hålt, deren Endzweck bei dem Begattungsgeschäfte aber nicht wenigern Zweifeln unterworfen ist, als bei den Gewächsen der vorigen Klasse. Nach dieser Meinung sollen sich bei diesen Gewächsen<br>Zwitterblüthen und Blüthen mit getrennten Geschlechtern, entweder auf derfelben Pflanze, Dee hey is is ober

oder auf verschiedenen Pflanzen derselben Urt finden.

©Biodiversity Heritage Library, www.biodiversitylibrary.org, www.zobodat.at

Der größte Theil dieser Gewächse hat eine haubenförmige Fruchtdecke, welche die Fruchtkapsel, bis zu der herannahenden Reife der Fruchtkörner, umhüllet und daher auch Calyptra genannt wird; andern dagegen fehlet diese haubenartige Hulle. Einige derselben haben eine båchsenartige Fruchtkapsel, welche sich oben mit einem Deckel öffnet; andern dagegen fehlet dieser Deckel und sie öffnen sich auf eine andere, verschiedene Art. Auf die Gegenwart und den Mangel eines solchen Deckels gründen sich die beiden Ordnungen dieser Klasse.

a) Operculati (Mit einer Decfel - Kapfel Diese Ordnung schlieset die so genannten kaubmoofe (Mulci frondoli) in<br>fich, durch deren genauere Untersuchung<br>nud Beftimmung fich Ho de dwig verzüg-<br>lich verdient um die Botanif gemacht hat. <sup>17</sup>) Sie haben alle einen fürzeren oder långeren, mit hautartigen Blåttern  $he$ 

<sup>27</sup>) Ioannis Hedwig fundamentum hiftoriae naturalis muscorum frondoforum. Lipfiae 1782. Vol. I. II. 4to. Deferiptio et adumbratio muscorum frondoforum. Lipfiae 1787 - 1797. Vol. I - IV. fol. Theoria generationis et fructificationis plantarum cryptogamicarum Linnei Edit. 2. Lipfiae 1798. 4to. Species mufcorum frondoforum, opus polihumum curante Frid. Schwaegrichen Lipf. 1801. 4to. besetzten Stengel "") der bald einfach, bald aftig ift.

iodiversitylibrary.org

Entweder an der Seite des Stengels in den Blattwinkeln, oder an dessen Spike, erzeugen sich die Fruchtkapfeln, die am Grunde mit mehreren hautartigen Blåttern umgeben sind, welche dichte über einander liegen, eine Scheide bilden, die die Stelle einer gemeinschaftlichen Hulle vertritt und mehrere Fruchtknoten oder Eierstöcke einschließen, wovon aber bei den mehresten Gewächsen dieser Familie nur einer zur Vollkommenheit kommt. Diese gemeinschaftliche Hulle wird Perichaetium genannt. Ueberdem aber hat ein jeder Fruchtknoten noch seine eigene Bedeckung, die aus einer zarten, durchsichtigen Haut bestehet, die ihn von allen Seiten umhüllet, ihren Ursprung aus dem Fruchtboden erhålt und Calyptra genannt wird. Die Fruchtfapfeln der Laubmoose sigen auf einem kürzeren oder långeren Stiele (Seta). Nach vollendeter Befruchtung und dem zunehmenden Wachsthume des Fruchtknotens erhebet sich, vermöge der zunehmenden Verlåna=

<sup>18</sup>) Nur eine einzige Pflanze diefer großen nas tůrlichen Familie macht hiervon eine Ausnahs<br>me, nemlích die Buxbaumia' aphylla, die weder einen Stengel, noch Blätter hat,<br>fondern der Fruchtstiel nimmt unmittelbar aus der Wurzel feinen Ursprung.

längerung des Fruchtstieles, die junge Kapsel, die besondere Bluthendecke wird dadurch am Grunde losgerissen, mit der Rapsel in die Höhe gehoben und dienet derfelben, bis zu der herannahenden Reife der Kruchtkörner, in der Gestalt einer oberwärts mehr oder weniger zugespißten Müße oder Haube, zur Bedeckung. Die Kapseln dieser Gewächse sind entweder růndlich, långlich oder eiförmig und oben mit einem Decfel (Operculum) verschlosfen. Da, wo der Deckel anschließet, ist die Fruchtfapsel gleichsam mit einer Linie umschnitzen. Der Deckel ist oben mit einer fürzeren oder längeren Spiße verfehen, die sich in den oberen Theil der haubenartigen Bluthendecke erstrecket. Bei der Reife der Fruchtkörner trennet er sich in seinem ganzen Umkreise von der Kapfel und fållt ab. 19) Ulsdenn gehen die Fruchtkörner hervor und die Kapsel hat völlig das Unsehen einer Büchse. Die  $(s_{i_2})$  $\mathfrak{M}$ in-

<sup>19</sup>) Die Arten der Gattung Phalcum find zwar mit einem Deckel verfehen, der Deckel trennet fich aber nicht von der Fruchtfapfel,<br>fondern fie bleibet durch denfelben verfchlossen. Die Art wie die Kruchtkörner bei biesen Ges wachsen einen Ausweg erhalten, ist noch nicht bei allen Arten hinlänglich bekannt. Der. Deckel machet fich bei den Gewächsen diefer<br>Gattung durch einen ringförmigen Ubfatz fenntlich.

Mündung der Kapfeln (Peristoma feu Peristomium) ist entweder nackt und glatt, oder mit Haaren und Zähnen von verschiedener Gestalt, Anzahl und Richtung, befrånget.

ibrary.org. www.zobodat.at

ary www.biodiversit

- Theils auf derselben Pflanze mit dem Fruchtfapseln und theils auf getrennten Pflanzen derfelben Urt, entweder zur Seite in den Blattwinkeln, oder an der Spike der Stengel, bemerket man zu gewissen Zeiten bei diesen Gewächsen knospenartige Auswüchse, die aus hautartigen Blåttern bestehen. Sie haben größtentheils das Unsehen einer Blattfnospe, bei einigen aber, vorzüglich wenn sie an der Spike des Stengels siten, gleichen sie einer Sternblüthe <sup>2</sup><sup>0</sup>). In diesen fnospenartigen Auswüchsen entdecket man mit Hålfe eines guten Vergrößerungsglafes, Bålglein von verschiedener Gestalt, Anzahl, Farbe und Richtung, die auf Fürzeren oder långeren Stilchen siken, ein förniges Wesen enthalten und an der stumpfen Spige mit einer Oeffnung verfehen sînd, durch welche, wenn sie von einer wässerigen Feuchtigkeit gereizet werden, die enthaltenen Körnchen hervorgehen
- <sup>20</sup>) Das deutlichste Beispiel einer Sternblüthe dieser Art fowohl, als überhaupt auch zu der Untersuchung der verschiedenen Theile der Laubs moose, giebt uns das gemeine haarmoos, Polytrychum commune.

100

hen. Sie sind mit gegliederten durchsichtigen Saftfäden umgeben. Diese Bålglein hielt Hedwig für die månnlichen Befruchtungswerkzeuge der Laubmose und nannte sie daher Spermatocyslidia. Die mehresten der neueren Pflanzenforscher scheinen dieser Meinung beizupflichten. Gartner erhob dagegen wichtige Zweifel, die bis jest noch nicht berichtiget find, welche ich aber wegen der engen Grenzen diefer Anweisung hier nicht mittheilen fann. Jch verweise daher einen jeden auf das vortreffliche<br>Werf des Verfaffers felbft <sup>21</sup>) oder auf den Auszug, den Herr Borkhausen unter dem Worte Moose uns davon geliefert hat. <sup>22</sup>) Gårtner ist der Meinung, daß die häufige Vermehrung dieser Gewächse auf eine doppelte Weise bewirfet werde, nemlich durch wirkliche Fruchtförner und durch Knospenkeime<br>(Propagines). Die Erzeugung der Fruchtförner nach einer vorhergegangenen Befruchtung, findet in der buchsenartigen Rapsel Statt und die Zurichtung zu der Erzeugung und Ubsonderung des männlichen Saamens ist, nach Gärtners Mei-

- 21) Iofephi Gaertner de fructibus et feminibus plantarum Vol. I. Introduct. pag.  $23 - 25 \cdot 35 - 36$ .
- <sup>22</sup>) M. B. Borkhausen botanifches Wöre terbuch, Band 2. Seite 20 - 25.

artigen oder sternförmigen Hållen vor sich, die Hedwig für die männlichen Befruchtungswerkzeuge hielt. Ein paar zufällige Beobachtungen, die ich zu machen Gelegenheit hatte und bei einer anderen Gelegenheit mittheilen werde scheinen sehr für Gärtners Meinung, in Absicht der Erzeugung der Knospenfeime in den Bålglein, zu zeugen.

- Zu dieser Ordnung gehören alle die Gattungen der Laubmoose, die der Herr Prås. von Schreber in seiner Ausgabe der Generum Plantarum Linnei in der Ordnung Musci von Nr. 1636 - 1660. aufgezählet hat.
- B) Exoperculati, (Mit decellosen Rapfeln.)

Zu dieser zweiten Ordnung gehören Die Gattungen Andreaea 24) Porel $l_{a}$ 

<sup>23</sup>) Neue Beitraege zur Botanic Theil 2.

<sup>24</sup>) Roth Flora Germanica Tom. 3. Pars I. p. 359. Neue Peitraege zur Bot. Th. 1. pag, 232, Hedwig Species Muscorum frondol, p. 47. Diefe Gattung, welche<br>Ehrhart Beitraege Band 1. pag. 15. und<br>192. juerft bestimmte; machet den Uebergang der vorigen Ordnung zu dieser. Die beiden Arten derselben, die uns bis jest bekannt find, **Jaben**  la <sup>25</sup>) Inngermannia, Anthoceros, Marchantia, Targionia, Blafia, Riccia und Sphaerocarpos.

Library, www.biodiversitylibrary.org, www.zobodat.at

Die

haben völlig das Anfehen eines Laubmoofes und kommen auch größtentheils in dem Baue ihrer Bluthen: und Fruchttheile mit den Laubs moosen uberein, zu welchen sie auch Hebwig a. a. O. gezählet hat. Ihnen fehlet aber der Deckel (Operculum) der Fruchtkapfel. Sie.<br>öffnet sich vielmehr bei der Reife ihrer Frucht: körner in vier regelmäßige Klappen. Die vier Klappen find an der Spike, mittels des Saulchen (Columnula) welches sich in dies felbe erstrecket, in einen Punkt zusammen ges flebet und trennen sich alsdann erst gänzlich von einander, wenn die Fruchtkorner alle die Fruchtkapfel verlassen haben. Hedwig hielt diesen Vereinigunspunkt der Klappen für den Deckel und die vier Klappen für die vierzähnige Mündung der Kapfel, und glaubte an diefen Kapfeln denfelben Bau wahr zu nehmen, den man an den Laubmoofen fo haufig beobachtet. Aber wir finden bei den Laubmoosen eben so wenig, daß der Deckel auf der Spitze der Mundzahne filset (er fchliefet vielmehr diefelben gant ein) als daß derselbe sich mit den Zahnen in aleiche Theile theile. Was hedwig für die eigentliche Kapfel halt, ist ein leerer 2kn= fatz (Apophysis) welcher dem Saulchen zur Grundlage dienet und vielleicht auch der Sitz der männlichen Saamengesäße ist. Nach der Verschiedenheit der Luft, je nachdem sie feucht oder trocken ist, ziehen sich die Klappen zusammen und erweitern sich wieder. Diefes hangt von dem Saulchen ab, je nachdem sich dassilbe vermöge seiner Spannkraft verlängert oder vers

Die Gewächse dieser Ordnung haben<br>theils einen fürzeren oder ein längeren, einfachen oder åstigen mit hautartigen Wlättern besetzten Stengel; oder fie bilden fleischige, zuweilen fast lederartige, einzelne oder vielfach getheilte und lappige Blåtter, von verschiedener Gestalt, die oft auf der untern Seite mit haarformigen Wurzeln versehen sind, welche sich in die Erde, oder das Wasser erstrecken. Thèils an der Spike des Stengels, oder an der Seite, auch zuweilen am Grunde<br>deffelben, in den Blattwinkeln, theils in dem Blatte selbst erzeugen sich Frucht= fapseln. Einige haben eine aus mehre= ren Blättern zusammengesetzte, oder ein= blåte

verkürzet und diefe wechselfeitige Bewegung, die durch die Beschaffenheit der Luft modificiret wird, scheinet dazu bestimmt zu fenn, daß die Fruchtforner, die an der inneren Seite der<br>Kruchtforner, die an der inneren Seite der Da die Fruchtkapfeln dieser Gewächse len. alfo feine Spur eines Deckels haben, fo ges hören sie auch in diese und nicht in die vorige Ordnung.

<sup>25</sup>) Die Porrella, die uns nur durch Dile<br>len's Befchreibung und Abbildung (Historia Muscorum p. 459. Tab. 68.) bekannt ift,<br>fcheinet den Laubmoofen dem außern Baue nach fehr nahe zu kommen, fie hat aber nach<br>deffen Zeugnis weder eine befondere Fruchtdecke (Calyptra) noch eine Deckel : Kapfel. Die Fruchttapfel öffner fich vielmehr durch verschies dene Seitenöfnungen,

blåtterige Bluthenhulle; anderen dagegen fehlet dieselbe und die außere haut des Gewächses vertritt deren Stelle.  $\mathfrak{B}$ ei dem größten Theile aber ist der Frucht= Enoten oder Gierstock in einer besonderen Bluthendecke (Calyptra) verhüllet, <sup>26</sup>) die aus einer zarten, durchsichtigen Haut bestehet, und bei dem zunehmenden Wachsthume der jungen Kapfel, entweder mit derfelben in die höhe gehoben wird und deren obern Theil bis zu der Reife der Fruchtkörner bedecket; oder am Grunde sigen bleibet, sich an der Spiße ôffnet und durch diese Oeffnung die junge Kapfel durchlässet. Die Kapfeln dieser Gewächse sind entweder länglich, rund, stern= oder eifdrmig. Einige derselben fiken auf einem Stiele (leta), andere find Dagegen unmittelbar an dem Fruchtboden befestiget, und wieder andere find in die Substanz des Gewächses eingesenkt und liegen in derselben bis zu der Reife ihrer Fruchtförner, von der äußeren Haut bedecket, verborgen. Sie öffnen sich theils mit vier oder zwei Klappen, theils mit Zåhnen und theils mit einer schlichten, ungetheilten Mündung. <sup>27</sup>) Die Fruchtfor-

<sup>26</sup>) Denen Gattungen Porella, Riccia und Sphaerocarpos fehlet fie.

<sup>37</sup>) Die Fruchtkapfel der Gattung Porella foll nach Dillenius sich mit mehreren Mundungen 106

förner find rund und bei einigen an gewundenen oder ungewundenen Fåden befestiget, mit welchen sie aus der Kapsel hervorgehen.

Nach der Verschiedenheit der Gewächse diefer Ordnung beobachtet man außer den Fruchtkapseln auch verschiedene besondere Vorrichtungen, als eiförmige oder runde Bålge in besonderen Becherchen, die in die Substanz des Gewächses eingesenket sind, oder in schildformigen Gehäusen, staubige oder fornige Knopfchen entweder auf der oberen Flåche, am Rande oder an der Spike der Blåtter, oder auf besonderen Stielchen, die man für die männlichen Befruchtungswerkzeuge hålt. <sup>\*28</sup>) Uber auch bei diesen Gewachfen

dungen ôffnen. Bei der Blalia endiget sie<br>fich in eine Nöhre, die fich oben mit einer stumpfen Mündung ôffnet. Bei der Riccia<br>öffnet sie sich mit einer Spalte. Die Kapfeln der Jungermannien und der Andreden<br>öffnen fich mit vier Klappen und die Ans thoceroten mit zwei Klappen. Die Tars gionie und die Marchantien haben Kaps<br>feln, die fich mit vier bis acht Zähnen öffnen. 28) Diese organischen Körper, welche für die månulichen Befruchtungswerkzeuge gehalten werden, bilden bei den Jungermannien törnige Ruspfden von verfchiebener Farbe,<br>auf befonberen Stielchen ober an der Obers<br>flåche der Blätter. Det den Marchantien haben  $\mathbb{R}$  . We define the set of  $\mathbb{R}$ 

fen haben Gårtner und andere <sup>29</sup>) den Endzweck dieser Theile bei den Befruchtungsgeschåfte, bezweifelt und halten sie vielmehr für Behältnisse der Knospen-Einige Gewächse dieser Ordfeime. nung geben uns allerdings einen offenbaren Beweis, daß je einfacher sie in ihrem Baue werden, desto mehr auch bei ihnen das Bedürfniß zunehme, sich zugleich auch durch Knospenfeime zu vermehren.<sup>30</sup>) Claff.

haben fie eine große Aehnlichkeit mit den<br>Fruchtkapfeln und find auch mit einer hauts artigen halle am Grunde verfehn. Sie bilden Behältnisse von verschiedener Gestalt, die einen hautartigen Nand haben und birnförmige Bålge enthalten, welche sich öffnen. Bei der Targionie sind es zusammengeknäuelte, fast enlindrische Balgchen, an der Spise der Blatter oder deren Lappen. Bei den Anthoceros ten bilden sie Becherchen, die in die Subs stanz der Blåtter eingesenket sind und am Grunde eiförmige Bålgchen enthalten. Bei der Blafie und den Riccien bilden sie runds liche Balgchen in der Substanz des Gewächs fes, die ein körniges Weset enthalten und bei Sphärocarpus sind es ähnliche Balachen in der schleimigen Substanz des Gewächses. <sup>29</sup>) Gaertner de fructibus et feminibus

 $\frac{C_2}{k}$ 

plantarum Vol. I' Introduct. p. 19 - 23. Borthausen botanisches Wörterbuch Band 2. Seite 25 - 28.

<sup>30</sup>) Bei verschiedenen Arten der Gattung Marchantia beobachtet man außer den beschries benen Theilen fchon mit bloßen Augen becher: arti:

4

versitvlibrary.ora

Claff. IV. Algae. (Ulgen oder frypto-<br>gamifche Waffergewächfe.

Linne rechnete unter die Ordnung dieses Namens in der vier und zwanzigsten Klasse Gewächse (Lichenes). Da diese aber in dem Baue ihrer Fruchttheile mit den Schwämmen nahe verwand sind, so können sie auch in diefer Klasse nicht füglich einen Platz finden. Aus diesen Gründen behandelte ich auch die Algen, die ich unter dem teutschen Namen fryptogamifche Waffergewächse bearbeitete, <sup>32</sup>) als eine eigene, von jenen getrennte Familie.

Das Wasser ist das Element, welches dem größten Theile dieser Gewächse zum Aufenthalte angewiesen ist und diejenigen, die auffer dem Wasser wachsen, bedürfen wenigstens einer anhaltenden naffen Witterung zu ihrem<br>Wachsthume. Die Algen weichen von allen Gewächsen der vorhergehenden Klassen darin ab.

artige Behåltniffe, die denen vermeintlichen<br>månnlichen Becherchen der Anthoceroten gleis<br>chen, welche in die Subftanz des Blattes eins<br>gefentet find und mehrere linfenförmige grüne<br>Bålge enthalten. Schmitedel, hed vid und

<sup>37</sup>) Bemerkungen über das Studium der cryptogamifchen Waffergewächle von A. W. Roth, Hannover 1797. 8vo.

108

 $\mathbb{C}\backslash\mathbb{C}$ 

ab, daß derienige Theil, welchen wir mit dem Namen Wurzel bezeichnen, bei ihnen in Absicht seines Baues und Endzweckes ganz verschieden sen, wenn er gleich bei einigen<br>wenigen, den außern Unsehen nach, einige Uehnlichkeit zeiget. Bei den Algen bildet diefer Theil eine harte, fnorpelartige, größtentheils schildformige und ungetheilte Flåche, welche bei der ersten Entwickelung des Frucht= forns einem, mit einer Vertiefung verfehenen, Wärzchen gleichet, aus deffen Mitte die junge<br>Pflanze hervorgehet. Diefes Wärzchen scheinet bei den Algen das zu fenn, was bei den<br>vollkommeneren Gewächsen der Mutterluchen (Cotyledon) ist. Dieser Theil unterscheidet sich aber von den Cotyledonen der übrigen Gewachse dadurch, daß er durch das ganze Leben des Gewächses ausdauernd bleibet und der Pflanze zur Grundlage dienet. Mit Hülfe eines klebrigen Schleims, welchen entweder bei der ersten Entwickelung das Fruchtforn absondert, oder welcher dasselbe aus der Mutterpflanze begleitet und umgiebt, wird das Wärzchen auf fremden dichteren Körpern gleichsam festgeleimet und dadurch erhält die junge Pflanze zu ihrer weiteren Entwickelung einen Ruheund Befestigungspunkt. Schon das ungleiche Berhåltniß dieses Theiles gegen das ganze Wurzeln der übrigen zu der Herbeischaffung des nöthigen Nahrungssaftes nicht einen gleichen Endzweck habe. Man entdecket überdem

©Biodiversity Heritage Library, www.biodiversitylibrary.org, www.zobodat.at,

an and the second contract of the second contract of the second contract of the second contract of the second contract of the second contract of the second contract of the second contract of the second contract of the seco

an demselben keine Spur eines besondern organischen Baues, vielweniger entdecket man einfaugende Röhren oder Mündungen, durch deren hulfe derfelbe aus dem Körper, auf welchem er befestiget ist, Nahrung an sich ziehen könnte. Was denen Ulgen dadurch, als ein nothwendiges Bedürfutß bei den übrigen Gewächsen,<br>abzugehen scheinet, wird dadurch ersetzet, daß ihre ganze Oberflåche mit einsaugenden Oeffnungen versehen ist, durch welche sie die nöthige Nahrung aus dem Elemente, das sie bewohnen, an sich ziehen. Daher lassen sich diese Gewächse oft so bald im Wasser wieder auffrischen, wenn sie auch schon mehrere Jahre trocken lagen. Sie wachsen theils in füßen, theils in salzigen Wasser und weichen in Absicht ihrer Gestalt, Substanz, Größe, Farbe und<br>der Lage ihrer Fruchttheile sehr von einander ab.

Dem größten Theile der Algen spricht Gärtner 32) ein Befruchtungsvermögen und wirkliche, durch eine Begattung erzeugte, Fruchtförner ab, weil man an diesen Gewächfen, außer den Körnchen, die er für Knospenfeinte hålt, feine besondere organische Theile entdecket, denen man die Eigenschaft männlis cher Geschlechtstheile zuschreiben könnte. Da<br>aber der größte Theil dieser Gewächse unter dem Wasser vegetiret, ohne, daß die freie Luft auf sie wirken kann, so mußten auch ihre Ge= schlechtstheile anders modificiret und die Einmire

32) Gaetrner de fructibus et feminibus plantarum Vol. 1. Introduct. pag.

wirkung der Geschlechter auf einander mußte auch dem Elemente worin fie wachsen, angemessen senn, wie ich dieses schon an einem anderen Orte gezeiget habe. 33)

**©Biodiversity Heritage L** 

So wahrscheinlich es ist, daß ein großer Theil dieser Gewächse sich auch durch Knospenfeime (Propagines) vermehre, eben so wahr-<br>fcheinlich bleibet cs, daß sie auch durch eine Begattung erzeugte Fruchtförner hervorbringen. Der Zukunft bleibet es aber vorbehalten die Grenzen zwischen Fruchtkorn und Knospenfeim bei diesen Gewächsen richtig zu unterschei= den. Da wir aber bei den Algen verschiedene Zurichtungen wahrnehmen, welche die Vereiniaung mehrerer Kråfte verrathen, als zu der Bildung der Knospenkeime gewöhnlich erfor= derlich sind, so mussion wir auch die Theile, welche wir bei anderen kryptogamischen Gewächsen unter ähnlichen Umständen für wirkliche Fruchtkörner halten, auch bei den Algen dafür annehmen. Wenn wir auch hier wirfliche Fruchtförner annehmen, so können auch die Gegenwart und Vermischung beider Geschlechter nicht geläugnet werden. Aber die Zurichtung zu der Erzeugung und 21bsonderung des månnlichen Saamens ist uns bei diesen Gewächsen noch nicht befannt. Entweder

<sup>33</sup>) Bemerkungen über das Befruchtungs-<br>gefchäft der Gewächfe, in vorzüglicher Rückficht auf den männlichen Saamen. Neue Beiträge zur Botanic Theil 1. pag.  $24 - 28$ 

**OBiodiversity Heritage Library www.biodivergoldi** 

112

der hat diese Zurichtung in den Fruchtkapseln felbst, oder, da, wo die Fruchtkeime ohne eine senen, boet, bat, hol bie gentafreeine opne eine<br>gemeinschaftliche Bedeckung in der Substanz<br>des Gewächses sich besinden, in deren Nach-<br>barfchaft, ihren Sitz; oder sie besindet sich<br>auffer demstellen und wohl gar in einer barschaft der Fruchtkeime erzeuget wird, muffen auch Mittel und Wege vorhanden senn, die dazu behüflich sind, daß der männliche Saame zu dem Eierstocke gelangen und beide Geschlechter ungehindert auf einander wirken Weschiedrer ungegniert und einander wirden<br>feinen. Wenn man erwäget, daß das Was-<br>fei, welches diese Gewächse von allen Geiten<br>umgiebt, da, wo die Geschlechter getrennet<br>find und wohl gar in getrennten Individuen<br>fich befi wichtigsten Hindernisse in den Weg lege, so blieb es unumgånglich nothwendig, daß der mânnlichen Saamenfeuchtigkeit vorzüglich eine Bedeefung gegeben wurde, welche fie vor der Einwirfung diefes Elementes sicherte und fie<br>ungehindert zu den Fruchtfeimen gelangen<br>ließe. Die mäunliche Saamenfeuchtigfeit ift,<br>zu Folge ihrer dligen Natur, specifich leichter zu zonge njete ongen Bland, petique eigher<br>als das Waffer und würde alfo, fo bald fie die<br>Saamengefäße verließ, nach der Dberflåche<br>des Waffers in die Höhe fteigen, ohne jemals<br>zu den Fruchtfeimen, oft tief unter dem Waffe  $2Baf-$ 

Waffer herstellte und sie in gleicher Richtung mit den Fruchtkeimen erhielt. Unter diesen Umständen blieb eine schleimige Substanz das Schicklichste Hülfsmittel und alle bisherige Beobachtungen an diesen Gewächsen stimmen darin überein, daß die Natur sich höchst wahrscheinlich auch dieses Hülfsmittels wirklich bedienet habe und zugleich mit dem männlichen Saamen eine schleimige Substanz erzeuget und abgeson= dert werde, die denselben umgiebt und bis zu dem Eierstocke begleitet. 34)

©Biodiversity Heritage Library, www.biodiversity

Auf die Gegenwart oder den Mangel eines besondern Behåltnisses, worin die angenommenen Fruchtkörner bis zu ihrer völligen Neife aufbewahret bleiben, gründen sich die beiden Ordnungen dieser Klasse.

a) Thecasporae (aus Lyny die Fruchtfavsel und oroga das Fruchtforn, daher mit Fruchtfornern in befondern Kapseln). Zu dieser Ordnung gehdren die Gattungen Fucus 35)  $Ce<sub>2</sub>$  $ra$ 

34) Siehe weitläuftiger Roth neue Beiträge zur Botanic, Th. I. a. a. O.

<sup>35</sup>) Roth Bemerkungen über das Studium der cryptogamifchen Waffergewächfe, pag, 32.

 $\mathbf{u}^{\mathbf{y}}_{\mathbf{y}}\cdot\mathbf{u}^{\mathbf{y}}_{\mathbf{y}}\cdot\mathbf{u}^{\mathbf{y}}_{\mathbf{y}}=\left\{ \begin{array}{ll} \mathbf{u}_{\mathbf{y}}\cdot\mathbf{u}^{\mathbf{y}}_{\mathbf{y}}\cdot\mathbf{u}^{\mathbf{y}}_{\mathbf{y}}\cdot\mathbf{u}^{\mathbf{y}}_{\mathbf{y}}\cdot\mathbf{u}^{\mathbf{y}}_{\mathbf{y}}\cdot\mathbf{u}^{\mathbf{y}}_{\mathbf{y}}\cdot\mathbf{u}^{\mathbf{y}}_{\mathbf{y}}\$ 

- Die Gewächse dieser Ordnung bilden entweder strauchartige Bufchel, oder eine ausgebreitete Haut, oder einzelne Fåden. Ihrer Substanz nach sind sie theils lederoder fnorpelartig, theils haut = oder gallertartig. Ihre Farbe ist braun oder schwärzlich, roth oder grün.
- Die Fruchtförner sind bei diesen Gewächsen in besonderen Kapseln eingeschlossen, die entweder in gewissen angeschwollenen, mit Warzenöffnungen versehenen Theilen, in der Gestalt kleiner Blaschen, unter der äußeren Haut des Gewächses verborgen liegen; oder sich als besondere Fruchtbehåltnisse an der åußeren Oberflåche desselben, zur Seite oder an den Endspitzen der Zweige, kenntlich machen. Bei den Tangen (Fuci) fiken die Kapfeln in<br>der Geftalt fleiner Blåschen, gemeiniglich zu achten im Umfreise, unter den erhabenen Warzenössungen. Sie enthalten mehrere Fruchtforner und sind mit einer schleimigen Substanz umgeben. Bei der
- 36) Roth Bemerk, über das Studium der cryptogam. Waffergew. p. 33. Tentamen<br>Florae Germanicae, Tom. 3. Pars 1. p. 456.
- 37) Roth Bemerkungen über das Stud. der crypt. Waffergewächfe, p. 36. Tent.<br>Florae Germ. Tom. 3. Pars 1. p. 480.

der Reife der Fruchtkörner zerplaßen die blasenformigen Fruchtfapseln und die Fruchtförner gehen alsdann, mit der, jene umgebenden, schleimigen Substanz begleitet, durch die Warzensfinungen her-<br>vor. Bei den Ceramien (Ceramium) und Batrache (Permen (Batrache) feln runde oder långliche, gestielte oder ausikende, größtentheils durchsichtige Behåltniffe, denen aber die Warzenöffnungen fehlen. Sie enthalten ein, oder mehrere Fruchtkörner. Dei einigen offnen sie sich, wenn die Fruchtförner ihre Reife erhalten haben, und lassen sie von sich; bei den mehresten Arten aber fallen sie ab und die Fruchtförner werden nur alsdann erst in Freiheit gefeßet, wenn die haute der Fruchtfapseln durch die Faulniß aufgelöset sind. Die Fruchtkörner sind bei diesen Gewächsen rundlich.

 $\bar{\mathbb{Q}}$ 

Uus dem Vorhergehenden erhellet, das bei diesen Gewächsen das Begattungsgeschäft nicht auf dem Wege, wie bei den Landgewächsen vollendet werden könne und daher auch die månnlichen Geschlechtstheile vorzüglich anders modificiret fenn mussen. Bei den Tangen erzeuget sich bei der erften Entwickelung der Frucht-<br>blåschen, die die Fruchteime enthalten,<br>eine fchleimige Substanz, welche sie um-<br>giebt und in der Folge die Fruchtförner  $\mathfrak{H}$  2 bet

bei ihrer Trennung von der Mutterpflanze begleitet. Bei diesen Gewächsen schei= net daher diese schleimige Substanz einen doppelten Endzweck zu haben, nemlich, daß sie vor der Befruchtung den männli= chen Saamen enthalte und nach der Vollendung derselben, denen Fruchtkörnern bis zu der Entwickelung der neuen Pflanze zum Schutze diene <sup>38</sup>). Bei den Ceramien findet man gemeiniglich, daß zu gleicher Zeit, wo sich außerlich an dem Giewächse die Fruchtbehältnisse mit ihren Fruchtkeimen erzeugen, auch bei andern Individuen derselben Urt, die aber niemals Fruchtbehältniffe hervorbringen, merklich angeschwollene Theile an den Seiten oder Endspißen der Zweige sich bilden, welche eine schleimige Substanz enthalten, in welcher man aber niemals eine Spur von Fruchtkeimen, oder denen etwas ahnliches entdecket hat. Zu einer gewissen Zeit und wahrscheinlich bei dem Eintritte der Befruchtungsperiode, gehet diese schleimige Substanz, entweder durch besondere Oeffnungen, oder durch die zerrissene Haut, aus diesen angeschwollenen Theilen hervor. Da dieselbe mit dem Wasser eine gleiche Schwere hat und diese

<sup>33</sup>) Roth Neue Beitraege znr Bot. Theil I. pag. 30-43.

@Biodiversity Heritage Library, www.biodiversitylibrary.org, www.zobodat.at

diese Gewächse fast alle haufenweise bei einander wachsen, so kann es nicht fehlen, daß, wenn man in derselben den Sitz des månnlichen Saamens annimmt, ein gro-Ber Theil Diefer schleimigen Substanz auch die weiblichen Fruchtkeime berühre und der in dem Schleime befindliche mannli-Saame, vermoge der håufigen Einsau= gungsmündungen, womit auch die Fruchtkapfeln diefer Gewächse versehen find,<br>von denfelben eingefogen und deuen Furchtkeimen zugeführet werde <sup>39</sup>). Auf diese Weise scheinet höchst wahrscheinlich das Befruchtungsgeschäft bei diesen Gewächsen vollendet zu werden.

幻性の

- $\beta$ ) Athecasporae (aus dem a privativo, aus <sup>Lyny</sup> die Fruchtfapfel und fornern ohne befondere Fruchtfapfel). Zu dieser Ordnung gehören die Gattungen Conferva Hydrodictyon 41) Ulva 42) Rivu $la-$ 
	- 39) Roth Neue Beitr, zur Bot. Th. I. pag. 43-51.
	- <sup>40</sup>) Roth Bemerkungen über das Stud. der crypt. Waffergewächfe, p. 38. Catalecta
	- botanica, Fasc. 1. p. 146.<br>
	\*\*) R o th Bemerkungen über das ftud, der<br>
	crypt. Waffergew. p. 48. Catalecta bot. Fafc. 2. pag. 37-40.
	- \*2) Roth Bemerkungen über das ftud. der crypt. Waffergew. p. 50.

118

laria <sup>43</sup>) Linkia <sup>44</sup>) und Tremel $la^{45}$ .

©Biodiversity Heritage Library, www.biodiversitylibrary.org, www.zobodat.at

- Bei dem größten Theile der Gewächse dieser Ordnung findet man eine große Uehnlichfeit in Ubsicht des außern Baues mit den Gewächsen der vorigen Ordnung. Sie bilden theils haut- oder fnorpelartige, gegliederte, einfache und åstige, größtentheils röhrige Fåden von verschiedener Dicke; theils eine ausgebreitete, dunne, am Rande einfache oder lappige Haut; theils gallerartige Körper von verschiedener Gestalt. Unch in der Farbe findet man eine große Berschiedenheit bei ihnen. Die Fruchtkörner find bei diesen Gewächsen in feine befondere Kapsel eingeschlossen, sondern sie sind entweder an der inneren Seite der Röhren in gewissen verschiedenen Richtungen geordnet, oder einzeln und zerstreut in der Substanz des Ge= wåchses, oder auch in åußerst zarten gegliederten, astigen oder einfachen Haarröhr-
- <sup>43</sup>) Roth Bemerkung, über das flud, der crypt, Wafferg. p. 55. Neue Beitr. zur Botan. Theil 1. p. 239-287.
- 44) Roth Neue Beitr. zur Bot. Th. 1. p. 287-308. Michel Nova Genera Plantarum, p. 126. Tab. 67.
- 45) Roth Bemerkungen über das ftud. der crypt. Waffergew, p. 60. Neue Beitr. zur Bot. Th. 1. p. 308-321.

röhrchen eingeschlossen, die eine gallertartige Substanz in einen Körper vereiniget. Diese Fruchtkörner sind fast durchgångig rund. Bei den Conferven und Hyperodiktyen sind sie in der Nohre oder an deren inneren Wand, ge= meiniglich sehr künstlich, und nach der Verschiedenheit der Arten, in verschiedenen Richtungen, geordnet. Bei den Ulven fiken fie zwischen der Haut, woraus das Gewächs bestehet, arößtentheils ohne eine gewisse Ordnung zerstreuet. Bei den Rivularien befinden sie sich in gegliederten Haarröhrchen, welche mit einer nackten Gallerte umgeben siud. Bei den Linkien sind sie in einfache, gefrümmte Linien an einander gereihet, die in einer gallertartigen, mit einem hautartigen Ueberzuge bekleideten, Substanz<br>liegen. Bei den Tremelleu sigen sie unordentlich zerstreut zwischen dem faserigen Gewebe der Haut, die eine flare Gallerte einschließet.

Auch bei den Gewächsen dieser Ordnung beobachtet man verschiedene fünstliche Vorrichtungen, welche zu dem großen Zwecke des Befruchtungsgeschäftes bestimmt zu senn scheinen. Wegen der nahen Verwandschaft dieser Gewächse mit den Gewächsen der vorigen Ordnung ist es auch nicht zu bezweifeln, daß das Begattungsgeschäft auf eine ähnliche Wei=

Weise und durch dieselben Hulfsmittel vollendet werde. Aus Mangel hinlånglicher Beobachtungen lässet sich aber hieruber nichts bestimmtes weiter sagen. Die bisherigen Beobachtungen berechti= gen uns nur zu Muthmaßungen, die ich bei einer anderen Gelegenheit mitgetheilt habe 40) und da die Zukunfe es erst leh-

ren muß, ob sie gegründet oder ungegründet sind, so will ich sie hier übergehen.

Anmerk. Bisher rechnete man die Gattung Byssus <sup>47</sup>) zu den Algen, da aber ein großer Theil der Arten derfelben in Absicht<br>ihres Baues mit den Schwämmen naher verwandt ift, so muß diese Sättung auch<br>füglicher in die letzte Kiaffe Fungi ges<br>bracht werden. Nur diesenigen Arten, des<br>ren Fruchtfheile an der inneren Seite der Nobre fisen, welche großtentheils gegliederte<br>Facen bilden, als Byffus Iolithus,<br>velutina, atra Hudf. und Flos aquae gehören ju der Gattung Conferva in diese Klasse.

## Claff. V. Lichenes (Flechten).

Diese Klasse schließet die weitläuftige 'Gattung *Lichen* in fich, welche bisher zu den<br>Ulgen gerechnet wurde. Die Folge wird uns aber

- 46) Neue Beiträge zur Botanic Theil I. pag. 51 - 61.
- <sup>47</sup>) Linnei Genera Plantarum ed. Schreberi No. 1673. Roth Bemerkungen über das Studium der cryptog. Wallergewächse. pag. 63.

 $-2$ 

aber lehren, daß die Flechten in der Beschaf-<br>fenfeit ihrer Fruchttheile fehr von den Algen<br>abweichen und daher mit Recht eine eigene<br>Klaffe oder Familie ausmachen. Sie nähern<br>fich in Absteht ihrer Fruchttheite vielmehr de

©Biodiversity Heritage Library, www.biodiversitylibrary.org, www.zobodat.at

Die Flechten wachsen auf der Erde, auf<br>Băumen, faulenden Holze und Steinen. Bäumen, faulenden Holze und Steinen.<br>Einige haben fasteige Wurzeln, welche Sauseröhren bilden, durch welche fie einen Theil<br>der Nahrung an stch ziehen; andere dagegen<br>haben, wie die fruptogamischen Wassere dagegen<br>haben, w trocken aufbewahrt waren.

In Ubsicht der äußern Gestalt, Substanz<br>und Farbe beobachtet man an ihnen eine man-<br>nigfaltige Verschiedenheit. Ein großer Theil der©Biodiversity Heritage Library, www.biodiversitylibrary.org, www.zobodat.at

## 122

derfelben hat eine fchorf- oder mehl- oder<br>blåtterartige Unterlage (Crufta leprofa, farinofa aut frondofa). Sie bilden theils eine ausgebreite, rindenartige, schlichte oder rissige, brûchige oder biegsame, oder auch eine schuppige und blåtterige Flåche; theils ausgebreitete,<br>haut = gallert = oder lederartige, größtentheils<br>eingeschnittene und geferbte, schlechte oder<br>gefaltene, oder auch nabelförmige Blåtter; theils strauchartige, oder fadenformige, einfache oder astige, aufrechte und ausgebreitete, oder niederhångende Buschel.

Auch bei den Flechten wollen Gartner<sup>48</sup>) und ein deutscheiden weiter Dartner (1987)<br>und andere feine wirkliche, durch eine Begat-<br>tung erzeugte, Fruchtförner annehmen, fondern<br>fie halten die in den verfchieden gebildeten<br>fruchtähnlichen Theilen (Propagines). Man zwar außer ven mehr von niem einemungen<br>Knöpfchen oder Wärzchen, die fich bei verfchie-<br>denen Flechten an der äußeren Fläche zeigen,<br>feine fünftliche Vorrichtung bis jeht entdectet,<br>der man die Erzengung und Ubfonderung de Fruchttheilen bei der größten Anzahl dieser<br>Gewächse in besondern Behältnissen künstlich und

<sup>48</sup>) Gaertner de fructibus et feminibus<br>Plantar Vol. 1. Introduct pag. 15. Dorf.<br>haufen botanifches Wörterbuch Theil 2. pag.  $31.32...$ 

und regelmäßig geordnet sind, so bleibet es wenigstens eben so wahrscheinlich, daß sie wirkliche, durch eine Begattung erzeugte, Frucht-<br>körner find, wenn uns gleich die 2lrt und Weigeblieben ist.

In Ubsicht der lage und Gestalt der Fruchtbehåltniffe beobachtet man bei den Flech-<br>ten gleichfals eine große Mannigfaltigkeit. Großtentheils zeichnen sie sich schon bei dem ersten Ansehen durch eine besondere Gestalt und Farbe von den übrigen Theilen des Gewåchses aus. Entweder ragen sie über die Obersiache des Gewächses hervor, oder sie sind ganz, oder zum Theil in die Substanz derfelben eingesenket. Sie sitzen entweder zur Seite, am Rande oder der Spike der Blåtter und Zweige; oder sie kommen unmittelbar aus der Unterlage hervor und find entweder gestielet oder ansikend. Ihrer außeren Gestalt nach find sie theils halbkugelförmig, vertieft oder flach und fleischig; theils erhaben, am Rande<br>zurückgebogen und flnopf- oder kugelformig;<br>theils find fie långlich, åftig oder einfach und<br>theils schneckenformig gemunden. Und in<br>Ubsicht der Farbe weichen fie fehr von eina ab. Sie find schwarz, braun, roth, grun, gelb u. f. w. In Rücksicht des inneren Baues der Fruchtbehältnisse findet bei den Flechten eine doppelte Verschiedenheit Statt. Entweder filen die Fruchtfapfeln (Thecae) auf einem<br>offenen, unbedeckten Fruchtboden (Thalamus) håu-

## 124

håufig neben einander vereiniget; oder der Fruchtboden bildet ein verschlossenes, kapsels artiges Gehäuse, in welchem die Fruchtfapseln oder die Fruchttheile eingeschlossen sind. Dieses Fruchtgehäuse wird von einer besondern Haut in dem Fruchtbehältnisse gebildet. Die eiförmigen oder rundlichen Fruchtkörner sigen entweder in schotenähnlichen Kapfeln beisammen; oder sie find in Fåden gereihet, die einer Corallenschnur gleichen und mit einer gallertgrtigen Masse umgeben; oder sie bilden mehlartige zusammengeballte Körnchen.

Außer diesen Fruchtbehältnissen beobachtet man an der außeren Flache der Flechten zerstreute, rundliche, kleienartige Knopfchen, oder glatte, birnförmige Körper, welche Hed.<br>wig <sup>49</sup>) für die månnlichen Befruchtungs». werkzeuge hålt. Dieser Meinung stehen aber michtige Zweifel im Wege. Die an demselben erzeugten kleien = oder mehlartigen Körner sind wahrscheinlich Knospenkeime, die zu der größeren Vermehrung dieser Gewächse bestimmt bleiben.

**Mach der Verfchiedenheit der äußeren**<br>Bildung diefer Gewächse und vorzüglich der<br>Unterlage wurden die Flechten von den neueren Pflanzenforschern in mehrere Gattungen oder

Fa=

<sup>49</sup>) Hedwig Theoria generationis et fruc-<br>tificationis ed. 2. pag. 202 - 207. Tab.<br>32. Fig 2. d. et Tab. 33. Fig. 8. 9.

Kamilien getheilet. ' Da aber diese Unterscheidungszeichen, nach der Verschiedenheit des Standortes und des Alters oft sehr veränderlich sind und mehrere, dem äußeren Unsehen nach, einander åhnliche Gewächse dieser Urt in der Beschäffenheit der Fruchttheile von ein-<br>ander abweichen, fo fann auch die äußere<br>Bildung nicht zur Richtschnur gewählt wer-<br>den, diese Gewächse nach festen Grundsägen zu ordnen. Die Lage und Beschaffenheit der Fruchttheile find bei den Gewächsen weniger Veränderungen unterworfen, als irgend ein anderer Theil. Sie geben uns daher auch bei diesen Gewächsen die sichersten Kennzeichen, sie nach festen Grundsägen spstematisch zu orzu nen. Hr. Dr. Persoon <sup>22</sup>) und vorzüglich Hr. Med. Nath Schrader<sup>52</sup>) haben uns auf die verschiedene Lage und Beschaffenheit

©Biodiversity Heritage Library, www.biodiversitylibrary.org, www.zobodat.at

der Fruchttheile bei den Flechten aufmerksam gemachet.  $\mathfrak{D}$ ie

<sup>5</sup><sup>e</sup>) G. F. Hoffmann Defcriptio et adum-<br>bratio plantarum e claffe cryptogamica<br>Linnei, quas Lichenes dicuntur Vol. 1 -<br>Lipfiae 1790 - Fol. Ejusdem Deutfch-<br>lands Flora oder Botanifches Tafchenbuch Theil 2. für das Iahr 1795. pag. 98-200.<br>Lichenographiae fuecicae prodromus auct.<br>Erick Acharius Lincopiae 1798. 8vo. <sup>37</sup>) Einige Bemerkungen über die Flechten<br>von C. H. Perfoon in Ufteri Annalen der Botanik Stück 7. pag. 1. - 32.

\$2) Spicilegium Florae Germanicae auct. H. A. Schrader Pars 1. pag. 78 - 114-

Die Beschaffenheit des Fruchtbodens liefert uns den Unterschied der beiden ersten Ordnungendieser Klasse. Da sich aberüberdem noch einige Gewächse finden, die in ihrem äußeren Baue denen Flechten gleichkommen,<br>bei welchen man aber bis jest noch keine Fruchttheile entdecket hat und deswegen von den Gewächsen dieser Klässe nicht getrennet werden fonnen, so machen diese die dritte Ordnung aus.

 $\alpha$ )  $G$   $\gamma$ mnothalami (aus  $\gamma$ vuvos nackt und Sadapos der Fruchtboden, daher mit unbedeckten Fruchtboden). 53) 3u e. dieser Ordnung gehören alle die Flechten, deren Fruchtbehältniffe einen offenen, unbedeckten Fruchtboden bilden (ohne Rückssicht auf ihre außere Gestalt, Lage und Große) auf welchem die schotenformigen Fruchtfapfeln nackt siten. Die Gewächse dieser Ordnung machen den größten Theil die= ser Familie aus.

Groß-

53) Dielleicht könnte diese Ordnung beffer Anoectothalami (aus avoiutos offen und daher mit offenen Fruchtboden) genannt werden, wenn nicht bei einigen Gewächsen der folgens deres Gehäufe bildet, das Fruchtgehäufe bei<br>der Neife der Fruchtförner sich mit einer Mindung öffnete und diefer Fruchtboden alss<br>dann gleichfals offen genannt werden fönnte.<br>Um alfo Mißverständniffen vorzubeugen, wählte ich den Ausdruck: unbedeckter und bes deckter Fruchtboden.
Größtentheils wird bei den Gewächsen diefer Ordnung das Fruchtbehältniß (Conceptaculum fructus) von der åußeren Rinde des Gewächses gebildet, und erhålt von derfelben åußerlich einen Ueberzug, daher haben die Fruchtbehältnisse außerlich auch gemeiniglich eine gleiche Karbe und Beschaffenheit mit derselben. Die åußere Rinde bildet auch den Rand der Fruchtbehåltnisse. Bei der zunehmenden Entwickelung der Fruchttheile erweitert sich der Rand und nur mit diefer zunehmenden Entwickelung erhält das Fruchtbehåltniß seine eigenthümliche Gestalt. Bei einigen erreichen die Kruchttheile, welche die innere Klåche der Kruchtbehåltnisse bei diesen Gewächsen bilden, nach ihrer völligen Entwickelung, niemals die Höhe des Randes, vielmehr raget der Rand über dieselben hervor und das Fruchtbehåltniß bleibet vertieft. Theils find sie alsdann halbkugelförmig und haben die Gestalt einer tieferen oder flacheren Schüssel: theils bilden sie gespaltene, einfache oder åstige, schriftahnliche Linien. Bei anderen erreichen die Fruchttheile die Hohe des Randes und bilden mit demselben eine ebene, schildförmige Flåche oder sie sind schneckenformig zusammengewunden. Bei anderen dagegen erheben sich die Fruchttheile fo fehr über den Rand des Fruchtbehältnisfes,

www.biodiversitylibrary.org, www.zobodat.at

fes, daß derselbe von allen Seiten zurückgedrångt wird und oft ganz verschwindet; die innere Flåche wölbet sich dagegen und das Fruchtbehältniß erhält eine fugelför= mige oder fnopfartige Gestalt.

rsity Heritage Library, www.biodiversitylibr

- Die Fruchttheile, welche vor ihrer Entwiffelung in das Fruchtbehåltniß eingesenfet find, bilden, nach erhaltner Vollfommenheit, långliche, schotenformige Fruchtfapseln, die aus einer dünnen durchsichti= gen Haut bestehen, an der Spike stumpf sind und mehrere eiformige Fruchtkorner enthalten. Es stehen derer sehr viele, dicht neben einander gedrängt, aufrecht auf dem unbedeckten Fruchtboden und ihre Spiken bilden die, gewöhnlich mit einer abstehenden Farbe versehene, innere Klåche der vertieften, oder die åußere Flåche der erhabenen und gewölbten oder fnopfartigen Frucht. Im jungeren unentwickelten Zustande der Frucht sind die Spißen der Fruchtfapseln gemeiniglich mit einer zarten Haut vereiniget, bei ihrer völligen Entwickelung aber verschwindet diese Haut und bei der Reife der Fruchtforner offnen sie sich an der Spike und denen Fruchtförnern fchaffen einen Unsweg.
- Nach der verschiedenen Gestalt der Frucht fonnen die Gewächse dieser Ordnung in verschiedene Gattungen getheilet werden. Da aber bei einem großen Theile dieser  $\mathfrak{Ge}$

 $C_{\text{eff}}$ 

 $\frac{1}{2} + \frac{1}{2}$ 

Gewächse das Fruchtbehältniß nach der Verschiedenheit des Alters eine verschiedene Gestalt annimmt und eine Frucht, die im jüngeren Zustande vertieft und oft **Manuformig († 1918), en steren Zustande,**<br>1988: Hei der zunehmenden Entwickelung der Theile, erhaben und knopfartig wird, so ist es rathfamer, diese Gewächse in eine Gattung zufammen zu fassen, bei der Bertheilung der Arten aber auf die Berschiedenheit der Frucht nach ihrem verschiedenen Alter Rücksicht zu nehmen und nur diejenigen, nach der abweichenden Beschaffenheit der Frucht, unter besondere Gattungen zu bringen, deren Fruchtbehåltnisse in jedem Alter und unter allen Umstånden eine gleiche Gestalt und Ei= genschaft haben. J. B. Die schriftahnlichen, Opegrapha; die schildformigen, Peltigera.

B) Angiothalami (aus ayyerov ein<br>Gefäß und <sup>g</sup>adapos der Fruchtboden, daher mit bedeckten Fruchtboden). Zu dieser Ordnung gehören alle diejenigen Flechten, deren Fruchtboden ein verschlossenes Gehäuse bildet, in welchem die Fruchtförner entweder in befonderen Kapseln oder nackt erzeuget, bis zu ihrer Reife verborgen liegen. Bis jeßt find uns nur folgende, Gattungen befannt, die zu dieser Ordnung gerechnet werden fonnen, nemlich Endocarpon  $54)$ Louis Company

<sup>18</sup> <sup>[54</sup>] *Verrucaria* <sup>55</sup>) Sphaeropho-<br>rum <sup>56</sup>) und Calicium, <sup>57</sup>)

©Biodiversity Heritage Library, www.biodiversitylibrary.org, www.zobodat.at

Bei

<sup>54</sup>) Hedwig Deferiptio et adumbratio museorum frondoforum Vol. 2. p. 56. Tab. 20. Fig. A. Schrader Spic. Flor.<br>Germ. Pars 1. pag. 112. Det Endocar. pon bildet die Frucht eine zirkelrunde Vertiefung in der Substanz des Gewächses, oder auch warzenförmige Erhabenheiten auf der Oberfläche. De Ering friend?

9. 国际" 3.

- 55) Perfoon in Ufteri Annalen der Botanik Stück 7. pag. 23. Schrader<br>Spic. Flor. Germ. Pars 1. pag. 108-111.<br>Dei Verrucaria zeiget fich die Frucht als eine warzenformige Erhabenheit auf der Obers flåche des Gewächses.
- <sup>56</sup>) Perfoon in Ufteri Annalen der Botanik Stück 7. pag. 23. Schrader<br>Spic. Flor. Germ. Pars 1. pag. 112. Dei<br>Spaerophorum bildet die Frucht tugels<br>förmige Knopfchen an den Spigen der Zweige.
- <sup>57</sup>) Perfoon in Ufteri Annalen der Botanik Stück 7. pag. 20. Bei Calicium<br>fommen aus der flechtenartigen Crufte größe tentheils gestielte Schusselehen oder Schildchen hervor, die mit einer forfartigen Rinde übers gervor, die mit einer rottuttigen sinde noets<br>sogen find, Man rechnete die Arten diefer<br>Sattung bisher zu den Schimnelgewächsen.<br>Die kleien, oder mehlartige Erufte, aus welcher<br>die Fruchtbehältniffe hervorkommen, verräth<br>e nen Flechten. Diefe Gewächste untiffen daher mit größerem Rechte zu diefer Klaffe, als zu den Schwämmen gerechnet werden.

Bei den Gewächsen dieser Ordnung bildet die Frucht theils warzenformige Erhabenheiten oder fugelformige Vertiefungen auf der Oberflåche des Gewächses; theils kugelförmige, theils schild - oder schusselformige, ansitzende oder gestielte Behåltnisse, die über die Oberfläche des Gewåchses hervorragen und das verschlos-<br>fene Fruchtgehäuse enthalten. Gemeiniglich giebt die außere Rinde des Ge= wachses der Frucht nur einen geringen Theil zum åußeren Ueberzuge. Ihre außere Substanz bestehet größtentheils aus einer trockenen korkartigen Rinde, die sich gemeiniglich durch eine verschie= dene Farbe von der außeren Rinde des Gewächses auszeichnet.

Das verschlossene Fruchtgehäuse wird von einer besonderen Haut gebildet, die demselben seine eigenthümliche Gestalt giebt. Bei den mehresten Gewächsen dieser Ordnung öffnet sich dasselbe bei der Reife der Fruchtförner durch unregelmäßige Rise, nur bei der Gattung Endocarpon offnet es sich durch eine Mündung an der Spiße. Die Fruchtkorner sind bei einigen in besonderen schotenähnlichen Kapfeln einge= schlossen, deren mehrere sich in einem Fruchtgehäuse befinden, als bei Endocarpon und Verrucaria<sup>58</sup>) bei anderen  $\mathfrak{R}$  2 lica

<sup>58</sup>) Dei Endocarpon pulillum. Hedwig defcriptio et adumbratio Mufc, frond. Vol.

- Wenn wir bei diesen Gewächsen wirkliche, durch eine Begattung erzeugte, Fruchtforner annehmen, so muß man die Zurichtung zu der Erzeugung und 216fonderung des månnlichen Saamens nothwendig in dem Fruchtbehåltnisse oder dem Fruchtgehäuse suchen.
- y) Adilocarpi (aus adydos zweifelhaft und nagros die Frucht, daher mit zweifelhafter Frucht). Zu dieser Ord= nung gehören die Gattungen Stereocaulon  $s$ <sup>9</sup>) und Lepra.  $s$ <sup>9</sup>)

Vol. 2. p. 56 Tab. 20. Fig. A. haben die<br>fchotenåhnlichen Kapfeln eine gleiche Geftalt, als bei den Gewächsen der vorigen Ordnung, bei den übrigen Arten aber, die uns bis jest<br>bekannt sind, fo wie bei den Arten der Verrucaria gleichen sie einer Corallenschnur.<br>(Siehe Schrader Spicil. a. a. O. Tab 2.) Vei Verrucaria find uberdem die Fruchtkaps ben, die, wenn die Pflanze trocken, wird, sich an die Wände des Fruchtgehäuses ans ichließen.

- 59) Schrader Spicil, Flor. Germ. Pars 1. p. 113. Lichen corallinus Roth Flor. Germ. Tom. 1. p. 499. n. 55. Nach Hr. Schraders Zeugniß hat man noch<br>niemals an diesen Gewächse Fruchttheile ents decket.
- 60) Schrader Spic. Flor. Germ. Pars 1.

pag.

Die

Die Gewächse dieser Ordnung haben völlig das Unsehen der übrigen Flechten. Sie find entweder strauchartia, oder fie Bilden eine schorf = und mehlartige Cruste. Linne brachte sie theils zu seiner Gattung Lichen, theils zu der Gattung Byffus. Man hat an denselben bis jest noch feine wirkliche Fruchttheile entdecken fonnen. Sollten in der Folge dergleichen Theile an ihnen entdecket werden, so kann man fie nach dem inneren Baue derselben in die eine oder die andere der vorhergehenden Ordnungen dieser Klasse bringen. Bei diesen Gewächsen scheiner der außerst einfache Bau zu verrathen, daß bei ihnen feine wirkliche Fruchtförner durch eine Begattung erzeuget werden. Lødist wahrscheinlich vermehren sie sich nur durch fnospenartige Keime (Propagines).

©Biodiversity Heritage Library, www.biodiversitylibrary.org, www.

Claff. VI. Fungi (Schwämme oder  $\mathfrak{Pil}_s$ e).

Die Schwämme oder Pilze machen<br>gleichsam die unterste Stufe des Pflanzen-<br>reiches aus. Sie bilden einfache Körper von ver-

pag. 113. Perfoon in Ufteri Annal. der Bot. Stück 7. p. 24. Zu biefer Gats<br>tung gehören die pulverartigen Byfjusarten<br>(Byffi pulveralentae Linn.) an welchen man bis jest noch keine fruchtähnlichen Theile<br>entdecket hat. Much einige schorfartige Flechs ten des Linne, welche hr. Perloon in Ulte-

ofgionine R

verschiedener Gestalt, Substanz, Farbe und Seriafebenet Sefant, Subfang, zarbe und<br>Srôfe, denen die zufälligen Theile, als Sten-<br>gel, Blåtter u. f. w. gånzlich fehlen, die<br>gròftentheils fchnell wachfen und in gleichem<br>Nerhåltniffe eine eben fo furze Lebensdauer<br>hab eine blåtter- oder schorfartige Unterlage, die verschiedene ihnen sehr nahe verwandte Gewåchse der vorigen Klaffe haben, ihr einfacher Körper bildet vielmehr eine nachte Frucht.<br>Solange es nicht durch Beobachtungen erwie-So lange es tucht vurch Devoudlungen eine-<br>fen ift, daß die wurzelähnlichen Fafern, welche<br>man an dem unterften Theile bei einigen diefer<br>Gewächse wahrnimmt, einer gleichen Verrich-<br>tung fähig find, als die Wurzeln der übr eigentliche Wurzeln zu (chreiben. Der unter-<br>fle Theil der Schwämme, den man gemeinische Wurzel neunet, bildet theils Falern, theils<br>eine fchildformige, ungetheilte Flache und fchei-<br>net lediglich nur zur Befeftigung diefe

Ueber die Art, wie sich die Schwämme fortpflanzen und vermehren sind die Pflan-zenforscher noch nicht einig. Es wirde aber<br>zu weitlaufig senn, hier die verschiedenen Meinungen über diesen Gegenstand mitzu thei-

Ufteri Annal. der Bot. St. 7. pag. 23.<br>24. unter dem Mamen Värjolaria in eine<br>Sattung bringet, gehören zu dieser Sattung,<br>8a an eenfelben noch niemals wirfliche Fruchts theile entbecket worden find.

theilen und zu prüfen. Ich verweise daher meine Lefer auf Herrn Borfhausens botanifches Wörterbuch unter dem Worte: Pilze <sup>41</sup>). Der einfache Bau dieser Gewächse lasfet es zwar vermuthen, daß sie sich wahrscheinlig nicht durch wirkliche Fruchtforner, sondern durch Knospenfeime (Propagines) vermehren. So lange indeffen die Art ihrer Fortpflanzung noch nicht außer allen Zweifel gesetzet ist, nehmen wir die in den Pilzen, entweder in besonderen fapselartigen Gehäusen, oder nackt auf dem Fruchtboden erzeugten- staub oder mehlartigen Körnchen, für Fruchtförner an.

Bei den Schwämmen bildet größtentheils das ganze Gewächs einen allgemeinen Fruchtboden, dessen innere Flåche aber gemeiniglich noch mit einer besonderen Haut oder einem anderen Theile versehen ist, an welchen die Fruchttheile zu nåchst befestiget find, den man daher<br>einen befondern Fruchtboden nennen<br>fann. Dieser befondere Fruchtboden ift aber bei den mehresten Schwämmen so genau mit dem allgemeinen verwachsen, daß er sich oft nicht leicht unterscheiden lässet. Bei der Verschiedenheit des allgemeinen Fruchtbodens hat man vorzüglich darauf zu achten, ob derfelbe vor der Reife der Fruchtforner verschlossen ist, die Fruchttheile von allen Seiten umgiebt und fich

6x) Borkhausen botanifches Wärterbuch Eh. 2, Seite 210 - 230.

# 136

sich nur erst bei der Reife derselben öffnet: oder ob derfelbe offen ist. Bei dem offenen Fruchtboden werden die Fruchttheile entweder nur zum Theil von demselben bedecket; oder sie sind nur auf verschiedene Weise an denselben befeftiget. Sowohl bei dem verschlossenen, als bei dem offenen Fruchtboden find die Fruchtförner entweder in besonderen fapselartigen Gehåusen eingeschlossen, oder mit einer schleimartigen Masse umgeben, oder ganz nackt. Die Verschiedenheit der Fruchttheile und des Fruchtbodens ist bei diesen Gewächsen so mannichfaltig, daß ich die Grenzen dieser Anweisung über= schreiten mußte, wenn ich sie hier genauer durchgehen wollte. Jch verweise daher die angehenden Pflanzenforscher auf eine sehr belehrende Ubhandlung über diesen Gegenstand von bem Hrn. Dr. Persoon in dem neuen Magazin für die Botanif von J. J. Römer, B. 1. S. 73 bis 128. Tab. I. - IV. und auf Die Einleitung desselben Verfassers zu dessen Synopfis methodica Fungorum. 62)

Auf die Beschaffenheit des Fruchtbodens, ob derfelbe verschlossen oder offen ist, beruhen die beiden Ordnungen dieser Klasse:

 $\alpha)$  Angiocarpi (aus ayyuov ein Gefåß und nagwos die Frucht, daher mit verschlossener Frucht.)

Diese

62) Synopfis methodica fungorum auctore C. H. Perfoon, Goettingen 1801, 8.

Diese Ordnung enthält diejenigen Schwämme welche die Fruchttheile bis zu ihrer Reife in sich verschlossen halten. Sie offnen sich auf eine verschiedene Weise und enthalten fast alle viele Fruchtfor-Hr. Dr. Persoon, der die ner. Schwämme bis jest am vollständigsten bearbeitet und spstematisch geordnet hat <sup>63</sup>) bringet die Gattungen dieser Ord= nung in drei Unterabtheilungen, die Er Ordnungen nennet. 机体

B) Gymnocarpi (aus yvuvos nack und nagwos die Frucht, daher mit unbedeckter oder offfener Frucht). illia.

 $+ij$ 

Zu dieser Ordnung gehören diejenigen Schwämme, deren Fruchttheile entweder nackt auf dem Fruchtboden erzeuget, oder doch nur zum Theil von demselben umgeben und bedecket werden. Sie enthalten größtentheils weniger Fruchtförner als die Schwämme der vorigen Ordnung. Diese machen Herrn Perfoons zweite Klasse aus und werden von demselben, nach Der Verschiedenheit des besonderen Frucht= bodens ebenfalls in drei Unterabtheilungen geordnet.

Wenn der hier mitgetheilte Versuch, auch die kryptogamischen Gewächse nach der Lage und

<sup>63</sup>) 2. a. D. Seite XII. - XV. des Confpectus.

und Beschaffenheit ihrer Fruchttheile in eine sostematische Ordnung zu bringen, freilich nicht dazu geeignet ist, ihn als eine allgemeine Richtschnur bei der Eintheilung der Gewächse anzunehmen und ich überzeugt bin, daß ein jeder sachkundiger Pflanzenforscher im Stande senn werde, in der Folge nach ähnlichen Grundsäxzen eine vollständigere Eintheilung zu liefern, fo hoffe ich doch wenigstens hierbei einen doppelten Endzweck nicht verfehlet zu haben, nemlich den angehenden Pflanzenforscher auf eine systematische Eintheilung der fryptogamischen Gewächse aufmerksam zu machen und demselben das Studium der Gewächse zu erleichtern.

 $\mathcal{L}_{\text{eff}}$ 

 $\gamma$ 

completed to the complete the

the think of the file Mille William  $\frac{1}{2}$ 

叹息,

#### Funftes Kapitel.

139

# Anleitung zu der richtigen Bestim-<br>mung der Gewächse nach dem Linneischen Systeme.

Wer die Körper des Naturreiches nach einem angenommenen Systeme richtig bestimmen will, der muß nicht allein eine hinlängliche Kenntniß der einzelnen Theile nach ihrer verschiedenen Gestalt, lage, Anzahl und Be-<br>schaffenheit bestien, sondern sich auch vorher<br>mit dem gewählten Systeme und dessen Eintheilungen nach den festgesetzten Grundsätzen, gehörig befannt gemachet haben. Jch fann daher mit Recht vorausseken, daß derjenige, welcher die Gewächse nach dem Linneischen Systeme bestimmen will, sich vorher einige Kenntniß deffelben erworben habe. Zu dem Ende<br>bemühete ich mich, dieses System und deffen<br>Eintheilungen, fo deutlich, als möglich vor Augen zu legen und in der Ermangelung eines mundlichen Unterrichtes, durch die gewählten Beispiele von bekannten Pflanzen, ihnen das Selbststudium zu erleichtern. Durch fortge= fekten

# 140

festen Fleiß und öftere Uebung werden sie sich<br>bald in den Stand gefeset fehen, die Gewäch-<br>fe nach diefem Syfteme richtig zu bestimmen. pe nach otesem Systeme richtig zu bestimmen.<br>Jehr will ich fie dem Ziele nåher führen und<br>ihnen furz zeigen, worauf man bei der Bestim-<br>mung der Gewächse nach dem Linneifchen Systeme<br>verzüglich zu achten habe und auf wel-<br> einige allgemeine Vorschriften voran schicken, deren Befolgung den gewünschten Endzweck sehr erleichtern.

a) Bei der Untersuchung einer zu bestimmenden Pflanzenart ziehe man jedesmal die<br>wildwachsenden denen in Gårten gezogenen<br>Gewächsen vor. Die Pflanzen im wilden<br>Zustande, sich felbft überlassen, sind weniger<br>2lbweichungen von ihrer Natur ausgesetzte, als wenn sie der Kultur unterworfen sind. Die fruchtbare Gartenerde erzeuget, durch die jährfruchtbare Sattenerbe erzeuger, ontco de japte-<br>liche Bebauung, in ihnen oft eine befondere<br>Richtung des Bildungstriebes, fie werden<br>faftreicher und größer, vorzüglich aber äußern<br>fich die Folgen der Kultur an den Blüthen. urtugen Auftanve haben. Der ungenote<br>Pflanzenforscher wird daher durch fie leicht zu<br>Jerungen verleitet, die der Erreichung des ge-<br>wünschen Endzweckes hinderlich find. Ift<br>man aber aus Mangel an wildwachfenden<br>Pflanzen de GjarGartenpflanzen zu nehmen, so wähle man nur solche, welche geringere Spuren eines üppigen Wachsthumes außern und deren Blüthen einfach sind. Die vollen und gefüllten Blumen 1) find

iodiversity Heritage Library, www.biodiversitylibrary.org, www.zobod

") Wenn Gewächse einen häufigen Zufluß von Nahrungssäften erhalten, so außert sich dieser Zufluß am merklichsten in der Blume, zumal wenn durch die Kaltur dieser stärkere Zufluß an Nahrungssäften bei ihnen mehrere Jahre nach einander unterhalten wird. Der erste Grad der Abweichung von ihrem natürlichen Zustande außert sich dadurch, daß sich mehrere Blumenblåtter (Petala) und Staubfaden ers zeugen, als die Pflanze gewöhnlich zu haben pfleget. Der zweite Grad bestehet darin, daß sich einige Staubfaden in Blumenblätter verwaudeln. Eine solche Blume wird eine volle Blume (Flos multiplicatus) ges nannt. Diefe Blumen haben noch das Vers mögen, durch eine Begattung erzeugte Fruchts<br>Kerner hervor zu bringen. Um häufigsten bes weisen dieses die vollen Blumen der Gartens nelten (Dianthus Caryophyllus), einiger Mohnarten (Papaver) und der Stockvosen (Althaea rofea). Die weiße Scerofe (Nymphaea alba) ist unter den teutschen Gewachs fen die einzige, welche uns ein Belfpiel einer natürlich vollen Blume giebt, indem ihre Staubfaden den Uebergang in Blumenblätter deutlich zeigen. Der dritte Grad ift der, wo sich alle Befruchtungswerkzeuge in Blus menblåtter verwandeln. Eine folche Blume wird gefüllt genannt (Flos plenus). Die gefüllten Leufojen, Goldlaken, Hyacinthen u. a. m. beweisen dieses. Solche Blumen find 甜

 $-201$   $-15$ 

find zu der Bestimmung einer Pflanzenart auf feinen Fall anwendbar.

b) Unter den wildwachsenden Pflanzen wåhle man die vollständigsten Exemplare zu der Untersuchung und Bestimmung einer Urt. Alle von Würmern und Insekten beschädigte, wie auch alle mit wiedernatürlichen Uuswüchfen verfehene Gewåchse sind zu diesem Endzwecke untauglich.

c) Bevor man die genaue Untersuchung zur Bestimmung einer Urt austellet, vergleiche man die vorhandenen Pflanzen dieser 2lrt, ob sie alle mit einander übereinfommen und bemerke es sich genau, wenn sich Verschiedenheiten in der Farbe, dem Geruche und der auferen Gestalt der Theile wahrnehmen lassen. Die größte Unzahl derfelben, welche in allen<br>Theilen eine Uebereinfunft zeiget, pfleget ge= meiniglich die eigentliche Urt auszumachen und die übrigen dagegen nur Abanderungen.

d) Zu dem, am Schluße des zweiten Kapitels, angezeigten Hülfsmitteln bei der<br>Untersuchung der Gewächse, nemlich einem

zu der Erzeugung der Frucht völlig unfähig.<br>Durch eben diese Erucht völlig unfähig.<br>Durch eben diese Eehren die gefüllten<br>Blumen nach und in ihren natürlichen,<br>einfachen Zuftand wieder zurück, wenn ihnen<br>der überflüffige N

142

fcharfen, fpißigen Messer, einer Zange und einem Vergrößerungsglase, gehoren noch reines Schreibpapier und ein Bleistift, um bei der Untersuchung eines Gewächses das beobachtete gleich niederschreiben zu fönnen.

e) Zu der Bestimmung der Gewächse ge-<br>höret ferner das Linneische Pflanzenspr sten <sup>2</sup>) oder in Ermangelung deffen, das Pflanzenverzeichnis der Gegend (Flora

<sup>2</sup>) Die lettere Ausgabe, welche wir von dem<br>Systeme Vegetabilium Linnei haben, ist die funfzehnte vom Hr. D. Perfoon beforget. Gottingen 1797. Seit der Zeit find aber durch den Fleiß mehrerer Pflans zenforscher nicht allein viele neue Gewächse entdecket worden, fendern die innere Einrichtung des Linneischen Systems hat in manchen Stucken wesentliche Verbesserungen erhalten und wird deren in Absicht der Kryptogamie<br>bald noch mehrere zu hoffen haben. hr. Prof. Wildenow hat feit einigen Jahren, angefangen, die Species Plantarum Linnei in mehreren Banden heraus zu geben. Ein Werk, welches fchon einen großen Theil der neueren Entdeckungen enthält, wels ches fich aber wenige Anfanger werden ans daß wir bald eine neue Zusegobe des Syltema erhalten, der diefer Arbeit gewachsen ist und dem zugleich die erforderlichen Hülfsquellen zur hand find. Bis dahin rathe ich denen angehenden Pflanzenforfchern, fich nicht in<br>unnöthige Kosten zu feben und sich mit dem neu.

(Flora regionis) wenn es nach dem *finnei*schen Systeme eingerichtet ist. 3) So lange man aber in der Bestimmung der Gewächse noch nicht völlig geübt ist, bleiben Bücher diefer Urt bei botanischen Wanderungen entbehrlich. Es ist dagegen weit rathfamer, bei der jedesmaligen Untersuchung einer zu bestimmen= den Pflanze an ihrem Standorte, die beobach= tete

neueften und vollständigsten Pflänzenverzeich.<br>niffe der Gegend, worin fie fich befinden, zu<br>behelfen, das zu dem gegenwärtigen Endzwecke<br>hinreichend fenn wird.

<sup>3</sup>) Fast von einem jeden Theile Europens und<br>vorzäglich Deutfchlands haben wir systematis fche Verzeichnisse der in demselben wildwachs fenden Pflanzen. Jch versuchtete es in meiner Flora Germanica die Fleren Deutschs lands zu verernigen und denen deutschen<br>Pflanzenforschern dadurch eine Nebersicht des Senzen zu geben. Da aber dieses Werf für nifchen Wanderungen zu beschwerlich ift, fo<br>fuchte der Hr. Prof. hoffmann in Göts tingen diefem abzuhelfen und gab dasselbe in ber Geftalt eines Tafchenbuches heraus. Dies res Laroenouch empery moester mor suns<br>tem Endzwecke, da es in mehrere Båndchen<br>eingetheilet und noch nicht vollendet ift, auch<br>für manchen Anfänger noch zu theuer feyn<br>möchte. Hr. Pfarter Röhl ing hat ein Las<br>formbuch unt nifchen Sprache nicht måchtig find, bei den<br>botanifchen Wanderungen fehr brauchbar ift, indem es dem Endzwecke ganz entspricht.

tete Beschaffenheit der verschiedenen Theile gleich nieder zu schreiben und bei der Zuhausekunft, nach den niedergeschriebenen Beobach= tungen, in Vergleichung der Pflanze felbst, die<br>man zu dem Ende mit nach Haufe nehmen<br>muß, dieselbe nach dem Systeme oder dem Pflanzenverzeichnisse der Gegend, zu bestimmen. Dei der wiederholten Vergleichung der Pflanze mit den niedergeschriebenen Beobachtungen wird man am sichersten gewahr, ob man einen Theil oder einen wesentlichen Umstand bei der Untersuchung übersehen habe und man gewöhnet sich zugleich an genauere Beschreibungen und richtigere Untersächungen. haller gab daher Anfängern den Nath \*) Spatter gas bayer anfangem ben Staty<br>bei ihren botanischen Wanderungen an den<br>frischen Pflanzen die Gestält, Anzahl,<br>Lage, Farbe, Größe, den Geruch und<br>den Geschmack der Wurzel, des Stengels,<br>der Blätter, der Blume, des Ke Blummenblåtter, der Staubfäden, der Stempel, der Frucht und der Fruchtförner genau zu untersuchen und zu beschreiben, alsdann auch den Tag, den Monath und den Ort, wo man die Pflanze beobachtete, der Beschreibung hinzu zu fügen.

f) Wenn die niedergeschriebenen Beobachtungen, der zu bestimmenden Pflanze entfprechen sollen, so muß nothwendig die Pflanze frifch

\*) Alberti Halleri Diff. de ftudio methodico botanices ablque praeceptore. Goettingae 1736. 4to. §. VI. pag. 13-20.

ihrary org www.z

frifch erhalten werben. Denn die Beobach-<br>tungen an einer welfen Pflanze fönnen niemals<br>der Natur getreu ausfallen. Zu diesem Endprecke ift ein leichter blechener Raften<br>nothwendig, deffen Decfel fo dichte anfchließer,<br>daß

g) Bei den mehresten kroptogamischen<br>Gewächsen von der kleineren Urt, ist ein ein-Gewächsen von der fleineren 2ltr, ist ein einfaches Vergrößerungsglas nicht hinreichend,<br>ihre Fruchttheile und ihren inneren Bau ge-<br>hörig zu unterscheiden und zu beobachten. Zu<br>diesem Ende ist ein zu fammen gesetztes<br>fleh lem Ende gehoren auch einige Stretten<br>von flaren weißen Fensterglasse mit<br>Bestimmung der Gewächse. Zuf einen sollassetzeiten bei der Untersuchung und<br>Destimmung der Gewächse. Zuf einen sollassetzeiten Stagfreisen den zu un långlich befriediget, muß man zu dem zusam-. menmengesetzten Vergrößerungsglase seine Zuflucht nehmen.

In dem vorigen Kapitel habe ich gezeiget, daß die Gewächse nach dem Einneischen Systeme in zwei Hauptabtheilungen einges theilet werden muffen, nemlich in solche, deren Befruchtungswerkzeuge dem Beobachter sicht= lich werden und in solche, deren Befruchtungs-<br>werkzeuge nicht in die Augen fallen, oder die nur durch die vorhandene Frucht verrathen, daß eine Vermischung der Geschlechter voran gegangen sen, ohne daß wir den eigentlichen Sitz derfelben bis jest genau kennen. Bei der Untersuchung zur Bestimmung eines Gewächfes hat man hierauf zuerft zu fehen, um zu er-<br>fahren, ob das zu beftimmende Gewåchs zur Phånogamie oder Kryptogamie gehöre und wo man dasselbe im Systeme aufzusuchen habe.

Die drei und zwanzig ersten Klassen des Inneischen Systems, welche die phänogamischen Gewächse enthalten, sind auf die Anzahl, Lage, Verhåltniß und Beschaffenheit der Befruchtungswerkzeuge und die Unterabtheilungen zum Theil mit auf die Frucht gegründet. Hieraus erhellet, daß bei den phånogamischen Gewächsen zur richtigen Bestimmung nur der Zeitpunkt zu wählen sen, wo sie bluben und Frucht ansetzen.

Um die Klaffe ausfindig zu machen, in welche eine zu bestimmende Pflanze der Phånogamie gehört, hat man fein vorzüglichstes<br>Augenmerf auf die Staubfäden zu richten  $\hat{S}$  2 und

ibrary.org. www

und nach Unleitung des vorigen Kapitels, bei denselben auf folgende Stücke zu achten. a)<br>Ob die Staubfäden mit den weiblichen Befruchtungswerkzeugen in einer Blüthe beisam= men, oder von einander getrennet, in verschie-<br>denen Blüthen derfelben Urt fich befinden, b) Ob die Staubfäden einzeln, oder in irgend einem Theile, entweder unter sich oder mit dem Stempel verwachsen sind. c) Bei den einzelnen Staubfäden achte man genau auf ihre<br>Unzahl, Lage und das Verhältniß untereinander. d) Findet man derfelben mehr, als zwölf, so untersuche man, ob sie aus der ausferen Blüthendecke (dem Kelche) oder dem Fruchtboden ihren Ursprung nehmen. e) Ha-<br>ben die Staubfäden in Ubsicht der Länge unter fich ein gewisse Verhältnis, so könnt es dar-<br>auf an, ob deren zwei långere und zwei kurgere;<br>oder vier långere und zwei kürzere vorhanden sind. f) Sind die Staubfäden unter sich verwachsen, so achte man darauf, ob die Tråger (filamenta) in einen Körper, oder mehrere Partheien verwachsen sind; oder ob die Stanbfolben (Antherae) in einen Körper verwachsen find und eine Rohre bitden: g) Finden fich<br>die männlichen und weiblichen Befruchtungs-<br>werkzeuge in verschiedenen Blüthen derfelben<br>2011 von einander getrennet, so fommt es darauf an, ob die männlichen und weiblichen Bluthen sich auf einer und derselben Pflanze, oder, von einander getrennet, auf verschiedenen Pflanzen befinden.

hat man auf diese Weise, durch die Vergleichung der Befruchtungswerkzeuge der zu bestimmenden Pflanze mit den hier angezeigten Fållen, die Klasse gefunden, wohin sie gehöret, so bemuhe man fich, die Ordnung ausfindig zu machen, worin man fie zu suchen ha-Hierzu wird man leichter gelangen, wenn be. man auf folgende Stäcke Rucksscht nimmt. a) Bei den Gewächsen mit ungetrennten Geschlechtern, deren Staubfäden in keinem Theile verwachsen sind und kein gewisses Verhältnis gegen einander haben, find die Ordnungen von der Anzahl der Griffel (Styli) oder in deren Ab-<br>wesenheit von der Anzahl der Narben (Stigmata) hergenommen. Diese muß man also genau untersuchen und zählen. b) Bei den Gewächsen, deren Staubfäden zwar in feinem Theile mit einander verwachsen find, die aber ein gewisses Verhåltniß gegen einander beobachten', find die Ordnungen auf die Lage und Beschaffenheit<br>der Frucht gegründet. Dei den Zweimächtigen<br>(Didynamae) hat man darauf zu sehen, ob die Fruchtkörner nackt und ohne eine gemeinschaftliche Bedeckung auf dem Früchtboden lie-<br>gen; oder ob sie gemeinschaftlich in ein Früchtbehåltniß eingeschlossen sind. Bei den Viermåchtigen (Tetradynamae) beruhen die Ordnungen auf das Verhåltniß der Lange zur Breite des Fruchtbehältniffes. c) Bei den Pflan-<br>zen, deren Träger in einen Körper, oder meh-<br>zen, deren Träger in einen Körper, oder meh-<br>rere Parthien, oder auch deren Staubfäden<br>mit dem Stempel verwachfen find, nur man auf

### **r50**

auf die Anzahl der Staubfaden Rucksicht nehmen, wenn man bei diesen die Ordnung be-<br>stimmen will. d) Bei den in einem Beschlusse zusammenzeugenden Pflanzen, deren Staub-<br>folben in eine Röhre verwachsen sind (Syngenesta Symphyantherae) beruhet der Unter-<br>schied der Ordnungen auf der Beschaffenheit<br>der Blümchen (Flosculi). Theils find fie alle Zwitter (Hermaphroditi) und fruchtbar, theils<br>find die Blümchen der Scheibe (Dilcus) nur Zwitter und die des Umfreises (Peripheria). weibliche, oder auch ganz unfruchtbar, theils find die Zwitterblümchen der Scheibe, wegen der Unvollkommenheit der weiblichen Befruchtungswerfzeuge unfruchtbar, dagegen die weiblichen Blumchen des Umfreises nur fruchtbar und theils ist ein jedes Blümchen mit einer befonderen Blumendecke (Perianthium partiale) versehen. e) Bei den Gewächsen mit getrennten Geschlechtern, entweder auf einer und derselben, oder auf verschiedenen Pflanzen derfelben Urt, werden die Ordnungen nach der Anzahl und Beschaffenheit der Staubfäden bestimmt.

Ist man nun wegen der Klasse und Ord= nung bei einer zu bestimmenden Pflanze in Richtigkeit, so fråget es sich alsdann zu welcher Gattung dieselbe gehöre? Die Gattungen gründen sich auf die wesentliche Verschiedenheit<sup>s</sup>) der Blüthen- und Fruchttheile. Man achte

S) Die wesentlichen Stücke, welche nach ihrer<br>Berschiedenheit zu den Gattungskeunzeichen ans f e n

achte also genau auf die Gestalt, Lage, Anzahl und das Verhåltnis des Kelches (Calix), der Krone (Corolla), der Befruchtungswerfzeuge, de Sonigbehåltniffes (Nectarium) der Frucht,<br>des Honigbehåltniffes (Nectarium) der Frucht,<br>des Fruchtbodens und der Fruchtförner, 3.B.<br>ob der Relch und die Krone einblättrig oder<br>mehrblättrig find; ob her einblättrige Relc oder die Krone getheilet, eingeschnitten, gezähnt<br>oder am Rande schlicht sen; ob das Fruchtbehåltniß ein= oder mehrfåcherig sen °); ob der Fruchtboden nacht, mit Borsten oder spreuarigen Schuppen besetzten u. f. w. Sat man die Blüthen- und Fruchttheile genau unterstudent stem oder, in deffen Ermangelung, das Pflanzenverzeichniß der Gegend (Flora regionis) zur

fen in dem botanischen Wörterbuche unter nen in dem botantische zobetebange unter<br>Negeln, nach welchen Gattungen zu<br>bestimmen find Theil z. Seite 255—274.<br>fehr vollständig abgehandelt.

<sup>6</sup>) Der Eierstock oder der Fruchtknoten enthält<br>fchon ziemlich vollständig die Grundlinien der tünftigen Frucht. Man kann baher, in dem<br>Falle, wo die Gattungsunterschiede vorzäglich<br>auf die Berschiedenheit der Frucht beruhen auf die Verschiedenheit der Frucht beruhen<br>und noch teine reife Frucht zur Unterfuchung<br>vorhanden ift, wenn man den Fruchtfnoten<br>quer durchfchneidet, fchon deutlich wahrnehmen,<br>ob das tünftige Fruchtbehältnis ein a oder<br>me

itage Library, www.biodiversitylibrary.org, www.zobodat.at

zur Hand, gehe alsdann die verschiedenen Gattungen der Klasse und Ordnung, in welche die. vorliegende Pflanze gehöret, nach den angegebenen Gattungskennzeichen genau durch und fehe alsdann, welche Gattung vollfommen mit der zu bestimmenden Pflanze übereinkommt.

Die Unterscheidungskennzeichen mehrerer. Arten einer Gattung werden von solchen Theilen der ganzen Pflanze hergenommen, die bei dem Gattungscharakter nicht Statt finden und doch allen Individuen jeder Art unverän= dert eigenthämlich sind, z. B. die verschiedene Gestalt, Vekleidung, Nichtung u. f. w. der<br>Wurzel, des Stengels, der Blåtter, der Stüzzen (Fulcra) der Blüthen, der Blüthenhüllen (Involucra) der Frucht und der Fruchtförner. Kurz, alle Theile einer Pflanze, in so ferne sie mehrere eigenthümliche, beständige und in die Augen fallende Verschiedenheiten zeigen, fönnen Kennzeichen abgeben, eine Pflanze, als eine besondere Art, von andern åhnlichen oder nahe verwandten Arten zu unterscheiden. Man vergleiche daher alle Theile eines Gewächses ge-<br>nau mit den, im Systeme oder dem Pflanzenverzeichnisse der Gegend, angegebenen Unterscheidungszeichen der Arten, die mit der zu bestimmenden Pflanze eine Gattung ausmachen, und man wird sich bald im Stande befinden, zu bestimmen, welche von den angeführten Urten die vorliegende Pflanze sen.

Finden sich bei einer Pflanzenart außerwesentliche Verschiedenheiten in Absicht der Far-**学习课程** 

152

Farbe, der Größe, des Geruches u. f. w. so nennet man solche Pflanzen Abarten oder Spielarten. Wenn gleich die Abarten weniger in Betracht kommen, als die Urt felbft,<br>fo darf man fie doch nicht unbemerket laffen,<br>weil mehrere dergleichen zu der richtigen Be-<br>ftimmung -der eigentlichen Urt führen können.  $7)$ 

Zu mehrerer Deutlichkeit dessen, was ich hier über die wesentlichsten Stücke zu der Bestimmung der phånogamischen Gewächse gesaget habe, will ich jest ein paar Pflanzen nach<br>ihren verschiedenen Theilen in der zu befolgen-<br>den Ordnung untersuchen, und nach dem Lin-<br>neifchen Spflanzen fünd, fo finden fie zwar<br>feine teutsche Pflanzen fünd, fo finden und zu Folge der Große ihrer Blüthen- und Fruchttheile geben sie die deutlichsten Beispiele zu diesem Endzwecke.

Eine der ersten und ansehnlichsten Fruhlingsblumen in den Gårten ist die fogenannte<br>Kaiferfrone oder die büfchlige Schach-<br>blume. Bei dem ersten Inblicke der Blumen wird man gewahr, daß sie sämtlich beide Be-<br>fruchtungswerkzeuge enthalten, diese Pflanze also nicht allein zu der Phånogamie gehöre, sondern auch Zwitter blumen hervorbringe. Wenn

7) Beiträge zur Botanik. Bremen<br>1782. Theil 1. S. 45–60. Hier habe ich<br>1890. Dem Unterschiede der Spielaten von<br>1890. Wahren Pflanzenarten weitläuftiger behandelt.

# 154

154<br>
Denn man bie anfehnlichen, nieberhängenden,<br>
glockenförmigen Blumen in bie Sobe bieget:<br>
fo fiehet man fechs Staubfäben, die ein-<br>
seln ftehen, in feinem Theile ver-<br>
seln ftehen, in feinem Theile ver-<br>
wach fen und a merket man an der inneren Seite eines merfet man an der inneren Seite eines<br>
jeden unterwärts eine halbfugelför-<br>
mige Bertiefung, die mit einer fla-<br>
ren Feuchtigfeit angefüllet ift. (Su-<br>
pra ungues petalorum cavitas nectarife-<br>
ra). d) Die Staubfäden find f drei

dreikantig und dreifächerig. Linne erleichterte die Bestimmung der Gattung, zu welcher eine Pflanze gehöret, dadurch ungemein, daß er in seinem Sosteme bei einer jeden Klasse nach ihren Ordnungen eine Uebersicht aller dahin gehörigen Gattungen mit ihren wesentlichen<br>Unterscheidungszeichen voranschickte und sie in verschiedene Abtheilungen ordnete, die er von dem Blüthenstande oder von andern Theilen der Blüthe und Frucht entlehnte. Diese voran geschickte Uebersicht der Gattungen zur sechsten Klasse und deren erste Ordnung sehe man im Systemenach 8). Hier findet man die Gattungen unter folgende Abtheilungen gebracht:<br>\* Flores calyculati. \*\* Flores spathacei. \*\*\* Flores nudi. \*\*\*\* Flores incompleti. Nach der beobachteten Beschaffenheit der Blüthentheile fann die Kaiserkrone weder unter die beiden ersten, noch unter die letzte Abtheilung gerechnet werden, fondern sie gehören offenbar zur dritten (\*\*\* Flores nudi). Gehet man nun die Gattungen diefer Abtheilung der Reihe nach durch, fo findet man nur zwei °) nemlich Uvularia und Fritillaria,<br>deren Gattungscharaftere auf unfere Pflanze<br>paffen. Dei beiden ist Corolla infera herxapetala, soli nectarifera. Der Unterstehen die biefer beiden Gattungen von einander wird hier nur dadurch bezeichnet, daß bei  $Uvu=$ 

<sup>8</sup>) Car, a Linné Systema Vegetabi-<br>dium edit. XV. cura Perfoon pag.  $328 - 330.$ 

<sup>9</sup>) a. a. D. Seite 330.

156  $\mathcal{V}_{\mathcal{L},\mathcal{L}}$ Uvularira corolla erecta und bei Tritillaria Corolla ovata senn foll. Diefer Unterschied ist aber zu unbedeutend und auf feinen Fall befriedigend. Wir müssen also fehen, ob da, wo die Gattungen mit ihren 21r= ten in der Folge abgehandelt werden, fein wefentlicheres Unterscheidungszeichen dieser beiden Gattungen angegeben sen. Hier heißt der Charafter<sup>10</sup>) von Fritillaria Corolla hexapetala, campanuläta, fupra ungues cavitate nectarifera. Stamina longitudine corollae: von Uvularia aber Corolla hexapetala erecta: Nectarii fovea bofeos petali. Filamenta brevillima. Diesen zu Folge bestehet der wesentliche Unterschied der Gattung Fritillaria von Uvularia darin, theils daß die Honigbe-håltniffe über dem Nagel der Blumenblätter. (Vnguis petalorum) nicht aber am Grunde derselben liegen, theils aber und vorzüglich, daß die Staubfäden so lang als die Krone und nicht außerst kurz sind. Es bleibet also kein Zweifel mehr übrig, daß unsere Pflanze zur Gattung Fritillaria und nicht zur Uvularia gehörel Nun kommt es darauf an, zu bestimmen, welche Urt sie fen. Wenn wir diese Pflanze nach ihren übrigen Theilen beobachten, fo finden wir, daß der Stengel mit länglichen<br>am Rande ganzen Blättern besehet<br>fen und sich in eine Blüthentraube en= dige, die unterwärts nackt, oberwärts aber mit einem Bufchel von Blåt-

tern verschen ist (Racemus comosus, infer-

ne

©Biodiversity Heritage Library, www.biodiversitylibrary.or

20) a. a. O. Seite 345.

ne nudus). Vergleichet wan nun die von<br>Linne aufgezählten Urten diefer Gattung

Linne aufgezählten 2lrten diefer Gattung<br>hiermit, fo findet man, daß gleich die erste<br>2lrt Fritillaria imperialis unfere Pflanze fem<br>muffe, wood die Unterfcheidungszeichen fol-<br>gendermaßen angegeben find: Fr. racemo co-<br>mo mein fchaftlichen Bluthendecke verschen find, aufammengefeget fen. Unterfu-<br>chet man die einzelnen Blunchen genauer, fo<br>finder man, daß die fünf Träger der Staubfa-<br>den (Filamenta) frei ftehen, die Staubfol-<br>den (Antherae) mußsen

# 158

mussien wir die Beschaffenheit der Blumchen in Absicht ihrer Befruchtungswerkzeuge untersuchen. Hierbei ergiebt sich, daß die Blumchen der Scheibe (Flosculi disci) beide We fe uchtungswerkzeuge enthalten und<br>also Zwitterblümchen find, deren zwei-<br>theilige Narbe fich durch die Röhre der verwach-<br>fenen Staubfolben hervorgedränget und über derselben zurück gebogen hervorraget. Die<br>Blümchen des Umfreifes (Flosculi radii) haben dagegen feine månnliche Befruchtungswerfzeuge, fondern nur das weibliche, dem aber die Narbe (Stigma) werbringe, bem abet bie Rarbe (Stigma)<br>fehlet. Sie find alfo ganz unfruchtbar.<br>Ferner bemerket man, daß die Blümchen fei-<br>ne befondere Blüthendecke (Perian-<br>thium proprium I. Calyx proprius) haben,<br>fondern alle nact auf de fondern alle nactt auf dem Fruchtboden figen.<br>Mun gehe man die Ordnungen diefer neunzehn-<br>ten Klaffe nach der gegebenen Erleuterung durch<br>nnd man wird finden, daß, nach der beobach-<br>teten Befchaffenheit der Blümchen, die S Beschlusse zusammenzeugenden, Gewächse ent-hålt, bei welchen sich neben den frucht bapan, bet weigen fall neven ben frugtba-<br>ren Zwitterblümchen der Scheibe, im<br>Umfreise unfruchtbare Blümchen fins<br>den der Gattungen dieser Klaffe theils von der  $\mathfrak{B}$ e-

Beschaffenheit des Kelches, theils von der Ansahl und Beschaffenheit der Liumchen der Scheibe und des Umfreises, theils von der Beschaffenheit des Fruchtbodens, ob derfelbe nacht, oder mit Haaren, Borsten oder mit sprachli nicht. Wir müffen also, um zu erfahren, zu<br>welcher Gattung biefe Pflanze gehöre, diefe<br>Theile genauer betrachten. Hier bemerken wir<br>a) daß der Kelch, oder die allgemeine Blüthen-<br>decke, aus mehreren Schuppen zu fam-<br>mengef rohenformig, ole des timiteiles adet<br>band- oder zungenförmig find (Flofcu-<br>li difci tubulofi, radii ligulati.) c) Der<br>Fruchtboden ift flach und mit fpreu-<br>artigen Schuppen befeget, deren zwei<br>und zwei ein Fruchtforn einfol ne der Fruchtkörner ist zweiblättrig; die fpreuartigen Blåttchen find langettförmig, grannenartig und fallen<br>leicht ab. (Pappus diphyllus: paleis lanceolatis ariftatis deciduis). Gehet man nun in der gegebenen Uebersicht dieser Ordnung im

# 160

im Systeme "") die Gattungen durch, so könnten nach der Beschaffenheit des Fruchtbo-<br>dens und der Krone der Fruchtförner nur zwei Gattungen auf unsere Pflanze passen, nemlich Coreophis und Helianthus. Bei beiden heißet es: Receptaculum paleaceum. Pappus ariliatus. <sup>Dei</sup> der ersteren aber wird gegesaget: Calyx calyculatus und bei der letteren Calix lquarrolus. Unfere Pflanze muß also nothwendig zur letzteren Gattung Helianthus gehören, da bei derfelben die Kelchblätter wie Dachziegeln über einander liegen und zurückgebogen sind, der Kelch aber nicht am Grunde mit einem befonderen Kelche vermehret ist (Calyx calyculatus).<br>Wenn man indeffen in der Folge <sup>22</sup>) den Gattungscharakter des Helianthus mit diesem vergleichet, so wird man noch mehr überzeuget, daß die Sonnenblume zur Gattung Helianthus gehöre. Hier wird der Charafter folgendermaßen angegeben: Receptaculum paleacenm, planum. Pappus diphyllus, Calix imbricatus subsignerofus. Jest bleibet noch übrig, die Art zu bestimmen, welche unsere Pflanze ausmachet. Bei der<br>Betrachtung der übrigen Theile der Pflanze bemerken wir hauptsächtlich, daß die Blätter alle herzförmig und dreirippig sind, der Bluthenstiel ist nach oben zu verdickt und die Blume

22) Linne Syft. Veget. pag. 746. <sup>22</sup>) a. a. O. Seite 822.

me ist niedergebogen, die beiden ersten Arten dieser Gattung im Systeme find Helianthus annuus und indicus. Beide sind sich sehr åhnlich, beide find jåhrige Pflanzen und beide haben herzformige, dreirippige Blåtter. Sie unterscheiden sich nur dadurch von einander, daß bei den ersteren die Blüthenstiele nach oben zu verdickt und die Kelchschuppen lanzettförmig sind, bei den lektern dagegen ist der Blåthenstiel oben und unten von gleicher Dicke, die Blume weniger übergebogen und die äußeren Kelchschuppen wachsen in gestielte, niederhängende Blåtter aus. Die lektere Urt fann also unsere Pflanze nicht senn, sondern die erstere, nemlich: Helianthus annuus foliis omnibus cordatis trinerviis, pedunculis incraffatis, floribus cernuis.

Durch die hier mitgetheilten Vorschriften und Erläuterungen habe ich hoffentlich dem anaehenden Pflanzenforscher, dem die Gelegenheit eines mündlichen Unterrichtes fehlet, deutlich gezeiget, wie er zu der Wissenschaft gelange, die phånogamischen Gewächse nach dem Linneischen Systeme zu bestimmen. Da aber dennoch zuweilen schwierige Falle vorkommen, die auch selbst dem geübteren Pflanzenforscher Zweifel erregen fonnen, so rathe ich demselben, die, nach diesen angegebenen Grundsätzen bestimmten Pflanzen, einem Pflanzenkenner mitzutheilen und denselben um sein Urtheil zu bitten, ob man richtig bestimmet habe, oder nicht.

 $\mathfrak{Dis}$ 

Die größte Schwierigkeit, welche dem ned nicht hinlånglich genbietigten, weitige vent<br>nech nicht hinlånglich genbien Pflamzenforscher<br>bei der Bestimmung der Gewächse nach dem<br>tinneischen Spiteme aufftoßt, veranlaffen die<br>håufigen Ausnahmen von den angenommene Grundsätzen, nach welchen die Klassen und Ordnungen dieses Systems errichtet sind, und diese waren bei einem künstlichen Systeme, das sich auf die Anzahl, Lage und Beschaffenheit der Befruchtungswerkzeuge gründet, unvermeidlich, wenn man nicht auf der anderen Seite der Natur zu große Gewalt anthun und durch eine zu große Vervielfältigung der Gattungen, das Studium der Pflanzenkenntniß noch mehr<br>erschweren wollte. Es finden sich nämlich verfchiedene Gewächse, die in ihrem ganzen Bluthen- und Fruchtbaue mit andern so genau verbunden sind, daß sie nicht von ihnen getrennet werden können, sondern mit denselben in eine Gattung gehören, wenn fie gleich in der Ansahl, Lage und Beschaffenheit der Befruch-<br>tungswertzeuge von einander abweichen. *<u>Sinne</u>* 

<sup>3</sup> 3) It nmer f. Merkwürdig ift es, daß die Instable der Slumenblätter, oder, bei der einblätz<br>terigen Blumenblätter, oder, bei der einblätz<br>terigen Blumenfrone, deren Einfchnitte, mit<br>der Ungahl der Staubfäden gemeinigli Theile
Linne suchte zwar diese wichtige Schwierigfeit dadurch einigermaßen zu heben, daß er bei der Uebersicht der Gattungen zum Anfange ei=  $\frac{1}{2}$ 

Theile an und eben fo in dem umgekehrten Falle. Diefes Berhältnis der ungleichen oder<br>gleichen Anzahl der Staubfäden erftrecket sich gemeiniglich auch auf die Blätter des Kelches oder dessen Einschnitte. Ein paar Beisviele werden diesen Satz deutlicher machen. Bei dem gemeinen Spindelbaum (Evonymus europaeus) enthält die erste aufblubende Blus me fünf Staubfaden, fünf Blumenblatter und fünf Kelcheinschnitte. Die späteren Blumen enthalten alle vier Staubfäden und daher auch vier Blumenblatter und vier Kelcheinschnitte. Bei dem gemeinen Bifamkraute (Adoxa Molchatellina) findet der entgegengefette Fall Statt. Die erste und oberfte Blume hat acht Staubfaden, vier Stempel, eine vierspaltige<br>Blumenfrone und einen zweispaltigen Relch. Die übrigen und spateren Seitenblumen has ben zehn Staubfaben und daher auch fünf Stempel, eine fünfspaltige Blumenkrone und einen dreispaltigen Kelch. Auch bei den Auss artungen in Absicht der Anzahl der Staubs fåden durch zufällige Urfachen beobachtet die Natur ein gleiches Verhältnis und auch als dann noch zeiget sie die größte Ordnung. Man tann daher bei dem erften Anfehen einer Blus me von einer gleichen oder ungleichen Anzahl der Kelch: und Kron: Theile auf eine gleiche oder ungleiche Unzahl der Staubfäden muths maslich schließen. Es bleibet aber dennoch jes fuchung sich davon zu überzeugen.

ner jeden Klasse, diese Ausnahmen unter der Ordnung, wohin sie eigentlich gehörten und wo man sie aufsuchen wurde, namentlich anzeigte. Theils aber ist diese Unzeige nicht ganz vollstän= dig geliefert und theils ist sie an und für sich<br>telbst nicht hinreichend. Ich samulete daher<br>diese Uusnahmen und handelte sie in den Klassen und Ordnungen, nach ihren Bluthen= und Frucht = Theilen ab, worin fie ein jeder nach der Anzahl, Lage und Beschaf= fenheit der Befruchtungswerkzeuge im Susteme suchen würde und wohin sie eigentlich gehörten. S. Berzeichniß derjenigen Pflanzen, welche nach der Anzahl und Beschaffenheit ihrer Geschlechtstheile nicht in den gehörigen Klaffen und Ordnungen des Linneischen Systems stehen zc. Altenburg 1781. 8. Zu diesem Verzeichnisse habe ich in dem zweiten Theile meiner Beiträge zur Botanik, Seite 101—124. einen Nachtrag geliefert. Dei<br>der veränderten Einrichtung dieser Auflage wurde ich die Grenzen dieser Anweisung unndthiger Weise zu weit hinaussehen, wenn ich diese Ausnahmen hier wieder abhandeln wollte. Isch verweise daher meine Leser auf dieses angezeigte Verzeichniß und gehe jetzt in meiner Detrachtung über die Bestimmung der fryptogamischen Gewächse weiter. <sup>24</sup>)

Sinne

<sup>24</sup>) Vergleiche hiermit die Vorrede dieser Muflage.

164

Linne brachte befanntlich die fryptoga-Linne brachte befanntitet de rupprega-<br>mifchen Gewächste in die vier und zwanzigste<br>Klaffe feines Pflanzenspiftems und theilte fie als<br>Sauptfamilien in vier Ordnungen. In dem<br>vorigen Kapitel verfuchte ich es, fie, fo wie d resten Gewächsen dieser Art die Geschlechtstheile nicht hinlänglich bekannt find und bei folchen,<br>no wir fie fennen, fie nur durch Hilfe guter<br>Bergrößerungsgläfer beobachtet werden muffen, fo fönnen fie uns auch nicht zum allgemeisten Masstabe dienen, die Klaffen darauf zu nen Olastabe dienen, die Kraffen darauf zu<br>gründen. Jehoahlie daher größtentheils die bis<br>jegt von den Botanifern angenommenen Linnei-<br>fchen Ordnungen zur Beftimmung der Klaffen,<br>hier find alfo die Borfchriften, die ich be Eigenschaften Rucksicht nehmen. Die krypto= gamischen Gewächse zeichnen sich vor den phagamusen Wewachte zeichnen uch vor den phasingamischen durch besondere Verschiedenheiten,<br>fehon bei dem ersten Unfehen, aus, die ganzen<br>Familien eigen find und welche zu der Destinn-<br>mung der angenommenen Klaffen führen. Um hen zu unterscheiden, muß man schon einige Kennt-

Kenntniffe der phånogamischen Gewächse besiz-Kenntnige der phanogamischen Gewächte besizzen.<br>
Schreibe daher dem angehenden Pflanzenforscher sich eine hinlängliche Renntniß der<br>
phänogamischen Gewächte zu verschaffen, ehe<br>
er fich an die Beftimmung der Kryptogamisten hierin zu einiger Gewißheit gelangen will, fo muß man diese mit dem vorliegenden Gewächse vergleichen.

Die Ordnungen der vorgeschlagenen eche Raffen beruhen dagegen auf festeen<br>Eründen, nemlich auf die zage und Beschaf-<br>fenheit der Frucht. Dei den Gewächsen der<br>ersten Klaffe mit Wurzelfrucht (Rhier fte fi Rlaffe' mit Burgelfrucht (Rhi-zocarpae) welche denen phänogamifchen Ge-<br>wâch fen uach ihrem außeren Baue und fonfti-<br>gen Eigenschaften am nåch ften fommen, find<br>die Ordnungen von der lage der mannlichen<br>Gefolecht einem

einem gegliederten, elastischen Ringe in Verbindung bleiben, bis die Fruchtkörner alle aus-<br>geleeret find. Dei den Moosen (Mulci) welche zur dritten Klaffe gehören, beruhet<br>der Unterschied der Ordnungen lediglich darauf, ob die Fruchtfapfel mit einem Deckel (Oper-<br>culum) verfchloffen ift, oder nicht. Im et-<br>fteren Falle trennet sich bei der Reife der<br>Fruchtförner der Deckel rundum von der Fruchtfapfel; im legteren Falle aber öffnet fich<br>Fruchtfapfel; im legteren Falle aber öffnet fich Klappen, oder mit Zähnen, oder auch mit ei-<br>ner schlichten, ungetheilten Mündung. Dei den Algen oder den kryptogamischen Waffergewächsen (Algae), welche die vierte Klaffe ausmachen, hat man bei der<br>Bestimmung der Ordnungen darauf zu sehen, ob die Fruchtförner in befonderen Kapfeln ein-<br>gefchloffen find; oder ob fie ohne eine befondere Fruchtkapfel in der Substanz des Gewöchses fißen. Die Ordnungen der fünften Klasse, welche die Flechten (Lichenes) enthält, beruhen auf die Beschaffenheit des gemeinschaftlichen Fruchtbodens, ob derfelbe offen und unbedeckt, oder verfchloffen ift. Dei den<br>Schwämmen (Fungi) welche die fe ch fie<br>Rlaffe ausmachen, hat man, fo wie bei den<br>Flechten darauf zu fehen, ob fie einen verfchloffenen, oder offenen Fruchtboden haben.

odiversity Heritage Library, www.biodiversitylibrary.org, www.zobodat.at

S. So lange man noch kein System, nach welchem die kryptogamischen Gewächse geord- $\frac{1}{2}$ net

Die

Die Gattungen der Familie der Laubmoofe (Mulci -frondosi) oder derjenigen Moose, de= ren Fruchtfapsel mit einem Deckel verfehen ist, welche die erste Ordnung der dritten Klaffe ausmachen, find größtentheils von<br>der Beschaffenheit der Kapselmündung (Peri-<br>stomium) entlehnet. Dei der Bestimmung einer Gattung dieser Gewächse hat man auf folgendes zu achten. a) Ob die Kapfelmundung nackt und glatt, oder mit Haaren und Zåhnen befetzet fen. b) Ob die Zåhne einfach oder getheilet sind. 0) Ob die Zähne und oder doppelten Reihe umgeben. d) Ob die Zåhne gerade, gekrünmet oder zusammen ge-<br>drehet sind. e) Wie groß die Anzahl derselben sen. f) Ob die Fruchtkapsel rund oder ectig, långlich, et= oder kngelförmig fen. g) Ob se am unteren Ende einen fruchtleeren Unfaß (Apophylis) habe. h) Ob die Haube (Ca-<br>lyptra) nacht oder mit Haaren befeset fen; ob<br>fie fich am Grunde lostrenne, oder an der<br>Spise offine. i) Ob die fo genannten månnlichen Blüthen auf derfelben Pflanze mit den Fruchtfapseln, oder auf getrennten Pflanzen derselben Art sich befinden; ob sie in den Blattwinkeln zur Seite des Stengels oder an deffen Spise filsen; ob fie einer Blattfnospe,<br>oder einer Sternblüthe gleichen. Die Unterfcheidungszeichen der Gattungen bei den Moos<br>fen mit deckellofer Fruchtkapfel (*Exo*perculati) welche die zweite Ordnung der Drit-

Heritage Library, www.bio

 $169$ 

dritten Klaffe in sich faffet, find theils von<br>der Gestalt und Lage der Fruchtfapfeln und theils von der Art, wie sich dieselben bei der<br>Reife der Fruchtförner öffnen, hergenommen. Reife ver Fruchtrorner offnen, pergenommen.<br>Bei diesen hat man vorzüglich auf folgende<br>Stücke zu fehen. a) Db die Fruchtfapfeln,<br>mit einem Stielchen (leta) verfehen, aus der<br>Subftanz des Gewächses hervorgehen; oder<br>ob fie ihrer Entwickelnng mit einer besonderen Hulle oder Haube (Calyptra) bedecket find, oder nicht. c) Ob sie ei= schild= fugelformig oder långlich find. d) Ob sie sich in zwei oder vier Klappen, mit einer Spalte, mit einer schlichten Mündung<br>oder mit Zähnen öffnen. Bei den fryptos<br>gami fch en Wasser wäch fen (Algae),<br>die die vierte Klaffe ausmachen, find die Gattungsunterscheidungszeichen theils von der Be= tungsunterscheidungszeichen theils von der Be-<br>fchaffenheit des Früchtgehäufes, theils von der<br>lage der Früchtförner und theils von der<br>Struftur des ganzen Gewächses hergenom-<br>men. Hier fräget es fich: a) Db die Frücht-<br>ge förner

forner an der inneren Seite der Röhren geordnet, in fadenförmigen Röhren in einer gallertartigen Substanz vertheilet, in krummen zinien an einander gereihet, oder unordentlich in der Substanz zerstreuet liegen. Bei den Flechten, (Lichenes) welche die fün fte Klasse ausmachen, werden die Gattungen am sichersten nach der Gestalt und lage der Fruchtbehältnisse bestimmet. Man achte hierbei vorzüglich auf folgende Stucke: a) Ob sie langlich und linienförmig; oder schildformig und flach; oder schüsselformig, vertieft und mit einem erhabenen Rande verfehen; oder erhaben, knopfartig und fugelförmig; oder ob sie spiralförmig zu= fammen gebrehet find. b) Ob fie in die Sub-<br>ftanz des Gewächses verfenket und nur mit dem oberen Theile aus derselben hervorragen; oder ob sie åber dieselbe erhaben sind. c) Ob sie beståndig verschlossen sind; oder ob sie sich bei der Reife der Fruchtkörner öffnen; oder mit hervorragenden Mündungen; oder mit einer Spaltoffnung versehen find. Die Gattungen der Schwämme (Fungi) werden nach der Berschiedenheit ihrer außeren Gestalt, des be= fonderen Fruchtbodens, ihrer inneren Beschaf= fenheit, nach der Urt wie sie sich öffnen und die Fruchtkörner von sich geben, nach dem Mangel und der Gegenwart einer Hülle (Involucrum), die entweder nur den fruchttra= genden Theil oder den ganzen Schwamm bis zu seiner Vollkommenheit einschließet, bestimmet.

Die

Die Unterscheidungszeichen der Arten einer Gattung werden, wie bei den phånogamischen Gewächsen, von solchen Theilen hergenommen, die zum Gattungscharakter nicht angewendet und einer jeden Art unverändert eigenthůmlich sind.<sup>15</sup>)

15) Worauf man bei der Bestimmung der Are ten einer jeden Gattung bei den kryptogas mischen Waffergewächsen zu fehen habe, findet man weitläuftig in meinen Bemere togamifchen Waffergewächse Seite 28 bis 87. Wie man aber die Untersuchungen ber fleineren Arten diefer Familie unter einem muffe und was man dabei zu beobachten habe, ist Seite 77:80 gezeiget.

which is the file the The State State State of Read of the Common the style and the train ©Biodiversity Heritage Library, www.biodiversitylibrary.org, www.zobodat.at

The County of the County of

# Zweiter Theil.

 $\label{eq:R1} \begin{array}{c} \mathcal{R} \rightarrow \mathcal{R} \rightarrow \mathcal{R} \rightarrow \mathcal{R} \rightarrow \mathcal{R} \rightarrow \mathcal{R} \end{array}$ 

©Biodiversity Heritage Library, www.biodiversitylibrary.org, www.zobodat.at

 $\overline{\phantom{a}}_1$ 

#### Erstes Kapitel.

# Bon dem Nußen und den Erforderniffen einer guten Pflanzensammlung.

Unter einer Sammlung getrockneter Pflanzen, die man auch gemeiniglich Herbarium nennet, verstehet man eine Anzahl Gewächse, die so vollständig als möglich nach allen ihren Theilen und nach ihrer natürlichen Nichtung zwischen Papierbogen ausgebreitet, gehörig ge= trocknet, geordnet und aufbewahret sind. Eine solche Sammlung gewähret dem angehenden Pflanzenforscher große Vortheile und auch dem Kenner und Liebhaber dieser Wissenschaft fann sie nůslich werden.

Bevor ich meinen Zweck weiter verfolge und die Vorschriften zu der Verfertigung einer brauchbaren Pflanzensammlung liefere, will ich hier ihren Nutzen und die Erfordernisse ei= ner solchen Sammlung meinen Lesern befannt machen.

Dem angehenden Pflanzenforscher wird sie doppelt nutlich, wenn er sie selbst verfertiget

get. Judem er die ihm vorkommenden Gewächse, nach vorhergegangener Untersuchung und Bestimmung, aufleget und nachher wahrend dem Trocknen mehreremale wieder siehet, präget sich ihr Bild, nach allen ihren Verschiedenheiten der Theile, so tief seinem Gedächt= nisse ein, daß er sie in der Folge bei dem ersten Ansehen gleich wieder erkennet. Er erwirbt fich dadurch unmerklich die Fertigkeit, eine jede<br>derselben richtig zu benennen und siehet sich da= durch in den Stand gesetzet, bei vorkommenven Verschiedenheiten zu bestimmen, welche die eigentliche Urt, oder Abart fen. Die Verfertigung einer solchen Sammlung gewähret<br>ihm einen augenehmen und nüßlichen Zeitvertreib in müssigen Stunden und wenn seiner enthält, so bahnet er sich dadurch den Weg, durch die Vertauschung derselben gegen andere ihm noch fehlende Arten, dieselbe zu vermehren und bald zu einiger Vollkommenheit zu bringen. Judem man stoß bemühet, eine mög=<br>lichst schöne und vollständige Sammlung mit der Zeit zu erhalten und zu diesem Ende den<br>erforderlichen Fleiß bei der Behandlung der<br>Eemächse anwendet, gewöhnet man sich auf<br>Senauigkeit und Ordnung, die bei einem jun-<br>gen Menschen auch auf andere Fälle des thätigen Lebens einen sehr wohlthätigen Einfluß haben.

Bei solchen in die-Augen fallenden Vortheilen muß man es um so mehr bewundern, daß

daß bisher auf Schulen und Afademien die Berfertigung einer Pflanzensammlung so fehr<br>Derfertigung einer Pflanzensammlung so fehr<br>vernachläffiget wurde. Man betrachtet sie<br>gemeiniglich als eine für den gegenwärtigen<br>Beitpunft zwar nüßliche, aber zugleich auch für<br> felben für die Zukunft. Bei demjenigen aber,<br>der die Verfertigung einer Pflanzensammlung für ein Spielwerf halt, fann man mit Recht voraus legen, daß es ihm um die Erlernung<br>der Pflanzenkenntniß nie ein rechter Ernst gewesen sen.

ersity Heritage Library, www.biodiversitylibrary.org, www.zobodat.at

In dem ersten Rapitel des ersten Theiles habe ich gezeiget, wie groß der Einstuß sen,<br>den die Pflanzenkenntniß auf verschiedene Künfte und Wissenschaften habe. Wenn man auch pe und zorgenwarten nave. 20enn man auch<br>nicht die Ubsicht hat, in der Folge sich der Bo-<br>tanif ganz zu widmen, fo bleibet sie doch als<br>Hålfswissenschaft betrachtet für einen jeden<br>Stand någlich und in vielen Fållen nothwe allein die Kenntniß, sondern auch eine moglichst vollständige Sammlung der in sein Fach<br>einschlagenden Gewächse unentbehrlich und emschigenden Sewachse unentoepruch und auch zu diesem Endzwecke behält eine felbft<br>verfertigte Sammlung vor einer erfauften einen unendlichen Borzug. Sier kann er fehr<br>oft bei vorkommenden fireitigen oder zweifel-<br>haften F  $\mathfrak{M}$ der

177

der Gewächse, als auch durch den Augenschein felbst, die obwaltenden Zweifel gründlich heben. Schon mancher hat daher in der Folge es bedauert, daß er in früheren Jahren die ihm dargebotenen Gelegenheiten nicht benutzte, sich<br>felbst eine Sammlung zu verfertigen, die wahrscheinlich vollständiger und lehrreicher für ihn<br>geworden wäre, als eine erkaufte, wozu er jest seine Zustucht nehmen muß. 11 11 1919年

Dem geübteren Pflanzenforscher, welcher seine Kenntnisse zu erweitern und zu der Erweiterung der Botanik das Seinige beizutragen wünschet, bleibet eine ansehnliche Sammlung gut getrockneter und aufbewahrter Gewächse unentbehrlich. Sie wird ihm den reichsten Stoff zu nühlichen Beobachtungen<br>und Entdeckungen liefern, es fen an einheimis schen oder ausländischen Pflanzen. Wenn er auch so glücklich ist, die besten Werke mit 21b= bildungen einer öffentlichen oder privat Bib= liothet zu benutzen, so muß er doch, in der Ermangelung einer lebendigen Pflanze, zu einer trockenen seiner Zuflucht nehmen, wenn er über verschiedene Stücke, die in der Abbildung nicht immer deutlich ausgedrückt werden fönnen, sich gehörig unterrichten will. Ueberdem sind felten die Mahler und Kupferstecher auch Pflanzenkenner und daher fallen auch felten die 21b-<br>bildungen ganz nach Wunsch aus. Man kann also mit Wahrheit behaupten, daß auch felbst<br>eine gut getrocknete Pflanze in den mehreften<br>Fållen einen Borzug vor einer Ubbildung habe, wenia-

wenigstens bleibet sie zu der Vergleichung unentbehrlich. Durch die Verschiedenheit des Klimas und des Bodens nehmen die Gewächse oft solche Verschiedenheiten im Habitus an, daß man nicht selten in Versuchung kommt, fie für eine andere Urt zu halten, wenn man nicht mehrere Eremplare derselben Art aus verschiedenen Gegenden damit vergleichen fann. Bei den Gewächsen mit getrennten Geschlech= tern giebt ein trockenes Eremplar des einen oder des andern Geschlechtes in vorkommenden zweifelhaften Fallen die sichersten Aufschlusse.

Wenn gleich bei der Untersuchung und Bestimmung der Gewächse die lebendige Pflanze einer getrockneten weit vorzuziehen ist, so aewähret doch die letztere, in Ermangelung der ersteren, immer noch große Vortheile, vor= züglich auch bei der genaueren Untersuchung der Blüthen = und Befruchtungstheile. Durch das Aufweichen der Blumen in lauwarmen Wasser, oder über dem Dampfe des siedenden Wassers, werden die bei dem Trocknen zusam= men geschrumpften Theile weicher und biegsamer und nehmen größtentheils ihre vorige Richtung wieder an. Auf solche Weise sichet sich der Pflanzenforscher in den Stand gesetzet, auch über den Bau der Blüthentheile sich hinlånglich zu belehren.

Auch demjenigen, welcher keine Pflanzenkenntniß besitzet, aber nicht gefühllos gegen die Schönheiten der Natur ist, gewähret die Unsicht einer schönen Pflanzensammlung gewiß  $\mathfrak{M}_2$ ein  $2.5$ 

www.zoboda

ein großes Vergnügen und einen lehrreichen Zeitvertreib. Indem er hier mehrere Gewåch-<br>se wieder siehet, die ihm dem Namen und dem se wieder jener, vie tym vem ziemen und vem<br>Unfehen nach im lebendigen Zuftande befannt<br>find, bemühet er fich, durch die Bergleichung<br>des in feinem Gedächtniffe zurück gebliebenen<br>Wildes einer Pflanze, mit dem vorliegenden finden und freuet sich, wenn er durch das Ur-<br>theil des Kenners feine Muthmaßung bestätis get findet. Mir sind einige Beispiele befannt, daß sogar Frauenzimmer auf diesem Wege aufgemuntert wurden, sich eine Sammlung aufgemuntet wurden, für eine Sammung<br>fchoner Gewächse zu verfertigen und dadurch<br>einige muffige Stunden fehr angenehm und<br>någlich auszufüllen. Dei dem weiblichen Ge-<br>fchlechte hat diefe Nebenbefchäftigung über-<br>dem noch de allen ihren Theilen ihrem Gedächtnisse richtiger eindrücket und dadurch die Stickerei der Blu-

emoructet und dadurch die Stickerer der Blu-<br>men und Pflanzen der Natur åhnlicher und<br>treuer ausfällt, als nach einem durch die Ein-<br>bildungsfraft gefchaffenen Bilde.<br>Denn eine Pflanzenfammlung für den<br>Forfder und Beobacht Sammlung fordert man folgende Stucke.

1) Sie muß alle vorkommende<br>Urten, Abarten und merkwürdige  $216<sub>o</sub>$ 

Abweichungen von ihrem natürlis. chen Habitus, als Folgen des verfchiedenen Himmelsstriches und des Bodens, fowohl von inlandifchen, als ausländischen Pflanzen, enthalten. Ausser der Pflanzensammlung des Nitten. Musse der Pranzensammung des Autster Banks in England mögte fich wohl schwerze<br>lich in Europa eine Privatiammung finden,<br>die die es Erfordernis in einem scholars der Grade<br>erfüllet. Die Pflicht des eifrigen Pflanzens<br> nie ganz erreichen wird. Dieses Erfordernis<br>leidet indeffen nach dem besonderen Bedürfnisse<br>eines Jeden einige Einschaftungen. Für den<br>praktischen Urzt und Upotheker ist es hinreichend, sich eine möglichst vollständige Sam lung von den Arzeneigewächsen, den Giftpflanzen und den mit einer oder der andern åhnlichen, leicht zu verwechselnden und nahe verwandten Urt zu verfertigen. Das Bedürfnis des Forstmannes wird durch eine vollständige Cammlung aller wildwachsenden und im Freien<br>ausdauernden Sträucher und Bäume hinläng-<br>lich befriediget. Dem Oekonomen bleiber eine Sammlung der Kuchengewächse, der Futterfråuter und überhaupt aller in die Landwirthschaft einschlagenden Gewächse hinreichend. 2) Die Gewächse mussen nach allen ihren Theilen fo vollständig  $a1d$ 

odiversitylibrary.org, www.zobodat.at

als möglich gefammlet und nach ihrer Gefalt, Größe, Richtung und Farbe<br>bei dem Auflegen und Trocknen der<br>Natur fo åhnlich als möglich erhal-<br>ten fenn. Diese Stücke find nothwendige Dedingungen für eine jede Pflanzensammlung.<br>Dedingungen für eine jede Pflanzensammlung. Der besondere Enozweck einer eingeschrantten<br>
Sammlung erfordert indeffen noch einige be-<br>
fondere Rückfichten. Der Arzt und Apothefer<br>
muß zum Deifpiele darauf bedacht fenn, auch<br>
diejenigen Theile fo vollftändig als mögl werden, als die Wurzeln, Früchte und Fruchtkörner. Der Forstmann hat darauf zu sehen, torner. Der Forstmann hat varauf zu jenen,<br>daß von jeder 2ltt ein Eremplar mit Knospen<br>gegen das Ende des Winters und ehe fich die<br>Knospen wieder entwickeln, gesammlet, auch<br>von jeder 2ltt eine dünne Platte des Holzes,<br>fei de, bekannt senn mussien.

ve, verannt september.<br>
Sans 3) Die Gewäch fe müffen richtig<br>
benennet und fystematifch geordnet<br>
fenn. Da das Linneifche System das voll-<br>
fändigste und gebräuchlichfte ift, fo müffen<br>
die Gewäch einer brauchbaren Sammlun werden. Dei einer zu einer befonderen Absicht per- $\cdot$   $\beta$  ,

verfertigten Sammlung fann man nach eigenem Gutdünfen, z. B. bei einer Sammlung von Arzeneigewächsen, die in den Apotheken gebräuchlichen lateinischen und deutschen Namen hinzufügen, die Gewächse aber nach dem sehrbuche ordnen, welches ein jeder in seinem Fache für das beste und brauchbarste hålt, jedoch ist es rathfam, bei jeder Pflanze alsdann auch die<br>Linneische Klasse und Ordnung, wohin sie in dem Systeme gehöret, zu benrerken.

©Biodiversity Heritage Library, www.biodiversitylibrary.org, www.zobodat.at

4) Eine folche Sammlung muß in einem guten Stande erhalten Um eine Pflanzensammlung in werden. einem guten und für die Zukunft brauchbaren<br>Stande zu erhalten, muß man alles entfernen, was zu ihrer Verderbniß und Zerstörung beitragen fann, vorzüglich aber auch sie vor dem Zugang schädlicher Jusekten schützen.

Was man bei dem Sammlen, Auflegen und Trocknen der Gewächse zu einer brauchbaren Sammlung, wie auch bei deren Einrichtung und Verwahrung gegen ihre Zerstörung zu beobachten habe, will ich jeßt in den folgenden Kapiteln zeigen.

2015年11月

Zweites Kapitel.

田 高 いたり

Mithal William

 $\mathbf{a}_1 = \mathbf{a}_2$ 

Libert Son

### Von dem, was man bei dem Einfammlen der Gewächse zu einer Pflanzensammlung zu beobachten West bar. Diam  $5.113341 - 5.15$

Wenn man die in dem vorigen Kapitel angezeigten Bedingungen, welche bei einer<br>vollständigen und brauchbaren Pflanzensammlung vorausgesetzet werden, nach Wunsche erfüllet sehen will, so muß man bei dem Eina fammlen

+) An merk. Indem ich bier einige Vorschriften<br>gebe, die man bei dem Einfammlen der<br>Sewächste zu einer Pflanzenfammlung zu<br>beobachten hat, fann ich dem von dem Hrn.<br>Berleger geäußerten Wunsche fein Guüge leisten, hier auch zugleich von dem zu hans<br>deln, was man bei dem Einfammlen der oein, was man bet bem Emfammen bet<br>Semåchfe und ihrer Theile für eine Apos<br>thefe, beobachten muß, wenn die Arzeneis<br>mittel die erwünschte Wirtung haben follen.<br>Ich würde dadurch die Grenzen diefer Ams<br>weifung ohne Noth zu schet,

 $\mathcal{L}(\mathcal{A})$ 

©Biodiversity Heritage Library, www.biodiversitylibrary.org, www.zobodat.at

fammlen dazu den Grund legen. Ehe ich aber die Vorschriften zu der Erreichung dieses Endzweckes gebe, will ich vorher einige nothwendige Bedürfnisse anzeigen, die als Hülfsmittel angesehen werden können, die Bedingungen desto leichter und vollkommener zu erfüllen.

Ausser den zu der Untersuchung und Beftimmung der Gewächse erforderlichen und in<br>dem vorigen Theile<sup>r</sup>) angezeigten Hulfsmitzeln, find zu dem Einfammlen der Gewächse noch einige Stücke nothig, welche der Pflanzensammler auf seinen botanischen Wanderungen

fchet, den verweise ich auf meine Anweis<br>fung Pflanzen zum medicinifchen<br>Gebrauche zu fammlen, in dem medicis fchen Wochenblatte für Verzte, Wundarzte<br>und Lipothefer, herausgegeben von J. J.<br>Neich ard Frankfurt am Mann 1781. 2ter Jahrgang Seite 229 – 252, Die ich in Plantarum officinalium verbeffert mittheilte und überdem in dem Taschenbuche für<br>Scheidefünftler und Apothefer für das Jahr<br>1782 und in J. J. Römer Annalen der Arzeneilehre Band 1. Stuck 2. Seite 162 - 181 abgedruckt sich befindet.

<sup>2</sup>) Die am Schlusse des zweiten Kapitels und<br>im vierten Kapitel (d. e. g.) angezeigten Bes dürfnisse zur Untersuchung der Gewächse find Zange, ein einfaches und zusammens gefeßtes Vergrößerungsglas, einige<br>Glasstreifen, reines Schreibpapier und ein Bleistift.

gen bei der Hand haben muß. Diese Stücke müssen aber fo beschaffen senn, daß fie demsel-<br>ben nicht zu sehr belästigen und denmoch die<br>erforderlichen Dienste leisten. Sierauf muß<br>man bei der Auschaffung derfelben vorzüglich fehen.

r) Bei folchen Gewächsen, die man füg-<br>
lich ganz in feine Sammlung bringen fann,<br>
ift es nothwendig, auch die Wursel oder den<br>
Aurzelftock unbefchädiget zu erhalten. Ueber-<br>
den find bei einigen Gewächsen die Unter-<br>
fche (Orchides). Verichiedene Gewachte wachten<br>
auf Steinen, in Felfenrigen oder einem fteinigen<br>
Soden, wo ein Tafchenmeffer nicht hinreischend ift, feinen Zweef zu erreichen. Hierzu<br>
ift ein, am unteren Ende gut verftahlter M

mittels eines Hakens, an sich holen. Auch bei mittels eines Hatens, an jich holen. 2010 bet<br>den mehreften Waffergewächsen muß man fich<br>eines folchen Haffenittels bedienen, wenn man<br>ihrer habhaft werden will. Zu dem Ende ist<br>ein leichter Spazier frock mit einem<br>hasten Gtocf

Stock schneiden, an welchen man diesen Ha=<br>Fensiock fest bindet, um auf solche Weise das Gewächs zu erreichen.

3) Wenn gleich das Auflegen der Ge-<br>wåchse an Ort und Stelle viele Zeit wegninunt, die man vortheilhafter zu der Beobachtung<br>und dem Einfammlen der Gewächse anwenden uno vem Emfammen ver Gewaape ameenen<br>
fann, die Hoffnung aber, oder der Wunfch,<br>
eine neue Pflanze zu finden, gemeiniglich Ge-<br>
legenheit giebt, daß man bei dem Auflegen an<br>
Ort und Stelle niemals den Fleiß ameendet,<br>
als pen zau, wo man zarrere, tetayt gebrechliche<br>Pflanzen findet, fich mit dem dazu nöthigen<br>Papiere zu verfehen. Da man aber die<br>Pflanzen in feftgehefteren Bogen weit vollstän-<br>diger anflegen und ihnen weit genauer die na-<br>tü nen Umfchlag von dünner Pappe, der die<br>Eröfte der zusammengeschlagenen Bogen ha-<br>ben muß und befestige an der einen Seite und<br>oben und unten zwei Bånder gegen einander<br>und momit man den Umfchlag an den offe-<br>nen Seiten zus  $DAB$ 

187

das Papier, worein Pflanzen geleget find, der Långe nach zusammen zu rollen und mit einem Ange nach zustammen zu touen und unt einem<br>Bindfaden zu umwinden, weil dadurch die<br>Gewächse zu fehr leiden und aus ihrer natür-<br>lichen Richtung gebracht werden. Im Noth-<br>falle fann ein jeder dünner Foliant diefelben Dienste leisten.

4) Sowohl bei der Wiederholung der an Ort und Stelle gemachten Beobachtungen, als auch bei dem Einsammlen der Gewächse zu einer Pflanzensammlung, beruhet alles darauf, daß man sie bis zu der Zuhausefunft, wo man fie mit Muße nach allen ihren Theilen nochmals untersuchen, sie mit den gemachten Beob-<br>achtungen vergleichen und alsdann einlegen<br>fann, vollfommen frisch erhalte. Dei dem Einsammlen der Gewachse für eine Sammlung hat man aber noch auf einen andern Umftand Rückschrige zu nehmen, nemlich man muß<br>dafür forgen, daß die Landgewächste nicht naß<br>merden. Diese doppelte Bedingung wird durch<br>einen blech ernen Kaften am besten erfüllet.<br>Man laffe fich daher bei einem Blechenfchl mit

188

©Biodiversity Heritage Library, www.biodiversitylibrary.org, www.zobodat

 $\mathbf{5}$ 

mit einem Ueberfalle versehen und in- und auswendig mit Oelfarbe bestreichen lassen, wenn das Blech nicht gut überzimt fenn und daher<br>leicht roften follte. Einen folchen Kaften fann<br>man ohne Beschwerde unter dem Arm oder in<br>der Hand tragen. Auf folche Weile bleiben<br>die Gewächste, auch bei der stärfften Sommerhiße, einen ganzen Tag frisch. Bei weiten botanischen Wanderungen, wo ich eine reiche Erndte zu hoffen habe, bediene ich mich eines größeren Kastens dieser Urt. Er ist gleichfalls<br>von dünnen überzinnten Eisenbleche, mit Del-<br>farbe überzogen, dreizehn Zolle lang, fünf<br>Zolle breit und eilf Zolle hoch. Zu beiden Seiten find oben und unten ein paar Blechstreifen befestiget, durch welche ein ledener Riemen, mit einer Schnalle, gezogen ist, der so lang senn muß, daß man den Kasten über bi tang feln muß, das man ben Ruften wer<br>die Schulter hången und, ohne ihn von der<br>Schulter abzunehmen, den Deckel offnen und<br>die Pflanzen hinein legen fann. Der Deckel<br>ift flach, hinten mit einem Gewinde befeftiget,<br>vorne mittels eines angehängten kleinen Schlosses verschlossen werden fann und der Rand desselben schließet bis zur Hålfte über den Rand des Kastens.<sup>2</sup>)

<sup>2</sup>) Bei folchen Reifen, wo man fich wegen ans<br>berer Gefchafte, ober um einen Strich Landes<br>zu durchfuchen, mehrere Eage an einem Orte<br>aufhalten muß, bedienet man fich mit Bortheil<br>eines hölzernen Kaftens von folgender Grö  $\mathbf{u}$ 

5) Da aber die kleineren phånogamischen und einige krpptogamische Gewächse, als Flechten und kleinere Schwämme, wenn man sie zwischen die größeren Pflanzen in den Kasten leget, entweder leicht zerstreuet, oder doch,<br>indem sie sich mit den größeren Gewächsen verwickeln, leicht beschädiget werden können, so ist es rathsam, sich zu diesem Endzwecke einer låna=

und Einrichtung. Man laffe sich von dünnen Tannenbrettern einen viereckigen Raften, zwei und einen halben Fuß lang, einen Fuß breit und hoch verfertigen. Die Bretter muffen aut zusammen gefuget feyn, damit kein Regen in den Kasten dringen fann, auch ist es raths fam, ihn mit einem kleinen Schlosse zu vers fehen. Der Deckel muß am Rande mit einer Leiste den Nand des Kastens dicht verschließen. Inwendig laffe man ihn un beet Fåcher theilen,<br>deren beibe Scheibewande mittels ein paar dünner, am Kasten befestigter, Leisten heraus genommen und wieder hinein geschoben wers<br>den konnen. Das mittelfte Fach muß einen Fuß und vier Zolle, bis anderthalb Fuß lang<br>feyn, damit das nôthige Papier mit den eins gelegten Pflanzen und ein Foliant von mittels<br>måßiger Dicke, darin Raum haben. Ju den beiden Nebenfächern kann man die zur Unters fuchung und Bestimmung, wie auch die abris<br>gen, bei dem Einfammlen der Gewächse nöthte ger Bedürfnisse und die auf einer folchen Reife nothwendige reine Wäfche, legen. Ein folcher Kaften findet auf einem jeden Wagen Raum<br>und tann von einem Boten unter dem Arm ohne große Beschwerde von einem Orte zum anderen getragen werden.

långlichen Schachtel zu bedienen, die man<br>füglich in eine Tafche fiecten, oder in den grösteren blechernen Kaften legen fann.<br>6) Es fündet fich fchwerlich eine Pfüge,<br>ein Graben, oder ein Sumpf, wo man nicht<br>auch Gelegenhe fondere Sorgfalt, wenn man fie für feine<br>Sammlung gut erhalten will. Für diefe Ges<br>wächste find noch zwei Stücke nunmgäntich<br>nothwendig, die man bei einem jeden botanis nothwendig, die man bei einem jeden botanischen Spaziergange bei fich führen muß, nem-<br>lich: a) eine blecherne Rapfel nach der<br>porthin (n. 4.) beschriebenen 2ltt verfertiget,<br>die man entweder in den größeren Raften legen,<br> die fleineren froptogamischen Wassere biergewächste<br>ist einer hölzernen Schachtel weit vorzuziehen,<br>weil in der ersteren, wenn der Deckel gut schlieweit in der erfteren, wenn der Decrei gitt schlies-<br>fet, die denen Gewächsen anhängenden Feuchst<br>tigfeiten beffer beisammen bleiben und die Ge-<br>wächse frische erhalten werden. b) Einige<br>fleine Gläser mit einer Deffnung, wo an sich ziehen, oder wegen des Verlusies ihrer fluch-

fluchtigen Theile in einem anderen Behältnisse leicht unwirksam werden. Ein jedes dieser Glåser muß mit einem guten Korfpfropfe versehen senn, der zwar das Aussließen des Wasfers verhindert, aber nicht zu weit in dem Glase hervorragen darf, damit sich die in demfelben befindlichen Gewächse nicht daran reiben oder feste sehen können. Wenn man Gelegenheit hat in der Nåhe einer Glasfabrik zu woh= nen, so lasse man sich zu diesem Endzwecke viereckige oder runde Glåser, anderthalb bis zwei Zolle weit und hoch verfertigen, deren Måndung cylinderformig, einen halben Zoll hoch und dreiviertel Zolle weit ist. Solche Glåser lassen sich entweder in der Westentasche tragen, oder auch in den blechernen Rasten zwischen die gesammleten Gewächsen setzen.

Jekt will ich zeigen, was man bei dem Ginsammlen der Gewächse zu einer brauchbaren Sammlung zu beobachten habe und mache, der Ordnung nach, mit den phänogamischen Pflanzen den Anfang.

Die erste und vorzüglichste Bedingung, die man bei dem Einsammlen der Gewächse zu diesem Endzwecke zu erfüllen hat, bestehet darin, daß man, so viel als möglich, dahin sehe, vollståndige Pflanzen zu erhalten. Zu einer vollständigen Pflanze werden folgende Stücke gerechnet: a) die Bluthe mit ihren Theilen, weil alsdann die Pflanze den höchsten Grad ihrer Vollkommenheit und Schönheit erreichet hat. Fehlet die Bluthe an einer Pflan-

Pflanze, so ist ihr Werth in dieser Hinsicht sehr geringe und für eine Pflanzensammlung ist fie fast ganz untauglich. Man bemühe sich daher, die Pflanzen in der Blüthe zu erhalten, jedoch wähle man solche Exemplare, deren Bluthen sich noch nicht lange geöffnet haben, denn bei<br>dem Trocknen ziehen sich ihre Theile zusammen und die Blumenfrone, wenn sie schon lange geblühet hat, fällt alsdann leicht ab. Dei einigen Gewächsen ist es sogar nothwendig, sie alsdenn zu fammlen, wenn fie noch nicht völlig aufgeblühet find. 3) b) Die Blåtter. Bei den mehresten Gewächsen sind die Unterschei= dungszeichen der Urten von den Blättern hergenommen und diese geben auch die besten Kennzeichen ab, da sie auch bei einer gut getrockneten Pflanze gleich in die Augen fallen und dadurch einen jeden in den Stand sehen, sie von ähnlichen Urten zu unterscheiden. Einige Pflanzen haben gar feine Blåtter, deren Anzahl ist aber nach Verhåltniß der übrigen sehr geringe, andere haben nur Wurzelblåtter (Folia radicalia), und wieder andere haben Wurzelblätter,<br>Stengelblätter (Folia caulina) und auch wohl<br>Dec<sup>h</sup>blätter (Bracteae) zugleich. Finden fich die-<br>fe drei Urten von Blättern an einer Pflanze beisammen, so sind sie doch oft so sehr von einander ber-

I93

<sup>3</sup>) Die fchone blaue Kornblume (Centaurea<br>Cyanus) muß man vor dem völligen Aufs<br>bluben fammlen, wenn fie ihre Farbe behalten<br>und in der Sammlung feuntlich bleiben foll.

verschieden, daß sie gar keine Aehnlichkeit untereinander haben. Man muß daher bei solchen Pflanzen alle drei Arten von Blåttern fammlen, wenn die Pflanze vollständig feyn foll. Bei verschiedenen Unfängern in der Pflanzenfenntniß herrscht die üble Gewohnheit, daß sie nur die Blüthen einer Pflanze fammlen, ohne<br>auf den Stengel mit feinen Blättern und auf die Wurzelblätter Rücksicht zu nehmen. Daher kommt es denn auch, daß oft der geübteste Pflanzenfenner bei folchen mangelhaften Exemplaren nicht im Stande ist, sie von åhnlichen Arten zu unterscheiden und richtig zu bestimmen. Bei verschiedenen frautartigen Gewächsen, vor= züglich bei den ausdauernden und zweijährigen, find die Wurzelblätter, alsdann, wenn die Pflanze blühet, entweder vertrocknet oder verfaulet. Von diesen fammle man, nebst den blühenden, auch einige Pflanzen, die noch nicht blühen, deren Wurzelblätter aber noch vollständig sind. Wenn sie aber so groß senn sollten, daß sie in einem Papierbogen nicht füglich Raum haben, so fammle man wenigstens einige der vollständigsten Wurzelblätter. c) Die Wurzel machet das dritte Stück einer vollständisgen Pflanze aus. Und von den Wurzeln und Zwiebeln verschiedener Pflanzen sind die Unterscheidungszeichen der Arten hergenommen. Es ist daher auch nothwendig, daß man den Wurzelstock und die Wurzeln, wenn sie nicht gar zu groß sind, mit sammle. Da die Wurzeln verschiedener Gewächse in den Apotheken, in der Saus-

194

**iversity Herita** 

hanshaltung oder fonft gebraucht werden, fo.<br>ift es åberdem fehr måßlich und angenehm, wenn<br>man fie fennen lernet und in der Folge fie in<br>feiner Sammlung vorzeigen fann. d) Die<br>Frucht ift das legte Ståcf einer vollftändige machet fie ein vorzügliches Stück bei einer voll-<br>ständigen Pflanze in einer Pflanzenfammlung<br>aus. Dei folchen Gewächsen, welche große aus. Dei folchen Gewächsen, welche große und faftreiche Früchte tragen, ift es nicht rath-<br>fam, mit dem Sammlen fo lange zu warten,<br>bis fie völlig reif find. Denn, wenn fie zu<br>groß find, fo ift man nicht im Stande fie aufwarten, ots pe pay vem zenpuntre ver stere<br>nåhert. Det den Schotenfruchten und über-<br>haupt bei trockenen Fruchten darf man bei dem<br>Sammlen nicht fo lange warten, bis fie võllig<br>reif find, fonft fpringen die Schoten und die  $\mathfrak{M}$  2 schie-

Schiedene Gewächse tragen Früchte und bringen Dabei noch Blüthen hervor, als die mehresten frautartigen Gewächse und einige Straucher 8. B. der Wacholder (luniperus communis).<br>Bei diesen Gewächsen ist es rathfam nur sol-<br>che Exemplare zu wählen, die noch blühen und Doch schon Früchte angesetzet haben. Soll=<br>ten aber solche Pflanzen noch keine Früchte -angesetzet haben, man auch vielleicht befürchten mußte, daß sie verblühen, ehe man Gelegenheit hat, sie wieder zu sehen, so sammte man sie vorerst mit Bluthen und bemuhe sich nachher auch Exemplare mit Fruchten zu erhalten. Undere Pflanzen blühen võllig<br>aus und alsdann fetzen fie erft Früchte an, oder thre Blüthen öffnen fich alle zu gleicher Zeit und<br>fallen auch zu gleicher Zeit ab. Seirzu gehören unter andern die mehresten Baumfruchte, als die Eiche (Quercus Robur) die Cornelfirfche (Cornus mascula) und das Obst. Bei Diesen muß man die Blüthezeit wohl beobachten, damit man vollständige Blüthen erhalte<br>und nachher fammlet man Exemplare, deren Früchte sich schon hinlänglich gebildet haben.<br>Die mehresten Gewächse dieser Urt blühen, ehe fich die Blåtter völlig entwickelt haben. Hier muß man daher bei dem Einsammlen der Eremplare mit Früchten auch vorzüglich auf gute Blåtter Rucksicht nehmen. Bei den Gewachfen mit getrennten Geschlechtern muß man dahin trachten, von beiden Geschlechtern gute Eremplare zu erhalten. Wenn

Wenn man von einer Art mehrere Individuen beisammen findet und daher eine freie Wahl hat, die vollständigsten Exemplare zu Wahl hat, die vollständigten Exemplare zu<br>fammlen, fo wåhle man die größten und fehdn-<br>ften derfelben und fehe vorzüglich dahin, daß<br>fie an feinem Theile von Justefen oder anderen<br>Theiren befchådigt find. Det diefer Gelege ihre Sammlung nur auf solche Gewächse, die schöne Wlumen haben und vernachläßigen andere unansehnlichere oder fleinere Pflanzen ganz, bete unanselnungere bet tiemete Pfungen gung.<br>
ober betrachten fie wohl gar mit einer 2lrt von<br>
Berachtung. Für den emfigen Pflanzenfor-<br>
fcher, dem es an der Erweiterung feiner Kennt-<br>
niffe gelegen ift, muß die fleinfte brauchbaren Sammlung erwartet der Kenner die eine sowohl, als die andere.

©Biodiversity Heritage Library, www.b

Bei der Untersuchung und Bestimmung der phånogamischen Gewächse muß man noth= wendig den Zeitpunkt wählen, wenn sie in ih-<br>rer võlligen Zlüthe stehen, ohne Rückscht auf<br>Rebenumstände, als Regen, Thau oder<br>feuchte Luft zu nehmen. Zei dem Einsammlen aber zu einer brauchbaren Pflanzenfammlung kommen diese Nebenumstånde sehr<br>in Betracht und muffen sorgfåltig vermieden werden, wenn man feinen Endzweck nach Wunfche erreichen will. Man bemuhe sich daher die

versitylibrary.org. www.zobodat.at

## 198

die phånogamifchen Landgewåchfe fo<br>trocken als möglich einzusammlen. Wenn die Pflanzen oder ihre Theile feucht find, fo ver-Liebren fie bei dem Trochnen fehr leicht ihre natürliche Farbe. 2luch bei der größten Sorgfalt<br>faulen fie entweder, oder befommen doch fchwar-ze Flecken und werden unkenntlich. Die Morgen- und Abend-Stunden müssen daher zum<br>Einfammlen dieser Gewächse vermieden wer-<br>den, weil des Morgens der Thau noch nicht abgetrocknet ist und des Ubends derselbe schon wieder aus der Erde hervordunstet. Um wenigsten ist es rathsam, bald nach einem Nebel oder Regen dieselben zu sammlen, weil alsdann der Stegen dieferen zu fahrenden der ausbann<br>die Pflanzen fehr naß und fchmußig find. Man<br>måhle daher, bei trockener Witterung, die Zeit<br>von zehn Uhr des Vormittages bis 5 Uhr des<br>Nachmittages. Zuweilen aber fiehet man sic doch in die Nothwendigkeit versetzet, Pflanzen, wenn sie naß oder feucht sind zu sammlen, entweder, weil man auf einer botanischen Wanderung von einem Regen überfallen wird und man befürchten muß, eine gefundene neue<br>Pflanze für seine Sammlung nicht wieder zu pfianze fur feine Sammlung maßt wieder zur erhalten; oder weil wichtigere Geschäfte es<br>nicht verstatten, eine andere Tageszeit, als die<br>Morgen= oder Ubend = Stunden zum Gin-<br>fammlen der Gewächse zu wählen. Hier muß<br>man als chen und zwar auf folgende Weise. Sobald man seine Wanderung zurück geleget hat, neh= me man gleich die Pflanzen ans dem blechernen  $\Re a$ =
**©Biodiversity Heritage Library** 

Kaften und lege fie an einen trockenen, fchatti-<br>gen und fühlen Ort in eine flache Schuffel, die<br>mit frischen Fluß- oder Regenwaffer angefüllet<br>ift. Diejenigen Gewächse, welche noch mit<br>Wurzeln versehen fünd, lege man fo w ten, baß man bas untere Enbe mit einem<br>ten, baß man bas untere Enbe mit einem<br>feharfen Meffer fehief abfchneibet. Durch biefe<br>ihnen zugefügte frifche Wunde werben bie ab-<br>gefchnittenen fehr feinen Gefäße, welche nach<br>ber e Pfignleritage Library, www.biodiversitylibrary.org

#### $200$

Pflanzen, behandeln und nachdem fie in einis gen Stunden völlig abgetrocknet find, wåhrend der Nachtzeit einlegen.

Es finden sich verschiedene Pflanzen, de= ren Blåtter oder Blumen, zu Folge einer ih=<br>nen eigenthümlichen Reizbarkeit, zu gewissen Tageszeiten, vorzüglich gegen Abend bei der Ubnahme der Wårme, sich zusammen ziehen<br>und dadurch eine verschiedene Richtung ihrer<br>Theile annehmen. Diesen Zustand nennet man gewöhnlich den Schlaf der Pflanzen.<br>Diese Gewächste müssen und als den gesamm-<br>let werden, wenn ihre Theile sich wältig entfalset und ausgebreitet haben, nemlich am Tage,<br>bei warmer, trockener Witterung.

Wenn Pflanzen einer 21rt (species) theils auf trockenem, theils auf nassem, sumpfigem Boden wachsen, so find die ersteren denen lezteren vorzuziehen, weil diejenigen, die auf trockenem Boden wachsen, nicht so viel Saft enthalten, als die letzteren, daher auch leichter trocknen und im getrockneten Zustande, wenn die erforderlichen Masregeln beobachtet sind, auch besser ihre Farbe behalten. Sollte man aber durch die forgfättige Vergleichung wahr-<br>nehmen, daß durch diese Verschiedenheit des<br>Dodens einige merkwürdige Ubweichungen in der außeren Gestalt und Farbe der Theile erzeuget worden find, fo muß man die Lehteren,<br>fo wie die Ersteren sammlen.

Die phånogamischen Wassergewäch se werden weit leichter welf, als die Land=

Landgewächse. Sobald das ihnen anhängende Waffer abgelaufen ist und sie der außeren Luft<br>ausgefeht bleiben, schrumpfen vorzüglich ihre<br>Diatter zusammen, die Pflanze verliehret ihre Wlatter zusammen, die Pflanze verliehet ihre<br>natürliche Geftalt und wird ganz unfenntlich.<br>Wenn man mit dem Zuflegen an Drt und<br>Stelle fich nicht aufhalten will, fo muß man<br>dafür Sorge tragen, daß fie frifch und unbe-<br>fchä Kasten legen, so wurden jene dadurch naß werden, welches man doch, wie aus dem vorhergehenden erhellet, vermeiden muß. Es ist den maßten bezeichnet ausbereichnet aus der bennen Baffer gezogen hat, man das anhängende<br>Waffer ablaufen laffe, fie alsdann mit ein paar<br>Baffer ablaufen laffe, fie alsdann mit ein paar<br>Bogen löfchpapier befchlage und, alf ret, in den blechernen Rasten lege. Man fann auch die Bogen Löschpapier, worin diese Was-<br>ferpflanzen liegen, der Långe nach, nur nicht zu fest, zusammenrollen, einen Faden darum binden und diese Rolle in die Tasche stecken.

@Biodiversity Heritage Library, www.biodiversitylibrary.org, www.zobodat.at

Die mehreften phånogamischen Waffer-<br>gewächse haben unter dem Waffer ganz ver-<br>schiedene Blätter von denen über dem Waffer. Hierauf muß man bei dem Einsammlen dieser Gewächse nothwendig Rücksicht nehmen und dahin trachten, daß man auch den Theil der<br>Pfionze unter dem Wasser mit seinen Blåttern erhalte.

Da

Da sich unter den frautartigen, sowohl Land - als Wasser - Gewächsen, verschiedene finden, die nach ihrer ganzen sånge nicht in den blechernen Kasten geleget werden fonnen, so ist rathfamer, fie, wenn fie nicht zu groß und åstig find, nach der Långe des Kastens einzuknicken, als in mehrere Stücke zu schneiden, weil sie im letzteren Falle viel leichter welf werden.

Die kryptogamischen Gewächse erfordern, nach der Verschiedenheit ihres<br>Baues und des Ortes, wo sie wachsen, eine verschiedene Behandlung bei dem Einfammlen, wie ich jeht der Ordnung nach zeigen will.

Die kryptogamischen Gewächse der ersten und zweiten, in dem vorigen Theile angenommenen, Klasse, nemlich die mit Wurzelfrucht (Rhizocarpae) und die phånogamischen Gewächse.

Bei den Farrenfräutern ist jedoch zu erinnern, daß man außer den fruchttragenden Wedeln (Frondes) auch einige von den unfruchtbaren mit einsammle, weil bei verschiebenen Gewächsen dieser Familie die letzteren von den erfieren einige westerliche Berschiedenheiten in<br>dem åußeren Baue zeigen. Zuch muß man<br>bei diesen Gewächsen nothwendig den Wurzel-

Die Moose und Flechten (Mulci et Lichenes) laffen sich, wenn sie trocken ge= worden find, sehr leicht mit Wasser wieder auffri=

 $202$ 

©Biodiversity Heritage Library, www.biodiversitylibrary.org, www.zobodat.at

frischen und nehmen alsdann völlig ihre natürliche Gestalt und Richtung wieder an, die sie durch das Trocknen verlohren hatten. Sie erfordern daher bei dem Einfammlen nicht die besondere Fürsorge, sie frisch zu erhalten, als die bisher abgehandelten Gewächse. Es ist daher hinreichend, die leicht zerbrechlichen Arten in eine Schachtel zu fammlen, die übrigen aber,<br>eine jede Sorte für sich, in Papier zu wickeln<br>und entweder in eine Tasche zu steeken, oder auch, der Bequemlichkeit wegen, in den blecher-<br>nen Kasten zu legen. Da aber bei diesen Gewåchsen die Kennzeichen zu der Bestimmung der Ordnungen und Gattungen von der Frucht hergenommen sind, so ist es auch nothwendig, bei dem Einsammlen dieser Gewächse vorzüg= lich darauf zu sehen, daß man Exemplare mit vollständigen Fruchttheilen erhalte.

Bei den Moosen finden fich verschiedene Arten, die auf getrennten Pflanzen Fruchtfapseln und fnospenartige Auswüchse, welche man für die männlichen Blüthen hält, hervorbringen. In dem Falle wo sich diese so genaunten månnlichen Blåthen auf getrennten Pflanzen ihrer Art finden, muß man auch auf diese Rücksicht nehmen und sie befonders sammlen,<br>wenn sie nicht nit den Fruchttragenden gemeinschaftlich in einem Rasen wachsen.

Verschiedene Moose und vorzüglich Flechten find fo klein und fißen dem Körper, worauf sie wachsen, z. B. dem Holze, der Erde, denen Steinen, so fesse an, daß es nicht rathfam

#### $204 -$

fam ist sie einzeln davon zu trennen, wenn man nicht Gefahr laufen will, sie zu zerstoren, oder fle zwischen den übrigen gesammleten Gewächsen zu verliehren. Bei diesen muß man die ganze Stelle, worauf sie wachsen und welche sie einnehmen, von dem Holze oder der Erde mit dem Messer dünne abschneiden oder ab-Schälen, von den Steinen aber mit dem Meisel abschlagen und auf solche Weise für seine Sammlung vollständige Exemplare fammlen.

Die Algen, oder kryptogamischen Wassergewächse (Algae) erfordern vor allen andern Gewächsen eine besondere und verschiedene Behandlung bei dem Einsammlen, die von ihrer außeren Beschaffenheit, ihrer Größe und der Art des Wassers, worin sie wachsen, abhängt. Die größeren und stärkeren Gewächse dieser Familie, als die mehresten Tangarten (Fuci) erfordern bei dem Einfammlen größtentheils feine andere Behandlung, als die phånogamischen Wassergewächse.  $e^{\epsilon}$ lassen sich aber weit leichter und bequemer über Weg bringen, wenn man sie, in dem Falle, wo man sich mehrere Stunden in der Nachbarschaft des Seestrandes aufhält, an der Sonne schnell trocknen låsset. Bei dem Uuflegen laffen sie sich im Wasser leicht wieder aufweichen. Da die Gewächse dieser Klasse aber feine eigentlichen Wurzeln haben, durch welche sie, wie die übrigen Pflanzen, Nahrung an sich ziehen, sondern nur mittels einer ausgebreiteten, oft schildformigen Grundsläche auf frem-

fremden Körpern befestiget find, so muß man. bei dem Einsammlen auch dahin trachten, diefen Theil zugleich zu erhalten, wenn das Eremplar vollständig senn soll. Dagegen erfordern die kleineren und zarteren eine größere Fürsorge. Die tiemeren und zurleten eine großere zurforge.<br>Diese Gewächste laffen sich, wegen ihrer Zart-<br>heit oder Schlüpfrigkeit, auf botanischen<br>Banderungen nicht mit der nöthigen Sorgfalt<br>und Behutsamfeit auflegen und ihre Fruch nur mit Hulfe eines zusammengesetzten Bergrößerungsglases beobachten kann, wozu man aber auf botanischen Wanderungen weder Zeit<br>noch Gelegenheit hat. Man muß daher nothwendig darauf bedacht fenn, daß man fie bis<br>zu der Zuhaufefunft, wo man fie mit Muße<br>unterfuchen fann, nach allen ihren Theilen unbeschädigt erhalte, zugleich aber auch bei dem Einsammlen sie dazu vorbereiten, daß sie bei dem Unfweichen, so viel als möglich, ihre vorige Gestalt, Farbe und Richtung wieder erhalge Sefuat, zarbe und Indiung wieder erhat-<br>ten und sich defte vollständiger auflegen laffen.<br>Da aber diese Gewächse, sokald sie aus dem<br>Baffer genommen werden, ihre natürliche Ge-<br>stalt, Farbe und Nichtung der Theile verän bei der größten Sorgfalt, ganz wieder anneh-<br>men, so ist es um so nothwendiger, daß man<br>sich, ehe man sie von ihrem Standorte entfernet, eine genaue Renntniß dieser Stücke in dem Wasser, wo sie wachsen, zu verschaffen<br>suche, weil man sich dadurch den Weg zu einer rich-

 $206$ 

richtigen Bestimmung bahnet. Wenn man also ein solches Gewächs in dem Wasser entdetfet, welches unbekannt zu senn scheinet, so achte man genau darauf, ob es auf der Oberflåche des Wassers schwimme, oder unter demselben wachse; ob es rasenformige oder långliche Buschel bilde, ob es einzeln oder haufenweise beisammen wachse u. f. w. Sat man sich hiervon völlig unterrichter, so hebe man sie behutsam aus dem Wasser und enthalte sich dabei, so viet als möglich, aller gewaltsamen Bewegung derselben, wodurch entweder bei einigen die Theile zerbrochen, oder bei andern die innere Struktur zerstörer werden könnte. Wenn der Körper, worauf das Gewächs seinen Standpunkt hat, groß ist, so löse man dasselbe behutsam mit Hulfe eines Messers oder eines Fingers unter dem Waffer von demselben ab: ist derselbe aber nicht groß und von der Beschaffenheit, daß man ihn, ohne dadurch den zarten Gewâchse zu schaden, mit sich neh-<br>men faun. 3. B. dûnne Reiser, Blätter und Halme von Gråfern oder anderen Wafferpflanzen; fo fchneide man ihn unter<br>dem Waffer in mehrere fleine Stücke und hebe<br>fie mit den darauf feste fisenden Gewächsen be-<br>hutfam aus demfelben. Um wenigsten fchadet man hierbei denen Gewächsen, wenn man sie mit der hohlen Hand auffischet, sie mit dem Waffer, welches sich in der Hand sammlet, heraus hebet und alsdann das Wasser langfam Durch

durch die Finger ablaufen lässet, ohne fie zu drucken, zu schütteln oder auszuschwenken.

Die zarteren und schlüpsrigen Gewächse dieser Urt lassen sich aber auch auf diese Weise nicht ganz ohne Nachtheil behandeln. Entweder hången sich die zarten Fåden, wenn man das Wasser zwischen den Fingern ablaufen lasset, so feste der Haut an, daß man sie schwerlich davon abnehmen fann; oder sie schläpfen mit dem ablaufenden Wasser durch die Finger. Diese muffen alle in Glåser \*) gesammlet und bis zu der genaueren Untersuchung so aufbewahret werden, daß ihre innere Struktur von den åußeren Erschütterungen bei dem Gehen oder Fahren feinen Schaden leidet. Entweder schöpfe man sie mit einem leeren offenen Glase aus dem Waffer behursam auf; oder man laffe fie mit dem in der Hand aufgeschöpften Wasser langsam in das Glas laufen. Wenn das Glas so voll Wasser läuft, daß es überströmet und man befürchten muß, daß die darm befindlichen Gewächse mit dem Wasser heraus schlüpfen, so lasse man einen Theil des Waffers, indem man die Deffnung des Glases mit dem Finger oder der Hand verschließet, langsam, etwa bis zur Hålfte oder dem dritten Theile, abtropfeln. Auf solche Weise kann man nach und nach so viele dieser kleinen Gewåchsie in ein Glaß zusammen sammlen, als bequem darin Raum haben. Alsdann fülle man

<sup>4</sup>) In diesem Kapitel No. 6. b, habe ich diese

man das Glas behutfam wieder fo voll, daß<br>das Waffer, wenn das Glas dichte zugepfroft<br>ift, den Pfropfberühre und ein möglichft geriner, vom Waffer leerer Raum, in dem Glass<br>ger, vom Waffer leerer Raum, in dem Glass<br>bleibe. Uuf folche Weife verhindert man am<br>ficherften, das åußere Erschütterungen auf die<br>in dem Glass befindlichen Gewächste wirfen<br>fönnen der Fåulniß ausgesetzet sind. Wenn man aber mehrere Arten in ein Glas zusammen sammlet, so verstehet es sich von selbst, daß man keine Gewächse, die in falzigem Wasser wachsen, zu folchen, die in süßem Wasser wachsen, in ein<br>Elas zusammen bringe und umgekehret; fon-<br>dern man muß diese Gewächse in verschiedenen Glåsern mit der Sorte Wasser sammlen, worin sie gewachsen sind.

Die größeren Conferven und der größte Theil der Ceramien (Confervae et Ceramia) die einen festeren Bau haben, können, nachdem die emen festeren zoau gaven, romen, nacyvem<br>man das ihnen anhångende Waffer langfam<br>hat ablaufen laffen, in die blecherne Kapfel<br>(No. 6. a.) oder in den fleineren blechernen<br>Kaften (No. 4.) wenn fich in demfelben feine<br>an wachse in der blechernen Rapsel dicht beisam= men, oder auch aufeinem Supfer das beritmen, oder auch aufeinander liegen, die Fruchtscheite an der innern Wand der Conferven leicht aus ihrer Ordnung treten fönnen und dadurch die richtige Bestimmung erschweret, oder auch oft

208

oft unmöglich gemachet wird, so bleibet es nothwendig, von einer jeden Art auch einige Exemplare, auf die eben beschriebene Weise, in ein Glas mit Waffer zu fammlen, wo ihre<br>Theile unbefchådigt erhalten werden, damit<br>diese zur Untersuchung und Bestimmung dienen fönnen.

Heritage Library, www.biodiversitylibrary.org. www.zobo

Die Seegewächse dieser Art verliehren, wenn sie aus dem Wasser genommen und der freien zuft ausgesetzet sind, entweder ihre natürliche Farbe, oder fie gehen oft in wenigen Stunden in Faulniß über. Will man diesem Uebel durch ein schnelles Trocknen an Ort und Stelle abhelfen, fo wird dadurch ein neues<br>Uebel erzeuget, das eben fo nachtheilige Folgen für die gesammelten Exemplare hat. Durch das Ablaufen des ihnen anhängenden Wassers legen sich die zarten Fåden der Aeste und die Endspitzen so dicht aneinander, daß sie bei dem Trocknen in einem Körper zusammen geklebet bleiben. Sehr felten ist man bei dem nachherigen Aufweichen, um sie für seine Sammlung aufzulegen, im Stande die Fåden wieder auseinander zu bringen. Größtentheils werden dadurch die Exemplare ganz unkenntlich und haben für eine gute Sammlung feinen Werth. Diese Gewächse erfordern daher eine besondere Behandlung, wodurch diesen Uebeln abgehol= fen wird. Da das ihnen anhängende See-<br>waffer hieran allein Schuld ift, fo muß man<br>fuchen, fie deffelben zu entledigen und diefes geschiehet am besten auf folgende Weise. Wenn man

man die Gewächse aus dem Wasser genommen hat, låffet man den größten Theil des ihnen alsdann mit trockenem Sande, den man an den mehresten Seeufern håufig findet, und fehret sie so lange in demselben um, bis die ihnen anhångehden Feuchtigkeiten sich dem Sande mitgetheilet haben, Dieses nimmt man daran wahr, daß alle ihre Ueste und Endspisen nicht mehr zusammen geklebet, sondern einzeln erscheinen. Alsdann überstreue man sie nochmals mit trockenem Sande und lege sie in den<br>blechernen Rasten oder in eine zu dem Ende mitgenommene Schachtel. Je gröber der Sand ist, desto beffere Dienste leistet er zu diesem Endzwecke. Die alsdann der ganzen Pflanze anhängenden Sandförner verhindern es, daß die zarten Fåden der außeren Zweige sich wieder an einander hången fönnen. 2luf den Fall, wo man vorher weiß, daß man feinen fandigen Strand vorfinden werde, muß<br>man fich schon der Unbequemlichfeit unterziehen, trockenen Sand mitzunehmen. Sobald man die Wanderung vollendet hat und in sein Quartier gekommen ist, breite man diese Gewächse behutsam, damit sie nicht zu viel von dem ihnen anhangenden Sande verliehren, auf einem reinem Brette aus und lasse sie in der freien luft trocknen. Des Ubends aber bringe man fie wieder unter Dach,<br>damit fie durch den auffleigenden Thau des<br>Machts nicht neue Feuchtigkeiten aus der Luft an

**©Biodiversity Heritage Library, ww** 

an sich ziehen und das Trocknen dadurch aufges an fais giesen und bus Libaten basticly aufgesten<br>hatten werde. Wenn man sich nicht zu überseiten braucht, so bleibet es immer rarhfamer,<br>fie im Schatten, wo ein freier Durchzug der<br>Luft ist, zu trochnen, als sie der brenn Sonnenhige auszugegen. Sie trocknen als-<br>
dann zu schnell und werden leicht bruchig.<br>
Wenn sie auf folche Weile getrocknet find,<br>
fann man fie in einer Schachtel an einem<br>
trockenen Orte bis zu der Zeit aufbewahren,<br>
wo ma durch das Schütteln und Umfehren im Sande die Fruchttheile bei den Conferven in ürer Ord= nung nothwendig in etwas gestöret werden, so muß man auch bei diesen von jeder Art einige<br>Exemplare in ein Glas mit Wasser sammlen, damit man an diefen die Untersuchung ansiellen und sie desto richtiger bestimmen fonne.

Bei verschiedenen Arten der Gattung Ceramium findet man außer den fruchttragen. den, unfruchtbare Individuen, welche in dem außeren Baue einige, obgleich weniger wesentliche, Verschiedenheiten zeigen, deren Endspizzen der Zweige angeschwollen und mit einer schleimartigen Masse angefüllet sind. 5) Auch  $\Omega$  2 What auf

<sup>5</sup>) Siehe meine neuen Beitrage zur Bor tanif, 26. 1. S. 43-50. ©Biodiversity Heritage Library, www.b

 $212$ 

auf diese, welche als die männlichen Pflanzen ihrer Art anzusehen sind, muß man bei dem<br>Einfammlen dieser Gewächse Rücksicht nehmen, wenn man seine Sammlung so vollständig als möglich machen will.

Bei den in Glåfern mit Waffer gesammel= ten kryptogamischen Wassergewächsen von zarterem Baue, muß man dahin trachten, fie fobald als möglich zu untersuchen, um sie gehö= rig bestimmen und für die Sammlung zubereis ten zu können. Diese Erinnerung ist um so nothwendiger, da verschiedene der schleimigen und der ungegliederten Arten bei der Wärme der verschlossenen Hausluft leicht in eine 2lrt von Fåulniß ubergehen, oder ihr naturliches Ansehen dadurch verliehren, daß sie einen fchnellen Wachsthum der Theile erhalten und die ganze Oberstäche des Wassers, worin sie sich befinden, gleichsam mit einer Decke von jungen Zweigen oder verlängerten Fåden überziehen. Es ist daher rathfam, denen Glåsern<br>mit diesen Gewächsen bei der Zuhausekunft einen kühlen, schattigen Platz zu geben und den<br>Zeitpunkt der Untersuchung nicht zu weit hinaus zu seken. Wenn man sie untersuchen will, fo muß man behutfam das Glas, worin sich die Algen befinden, in einem Gefäße mit Waffer ausleeren, damit durch eine starke Erschütterung ihre innere Struftur nicht zu fehr leide.<br>Die zur Untersuchung bestimmten Eremplare,<br>wenn sie in falzigem Waffer gewachsen sind<br>muffen auch in ein Gefäß mit solchem Waffer

 $ae$ 

gebracht werden und zu dem Ende ist es nöthig, eine Flasche mit Seewasser gefüllet, mit nach Hause zu nehmen. Finden sich mehrere Arten in einem Glase, so sondere man alsdann eine jede Urt für sich in andere kleinere, mit Wasser gefüllte Gefäße, 3. B. Untertassen oder Teller, feise sie an einen fühlen, schattigen Ort und bedecke jedes Gefäß mit einem Blatte Papier, damit fein Staub hinein fallen fonne.

Da die Schwämme (Fungi) nach der Verschiedenheit ihres Alters verschiedene Gestalten haben, so muß man auch bei dem Einfammlen darauf Rücksicht nehmen und die Exemplare für die Sammlung nach ihren verschiedenen Alter wählen. Bei den größeren, flei= schigeren Urten muß man vorzüglich dahin sehen, daß die Exemplare, die man für die Sammlung bestimmet, sich noch nicht lange entwickelt haben, weil sie im ålteren Zustande größtentheils schon mit Würmern oder Larven der Infekten besetzet sind, die ihre natürliche Unlage zur Fåulniß noch um vieles vermehren. Die kleineren Urten, welche haufenweise beisammen wachsen, muß man nicht einzeln sammlen, fondern ganze Haufen oder Rafen mit dem Grunde, worauf sie wachsen, mit nach Hause nehmen.

**Drittes** 

 $214$ 

## Drittes Kapitel.

Samuel May

with the company of the

**COLLEGER** 

**References** The

# Bon dem Verfahren bei dem Auflegen der Pflanzen.

2 四方 其他

Das Luflegen oder Einlegen einer Pflanze bestehet darin, daß man sie nach allen ihren Theilen zwischen Papierbogen so ausbreitet, wie fie nach der Lage und Richtung derselben ihrer Natur nach beschaffen ist und sie in dieser Lage zu erhalten suchet, bis die Theile durch das Trocknen eine solche Festigkeit erlanget haben, daß sie ihre Richtung, ohne eine ihnen zugefügte Gewalt, nicht mehr verändern fönnen. Man darf daher nicht willkührlich dabei verfahren, oder wohl gar denen Theilen Gewalt anthun, sondern man muß auch hierbei die Natur zur Richtschnur nehmen, wenn das Gewächs nicht unkenntlich und für die Sammlung nicht unbrauchbar werden soll. Ich werde daher in diesem Kapitel zeigen, was man bei dem Auflegen der Gewächse zu beobachten habe, wenn man seinen Endzweck nach Wunsche erreichen . will. Das

Das vorzüglichste Vedürfniß bei dem Einlegen der Gewächse ist das Papier. Ge-<br>wöhnlich wähler man hierzu gemeines Löschpapier, welches am wohlfeilsten ist. Man muß aber bei dieser Papiersorte nothwendig darauf fehen, daß es eben und schlicht sen und keine erhabene, knotige Stellen enthalte, weil diese durch ihren Druck auf die Theile des Gewächfes , gemeiniglich fchwarze Flecken verurfachen.<br>Beffer ift zu diefem Endzwecke das weiße Löfch= papier oder Druckpapier. Schreibpapier aber,<br>und unter diesem das blaue, sogenannte Conceptpapier, ist allen andern Papiersorten zum Einlegen vorzuziehen, wenn man die Kosten daran wenden kann. Die Gewächse, in dieser Papierforte eingeleget, behalten am besten ihre Farbe, wenn man fonft die nöthigen Vorsichts-<br>regeln beobachtet. Vorzäglich muß man aber<br>bahin fehen, daß das Papier zum Einlegen<br>recht trocfen fen. Wenn man Gelegenheit hat, faufen, so wird man sie mit Vortheil zu diesem Endzwecke benutzen fonnen.

Verschiedene Theile der Gewächse find so flein, daß man sie mit den Fingern nicht fasten<br>fen und ihnen die nöthige Richtung bei dem<br>Einlegen nicht geben fann. Daher gehöret die Zange, deren man sich bei der Untersuchung<br>der Gewächse gewöhnlich bedienet, mit zu den Hulfsmitteln bei diesem Geschäfte. Auch ein scharfes Messer ist dazu erforderlich, weil einige Theile zuweilen fo beschaffen sind, daß man

man fie zum Einlegen mit Hulfe des Messers dazu geschickter machen muß.

Zu den Bedürfnissen bei dem Einlegen der Gewächse rechnet man gemeiniglich auch eine Presse, von der Urt, wie sie die Buchbinder zu gebrauchen pflegen, um die Gewächse und in gebruiken pfegen, um die Sehalaffe mit<br>ihre Theile nach dem Einlegen, bis fie ganz<br>welf geworden find und den größten Theil ihrer<br>Feuchtigfeit verlohren haben, in der lage und<br>Richtung zu erhalten, die man ihnen zwifche Zusammenschrumpfen ihrer Theile, bis zu ih= rer völligen Trockenheit zu sichern. Aber wenige Gewächse bedürfen einer sehr starken Presse und bei den mehresten phänogamischen Gewäch-<br>fen ist ein starkes Pressen eher nachtheilig, als vortheilhaft, wie ich in der Folge zeigen werde. Das Pressen durch einen, oder ein Paar mittelmåßige Folianten oder mit Hulfe eines leich-<br>ten Bretes, von der Größe der Papierbogen, auf welches ein platter Stein, zwei bis drei Pfunde an Gewicht, geleget wird, ist in den mehresten Fållen hierzu hinreichend.

Ehe man eine Pflanzenart aufleget, schreibe man auf ein Zettelchen den Namen der Be man auf ein Zeitengen von Lemen ver<br>Sattung und der Art des Gewächses, das<br>Jahr, den Monat und den Tag, an welchen<br>man es gefunden und gesammlet hat, nebst dem<br>Dree, wo es gewachsen ist. Dieses Zettelchen<br>befestige man plare, damit man dasselbe in der Folge bei dem Ordnen der Gewächse benutzen könne. Für

den

den angehenden Pflanzenforscher, der in der Pflanzenfenntniß noch nicht geübt ift, schaffet<br>Diese geringe Mühe großen Muhen und felbst<br>Diese geringe Mühe großen Muhen und felbst<br>Dem Pflanzenfenner ift diese Nachricht bei der<br>Durchficht einer ansehnlichen Sammlung fe angenehm.

Der Werth einer getrockneten Pflanze, die zu einer brauchbaren Pflanzenfammlung be-<br>ftimmt ist, beruhet nicht allein darauf, daß sie<br>nach allen ihren Theilen vollständig gesammlet worden fen, fondern daß fie auch völlig die La-<br>ge und Nichtung derfelben behalte, die ihr im lebendigen Zustande eigenthümlich ist und dieses hångt lediglich von der Behandlung bei<br>dem Einlegen ab. Hierzu find Aufmerksamfeit und Genauigkeit nothwendig. Ehe man also eine Pfianzenart aufleget, betrachte man sie nach allen ihren Theilen nochmals aufwerksam und alsdenn, nachdem man sich ein lebhaftes Wild von ihrem ganzen Umriffe, nach der lebyaftes<br>Wild von ihrem ganzen Umriffe, nach der lage<br>und Richtung aller ihrer Theile, geschaffen und<br>diese Bild dem Gedächtniffe eingepräget hat,<br>breite man fie, in beständiger Ver bogen aus. Diese Bedingung setzet eine andere voraus, nemlich, daß die Pflanze noch vollkommen frisch sen und durch das Stocken oder eine Abnahme ihrer Nahrungssäfte, welches man welfen nennet, die natürliche Lage und Richtung ihrer Theile noch nicht veråndert ha-<br>be. Hieraus erheliet, wie unrichtig der Grundsatz sei, den einige Botaniker allgemein und unbe

Library, www.biodiversitylibrary.org, www.zobodat.at

unbedingt annehmen, man muffe die Pflanzen<br>alsdann erft auflegen, wenn fie schon in etwas<br>welf geworden find. Die Theile laffen fich<br>freilich in dem welfen Zuftande der Pflanze be-<br>quemer in eine flache Lage zwifchen den P stand leisten. Aber dagegen ist man auch felten im Stande denen Theilen ihre natürliche Nichtung ganz wieder zu geben und größten-<br>theils Bleiben die Folgen davon an den trockenen Exemplaren unverkennbar.

Das Ausbreiten oder Auflegen einer Pflanze zwischen Papierbogen geschiehet auf folgende Weife. Nachdem man die zusammen-<br>geschlagenen Wlåtter eines Bogens auseinan= getalugenen Statter eines Sogens auseinung<br>dergelchlagen hat, lege man auf beide Hälften<br>deffelben einen leeren Bogen. Zuf den Bosgen<br>rechter Hand leget man die Pflanze und<br>breitet alsdann die Theile, die zu dichte über-<br>e behutsam aus, doch so, daß sie nicht zu sehr aus ihrer natürlichen Richtung gebracht werden oder zerbrechen. Man bringt die Pflanze den oder zerbrechen. Wan bringt die Phanze<br>in eine gehörige Lage, indem man mit Hüfe<br>der linfen Hand ihren Theilen, nach ihrer na-<br>türlichen Richtung, eine flache Lage giebt, fie<br>mit den Fingern der rechten Hand auf dem<br>Pa

រូប

zu beschädigen. Ulsdann leget man den linfen Bogen mit dem linken Blatte des Umschlages über die mit der rechten hand niedergelegten Theile und hålt mit dem linfen Vorderarm diefelben unter den übergeschlagenen Blåttern so lange in ihrer Lage, bis man auch die übrigen

Theile der Pflanze gehörig ausgebreitet und in die nôthige lage gebracht hat. Hierauf lege man ein paar leere Bogen & fchpapier auf dies sen Bogen, worin sich die eingelegte Pflanze befindet und fähret alsdann fort, über diese eine andere Pflanze auf die eben beschriebene Urt einzulegen. Die Zwischenlagen der leeren Bogen zwischen den eingelegten Pflanzen sind deshalb nothwendig, damit, wenn man mehrere Pflanzen auf solche Art übereinander leget, der Druck der oberen denen unteren nicht nachtheilig werden könne. \*) In diefer Lage muß man, ohne einen starken, aber doch gleichför- $\label{eq:1} \mathcal{F}^{(1)}\rightarrow\mathcal{G}^{(1)}$ **Alle Commission** 

\*) Anmerk. Die Anzahl der zwischen zwei Pflanzen zu legenden Bogen, oder die Dicke der Zwischenlagen muffen mit der Starke und der Beschaffenheit der zu nachst liegens den Pflanzen und ihrer Theile in Berhalts<br>niß stehen. Sind die Pflanzen, oder einige ifrer Theile dicke oder flark, fo, daß fie<br>nachtheilige Eindrucke auf die zunächst lies<br>genden Gewächse machen fönnen, fo wird<br>auch eine stärkere Zwischenlage von mehreren Bogen erfordert. Bei zarten Gewächsen im Gegentheil ist oft nur ein einziger Boz gen als Zwischenlage nothig.

well way a will

migen, Druck die Pflanzen erhalten, bis fie<br>welf geworden und auffer Stand gefeget find,<br>die ihren Theilen gegebene Lage zu verändern.<br>Der in diesem Zeitpunfte angebrachte gleich-<br>förmige Druck muß dem oben angezeiten Endgelegten Gewächses in einem gewissen Verhâltnisse stehen. Wird ein stärkerer Druck angebracht, als dazu erforderlich ist die Theile<br>bis zu ihrem Welfen in der ihnen gegebenen<br>kage zu erhalten, so brechen sie entweder, oder<br>fie verliehren auf einmal einen Theil ihrer Safte und werden schadhaft und unkenntlich.<br>Daher erfordern die frautartigen Gewächse, deren Theile biegfamer find und eine weichere,<br>fleifchigere Substanz haben, einen weit gelindern Druck, als die, welche eine festere Subftern Dene, holzartig find und deren Theile<br>tionz haben, holzartig find und deren Theile<br>einen ftårferen Wideffahr bei dem Einlegen<br>leiften. In diefer Rückficht ift es rathfam,<br>unter den gefammleten Pflanzenarten jedesmal<br> gehörig abzusonten und jede Sorte besonders,<br>nicht aber, wie gewöhnlich, vermischt durch-<br>einander einzulegen, damit man einer jeden Sorte die ihr angemeffene gelindere der frår-<br>Sorte die ihr angemeffene gelindere oder frår-<br>Fere Preffe geben fønne. Får mehrere Erem-<br>plare der weicheren, frautartigen Gewächste ift<br>der Druck mittels eines daraufgelegten der geblätterten Löschpapieres, in diesem Zeitpunkte

punkte hinreichend, bei den festeren und steiferen Gewächsten ift dagegen fchon ein ftårferer<br>Foliant, oder ein dännes Drett, mit ein Paar<br>Pfundftåcen befchwert, erforderlich.

Einige fangen von unten an, die Theile<br>einer Pflanze auszubreiten, andere von oben<br>und wieder andere zur Seite. Diefes scheinet sehr willfürlich zu seyn und hängt sowohl von der Gewohnheit, als auch von der Beschaffenheit der Pflanze und ihrer Theile ab. Kleinere Pflanzen, deren Långe die Breite eines zusammengeschlagenen Papierbogens nicht abertreffen, leget man gemeiniglich quer in den<br>Bogen und machet mit dem Ausbreiten der<br>Theile von oben den Anfang. Dei folchen Pflanzen aber, deren Långe der Långe des Bos Phanzen aver, veren zunge ver zunge ver zuge ver zuge ver zuge ver zuge ver zuge ver zuge ver zuge ver zuge ver zuge ver zuge ver zuge ver zuge ver zuge ver zuge ver die er meinen Bogen gelegten Pflanze nach ihrer ganzen z

Größere Pflanzen lassen sich weirvollstän= diger einlegen, wenn die Papierblätter, zwiorger einiegen, wenn die pupierbiarier, zwischen welche fie geleget werden, einige Feftig-<br>feit haben, als in frei liegenden Bogen. In<br>den frei liegenden Bogen haben die Theile der<br>Pflanzen, welche man in eine flache Lage daher gemeiniglich die ihnen gegebene Lage  $m\hat{a}$ h-

www.biodiversitylibrary.org, www.zobod

während der Zeit, daß man die leeren Bogen, als nöthige Zwischenlagen darüber leget und ehe man im Stande ist, sie durch einen gelinden Druck an der Ausübung ihrer Spannfraft zu hindern. Die gehefteten Bogen aber, z. B. eines Folianten, entsprechen diesem Endzwecke weit besser. Es ist daher rathfam, wenn man die Pflanzen nicht unmittelbar in einen Folianten legen und darin trocknen lassen will, die einzelnen Bogen, worin die Pflanzen liegen follen, in einen Folianten zu legen, zugleich aber, nachden ein Theil der Pflanze in eine flache Lage gebracht ist, mit der linfen Hålfte des Bogens mehrere Blåtter des Folianten zu fassen und diese zugleich auf die eben angezeigte Weise über die Pflanze zu legen. Die Blätter des Folianten vertreten hier zugleich die Stelle der Zwischenlagen und wenn die Theile der Pflanzen durch das Welfen ihre Spannfraft ganz verlohren haben, fann man die Bogen aus dem Folianten wieder heraus nehmen und die darin eingelegten Pflanzen bis zu ihrer võl= ligen Trockenheit so behandeln, wie ich in dem folgenden Kapitel zeigen werde.

Die phånogamischen Gewächse enthalten verschiedenartige Safte und ihre Blåthentheile sind nicht allein kunstlich gebildet und zusammen gesetzet, sondern auch gemeiniglich verschieden gefärbet, sie verliehren daher auch leichter ihre Farbe und werden leichter unkenntlich, als die mehresten kryptogamischen Gewachse. Jene erfordern daher in Rucksicht der

der Verschiedenheit ihrer Theile eine besondere. Serwickenigen after Lifen eine schneeter<br>
Sorgfait bei dem Einlegen, damit fie getrock-<br>
net fenntlich und dem lebendigen Zustande so<br>
ihnlich, als möglich, bleiben. Jch will daher<br>
bei einem jeden Theile diefer Gewächse z ber einem feben Zijene biefet Scholaffe zeigen,<br>worauf man bei dem Einlegen deffelben vorzäglich zu achten habe und alsdann noch ein<br>Paar allgemeine Bemerkungen hinzu fügen,<br>die auf die Eigenschaft mehrerer Pflanzenarten Bezug haben.

Die Blume ist bekanntlich derjenige Die Blume ist bekanntlich derjenige<br>
Theil der phånogamischen Pflanzen von wel-<br>
chem die mehresten Unterscheidungszeichen der<br>
Giattungen und Arten bei der spiematischen<br>
Eintheitung dieser Gewächte entlehnet werden.<br>
Man noch den Pflanzenforscher in den Stand setze, nommenen Unterscheidungszeichen richtig zu bestimmen. Ist die Blume ihrer Natur nach offen und ausgebreitet, als bei der gemeinen<br>Stockrofe (Althaea rolea), so muß sie auch<br>ausgebreitet eingeleget werden. Hat sie mehrere Kronblåtter (Petala) die entweder gerade. in die höhe ftehen, als bei der gemeinen Gar-<br>ten - Tulpe (Tulipa gelneriana), oder bis<br>sur Hålfte ausgebreitet find, als bei der weißen silie (Lilium candidum), fo muß man im  $er-$ 

erfteren Falle fie alle in gerader Richtung bei<br>dem Einlegen erhalten, im legteren Falle aber,<br>wenn die Blume deren vier oder fechs und<br>mehrere hat, werden zwei, drei und mehrere<br>stronblåtter, fo weit fie ausgebreitet find fteyet die Zume nur aus einem screatorate<br>(Corolla monopetala) welches mehrere Ein-<br>fchnitte hat, als bei den Primeln, Synacinthen,<br>fo leget man die Hålfte oder einige derfelben<br>zurück. Sind die Kroneinfchnitte, oder die<br>K gerollet, als bei ber europäischen Erbfcheibe<br>
(Cyclamen europäeum) und bei der geltbeide<br>
(Cyclamen europäeum) und bei der geltbeide<br>
murglichen tile (Lilium Martagon), fo leget<br>
man fie auch fo ein, ofne bie Theile gerad FahFahne (Vexillum) bedarf nach der Verschies<br>denheit ihrer Richtung einer befonderen Aufs<br>merffanneit bei dem Einlegen. Stehet sie aufrecht und ausgebreitet, so muß fie auch auss<br>gebreitet eingeleget werden, ist fie rückwärt oder in die Höhe richten.

Einige Blumen sind so sprode, daß ihre Linge Ziumen piw to prove, vap ihre<br>
Theile, wenn man fie gehörig ausbreiten will,<br>
zerbrechen, als bei den Jrien, Schwerteln,<br>
zeit diefen Gewächsen ift es nothwendig, fie<br>
nicht eher einzulegen, als bis die Blumentheile<br> theils vertopen haven und biegiamer werden,<br>nach dem Einlegen aber muß man fie nur ge-<br>linde preffen. Man darf aber mit dem Einle-<br>gen nicht fo lange warten, bis die Blumen-<br>theile ihre natürliche Richtung verändern und<br>zu well geworden find, fo, wie bei dem Verblüsten, fich zusammen rollen und ihre Gestalt<br>hen, fich zusammen rollen und ihre Gestalt<br>wöllig verliehren. Dei diesen Gewächsten ist<br>es rathfam, eine jede Blume zwischen ein zusamme daß  $\mathfrak{P}$ 

daß die Blumen bei dem Verlegen der Bogen und Zwischenlagen während dem Trocknen, sich nicht zusammenrollen können. Man sorge aber dafür, daß feine Deckelblätter (Bracteae), oder Stengelblätter mit in das Blättchen zu liegen kommen, weil sonst die Blume durch deren Druck, ihre Farbe verliehret. 3u dem Ende schiebeman die eine Hålfte des zusammen geschlagenen Blåttchens Papier zwischen die und lege alsdann die andere hålfte über die ausgebreitete Blume, so, daß die Blume ganz allein darin lieget. 2luch bei solchen Blumen, deren Theile zart und dûnne sind und daher durch den Druck der zunächst liegenden Theile leicht ihre Farbe verliehren, oder bei dem Verlegen der Bogen die ihnen gegebene lage leicht verändern können, ist diese Vorsicht, sie in befondere Papierblåttchen zu legen, fehr zu empfehlen.

Volle Blumen (Flores multiplicati) wo mehrere Kronblåtter bei dem Ausbreiten derselben aufeinander zu liegen kommen, als bei der weißen Geerose (Nymphaea alba), erfordern eine besondere Behandlung, wenn fie nicht ihre Farbe verliehren und unkenntlich werden sollen. Bei diesen muß man zwischen ein jedes Kronblatt ein Blåttchen dünnes Schreibpapier oder sogenanntes Postpapier schieben, so, daß sich keines derselben unmittelbar berühren fann.  $\Im n$ 

 $226 -$ 

In dem Falle, wo mehrere große Blu= men dicht an einem Stengel stehen, die bei dem Auflegen einander hindern, oder auf einander zu liegen fommen und dadurch im getrockne-<br>ten Zustande alle unfenntlich werden, z. B.<br>bei der Stockrofe (Althaea, rolea) fchneide<br>man die überflüssigen behutfam weg. Bei solchen Gewächsen aber, wo mehrere Blumen von mittelmåßiger Große so gedrängt bei einander stehen, daß man den größten Theil derfelben weg schneiden måßte, wenn man sie ein= zeln ausbreiten wollte, dadurch aber der natürliche Blüthenstand an der trockenen Pflanze<br>ganz unkenntlich würde, als bei der Roßfasta-<br>nie (Aelculus Hippocaltanum); ist es rathfamer nur wenige, oder gar feine Blumen weg zu schneiden, dagegen aber einige einzelne Blumen befonders einzulegen, damit man an diesen im trockenen Zustande den eigentlichen

 $\mathbf{A}$ 

n Burg

Blůthenbau deutlich beobachten könne.<br>2016 die Deckblätter (Bracteae),<br>die Stengelblätter und die Blattanfåße (Stipulae) måssen bei dem Einlegen ihre natürliche Richtung behalten. Liegen sie dicht an dem Stengel, so darf man sie anch nicht ausbreiten; sind sie dagegen ausgebreitet und niedergebogen oder zurück gerollet, so musfen sie auch in dieser Richtung eingeleget werden.

Gemeiniglich leget man bei dem Ausbreiten die Blatter auf die untere Seite, so, daß bei der trockenen Pflanze die obere Seite derselben vor Augen lieget. Da aber die un- $\mathfrak{D}$  2 tere ...

 $\mathbb{R}^2$ 

### 228

tere Seite der Blåtter bei den mehresten phå= nogamischen Gewächsen in Absicht des Baues,<br>der Farbe oder des Ueberzuges von der oberen verschieden zu sehn pfleget und einige auf der<br>oberen Seite schlicht, glatt und nackt, auf der unteren dagegen runzelicht, steifhaarig und<br>filzig find, oder umgefehret, hierauf aber bei der Bestimmung der Arten oft fehr viel anfommt, so ist es rathfam, bei dem Ausbreiten auch einige Blåtter auf die obere Seite zu legen, damit bei dem ersten Ansehen der trockenen Pflanze, die untere Seite und ihre naturliche Beschaffenheit dem Beobachter gleich in die Augen falle.

Der Stengel und die Aeste erschweren zuweilen das Einlegen und trocknen sehr durch ihre Dicke, als bei der buschlichen<br>Schachblume (Fritillaria imperialis). In diesem Falle schneide man sie der Länge nach von einander und went fie belzig find, fchale<br>man das Holz aus der Rinde, jedoch mit einiger Vorficht, damit nicht gar zu viele Blätter<br>oder Blumen befchädiget werden und die Pflanze dadurch ihr natürliches Unfehen ver-<br>liehre. Ulsdann leget man die Pflanze fo, daß die flache Seite des gespaltenen Stengels oder Ustes nach unten zu liegen komme, die erhabene unbeschädigte aber nach oben, damit man diesen verursachten Schaden nicht bemerke.

Uebertrifft der Stengel eines frautartigen Gewächses den Bogen, worin es eingeleget<br>werden soll, an Lânge und ist derselbe dabei fehr

sitylibrary.org. www.zobodat.at

sehr åstig, so schneide man ihn nåch der Långe

fehr åftig, fo fchneibe man ihn nach der lange<br>des Bogens in gwei oder mehrere Stude und<br>breite alsbann ein jedes derfelben mit feinen<br>Deilen befonders in einen Papierbogen aus.<br>Damit aber der obere, blüthentragende Theil<br> auf solche Weise sie ganz mit ihren Theilen in einem Bogen auszubreiten.

Sollten die eingeknickten Theile fo steif fenn, daß sie einigen Widerstand leisten, oder<br>doch wenigstens Gelegenheit geben, daß die<br>ausgebreitete Pflanze durch die Schnellkraft derselben, wieder aus der ihr gegebenen lage

 $qe=$ 

gebracht werden könnte, welches bei den halmen der größeren Gråfer durchgångig der Fall zu seyn pfleget, so verhindert man diese Unbequemlichkeit dadurch, daß man die eingeknickte Stelle an der åußeren Seite, mit einem scharfen Messer, bis zur Hålfte einschneidet, damit die Theile ihre Spannfraft verlieren und die ihnen gegebene lage behalten, ohne ganz von einander getrennet zu werden.

Bei einigen Pflanzen ist der Stengel friechend oder niederliegend und die Aeste stehen aufrecht, als bei dem gemeinen Gundermann (Glechoma hederacea) und der nordischen Imnea (Linnea borealis). Diese mussien bei dem Auflegen vollkommen die Lage und Richtung behalten und man darf daher ihre Zweige nicht zu beiden Seiten des Stengels ausbreiten, wie bei den aufrechtstehenden Gewåchsen.  $-3/36$ 

Mit der Frucht und der Wurzel, wenn fie zum Einlegen zu dicke sind, verfähret man eben fo, wie mit dem Stengel. Bei den Zwiebel-und Knollen - Gewächsen ist das Durchschneiden der Wurzel um so nothwendiger, weil verschiedene derselben 3. B. verschiedene Laucharten (Allia), auch nachdem sie schon einige Wochen zwischen den Papierbogen ausgebreitet und gepresset sind, aus der faftigen Wurzel Nahrung ziehen, so daß ihre Blumen verblühen und die Fruchttheile wohl gar bis zu ihrer Reife fortwachsen. Bei diesen muß man die Wurzel, wenn

230

wenn sie zum Einlegen nicht zu dicke ist und das her im trockenen Zustande in der Sammlung feine Unbequemlichfeit verursachen kann, vor dem Einlegen einigemale in fochendes Wafferstecken und jedesmal bald wieder heraus ziehen, oder wenn fie zu Einlegen zu dicke ist, bis åber<br>die Hålfte der Dicke, durchschneiden, dabei aber zugleich, so viel als möglich, dahin sehen, daß der Stengel an derselben und ein Theil der Wurzelfasern fißen bleiben.

Unter den phånogamischen Landgewächsen finden sich einige, die einen klebrigen, leimar-<br>tigen Saft aus ihrer Dberfläche absondern,<br>mittels deffen fie denen Körpern, die sie berühren, so feste ankleben, daß sie nur mit Mühe davon wieder getrennet werden können, als die flebrige Madia (Madia vilcola). Die weinbláttrige Ritaibelia (Kitaibelia vitifolia) die flebrige Lychnis oder fo genannte Pechnelle<br>(Lychnis vilcaria), die Urten des Sonnenthaues (Drolera) und andere mehr. Bei dem Einlegen diefer Gewächse klebet das Pa-<br>pier, worin sie ausgebreitet werden, denen Theilen so feste an, daß entweder ein Theil desselben, wenn man es von der Pflanze trennen will, daran zurücke bleibet, oder doch wenigstens die Theile des Gewächses aus ihrer natürlichen Richtung gebracht werden, auf al-<br>len Fall aber die Pflanze im trockenen Zustande für die Sammlung einen großen Theil ihres Werthes verliehret. Um diesem Uebel vorzubauen

bauen muß man sie in einem durch Wachs gezogenen Bogen Schreibpapier auflegen, deffen man sich gewöhnlich in den Upothefen zur Verman has gewoonten in ven apotyeren zur zoere<br>fendung der Pflafter bedienet. Man hat bei<br>diefen Gewächfen das Beftreuen der ganzen<br>Pflanze und der Papierbogen, morin diefelbe<br>ausgebreitet werden foll, mit dem fogenannten<br>He Dieses verhindert allerdings das Unkleben der Pflanze, es hat aber auf der andern Seite auch das Unangenehme, daß immer ein Theil des Pulvers mit dem flebenden Safte der Pflanze so fest zusammen trocknet, daß es sich weder wegblasen, noch wegwischen lässer und die Pflanze,<br>durch die veränderte Farbe von dem zurückbleibenden Pulver, ein fremdartiges Unsehen erhålt. Dagegen giebt es einige Gewächse, die mit einem hakigten Ueberzuge versehen find, als die eiförmige Forstolea (Forskolea tenacislima) die sich, so wie die klebrigen Pflanzen, mittels der Wiederhafen ihres Ueberzuges, denen Papierbogen, worin fie ausgebreitet wer-<br>den, fo feste anhängen, daß sie nur mit Mühe davon wieder zu trennen sind. Bei diesen wähle man geglättetes, oder sogenanntes Perga= mentpapier zum Einlegen, wodurch ihre Theile verhindert werden, sich feste zu halten.

Diejenigen Pflanzen, welche dicke, faftige Blåtter haben und daher auch faftige oder fette Gewächse genannt werden, als die Arten der Gattungen Sedum, Sempervivum, Cotyledon, Aloe, Talimum, Portulaca und

und anderer, welfen außerst langfam und erhalten aus den Blåttern einen immer neuen Zufluß von Nahrungsfäften, fo, daß sie auch unter der Presse zwischen den Papierbogen, wouner ver prefie zwiesen ven papiervogen, toor<br>
rin fie ausgebreitet find, mehrere Wochen und<br>
Monate fortwachsen, und dabei ihr naturliches<br>
Unfehen fast-ganz verliehren. Denn fie aber<br>
endlich trocken werden, fo fallen di Gefäße zu zerstören, ihnen das Vermögen zum weiteren Umtriebe der Såfte und zum ferneren Wachsthume der Sheile zu benehmen, und fie<br>auf einmal in einen welfen Zustand zu ver-<br>fegen, ohne dabei der äußeren Gestalt der<br>Theile zu schaden. Dieses fann auf eine doppelte Weise bewirfet werden, entweder durch Hulfe eines heißen Plätteisens, oder durch fo= chendes Wasser. Bei dem Gebrauche des heifen Plätteifens zu diesem Endzwecke verfährt<br>man folgendermaßen: Wenn man daffelbe in<br>Bereitschaft hat, breitet man die Pflanze zwi-<br>fchen zwei zusammengeschlagenen Bogen Lösch-<br>papier, wie es die natürliche Richtung ihrer Theile erfordert, behutsam aus, damit die sproden Theile nicht zerbrechen und erhalte sie durch einen gelinden Druck der linken Hand in der ihnen gegebenen lage zwischen dem Papierbogen. Alsdann streiche man gelinde mit dem heißen Eisen über den auf der Pflanze liegenden<br>Bogen, damir der Saft; welcher nicht so sehr durch

### $234$

durch den Druck des Plätteisens, sondern vielmehr durch den hohen Grad der Hise desselben, herausgetrieben wird, in das &bschpapier ziehe. Hierauf verwechsele man die naffen Bogen mit trockenen, jedoch mit der Vorsicht, daß die Theile der Pflanze dabei nicht aus ihrer lage und Richtung gebracht werden. Dieses Verstahren felse man fo lange fort, bis die Theile<br>fahren felse man fo lange fort, bis die Theile<br>der Pflanze eine flache zage angenommen und<br>den größten Theil-ihrer Safte verlohren hab Man vermeide aber, so viel als möglich, die Blumen mit dem heißen Eisen zu berühren, weil sie durch die Hise größtentheils ihre natürliche Farbeverliehren und ohnehin leichter trock-<br>nen, als die übrigen Theile. ' Sollten aber die Blûthenstengel wegen ihrer Steifheit es ver-<br>hindern, die Pflanze in einer flachen Lage zwischen den Papierbogen während des Trocknens zu erhalten, fo ift es hinreichend, fie nur eini-<br>gemale mit dem heißen Eifen auf die angezeigte Art gelinde zu überstreichen, jedoch ohne sie zu 21rt genne zu noetfieligen, jesoch ogne fie zu<br>dråcten, weit fie fonft leicht gequetfcht werden.<br>Ueberhaupt ift ein jeder ftarfer Druck mit dem<br>heißen Eifen fehr zu widerrathen, weil dadurch<br>die fehr faftigen und durch die annehmen können. Das Verwechseln der nasfen Bogen mit trockenen, ohne die Theile der Pflanze aus ihrer Richtung zu bringen, wird am leichtesten dadurch bewerkstelliget, daß man die Bogen, worin die Pflanze auf die eben an-<br>gezeigte Urt zum baldigen Trocknen vorbereitet wird,
wird, auf ein dünnes Bret oder ein Stück<br>Pappe, von der Größe der Bogen leget, und,<br>nachdem man den oberen, naffen Bogen mit<br>einem trockenen verwechselt hat, ein anderes<br>Bret oder Pappenstück darüber-leget, diese Theile mit beiden Hånden zusammen fasset und zhene mir bewen syamoen zufammen faffer und<br>umfehret, fo, baß ber untere noch naffe Bogen<br>jegt nach oben zu liegen fomme. Die andere<br>Urt, die faftigen Gewächste zu einem baldigen<br>Trochnen vorzubereiten, bestehet darin, daß chet und schnell wieder herausziehet, bis die Theile ihre Spannfraft ganzlich verlohren hazhene thre Spanneraft ganzita) vertogeen ya-<br>ben, der fernere Umtrieb der Såfte tidst mehr<br>Statt finden fann und die Pflanze vertrocknet,<br>oder verfaulet, je nachdem fie behandelt wird,<br>wie ich in der Folge zeigen werde. Di getaucht werden, wenn sie ihr natürliches Anstellen behalten follen. Alsdamn breite man die Pflanze in einem Papierbogen gehörtg aus ihn beschwere fie geringe, allenfalls mit einem hat-<br>beschwere fie geringe, allenfalls mit einem hat-<br>ben oder ganzen Buche Löschpapier, oder anch<br>mit einem dünnen Brete, damit die Theile nicht<br>platt gedrücket und ungestaltet halten.

Diejenigen Pflanzen, welche gegen ?fbend,<br>bei der Abnahme der atmosphårifchen Abarme,<br>die Richtung ihrer Theile verändern, welcheu<br>Zustand man gewöhnlich den Pflanzenschlaf neunet.

nennet, find einer gleichen Veränderung unterworfen, wenn sie in dem fühlen, verschlossenen<br>biechernen Pflanzenfasten nach dem Einsammlette einige Zeit aufbewahret liegen. Dei diesen<br>Een einige Zeit aufbewahret liegen. Dei diesen<br>Een Servathen ist es rathfam, sie entweder gleich<br>an Drt und Stelle für die Sammlung gehörig<br>einzulegen, oder doch den Zeitpun gens nicht lange hinaus zu sehen. Einige derfelben find fo reizbar, als einige Mimosenarten (Mimolae) daß ihre Theile nach einer ihnen beigebrachten Erschütterung, augenblicklich ihre Richtung verändern. Bei diesen Pflanzen ist es schlechterdings nothwendig, fie an Ort und<br>Stelle einzulegen und zwar wähle man dazu<br>einen fühlen, trüben Tag, indem alsdann ihre Theile einen geringeren Grad von Reizbarkeit besigen. Man vermeide aber bei dem Einlegen, so viel als móglich, eine jede starfe Erschütterung. Auch ist es rathsam, diesen Gewåchsen gleich nach dem Einlegen eine etwas ftarfere Preffe zu geben, bis fie ihre Reizbarkeit<br>durch das Welken gänzlich verlohren haben,<br>welches in einigen Stunden der Fall zu senn<br>pfleget. Sie gerathen am besten, wenn man fie zwischen Bogen von Schreibpapier in einen Folianten leget und bis zu ihrer völligen Troffenheit in demselben liegen låsset.

Da die phånogamischen Wasser= gewäch fe durch die ihnen anhängenden Waffertheile leicht ihre natürliche Farbe verließren,<br>fchwarz und unfemntlich werden oder faulen,<br>fo muß man bei dem Einlegen darauf bedacht fenn,

fenn, ihnen die anhängenden Feuchtigkeiten gånzlich zu nehmen. Dieses geschiehet am be-<br>sten auf folgende Weise: Man breite sie zwifein auf folgende zoeite. Dem biene fie gibt.<br>feben zwei zusammengefchlagene Dogen Löfch-<br>papier nach ihrer natürlichen Richtung aus,<br>ftreiche alsdann mit der flachen Hand über<br>den aufliegenden Dogen, damit durch den ge-<br>l das Löschpapier ziehen. Alsdann verwechsele man die nassen Bogen mit trockenen. Es ist aber auf allen Fall rathfam, fie nicht zwischen den phånogamischen Landgewächsen einzulegen, weil sie durch die fernere Ausdünstung der zurückgebliebenen wässerigen Feuchtigkeiten, einem nachtheiligen Einfluß auf die zu erhaltende<br>nen nachtheiligen Einfluß auf die zu erhaltende<br>natürliche Farbe der ersteren haben fönnten.

Die kryptogamischen Gewächse<br>erfordern, nach der Verschiedenheit ihres Baues und des Ortes, wo sie gewachsen sind, auch bei dem Einlegen eine verschiedene Behandlung.

Die Gewächse der angenommenen ersten Klasse, mit Wurzelfrucht (Rhizocarpae)<br>müssen eben so behandelt werden, als die phänogamischen Wassergewächse.

Die bei dem Einlegen der phånogamischen Landgewächse gegebene Vorschriften find auch bei den Farrenfråutern (Filices) anwendbar.

Bei den Moosen und Flechten<br>(Mulci et Lichenes) die man größtentheils<br>rasenweise einleget, müssen die Rasen gehörig aus.

ausgebreitet werden, damit die Individuen,<br>welche dieselben ausmachen, deutlich zu erfen-<br>nen sind. Ulle fremde Theile und andere Gewåchse, die nicht unmittelbar zu der einzulegenden Urt gehören, muß man sorgfältig absondern. Bei den kleineren Gewächsen dieser Familien, die man haufenweise mit ihrer Unterlage, als Holz oder Erde, eingefammlet<br>hat, muß man die Unterlage, wenn man sie zu dicke abgeschnitten haben follte, fo dûnne<br>abzuschålen suchen, daß sie in der Folge-die Sammlung nicht beschweren und die Rasen dennoch zusammen halten. Nach dem Einlegen ist es aber nicht rathfam, sie so start zu pressen, als gewöhnlich zu geschehen pfleget, weil fie dadurch ein widernatürliches Ansehen<br>erhalten. Man muß fie nicht stärker pressen,<br>als dazu erforderlich ist, daß ihre Theile bei dem Trocknen nicht zusammenschrumpfen können. Wenn es an Zeit und Gelegenheit fehlen sollte, diese Gewächse gleich nach dem Einfammlen einzulegen, sie aber nachher durch das Trocknen ihre natürliche Gestalt verliehren, oder doch unbiegsam und sprode werden, so muß man fie alsdann vor dem Einlegen wieder aufrischen und in einen, dem lebendigen alsnetzten auferen Einen auf einen Diese ge-<br>fchiehet am besten und folgende Weise. Dieses gelege die einzulegenden Pflanzen dieser Familien auf ein Bret oder ein flaches Gefäß, in der lage und Richtung, die sie im natürlichen Zustande hatten und bespriße sie alsdann wiederhohlet mit

238

mit faltem frischen Wasser, oder setze sie bei einem gelinden Regen in die freie Luft.. Gobald fie ihre natürliche Gestalt und die vorige Spannkraft der Theile wieder erhalten haben, find fie zum Einlegen sowohl, als zur Unter-<br>suchung und Bestimmung geschieft. Einige Pflanzenforscher legen die aufzufrischenden Pflanzensolger legen die ungstetelement<br>Pflanzen diese 2ft in ein Gefäß mit Waffer,<br>andere dagegen beschlagen sie in angefeuchtetes<br>und von Zeit zu Zeit feucht unterhaltenes<br>Löschpapier. Im ersteren Falle ziehen die Theile und vorzüglich die erdigten Unterlagen zu viel Wasser auf einmal an sich, wodurch nachher das Unslegen und Trocknen sehr erschweret wird, im letzteren Falle haben die Theile in dem beschränkten Raume des nassen Löschpapieres nicht das Vermögen, sich gehörig<br>auszubreiten und ihre natürliche Nichtung<br>wieder anzunehmen. Beide Methoden find also zu widerrathen.

Bei dem Einlegen behandelt man sie wie die phånogamifchen Waffergewächse, indem<br>man ihnen vorher, durch einen gelinden Druck<br>der Hand, zwischen Löschpapier den größten<br>Theil der ihnen anhängenden Waffertheile benimmt.

Die Algen oder fryptogamischen<br>Wafffergewächse (Algae) erfordern vor<br>allen anderen Pflanzen eine besondere und<br>verschiedene Behandlung bei dem Aufweichen und Auflegen, die von der Art des Wassers morIn dem Stope ubyanyt.<br>
In dem Falle, wo man weber Zeit noch<br>
Gelegenheit hat, die gesammleten Algen im<br>
frifchen Zustande für die Sammlung zuzubereisten und sie daher, nach Anleitung des vorigen<br>
Kapitels, trochnen mußte, man von entfernten Freunden trockene Eremplare zur Untersuchung und Bestimmung erhålt, bleibet es nothwendig, fie in einen, dem le-<br>bendigen åhnlichen Zustand wieder zu verfegen,<br>reenn man diefen doppelten Endzweck nach Window erreichen will. Ehe ich als meinen<br>Zweck weiter verfolge, muß ich einige Bemer-<br>fungen über das Uu fweich en der kryptoga-<br>mischen Wasserenachte voranschieden.

Wenn man die trockenen Gewächse in reines, frisches Regen- oder Flußwasser leget, so gieben fie, nach der Verschiedenheit ihres inne-<br>ten Baues geschwinder oder langfamer, fo vie-<br>le Baffertheile ein, daß fie ihre natürliche Ge-<br>ftalt, welche durch das trocknen verändert worden war, größtentheils völlig wieder erhalten. Bei den hautartigen Algen geschiehet dieses weit<br>geschwinder und oft in einigen Minuten, als<br>bei den schleimigen und gallertartigen, bei welber ben schleichungen und gatertattigen, bet betschen oft mehrere Stunden und Tage erforder-<br>lich find. Man wählte aber zu diesem End-<br>zwecke kein Brunnen – oder Quellwaffer, weil<br>daffelbe, vermöge feines größeren Gehalts fchwe-

schweret, oder zuweilen bei den aufgeweichten fameret, boet zuwenen der den ungewengten<br>Pflanzen eine Veränderung der Farbe hervors<br>bringen fann. Uuch ist es nicht rathfam,<br>wenn man mehrere Arten von Algen in einem<br>Gefäße aufweichet, die in füßem Waffer ge-<br>wachsenen wachenen zugletch mit een Seegewachen ver-<br>mifcht, aufzuweichen, weil das aus den leg-<br>teren in das Waffer übergehende Seefalz ent-<br>weder das Aufweichen der erfteren erschweret,<br>oder doch ihre Farbe zerftäret. Rathfamer if chen lassen, wenn sie auch mehrere Tage darin liegen. Bei diesen ist es nothwendig, sie, in France des frischen Seewaffers, in fol-<br>hes Waffer zu legen, welches mit Seefalz<br>hinlänglich geschwängert ift, wenn man feinen<br>Endzweck erreichen will. Man wähle daher bei diesen Gewächsen zum Aufweichen dasjenige Wasser, worin schon vorher andere Seegewächse, denen noch viel Seefalz anhing, aufgeweichet waren. Bei dem Aufweichen der fryptogamischen Wassergewächse muß man oer tryptogammasen zouffergebouwe map man<br>der zugleich auch dahin fehen, daß fie, nach-<br>dem fie ihre vorige Geftalt und Biegfamfeit<br>wieder erhalten haben, nicht zu lange in dem<br>Waffer liegen bleiben, weil fie entweder leic setzstein Stubenluft, leicht in Fäulniß über-

Heritage Library, www.biodiversitylibrary.org, www.zobod

gehen und auf allen Fall der gewünschte Endweck verfehlet wird.

Sowohl bei den frisch aufzulegenden, als auch bei den aufgeweichten Seegewächfen dieser Familie ist es eine nothwendige Bedingung, sie, ehe man sie für die Sammlung aufleget, einige Minuten in reines sußes Wasfer zu bringen, damit sie von den, ihnen noch. anhängenden, Salztheilen befreiet werden. Vernachlässiget man diese Vorsicht, so ziehen diese Gewächse, wenn sie auch dem Anscheine nach völlig trocken find, in der Folge Fenchtigfeiten aus der Luft an sich und faulen entwe-, der, oder verliehren doch wenigstens ihre natürliche Farbe. Bei dieser Gelegenheit son= dere man von ihnen, die ihnen etwa anhängenden fremden Gewächse, sorgfältig ab, um auch in dieser Hinsicht die Exemplare so voll= stândig und kenntlich zu erhalten, als moglich ist.

Rachdem man diese Vorsicht beobachtet hat, muß man die größeren Seegewächse diefer Familie, die einen festeren, knorpel- leder- oder hautartigen Bau haben, als die mehresten Tange (Fuci) und größeren Ulven (Ulyae) ehe man sie zwischen Löschpapier gehörig ausbreitet, zuvor aufhängen, damit der größte Theil des ihnen anhängenden Wassers abtropfele. Uebrigens behandele man sie eben so, wie die phänogamischen Wassergewächse. Man verwechsele nemlich die nassen Bogen so lange mit troefenen, bis sie, bei einem gelinden

den Drucke der Hand, feine Spuren von Feuchtigkeiten, denen Papierbogen mittheilen. Man vermeide aber gleich nach dem Einlegen diefer Gewächse das gewöhnliche starfe Presfen. Da in diesem Zustande verschiedene Theile derselben weich und faftig find, fo hat ein starker Druck auf dieselben die nachtheiligsten Folgen. Bei den Tangen, zum Beispiele, werden die mit vielem Schleime angefüllten Fruchtgehäuse leicht zerdrücket und daher ungestaltet, der Stamm aber und die größeren Zweige, welche bei einigen rund sind und dadurch von ähnlichen Arten unterschieden werden, erhalten durch diese Behandlung oft eine platte, zusammen gedrückte Gestalt und verliehren dadurch in der Folge, bei dem Vergleichen der trockenen Exemplare, ein ihrer wichtigsten Unterscheidungszeichen. Der Druck<br>eines mittelmäßigen Folianten ist dazu hinreichend, diese eingelegten Gewächse in der ihnen gegebenen natürlichen lage zu erhalten und das schnelle Trocknen zu verhindern. Nach Verhåltniß der Dicke ihrer Theile sind aber auch mehrere Zwischenlagen von leeren Papierbogen erforderlich, als bei den übrigen Gewåchsen.

Die fadenförmigen, zarteren und fehr biegsamen Algen lassen sich nicht auf die gewöhnliche Weise auflegen, sondern sie erfor= dern eine befondere Behandlung, wenn man fie für die Sammlung ihrer Natur nach gehörig ausbreiten und kenntlich erhalten will. 50.小岛  $\Omega$  2  $\zeta$ m Im lebendigen und aufgefrischten Zustande haben sie in dem Wasser die ihnen natürliche Richtung der Theile. Go bald man sie aber aus dem Wasser nimmt, folgen die zarten, fehr<br>biegfamen Theile dem Zuge des an ihnen ablaufenden Wassers und legen sich so dicht über einander, daß es unmöglich bleibet, sie auf einem Papierblatte gehörig auszubreiten, und ihnen die natürliche Richtung der Theile wieder zu geben. Leget man sie wieder in das Wasfer, so breiten sich ihre Theile wieder aus und nehmen ihre natürliche Nichtung wieder an. Bei diesen Gewächsen muß man daher nothwendig einen andern Weg einschlagen, wenn man eine brauchbare Sammlug von ihnen erhalten will. Dieser erwünschte Endzweck kann aber nur auf die Weise erreichet werden, das man diese Gewächse, nach der natürlichen Richtung ihrer Theile ausbreitet, unter dem Waffer auf Papierblätter bringet und in ihrer lage zu erhalten suchet. Da aber diese Gewächse einen so zarten Bau haben, daß<br>man nur durch Hülfe eines zusammen gesetzten Vergrößerungsglases denselben gehörig unterscheiden und beobachten kann, der größte Theil derselben aber im trockenen Zustande dem Papierblatte, worauf sie ausgebreitet sind, so fest anklebet, daß man nur ihre Oberslache alsdann beobachten kann und überhaupt die Untersuchung ihrer inneren Struktur durch die Undurchstägteit des Papieres unmöglich ge-<br>machet wird, fo muß man auch darauf bedacht

dacht senn, dieses wichtige Hinderniß aus dem Wege zu råumen, damit man sich im Stande befinde, auch im trockenen Zustande, bei der Vergleichung ähnlicher Urten, fie nach ihrem inneren und außeren Baue unter dem Vergrößerungsglase hinlänglich beobachten zu können. Ueberdem nehmen die Theile dieser zarteren Gewächse durch das Trocknen, nach der Verschiedenheit der Arten, oft eine verschiedene Gestalt an, die von der Verschiedenheit ihrer inneren Struktur abhängt, und bei der Bestimmung der Arten nicht ganz übersehen werden darf. Diesem Endzwecke entspricht flares, weißes Glas vollkommen. Man breite daher von jeder Art einige Eremplare auf folche Glasstreifen aus, welche die Breite haben, daß man sie füglich unter das zusammen gesetzte Mikroskop bringen fann. Von größeren, fehr åstigen Gewächsen diefer Art trage man zur künftigen Untersuchung und Vergleichung nur einzelne Zweige auf, die aber mit den cha= rakteristischen Theilen versehen senn mussen. Bei einigen dieser Gewächse, die entweder weiß und durchsichtig sind, oder deren Theile einen so zarten Bau haben, daß sie auf dem Papiere, worauf man fie ausbreiten will, nicht gehörig erfannt und unterschieden werden können, ist es rathsamer, alle Exemplare auf Glas zu bringen. Bei den Exemplaren, die auf Glas getragen find, hat man noch den vorzüglichen Bortheil, daß sie sich weit leich-<br>ter und ohne Gefahr zu zerbrechen wieder aufwei=

ty Heritage Library, www

weichen lassen, als diejenigen, die auf Papier ausgebreitet find. Ehe man also zu dem Auflegen dieser Gewächse schreitet, muß man darauf bedacht seyn, diese erforderlichen Bedürfnisse in Bereitschaft zu haben. Man schneide zu dem Ende mehrere viereckige Blåtter von dem weißesten sogenannten Post= oder Velin= Papier, deren Eröße mit der Größe des Gewåchses, wenn es gehörig ausgebreitet ist und Darauf gebracht werden soll, in Verhältnis stehet. Auch lasse man sich von starkem, reinen, weißen Fenster - Glas, Glasstücke von verschiedener Größe in Vorrath schneiden.

Das Austegen der fadenförmigen zarte-**記事に** ren Algen auf Papier oder Glas unter dem Waffer, wird auf folgende Weise bewerkstelliget. Man fulle ein flaches Gefäß, z. B. eine Schussel, einen Teller oder eine Untertasse, bis unter den Nand mit reinem flaren Waffer und lege darein das Gewächs, welches man cuf Glas oder Papier ausbreiten will, und theile die größeren Zweige desselben mit Hulfe der Zange unter dem Wasser behutfam auseinander, fo, daß kein Zweig über dem andern liegen bleibet und fie ihre natürliche Richtung erhalten. Alsdann schiebe man langfam, ohne das Wasser zu bewegen und das Gewächs aus seiner natürlichen Richtung zu bringen, den Glasstreifen oder das Papier so weit unter das Gewächs, daß nur ein geringer Theil dieser Stücke, den man zwischen den Fingern der linfen Hand fest hålt, aus dem  $\mathfrak{W}$ aja  $1 - \frac{1}{2}$ 

Waffer hervorraget und die Pflanze auf demselben die Lage erhält, die sie im trockenen Zustande ihrer Natur nach haben muß, halte fie atsoann am unterpen wne, wo pe uyen zee<br>festigungspunft gehabt hat, mit bem Dau-<br>men der linfer Hand auf dem Papiere ober<br>Elafe fest und jiehe fie, fast in horizontaler<br>Richtung, langfam aus dem Baffer, fo, daß<br>der untere in dem Wasser befinde, während man durch Beihülfe der Zange mit der rechten Hand denen Theilen, welche durch das herabfließende Waffer vielleicht in Unordnung kommen, die natürliche Richtung wieder giebt. Da aber<br>die gester die Stehtung wieder giebt. Da aber<br>die zarteren Endzweige, sobald fie mit dem<br>darunter befindlichen Papiere oder Slassfreifen an die Oberflåche des Wassers bei dem Herausziehen fommen, sehr leicht in Unordnung gerathen, oder doch, durch das Herabstießen des ihnen anhängenden Wassers, gemeiniglich in långliche Bündel zusammen gezogen werden, In tanglige Zumer zummen gezogen werben,<br>deffen Theile man alsbann nicht gehörig unter-<br>fcheiben fann, fe muß man biefes baburch zu<br>verhüten stichen, daß man während dem her-<br>ausziehen aus dem Waffer, in der angezeigten<br>Ri Seiten machet, wodurch man die zarten Endspißen und Zweige in einer wellenformigen Bewegung erhålt und den gleichförmigen Druck<br>des Waffers auf diefelben störet. Sollte dennoch

 $247$ 

248

noch ein, oder der andere Seitenzweig des Gewächses, durch das Herausziehen aus dem<br>Waffer, seine natürliche Richtung verlohren<br>haben, so fann man denselben dadurch leicht wieder in Ordnung bringen, wenn man diesen Zweig mit dem darunter befindlichen Papier oder Glasstreifen besonders wieder in das Wasbett Substitzen befondets wiedet in das 25up-<br>fer tauchet und auf die eben angezeigte 2lrt<br>behandelt. Jft auf diese Weise das Gewächs<br>auf dem Glase oder Papiere gehörig ausge-<br>gebreitet, fo ftelle man den Glassftreifen fas andern Körper lehnet, doch fo, daß der obere Theil des Gewächses nach unten zu stehe und der untere, oder der Befestigunspunkt desselben, nach oben, damit das Wasser desto besser ben, mai boen, bann bas Buffer befor beffer<br>ablaufen fonne, daß Papierblatt aber stecke<br>man nach eben der Richtung des Gewächses<br>an einer feiner Eefen, mit einer Nadel auf<br>einen andern Körper fest, daß er frei hänget<br>und v

Die fchlüpfrigen und schleimigen Gewächse dieser Urt nehmen, aller angewandten Mühe ungeachtet, bei dem Herausziehen aus dem Wasser einen so großen Vorrath von Wassertheilen mit sich auf das Glas oder Pa-<br>pier, daß ihre Zweige, wenn sie auch noch so gut ausgebreitet aus dem Wasser gebracht sind, bald nachher wieder zusammen fließen und das Gewächs dadurch ganz unkenntlich wird.<br>Diesem, für die Schönheit und Brauchbarkeit der Sammlung diefer Gewächse, wichtigen **Sin-** ©Biodiversity Heritage Library, www.biodiversity

hindernisse fann man auf eine doppelte Weise abhelfen. Entweder breite man mit Hulfe der Zange oder einer Nadel, nachdem das Waffer von dem Glase oder Papierstücke gånzlich abgesiossen ist und die dem Gewächse anhångenden Wassertheile größtentheils verdunstet sind, bei dem noch võllig frischen Gewäch-<br>se, die zusammen gestossenen Theile wieder auseinander, indem man mit der Spiße dieser Instrumente behutsam zwischen den Zweigen von unten nach oben zu fåhret und gebe ihnen die Richtung wieder, die sie im natürlichen Zustande hatten. Man kann aber das zusammenstie= fen der Zweige dieser Gewächse dadurch sehr vermindern, wenn man das Papier oder den Glasstreifen, auf welchen das Gewächs ausgebreitet ist, einige Zeit in der fast horizontalen.<br>Nichtung erhålt, nach welcher man sie aus dem Waffer gezogen hat, damit das Waffer nicht so schnell absließe, sondern nur nach und nach verdunste. Oder man ziehe das Wasser aus dem Gefäße, in welchem die Pflanze sich befindet, nachdem man derselben auf dem Papiere ober Glasstücke die erforderliche Lage gegeben hat, mittels eines kleinen Hebers, oder auch durch<br>Hülfe eines wollenen Lappens, langfam ab, bis das Gewächs auf der demselben gegebenen Unterlage von dem größten Theile des Wassers befreiet und nach seiner natürlichen Richtung ausgebreitet, sich festgesetzet hat und nur alsdann erft nehme man das Papier oder Glasstuck mit dem darauf liegenden Gewächse aus dem

dem leeren Gefäße und gebe demselben, auf die vorhin angezeigte Weise, eine senfrechte Michtuna.

Die größeren, gallerartigen, mit einer Haut umkleideten kryptoganischen Wassergewächse, als die pflaumartige Linkie (Linkia pruniformis)<sup>2</sup>) und die gréferen Tremellen (Tremellae)<sup>3</sup>) lassen sich nicht füglich, wie die übrigen, zwischen Papierbogen einlegen, weil sie auf diese Weise eher verfan= ten, als trocknen. Man bereitet fie am besten<br>für die Sammlung, wenn man fie mit einem kleinen Brete oder Buche beschweret, nachdem die ihnen äußerlich anhängenden Feuchtigfeiten verduustet find, damit sie, ohne runzelich oder zerdrückt zu werden, eine platte Gestalt erhal= ten und in der Sammlung der übrigen Gewächse dieser Familie durch ihre Dicke keine Unbequemlichkeit verursachen.

So leicht es ist, durch die Befolgung der hier gegebenen Vorschriften die bisher abgehandelren Pflanzen durch das Auflegen zu einer schönen und brauchbaren Sammlung vorzubereiten, so schwer und fast unmöglich ist Dieses bei den Pilzen oder Schwämmen. Verschiedene derfelben find so groß und fleischig, oder zerstießen doch bald nach ihrer Entstehung wieder in einen dintenartigen Schleim, daß

<sup>2</sup>) Roth Neue Beitraege zur Bot. Th. I. pag. 301.

<sup>3</sup>) Roth Neue Beitraege zur Bot. Th. I. pag. 319.

 $250$ 

daß es unmöglich bleibet, sie so, wie die übrigen Gewächse, zwischen Papierbogen einzulegen und ihnen eine fo platte Gestalt zu geben, daß sie im trockenen Zustande denen übrigen Pflanzen in einer Sammlung füglich beigesellet werden fonnten. Die kleineren und überhaupt diejenigen Schwämme, welche eine hautoder lederartige und überhaupt eine weniger fleischige Substanz haben, können zwar auf Dem gewöhnlichen Wege eingeleget und gepresfet werden, sie verliehren aber dadurch größtentheils ihre natürliche Gestalt, werden unfenntlich und sind daher, weil sie sich nicht durch das Auffrischen in einen, dem natürlichen ähn-- lichen Zustand leicht wieder versetzen lassen zur Bergleichung und Vestimmung fast unbrauchbar. Es ist daher rathfamer, sich von diesen Maturprodukten eine besondere, von den übrigen Gewächsen getrennte, Sammlung zu machen, wo man sie ganz und unverändert in ihrer natürlichen Gestalt zu erhalten suchet. Zu der Erreichung dieses Endzweckes kann man verschiedene Wege einschlagen, die ich aber füglis cher am Schlusse des letzten Kapitels zeigen muß, wo ich von der Einrichtung einer Pflanzensammlung überhaupt handeln werde.

iodiversity Heritage Library, www.biodiversitylibrary.org, www.zdbodat.al

 $\sqrt{2}$ 

 $\frac{1}{\sqrt{2}}$ 

ma haraman an a file

10 - 13 - 13 - 13 - 13 - 13 - 14

of the committee of the committee of the committee of the committee of the committee of the committee of the committee of the committee of the committee of the committee of the committee of the committee of the committee o **Martin Barbara** and Company of the second service **Biertes** Kapitel.

 $252$ 

## Ueber die Behandlung der Gewächse bei dem Frocknen.

Wenn man die in den beiden vorhergehenden Kapiteln gegebenen Vorschriften bei dem Einsammlen und Einlegen der Gewächse beob. achtet hat, so muß man darauf bedacht senn, fie nicht allein in der ihnen gegebenen natürlis chen Richtung, sondern auch mit der einem jeden Theile eigenthümlichen Farbe trocken zu erhalten. Von der Behandlung der eingelegten Pflanze bei dem Trocknen hångt aber größtentheils ihre fünftige Schonheit und Brauchbarfeit in der Sammlung ab. hat man bei dem Einlegen ein Versehen in Absicht der Lage nach der natürlichen Richtung der Theile gemachet,<br>fo låsset sich dasselbe bei dem Trocknen größtentheils wieder verbessern; denen Fehlern aber, Die man bei dem Trocknen begehet, fann man schwerlich wieder abhelfen. Je geschwinder die Gewächse trocknen, ohne entweder sich selbst überlassen, ungestaltet und runzelich zu werden,

oder-

oder durch einen zu starken Druck einen Theil ihrer Såfte zu verliehren, desto erwünschter erreichet man seinen Endzweck. Ehe ich die er= forderliche Behandlung bei dem Trocknen der<br>verschiedenen Gewächse zeige, will ich einige allgemeine Bemerkungen voranschicken.

1) Der Ort, wo man die Pflanzen zu einer Sammlung trocknen will muß luftig und denen Sonnenstrahlen nicht unmittelbar ausgefeset senn. Es ist daher eben so wenig rathfam, ein dumpfigtes, dem Zugange der freien Luft verschlossenes Zimmer hierzu zu wählen, als die zu trocknenden Gewächse der Sonnenhige oder der Ofenwärme unmittelbar auszufez=<br>zen. Ein Zimmer, dessen Thåre und Fenster bei trockenem Wetter geöffnet werden können, ist hierzu am zweckmåßigsten.

2) Man lege nicht viele Pflanzen auf einen. Haufen zusammen, weil dadurch theils der erforderliche gleichformige Druck auf alle Theile unmöglich gemachet wird, theils aber die Gewåchse weit langfamer die in ihnen enthaltenen Safte verdunsten konnen, als dazu erforderlich ist, die ihnen eigenthümliche Farbe, so vollkommen, als moglich, zu erhalten. Ausschweiten

3) Die, denen Gewächsen bei dem Einlegen gegebenen, und feuchtgewordenen Zwischenlagen von leeren Papierbogen, verwechsele man tåglich ein oder zweimal, nach Verhältnis des geringeren oder größeren Borrathes von Såften, welche die verschiedenen Gewächse enthalten, mit trockenen. Man muß daher eine

eine hinlängliche Anzahl trockener leerer Bogen in Borrath haberrund zugleich dafür forgen, daß die feuchten Papierbogen völlig wieder trocken werden. Dieses bewerkstelliget man auf folgende Weise: Man spaltet einen Stock von beliebiger Långe einige Zolle lang auseinander, flemmt zwischen den Spalt mehrere der fenchten Bogen, und hångt denfelben an dem ungespaltenen Ende mittels eines Bindfadens auf. Auf folche Weise fann die freielust die Bogen durch streichen, ohne daß sie vom Winde weggeführet werden.

4) Die zwischen Papierbogen in Folianten gelegten Pflanzen muffen mit den Pavierbogen von Zeit zu Zeit in andere trockene Folianten geleget werden, damit man die feuchtgewordenen an der freien Luft gehörig wieder trocknen fönne.

5) So lange die Gewächse noch nicht durch das Verdunsten der enthaltenen Safte größtentheils trocken geworden find und daher<br>die einen farten Druck leicht nachtheilige<br>Folgen für ihre natürliche Gestalt und Farbe<br>entstehen können, ist das gewöhnliche starte Pressen sehr zu widerrathen. Ueberdem wird verhåltnißmåßig die nöthige Ausdinstung der Gewächse mehr oder weniger dadurch zurücke gehalten und das Trocknen verzögert. Die ih= nen, bis zu dem Zeitpunkte der scheinbaren Trockenheit, zu gebende Presse muß nach Verhåltniß der Gewächse nur so stark senn, daß die Theile außer Stand gesetzet werden, bei der Abnahme ihrer Såfte sich so starf zusammen zu ziehen,

ziehen, daß sie runzeln. So bald sie aber größtentheils trocken geworden und ihre Theile feiner nachtheiligen Eindrücke mehr fåhig find, fann man ihnen eine flatfere Presse geben, wenn es erforderlich senn sollte.

Wenn die Gewächse, nachdem man ihnen bei dem Einlegen, die ihnen eigenthümliche Richtung ihrer Theile gegeben und in derselben erhalten hat, nach einigen Stunden unter einem mittelmåßigen und dem Widerstande, den sie im frischen Zustande mehr oder weniger leisten, verhåltnismåßigen Drucke, bei der Stockung oder Ubnahme ihrer Nahrungssäfte, den größten Theil ihrer Spannfraft verlohren haben und sie, vermoge derfelben, die ihnen gegebene lage nicht mehr veråndern fönnen, so entledige man sie dieses Druckes und vertausche die feuchten Papierbogen mit trockenen. Diese Verwechse= lung der Bogen wird mit wenigerm Rachtheil fürdie Gewächse und mit geringerer Mühe geschehen, wenn man das, im Anfang des vorigen Kapitels, empfohlene Verfahren bei dem Einlegen befolget hat. Wollte man die Gewächse aus den feuchten Bogen herausnehmen und in trockene legen, so wurden die welken und schlaffen Theile zusammen fallen und ihre natůrliche Richtung gånzlich verliehren. Die Verwechselung der Bogen muß daher mit Behutsamkeit geschehen, ohne die Pflanzen aus ihrer naturlichen Richtung zu bringen, worin man sie trocken zu erhalten wünschet. Nachdem man Die leeren Zwischenlagen weggenommen und **Das**  $\mathcal{Q} = \frac{1}{2} \sum_{i=1}^n \frac{1}{2} \sum_{i=1}^n \frac{1}{2} \sum_{i=1}^n \frac{1}{2} \sum_{i=1}^n \frac{1}{2} \sum_{i=1}^n \frac{1}{2} \sum_{i=1}^n \frac{1}{2} \sum_{i=1}^n \frac{1}{2} \sum_{i=1}^n \frac{1}{2} \sum_{i=1}^n \frac{1}{2} \sum_{i=1}^n \frac{1}{2} \sum_{i=1}^n \frac{1}{2} \sum_{i=1}^n \frac{1}{2} \sum_{i=1}^n \frac{1}{$ 

das linke Blatt des umgeschlagenen Bogens, der die beiden Bogen einschließet, zwischen welchen die Pflanze ausgebreitet ist, zurück geleget hat, hebe man den Bogen, der unmittelbar die Oberfläche der Pflanze bedecket, behutfam nach und nach auf, indem man den linfen Vorderarm, wie bei dem Einlegen, auf denselben leget und die Pflanze in ihrer natürlichen Lage fest-<br>hålt, um zu fehen, ob fich irgend ein Theil der-<br>felben an den Bogen festgefehet habe. Sollte dieses der Fall senn, so bemuhe man sich, indem man mit der linfen Hand den aufgedeckten Theil des Bogens festhält, mit Hulfe der Zange in der rechten Hand den, an den Bogen anhångenden, Theil der Pflanze abzulösen und in<br>die ihm zufommende tage zu bringen, bis auf<br>folche Weife die ganze Pflanze auf dem unteren<br>Bogen frei lieget. Dehr betrachte man die Pflanze nach dem von ihrer natürlichen Gestalt und Richtung im lebendigen Zustande sich geschaffenen und eingeprägten Bilde, genau. Bemerket man, daß ein, oder der andere Theil nicht die, der Natur entsprechende, Lage habe, so gebe man ihm, mit Hulfe der Zange, die gehörige Richtung und alsdann erft bringe man das zurückgeschlagene Blatt darüber. Hat: man auf diese Weise die feuchten Bogen in dem vorliegenden Haufen, die unmittelbar auf den Pflanzen lagen, mit trockenen verwechselt, so fehre man den Haufen um, so, daß die untersten Pflanzen jegt nach oben liegen, und verwechwechstele alsbann mit eben der Vorsicht, auf die<br>eben angezeigte Weife, die jetzt nach oben lie-<br>genden feuchten Bogen mit trockenen, damit<br>auf die<br>ele 2ltt eine jede Pflanze in dem Haufen<br>zwifchen zwei trockenen Bogen zu nen und Runzeln erhalten. Sollte man aber<br>burch dringende Gefchafte verhindert werden,<br>bie Berwecksfelung der feuchten Bogen einige<br>Stunden und dem Einlegen vorzunehmen,<br>fo verhitet man die daraus für die Erhaltung<br>der Far gebenen Druck, die erforderliche flache Lage ihrer Theile erhalten haben und bis zu ihrer<br>scheinbaren Trocfenheit, feine so starte Presse<br>erfordern, ihre Theile also auch nicht nachtheid  $\overline{\mathbf{R}}$ ligen

ligen Folgen durch den Druck der ihnen zunachst gelegenen Pflanzen in einem Haufen ausgesetzet werden konnen, so sind größteneigens ver ven folgenven zernangungen ver<br>feuchten Bogen, die stärkeren Zwischenlagen<br>entbehrlich. Mit der Berwechselung der feuch-<br>ten Bogen fahre man tåglich so lange fort,<br>bis alle Theile der Pflanzen durch das Trocknen die ihnen bei dem Einlegen gegebene Richtung nicht mehr verändern können und so steif ge= worden find, daß man sie ohne nachtheilige Folgen aus einem Bogen in den andern verlegen fann. Da aber nicht alle Gewächse in einem haufen, nach dem geringeren oder größeren<br>Gehalte ihre Säfte, in einem Zeitraume einen gleichen Grad der Trockenheit erhalten, so muß man die trockneren von den noch feuchten trennen, damit die Ausdünstungen der letzteren feine nachtheilige Folgen auf die ersteren verbreiten fonnen. Die trockneren bringe man alsdann, zwischen trockenen Papierbogen, in einen besondern Haufen und gebe demselben<br>einige Stunden eine verhältnismäßige stärkere Presse, als bisher, lasse als dann denselben einen<br>nen Zag frei liegen und bringe darauf eine jede<br>Pflanze von größerer Art in einen besondern, trocknen, zusammen geschlagenen, Bogen. Von den fleineren Gewächsen fann man mehrere in einen Bogen legen, doch muß man dashin fehen, daß fein Theil den andern berühre.<br>Lin fehen, daß fein Theil den andern berühre.<br>Einem folchen Haufen trockener Gewächfe gebe man

man alsdann einen schattigen aber luftigen<br>Plag, beschwere ihn mit einem noch nicht aus-<br>einander geblätterten Buche Löschpapieres,<br>oder einem dünnen Brete von ähnlichem Geboer einem omnen Ztete von upmagem Ge-<br>wichte und laffe ihn fo lange ruhen, bis man<br>die Gewächfe in die Sammlung eintragen fann.<br>Denn hierüber mehrere Wochen verfireichen,<br>fo muß man wöchentlich einmal die trockenen<br>Pflanz sich gezogen habe, oder ob sich vielleicht schådliche Insekten einfinden, welche die Pflanzen zerstören könnten.

Bei den zwischen einem Bogen ausgebreiteten und in einen Folianten gelegten Pflanzen reten und in einen zontumen getegten Pranzen<br>ift die Berwechselung der Bogen nicht näthig,<br>fondern es ift hinreichend, wenn man ihnen<br>tåglich einen frifchen Platz in dem Folianten<br>giebt und denfelben von Zeit zu Zeit gelin man sie in einen andern, trockenen Folianten und fahre damit so lange fort, bis die Pflanzen võllig trocken sind.

Die hier gegebenen Vorschriften bei dem Trocknen der Pflanzen sind auf alle Gewächse anwendbar, einige aber erfordern, nach der Berschiedenheit ihrer befonderen Beschaffenheit, auch eine besondere Behandlung, die ich jest anzeigen werde.

Bei dem Trocknen der phånogamifchen Gewächse überhaupt muß man auf die Blumen bei dem jedesmaligen Verwechseln der

 $259$ 

der feuchten Bogen besonders achten. Unter allen Theilen diefer Gewächse verliehren diese wegen ihrer Zartheit, am leichtesten ihre Far-Werden sie verhältnismäßig stärfer gebe. presset, als die übrigen festeren Theile, so gehet ihre Farbe unwiederbringlich verlohren, sind aber die übrigen Theile des Gewächses, 1. B. der Stengel oder die Blåtter, so dicke, daß die Blumen nicht den erforderlichen Druck erhalten fonnen, der sie hindert, die ihnen gegebenen Lage willfürlich wieder zu verändern, fo runzeln sie, sich gleichsam selbst überlassen, bei dem Trocknen zusammen und werden unfenntlich. Bei der ersten Verwechselung der feuchten Bogen nach den Einlegen muß man Diesen Hebeln vorbauen. Im ersteren Falle, roo vie Blumen so stark und groß sind, daß sie ausgebreitet die übrigen Theile an Dicke übertreffen und daher der durch die Presse gegebene Druck sie fast allein trifft, muß man die Gleichheit des Druckes auch auf die übrigen Theile dadurch zu ersehen süchen, daß man so viele einzeine Papierstücke über den Stengel und die Blätter leget, als dazu erforderlich find, diesen Theilen eine gleiche Höhe mit den Blumen zu geben, im letzteren Falle aber, wo die Blumen einer folchen Hülfe bedürfen,<br>fchneide man auf allen Fall, diese überzulegende Stucke, aus blauem Conceptpapier, die aber mit der Größe der Blumen in Verhältniß stehen müssen, damit sie dieselben ganz bedecken, ohne sich uber die nahe gelegenen und

 $260$ 

dif-

dickeren Theile zu verbreiten. Bei der Verwechselung der Bogen vertausche man von Zeit<br>zu Zeit auch diese feucht gewordenen Blätter mit trockenen.

ty Heritage Library, www.biodiv

Die Seestrands-Gewächse, welche durchgångig faftiger find, als die übrigen sand-<br>gewächte und wegen des größeren Gehaltes<br>der Salztheile, weit langfamer trocknen, auch der Salziheile, weit langfamer trocknen, auch<br>aus eben dem Grunde, wenn fie fchon größten-<br>theils trocken zu fem fcheinen, aus der Luft<br>wieder Feuchtigkeiten au fich ziehen und daher<br>fehr leicht ihre Farbe verliehten, oder ren Berwechseln der Bogen, daß sie zu schnell<br>trocknen und ihre Theile Runzeln erhalten, so rrocenen und the Lyene Aunzeit erhatten, 10<br>gebe man ihnen ohngefehr eine halbe Stunde<br>eine etwas ftårfere Preffe und behandele fie<br>alsdann wieder fo, wie ich eben angezeiget<br>habe, bis fie võllig trocfen find. Auf allen<br>ga einie

Gewåch fe erfordern, je nachdem fie bei dem<br>Einlegen behandelt find, auch bei dem Trocknen eine verschiedene Behandlung. Diejenigen Pflanzen dieser Urt, welche, nach dem vorigen Kapitel, durch Hulfe des heißen Eifens schon einen beträchtlichen Theil ihrer Säfte verlohren haben, erfordern stårfere Zwischenlagen und eine etwas stårfere Presse, als die ubrigen Landgewächfe, weil sie leichter runzeln und ihre Gestalt verliehren. Diejenigen aber, die mit Hulfe des fochenden Wassers die Spannkraft ihrer Theile verlohren haben, aber noch alle ihre Safte enthalten, muffen so, wie die Seestrands-Gewächse bei dem Trocknen behandelt werden, damit ihre håusigen Såfte nach und nach verbunften, ohne baß ihre Theile rungeln ober<br>faulen. Man muß ihnen gleichfals ftårfere<br>Swifchenlagen geben und tåglich sweimal die<br>feuchten Bogen verwechfeln. So wie nach und nach ihre Såfte verdunsten, fann man ihnen eine verhåltnifmåßig stårfere Presse geben, bis sie völlig trocken sind. Einige Pflanzensammler haben das Trocknen dieser Gewachse im trockenen Sande empfohlen. Ihr Verfahren ist folgendes: Man presset die Pflanze måßig einen Tag, nimmt fie alsbann<br>aus dem Papiere, bestreuet fie über und über<br>nit ausgetrocknetein Sande und leget fie an<br>einen trocknen luftigen Drt. Sobald die Pflan-

Pflanze größtentheils trocken ist, nimmt man sie aus dem Sande wieder heraus, schüttelt<br>denselben behutsam ab und presset sie wieder einige Zeit, bis sie võllig trocken ist. Derjenige aber, welcher diesen Versuch einmal gemachet hat, wird finden, daß diese Behandlung mit einigen Unbequemlichfeiten verbunden fey, die auch nicht frei von nachtheiligen Folgen für die Schönheit der Pflanze im trockenen Zustande bleiben und daher fann ich wenigstens Diese Behandlungsart nicht sehr empfehlen.

Diejenigen Gewächse, welche naß oder feucht eingeleget werden mussen, als die phå= nogamischen Wasserpflanzen, erfordern tåglich zweimal trockene Zwischenlagen und Bogen, wenn sie ihre Farbe behalten sollen und dürfen nicht ganz frei von einer gelinden Presse gelassen werden, weil sie leichter bei dem Verdunsten ihrer Feuchtigkeiten runzeln, als Die mehresten Landgewächse.

Bei der Behandlungsart der kryptogamischen Gewächse während dem Trocknen, fann ich mich fürzer fassen, weil bei den mehresten derselben eine gleiche Behandlung erforderlich ist, als ich bisher bei den übrigen Gewächsen schon gezeiget habe. Es wird da= her hinreichend senn, den Pflanzensammler bei jeder Familie dieser Gewächse nur auf die vorher gegebenen verschiedenen Vorschriften zurucke zu führen.

Die Gewächse mit Wurzelfrucht (Rhizocarpae) die Moofe und Flechten (Mul-

(Mulci et Lichenes) werden wie die phånogamischen Wasserpflanzen behandelt, die Farrenfrauter (Filices) aber wie die phanogamischen Landgewächse von trockener Art, jedoch erfordern sie eine etwas stärkere Presse.<br>Und die größeren knorpel = leder = oder

Chiodiversity Heritage Library, www.biodiversitylibrary.org ww

hautartigen Ulgen (Algae) bedürfen feiner anderen Behandlung, als die phånogamischen Wafferpflanzen. Man gebe ihnen aber eine gelindere Presse und dagegen stärfere Zwischenlagen. Dagegen muß man bei den zarteren, schlüpferigen und schleimigen Arten dieser Kamilie, die man unter dem Wasser auf Papierblåtter gebracht hat und im trockenen Zustande denenselben größtentheils fest ankleben, eine hesondere Vorsicht gebrauchen. Wenn die<br>Papierblätter mit dem darauf befindlichen Gewächse den Grad der Trockenheit in der freien Luft erlanget haben, daß dasselbe sich nicht mehr von ihnen trennen fann, so lege man sie zwischen feines Schreibpapier oder in ein gut planirtes Buch und gebe ihnen eine mittelmäßige Presse mit Hulfe eines anderen Buches, damit die Blåtter, die durch das Trocknen erhaltenen Runzeln verliehren und wieder ganz schlicht werden. Auf der Rückseite dieser Blätter fann man es am sichersten wahrneh= men, ob die auf denselben befindliche Pflanze schon völlig trocken sen und dieses erhellet daraus, wenn das Blatt auf der Stelle, wo die Pflanze lieget, nicht mehr fencht ist. Leget man fie früher zwischen Papierbogen, oder in ein

 $264$ 

ein Buch, ehe das darauf ausgebreitete Gewachs völlig trocfen ist, so verlässet dasselbe das feuchte Blatt und hångt fich an dem trockenen<br>Papierbogen fo fest an, daß man es ohne<br>Nachtheil nicht wieder davon trennen fann. Diejenigen Gewächse aber dieser Art, die im trockenen Zustande sich nicht fest an die Papierblåtter anseken, sondern wenn sie trocken werden zusammenrunzeln und also für die Sammlung unbrauchbar bleiben, lege man, sobald die ihnen anhängenden Wassertheile völlig abgelaufen und verdunstet sind, ehe sie den Grad der Trockenheit erhalten, daß sie zusammen-<br>schrumpfen, zwischen Papierbogen oder in ein Buch und gebe ihnen nur eine gelinde Presse, damit sie verhindert werden zu runzeln, ohne durch einen starken Druck ihre natürliche Gestalt zu verliehren.

©Biodiversity Heritage Library, www.biodiversitylibrary.org, www.zoboc

Die kleineren', weniger fleischigen und faftigen Pilze oder Schwämme könnte man allenfals fo, wie die Flechten, zwischen<br>Papierbogen aufgeleget, trocknen. Da sie aber größtentheils alsdann unkenntlich werden und es überhaupt rathfamer bleibet, von diefen Naturprodukten eine besondere Sammlung zu verfertigen, die aber eine besondere Behand= lung und Einrichtung erfordert, so verspare ich die Anzeige von der Behandlungsart der Schwämme zu einer Sammlung, bis zum Schlusse des folgenden Kapitels.

 $\mathbf{1} = \begin{bmatrix} 1 & 0 & 0 \\ 0 & 0 & 0 \\ 0 & 0 & 0 \end{bmatrix}$ 

**Künftes** 

## Fünftes Kapitel.

266

## Von der Einrichtung einer Pflanzenfammluna.

Sind bei der Anlage zu einer schönen und brauchbaren Pflanzensammlung die Vorschriften, die ich bei dem Sammlen, Einlegen und Trocknen der Gewächse, in den vorhergehenden Kapiteln dieses Theiles gegeben habe, erfüllet worden, so muß man die gesammleten trockenen Pflanzen gehörig ordnen und aufbewahren, daß sie nicht allein in der gegebenen Ordnung erhalten, sondern auch vor einer jeden ihnen nachtheililigen Beschädigung gestchert werden. Jch will daher in diesem Kapitel zeigen, wie man zu diesem erwünschten Endzwecke gelanget.

Die müssen Zwischenstunden in den Wintermonaten, die zur Erholung von anstrengenden Geschäften bestimmt sind, können für den Pflanzenliebhaber nicht angenehmer und nützlicher angewendet werden, als wenn er die den Sommer hindurch gesammelten Gewächse in eine solche Ordnung bringet, die man von einer brauchbaren Sammlung fordert, welche Nußen und BerVergnûgen zugleich gewähren foll. Judem ift<br>es auch deswegen rathfam, diefes angenehme<br>Sefchäft auf den Winter zu verfparen, damit die gesammleten Gewächse deste vollkommener trocken werden fonnen, ehe man sie in ein dicht verwahrtes Behältniß einschließet. Bringet man sie zu früh in die Sammlung, so verliehren sie entweder ihre Farbe, oder geben Unlaß, daß Schimmel, und andere ihnen nachtheilige<br>Naturprodukte, aus der Familie der kleineren Schwämme, an ihnen erzeuget werden. 2luch find fie alsdann eher denen Nachfiellungen fchad= licher Infekten ausgesetzet.

Wer sich an Ordnung und Genauiafeit gewöhnet hat, dem fann es nicht gleichgültig fenn, ob feine künftige Pflanzenfammlung nur aus einem Haufen in Lösch = oder Druckpapier fystematifch aufgestapelter Gewächse bestehe,<br>oder ob dabei Genauigkeit , Reinlichkeit und eine gewisse Sleganz zum Grundeliege, wodurch sie ihm und anderen Pflanzenliebhabern bei ihrer Durchsicht nicht allein unterrichtender bleibet, sondern auch das Auge ergößet. Gine Pflanze, wenn sie auch noch so schön aufgeleget und getrocknet ist, erhält in einem Bogen reinen Schreibpapiers, wegen der Abwechselung ihrer Farben, ein ungleich schöneres Ansehen, als in<br>Lösch= oder Druckpapier. Die Berschiedenheit ihrer Theile fällt schon bei dem ersten Ansehen weit deutlicher in die Augen, sie ist der Zerstdrung von Insekten weit weniger ausgesetzte, als in einer schlechteren Papiersorte und man ist ůber=

 $267$ 

überdem im Stande, die bei dem Einfammlen<br>gemachten befonderen Beobachtungen einem folchen Bogen bleibender anzuvertrauen, als einem freiliegenden Blatte, das bei der öfteren Durchficht der Sammlung entweder verwechselt werden, oder leicht verlohren gehen fann.  $CS$ ist daher rathfam, einer jeden Pflanzenart und einer jeden wichtigen Abanderung derfelben, (Varietas) sie sen groß oder flein, einen besonderen reinen Bogen Schreibpapieres zu widmen, in welchem sie, in der Sammlung aufbewahret, liegen bleibet. Ob das für Sammlung bestimmte Schreibpapier weiß oder bläutich, fein oder grob/fen, hångt von dem eigenen Gutfinden des Besthers und dessen Vermogensumstånden ab, nur wåhle man, so viel als möglich, einerlei Papiersorte und wenn es die Vermögensumstände verstatten, ein etwas größeres Format, als das gewöhnliche Schreiboder Conceptpapier.

Ehe ich meinen Zweck weiter verfolge, muß ich eine Frage aufwerfen, deren Beantwortung man hier mit Necht von mir fordern fonnte, nemlich ob es rathfamer fen, die Pflanzen einer selchen Sammlung in den für sie bestimmten Bogen zu befestigen, oder frei liegen Eine jede dieser Methoden hat ihre zu lassen. nachtheilige und vortheilhafte Seite, die ich hier einem Jeden, statt der Beantwortung, zur eigenen Beurtheilung vorlegen will.

Die künstliche Befestigung einer trockenen Pflanze auf einem Papierblatte fann auf eine

dov=

doppelte Weise bewerkstelliget werden, entweder mit Hülfe einer klebenden Masse, oder durch schmale Papierstreifen. Jch will zuvor die Be= handlung dieser beiden Befestigungsarten zeigen, ehe ich die mit der Befestigung der Pflanzen überhaupt verbundenen Nachtheile näher betrachte.

Heritage Library, www.biodiversity

Die zum Aufkleben der Pflanzen erforderliche Masse fann aus einer Abfochung des gewöhnlichen Tischlerleimes in Wasser, der Haufenblase in gemeinem Brandwein, oder einer Auflösung des arabischen Gummi in warmen Waffer bestehen. Bei dem Uuffleben selbst aber verfährt man folgendermaßen: Man leget die aufzuklebende Pflanze mit der oberen Seite auf ein Blatt Löschpapier, bestreichet die untere und jekt nach oben gebrachte Seite, durch Hülfe eines fleinen Haarpinsels, nach ihrer ganzen Fläche, mit der dazu in Bereitschaft habenden klebenden Masse und trågt alsdann die Pflanze auf den für sie bestimmten Bogen über, worauf sie in der Folge festsisen soll. Hierauf leget man ein Blatt dünnes Löschpapier über die Pflanze, de State ihre Theile von allen Seiten mit der flachen Hand nieder; damit sie alle an den Pa-<br>pierbogen sich gleichförmig festlesen und die uberflüssigen Tich gleichförmig festlesen und die darüberliegende Löschpapier übergehen, ohne Flecken auf dem reinen Papierbogen zurück zu lassen, verwechselt alsdann das aufliegende Blatt mit einem andern Bogen Löschpapier und giebt diesen

## $270$

diesen Theilen zusammen, mittels eines beschwerten Bretes oder eines Folianten, eine hinlångliche Presse, bis die klebende Masse völlig trocken geworden ist und die Pflanze auf dem<br>Papier festsitisch. Eine für die Schönheit des Papier feltheit. Eine für die Scholteit des Separations der größten Worstellige und fast nicht zur vermeidende Unbequemlichkeit erschweret auch bei der größten Vorsight diese Behandlung.<br>Sie bestehet darin, daß verschieden fobald sie mit der klebenden Masse berühret werden, augenblicklich sich zusammenrollen oder fchrumpfen und dadurch dieselben ihre natürliche Gestalt größtentheils verliehren. Es ist daher rathsam, diese Theile zuletzt zu bestreichen und alsdann die Pflanze so geschwinde als mög-<br>lich auf den Papierbogen überzutragen.

Bei der anderen Befestigungsart mit Hålfe schmaler Papierstreifen verfährt man folgendermaßen: Man schneide einen hinlänglichen Vorrath Papierstreifen aus starken weißen Papiere, die ohngefehr die länge eines Zolles Japiere, on dingelige en ange eines zones<br>haben, deren Vreite aber beinahe der Dicke<br>eines mittelmäßigen Strohhalmes gleichet.<br>Sierauf leget man die zu befestigende Pflanze<br>auf das rechte Blatt des für fie befimmten<br>und au haben soll, nachdem man zuvor diesem Blatte eine Unterlage von Vappe gegeben hat. In= dem man mit der linken Hand die Pflanze in man
©Biodiversity Heritage Library.

man mit Hülfe eines scharfen, spitzigen Feder-<br>meffers in der rechten Hand, hin und wieder auf beiden Seiten des Stengels und der grof= auf verden Setten des Steingers und der grossen<br>feren Zweige, zwei Einschnitte gegen einander<br>uber, deren Länge mit der Breite der Papier-<br>freifen in Berhältnis stehen. Durch diese bei-<br>den Einschnitte stecht man alsdann, Hulfe der gewöhnlichen Blumenzange, die beiden Enden der Papierstreifen zu beiden Seiten<br>des Steugels und der Zweige ganz durch den Des Stengels und der zweige ganz durch den<br>Bogen, so, daß dieser Theil der Pflanze auf<br>dem Papierbogen von den Papierstreifen,<br>gleichsam wie mit einer Schlinge, festgehalten<br>wird. Sind alle die Stellen, wo die Ein-<br>fchnitt den Bogen zusammen, fehrer denfelben um und Papierstreifen nachdem man fie gelinde angezo-<br>gen hat, mittels gewöhnlichen Kleisters oder<br>Mundleimes, fest. Daß diese Beschigungs-<br>art vor der vorigen, mittels des Festliedens, der<br>ganzen Pflanze, ungleich größe Vorzäge fahrung bestätiget finden. Man erreichet dadurch den Endzweck, die Pflanze in ihrer Lage bittel ven Enozioen, die Pfunge in weer zuge<br>fest zu halten, ohne fie einer Gefahr der Bernn-<br>stattung auszusetzen und durch die klebende<br>Maffe, welche das Verbindungsmittel zwischen<br>der Pflanze und dem Papiere unmittelbar ren

ren Anlaß zur Zerstörung derselben zu geben.<br>Die Befestigung der Pflanzen in den Papiersbogen hat den Vortheil, daß dieselben bei der<br>Durchsicht der Sammlung, durch ungeschiefte oder untreue Hände nicht herausfallen, oder ent= wendet werden können. Uber kein Pflanzenliebhaber, dem die Erhaltug seiner schonen und vollständigen Sammlung am Herzen lieget, wird irgend Jemanden seine Sammlung zur Durchstoft anvertrauen, von deffen Trene, Bor-<br>ficht und Geschicklichkeit in der Behandlung dieser Schätze, er nicht völlig überzeuget ist.<br>Dagegen aber hat die Vefestigung der Gewächse überwiegende Nachtheile. 1) Der Hauptendzweck einer brauchbaren Sammlung, nemlich bei vorkommenden zweifelhaften Fällen Untersuchungen und Vergleichungen anzustellen, fällt größtentheils ganz weg, indem man die befestigte Pflanze nur oberstächlich, nicht aber von allen Seiten betrachten fann. 2) Ift die Be-<br>festigung eine zeitverschwendende Urbeit, deren Nußen mit dem Zeitverluste in kein Verhältniß<br>gebracht werden kann. 3) Bleibet es ohne Verwerfung des Papierbogens, worauf die Pflanze befestiget ist, unmöglich, ein unvollständiges oder von Insekten beschädigtes Eremplar mit einem vollständigern und bessern zu vertauschen.

Die Befestigung der Pflanzen mittels fleiner Stecknadeln, wodurch man denenselben auf eine ahnliche Weise, als mit den Papierstreifen, auf dem Papierbogen eine bestimmte, feste lage giebt,

 $272$ 

giebt, scheinet vor den beiden eben angezeigten<br>Befestigungsmethoden einige Borzüge zu haben.<br>Es ist aber mit derfelben ein überwiegender<br>Rachtheil verbunden, welcher darin bestehet,<br>daß die mehresten Pflanzen, deren Theil der Gefahr einer Beschädigung ausgesetzet sind.

Bei den in den Bogen frei liegenden Pflanzen fallen alle die, mit der Befestigung<br>derfelben verbundenen Nachtheile gånzlich weg<br>und der Vortheil, der ihnen abgehen möchte,<br>fann, wie fchon gezeiget ift, durch eigene Vortficht leicht erfeker werden. Bei fleine zarteren Gewächsen, so, wie bei einzelnen Thei-<br>len größerer Pflanzen, die sehr zerbrechlich sind,<br>oder leicht verlohren gehen fönnten, bleibet es boet tetah vertohen gehen tomnen, betoet es<br>indeffen rathfam, fie in den Papierbogen fo zu<br>verwahren, daß fie nicht herausfallen, oder von<br>Jufeften leicht zerftöret werden fönnen. Die-<br>fen nothwendigen Endzweck erreichet m fertigte Kapfel, deren man sich gewöhnlich zur Versendung kleiner kroptogamischer Pflanzen Berjenbung tieller troptoganitiser Pplanzen<br>bedienet. Man leget nemlich, nach Berhält-<br>niß der Größe des Gewächses und der aufzu-<br>bemahrenden Theile, ein Octavblatt, Quart-<br>blatt oder einen halben Bogen weißen, reinen<br>Schr man

man die Pflanzen, oder emzelne Theile eines. Gewächses, in eine folche Papierfapfel leget,<br>befestige man dieselben auf der Rückseite, mittels einer nassen Oblate, an den Bogen. Dei Pflanzen mit getrennten Geschlechtern ist es rathsam, einem jeden Geschlechte von größerer 2lrt, einen eigenen Bogen, bei den fleineren Pflanzen aber einem jeden eine besondere Papierfapsel, in einem gemeinschaftlichen Bogen, zu geben und sie von einander durch die Wör-Mas und foemina, oder durch die, zu mehrerer Kürze von Linne angenommenen Zeichen +) gleich bei der Eröffnung des Bogens fenntlich zu machen.

Zur Vollständigkeit und Branchbarkeit our Sunning wird nothwendig erfordert,<br>daß die Gewächste in derfelben gehörig geordnet<br>werden und der Bestiger fomohl, als auch an-<br>dere Pflanzenliebhaber, bei der Durchficht der-<br>felben, sich in den Stand gesetzet fehen, weitere Untersuchung (voraus gesetzet, daß die Pflanze bei dem Einsammlen oder Einlegen plange oct dem Enfammen voet Emegen<br>fchon richtig beftimmet fey) nach ihrer Klaffe,<br>Dr du ung und Gattung ihnen den Plaß<br>anzuweifen, wohin fie nach dem Linneifchen<br>Syfteme gehören, fie aber auch zugleich durch<br>die Anzeige  $11n =$ 

†) Linne bezeichnete gewöhnlich in feinen Wers<br>fen die männliche Pflanze mit dem Zeis<br>chen des Mars ( $\sigma$ ) und die weibliche<br>mit dem Zeichen der Venus (P).

Unter fcheid ung szeich en fenutlich zu ma-<br>chen und von åhnlichen 2kten unterfcheiden zu<br>fémen, ohne jedesmal fich hierüber in dem Sp-<br>feme Raths erholen zu müffen. Ferner reåget<br>es zu der Wollftändigfeit einer Sammlung bei dem Einfammlen, an einer ober der anderen<br>2frt, eine wichtige Beobachtung gemacht ha-<br>ben die zu der genaueren Beftimmung in<br>der Folge Anlaßgeben fönnte, fo füge man diefe<br>gleichfalls hinzu. Bei einer Sammlung, die fic

©Biodiversity Heritage Library, www.biodiversitylibrary.org, www.zobodat.at

<sup>†</sup>) 2luch bei der 2lnzeige der Dauer der Ges<br>mächste bediente fich Linne nur gewisser nommener Zeichen. Die Bäume und Sträus<br>cher werden mit dem Zeichen des Saturns<br>(5); die frautattigen, mehrere Jahre<br>ausdauernden Pflanz (O) bezeichnet.

©Biodiversity Heritage Library, www.biodiversitylibrary.org, www.zobodat.at

 $276$ 

man mit Weglassung der Klasse und Ordnung, nur den Namen der Gattung und der Urt auführet, von welcher sie durch zufällige Ursachen in ihrem äußeren Daue etwas abgewichen ist.

Die eben erwähnten Anzeigen werden in folgender Ordnung auf das linkere Blatt des Bogens geschrieben, in welchem die dazu bestimmte Pflanzenart ihren Platz erhalten foll.<br>Uuf der åußeren Seite des linferen Blattes schreibet man die Klasse, Ordnung und den Gattungsnamen. Nachdem man alsdann den Bogen auseinander geschlagen hat, schreibet man auf die innere Seite dieses Blattes den Namen der Gattung und Urt und darunter die Diagnose nach der neuesten Ausgabe des Syftema Vegetabilium oder der Species plan-<br>tarum Linnei, nebft der Unzeige der Seite, wo die zu dieser Art gehörige und angeführte Synonymie, zum weiteren Nachschlagen der daselbst angezeigten Werke, nachgesehen werden fann. Alsdann folgen das Jahr, der Monat und die übrigen angezeigten Stücke. Das rechtere Blatt des Bogens bleibet für die Pflanze und deren Theile ganz frei und unbeschrieben. Zu mehrerer Deutlichfeit will ich hier die ganze <u> Činrichtung eines folchen Bogens ,fo, mie ich</u><br>fie in meiner Sammlung durchgångig getroffen habe, als Beispiel zeigen.

 $ClaT.$ 

# Claff. XII. Martin Street, Martin Street, Martin Street, Martin Street, Martin Street, Martin Street, The Company of the Company of the Company of the Company of the Company of the Company of the Company of the Company of in the way to back of the big big world ICOSANDRIA

when the company of the main property and the

 $\mathbf{v}_\mathbf{v} = \mathbf{v}_\mathbf{v} + \mathbf{v}_\mathbf{v} + \mathbf{v}_\mathbf{v} + \mathbf{v}_\mathbf{v}$ 

©Biodiversity Heritage Library, www.biodiversitylibrary.org. www.zobodat.at

in a frequency for

 $\mathcal{L} = \mathcal{L} \mathcal{L} = \mathcal{L} \mathcal{L} \mathcal{L} = \mathcal{L} \mathcal{L} \mathcal{L} \mathcal{L}$ 

LAND REPORTS

the first state of the control of the control of the control of the control of the control of the control of the

### PENTAGYNIA.

## **MESPILUS.**

**PART SHE IN** 

Apolitic Le prime County on

Sa L

#### Mespilus germanica.

 $M$ . inermis, foliis lanceolatis fubtus tornentoßs^ floribus fefßlibus Jolitariis^. Linn. Spec. Plant. ed. Willde $now$  Tom. 2. Pars 2. pag. 1010.

©Biodiversity Heritage Library, www.biodiversitylibrary.org, www.zobodat.at

 $Ob$  ferv. Spontanea planta conftan= ter spinofa eft, culta tantum inermis.

1777. Majo.

Legi in fruticetis inter Beiberg et Woermlitz prope Halam Sa-  $x$ onum.

Habitat in Europa auftrali. 5.

©Biodiversity Heritage Library, www.biodiversitylibrary.org, www.zobodat.at

 $\frac{1}{2}$ 

 $\mathcal{L} \rightarrow \mathcal{L}$ 

©Biodiversity Heritage Library, www.biodiversitylibrary.org, www.zobodat.at

property of the second the second

 $\tilde{\chi}$ 

and the same state of the state of

or the control with a

 $\mathbf{A}$ 

 $\mathcal{L}_{\text{max}}$  and  $\mathcal{L}_{\text{max}}$ 

 $\ell$ 

Uuch bei den fryptogamischen Gewächsen<br>findet eine gleiche Einrichtung der Papierbogen<br>Statt in welchen dieselben aufbewahret bleiben follen. Die kleineren Gewächse dieser Art werfollen. Die fleineren Oewachse oreser Zitt werben, wie ich bei den fleineren phänogamifchen<br>Pflanzen gezeiget habe, gleichfals in Papierfa-<br>pfeln eingefchloffen und diefe auf die angezeigte<br>Beife befeftiget. Dei den zarter 2ftr, mit den auf Papierblättern, nicht in eine<br>gemeinschaftliche Kapfel gebracht werden, weil<br>das Glas die Eremplare auf den Papierblät-<br>tern leicht beschädigen fönnte. 2fuch nuß<br>man dahin fehen, daß die Papierfapfeln, wo

Besitzet man mehrere Arten einer Gat-Deppet mon meytere arten einer var-<br>tung in feiner Sammlung, fo leget man die-<br>felben gemeinfchaftlich in einem Bogen reines<br>Schreibpapier zusammen und fchreibet auf die<br>äußere Seite deffelben den Gattungsnamen<br>und darunte nuna-

nungen derfelben oder wenn jene fehr groß ist, als die neunzehnte (Syngenelia) die Gattungen einzelner Ordnungen, zwischen zwei Blätter steifer Pappe, in einen Haufen geleget, zusammen gebunden und aufbewahret, bis die Sammlung nach und nach einen solchen Zuwachs erhålt, daß man auf ein gemeinschaftliches Be=<br>håltniß für dieselbe bedacht senu muß. Uuf den oberen Pappendeckel schreibe man alsdann die Numer der Klasse oder der Ordnung der in diesem Haufen enthaltenen Gewächse, damit man bei dem Nachsuchen einer Pflanzenart gleich wiffe, wo man sie zu finden habe.

. Ein nothwendiges Bedürfniß bei einer jeden Pflanzenfammlung ist ein vollständiges und von Zeit zu Zeit zu unterhaltendes Ber-<br>zeichnis aller der Arten und Abarten, die man<br>in seiner Sammlung aufzuweisen hat. Zu dem Ende trage man den Namen einer jeden Pflanzenart, nachdem man den für sie bestimten Bogen, auf die vorhin angezeigte Weise, für die Sammlung eingerichtet hat, jedesmal gleich in dasselbe ein und im Falle man kein vollständiges Exemplar von einer oder der anderen Art bestigen follte, fo bemerke man dieses<br>zugleich mit einem beliebigen Zeichen, damit<br>man bei vorkommender Gelegenheit darauf Rücksicht nehmen und das unvollständige oder beschädigte Exemplar mit einem besseren vertauschen könne. Damit man aber auch im Stande sen, die Namen einer jeden nachzufehenden Pflanzenart, ohne Zeitverlust, gleich

in

in dem Verzeichnisse zu finden, bleibet es rathfam, dasselbe nach den Anfangsbuchstaben der Gattungen in alphabetischer Ordnung einzurichten. In mehrerer Erleichterung des Gedåchtniffes kann man hinter den Namen einer<br>jeden Gattung, durch römifche und teutscher<br>Bahlen, die Klaffe und Ordnung bezeichnen,<br>wohin dieselbe nach dem inneischen Spsteme gehöret. Ulsdann lasse man unter dem Gattungsnamen die Arten folgen, wie man fie von Zeit zu Zeit in seine Sammlung einträget.

Ein jeder, dem daran gelegen ist, seine mühsam zusammen gebrachte Sammlung, sie sen klein oder groß, auch für die Zukunft zum Ruken und Veranügen in einem brauchbaren Stande zu erhalten, muß darauf bedacht fenn, fie vor nachtheiligen åußeren Einwirkungen zu sichern. Feuchte Luft, Staub und Insekten fönnen vorzüglich schädliche Folgen auf eine Pflanzensammlung verbreiten und diese Stücke muß man daher, so viel als möglich, von derselben abzuhalten suchen. Der Ort, wo man die Sammlung aufbewahret, muß, vorzüglich auch für die Wintermonate, trocken und luftig fenn. Gegen Staub und schädliche Thiere schüßet man die Sammlung theils durch zweckmåßige Behåltnisse, worin sie theilweise, oder ganz aufbewahret wird, theils durch folche Mittel, die dazu geeignet sind, die Inselten davon abzuhalten.

So lange man noch feinen bleibenden Aufenthalt hat, als auf Schulen und Akademien

mien, muß man darauf bedacht senn, seiner<br>Sammlung solche Behåltnisse zu geben, die<br>fie nicht allein vor den eben benannten schådli= Guidel allein vor den eben benannten fchablischen Einwirfungen fichen, fondern die auch fo<br>befchaffen find, daß man die Gewächse derfel-<br>ben, ohne große Befchwerde und ohne Gefahre<br>fie zu zerbrechen, von einem Drte zum and zwei nicht tief eindringende Einschnitte der zwei nicht tief eindringende Einschnitte der<br>Lange noch in zwei gleiche Blätter, von der<br>Eröße der zusammengeschlagenen Papierbo-<br>gen, theilet, so, daß fie mit dem dazwischen<br>befindlichen Mittelftücke in Berbindung blei-<br>b Fest=

Restigkeit erhalten. Bringt man aber in ein solches Behältniß mehr Pflanzen, als die Vreite des Mittelstückes verstattet, so leiden die Pflanzen durch das ungleiche Zusammenpresppanzen vurch das ungietene Sulammenpressen; find deren aber so wenige, daß sie den<br>durch das Mittelftück angewiesen Raum nicht<br>ausfüllen, so entstehet bei dem Zusammenbins<br>den gleichfals ein ungleicher Druck und es<br>bleibe orte dienen fann.

Die fastenartigen Behåltnisse, für die in Papierbogen geordneten Gewächse sind noch unzweckmåßiger und haben über dem die beson-<br>dere Unbequemlichfeit, daß das Auffuchen, ei= ner Pflanzenart sehr erschweret wird.

Diejenigen Behåltniffe, in welchen man einen Haufen Pflanzen von verschiedener Grofse befestigen und aufbewahren kann, bestehen te befestigen und aufbewahren rann, befesten<br>nur aus zwei einzelnen Pappblättern, welche<br>die Länge und Breite der Papierbogen haben,<br>norin fich die Pflanzen befinden. Zwifchen<br>diefen Blättern leget man die Pflanzen einer<br>K über befestigter Bånder, so fest zusammen, daß die dazwischen befindlichen Pflanzen eine gleich=<br>fdrmige Befestigung erhalten, ohne sich rei= ben oder zerbrechen zu können. Auf diese Mei=

Weise verhindert man dem Staube und denen Insekten den Zugang zwischen den Papierbogen zu den Pflanzen. Zu mehrerer Vorsicht aber faun man um einen solchen Haufen einen großen Bogen Papier schlagen. Unf gleiche<br>Weise werden die Pflanzen auch an auswärtige Freunde versendet, nur ist es in diesem Falle rathsam, ihnen hinlångliche Zwischenlagen zu geben und sie bei weiten Versendungen in Wachstuch vor Nåsse zu verwahren.

Wird aber die Sammlung durch ausdauernden Fleiß und die Beihülfe auswärtiger Freunde, zahlreicher, so ist es rathfam, so lange man noch feinen bleibenden Aufenthalt hat, sie nach ihren Klassen auf ein Bücherbret der Reihe nach, nicht aber wie gewöhnlich, in mehreren Haufen aufeinander, zu legen. Im lekteren Falle wird das Nachfuchen einer Pflanzenart erschweret und die untersten Pflanzenlagen leiden zu fehr durch den Druck der oberen. Hat man aber einen bleibenden Aufeuthalt von einigen Jahren, oder låsset sich eine entfernte Ortsveränderung nicht vermuthen, so bleibet es immer rathfamer, sich ein besonderes Behåltniß von Holz für die Sammlung verfertigen zu lassen, in welchem die Gewächse nach ihren Klassen geordnet und vor ånßeren Einwürkungen nachtheiliger Zufälle gesichert werden. Ein solches Behältnis ist ein stehender Schrank. Freilich kann im Nothfalle ein jeder Schrank, der råumlich genug ist, die Pflanzen gehörig zu ordnen, hierzu angewendet werden. Wer-

Wer aber im Stande ist, die Kosten daran zu wer aver un Stande qu, die stofen durch zu wenden, fich ein befonderes eingerichtetes Be-<br>håltniß für seine Sammlung verfertigen zu las-<br>fen, der fann dafür sorgen, daß es nicht allein<br>dem Zwecke völlig angemessen (en, fon des Raumes, der jährliche Zuwachs der Sammlung mit in Unschlag gebracht werde. Ein solcher Schrankmuß daher folgende Eigenschaften haben. a) Er muß aus zolligen Tannen-Dretern verfertiget fenn, die vollfommen trocken<br>find, fonft erhålt er bei dem Zusammentrock-<br>nen des Holzes Riffe und Oeffnungen. b) Die<br>Breter måffen mit einem Pfalze zusammenge-<br>fuget und mit den Thüren so fest anschließen daß weder Staub noch Inselten in denselben<br>eindringen können. c) Er muß mit Fåchern versehen und so groß fenn, daß eine mittelmåfige Sammlung darin gehörig geordnet werden fonne. d) Die Fächer müssen fo eingerichtet<br>fenn, daß ihre Breite und Tiefe nicht allein der Breite und Länge eines zusternicht unterstützt.<br>Dreite und Länge eines zusammengeschlagenen<br>Mapierbogens von größerem Formate ange-<br>messen fen, fondern auch ihre Größe nach dem jedesmaligen Bedürfnisse der Klassen und Ord= mingen verandert werden fonne.

Ich will jest das Maaß und die Einrichtung eines folchen Schulp und die Eintel-<br>tung eines folchen Schrankes genau angeben,<br>wie ich ihn durch die Erfahrung am zweckmåf-<br>figsten gefunden habe und dadurch einen jeden<br>in den Stand fegen, den Ueberschlag der Kosten mit einem Tischler seines Ortes machen zu fôu-

können. Dieser Schrank muß 7 Fuß 6 Zolle<br>hoch, 5 Fuß 5 Zolle breit und 1<sup>5</sup> Fuß im<br>Lichten senn. In demselben werden vier Bre-<br>ter, deren Länge und Breite der Höhe und dem<br>Lichten desselben gleichen, jedes eilf Zolle von einander befestiget, fo, daß dadurch fünf Ab-<br>theilungen entstehen. Un die Seitenwände dieser fünf Ubtheilungen lasse man, nach der Breite der Breter, alle sechs Zolle von einander, kleine Leisten fest nageln, auf welchen dunne Breter, deren Långe der Tiefe oder dem Lichten des Schrankes gleich ist, und welche ohngesähr die Dicke eines halben Zolles haben, ruhen können. Zu einer jeden der fünf 216theilungen gehören sechs bis sieben solcher Breter, also überhaupt dreisig bis fünf und dreisig, welche nach Belieben verleget oder aus und eingeschoben werden können. Wier und zwanzig derselben werden an der vorderen Geite nach den vier und zwanzig Klassen des Linneischen Systemes numeriret, damit man bei dem ersten Unsehen jede Klasse gleich finde, welche man suchet. Der Schrank wird mit zwei Thuren verfehen, die mit einer überstehenden Leiste von allen Seiten dicht anschließen und mittels eines Schlosserschlossen werden. In einem Schranke dieser Urt können einige tausend Pflanzen bequem geordnet werden und man wird immer fo viel Plat übrig behalten, daß man in den untersten Fåchern zweifelhafte Pflanzen oder Dupletten legen fann.

Die

Die Klassen des Linneischen Systems find nach der Anzahl der Gattungen und Arten so sehr von einander verschieden, daß einige derselben, als die erste, siebende, neunte, acht= zehnte und zwanzigste Klasse nur eine geringe, dagegen die fünfte, siebenzehnte, neunzehnte und vier und zwanzigste eine sehr große Unzahl Pflanzen enthalten, auch hat man zuweilen Gelegenheit, aus einer Klasse mehr Arten für feine Sammlung zu erhalten, als aus der an-Nach diesem Verhältnisse mussen auch dern. die Fåcher, vermöge ihrer beweglichen Breter, abgemessen werden. So erfordern die erste, siebende, neunte, achtzehnte und zwanzigste Klasse, jede für sich, nur ein Fach von sechs Zolle Höhe; die zweite, vierte, sechste, achte, zehnte, eilfte, zwölfte, dreizehnte, vierzehnte, funfzehnte, sechzehnte, zwei und zwanzigste und drei und zwanzigste, ein Fach von einem bis anderthalb Fuß Höhe, dagegen erfordern einzelne Ordnungen der dritten, fünften, siebenzehnten, neunzehnten, ein und zwanzigsten und<br>vier und zwanzigsten Klasse besondere Fåcher, von einem bis anderthalb Fuß. Sind die Fåcher des Pflanzenschrankes nach Linne's Vorschrift +) durch festsisende Breter in einen gewissen Raum beschränket, so wird bei einigen Klassen viel Raum verlohren gehen und dagegen bei andern es an Raum gebrechen.

www.biodiver

**@Biodiversity Heritage Librar** 

 $\mathfrak{Sol}$ 

†) Caroli Linnei Philofophia, botanica pag. 291. et 309. Tab. IX.

.org, www.zobodat.at

Sollte aber die Sammlung so zahlreich werden, daß der Raum in dem hier beschriebenen Schranke die vier und zwanzig Klassen des nen Schranke die vier und zwanzig Klaffen des<br>
{inneifchen Spftems nicht mehr faffen fann,<br>
fo ift es rathfann, diefen Schrank den phåno-<br>
gamifchen Gewächsten allein zu überlaffen und<br>
für die fryptogamifchen Pflanzen ein mehrere Arten aus der Familie der Flechten<br>(Lichenes) und Pilze (Fungi), die auf Stei-<br>nen und Holz wachsen und wegen der Größe und and Septigfeit ihrer Unterlagen es nicht verftatzten, ihnen nach Belieben und ohne Zerftörung<br>ber Eremplare, eine platte Geftalt zu geben und daher auch nicht, wie die übrigen, zwischen Papierbogen gebracht werden fönnen, so mnß man bei der Einrichtung eines Schrankes für die fryptogamischen Gewächse auch auf diese eine besondere Rücksicht nehmen, damit derselbe auch für diese eine zweckmäßige Einrichtung erhalte.

für eine zweitmaßige Einrichtung erhalte.<br>
Für eine ziemlich ansehnliche Sammlung<br>
fryptogamischer Gewächste wird ein Schrauf<br>
von 7 Fuß 6 Jollen Höhe, 3 Fuß 5 Jollen<br>
Dreite und 1<sup>2</sup> Fuß im lichten, hinreichend<br>
fen. In d jede eilf Zolle von einander, befestiget, so, daß drei

Drei Ubtheilungen entstehen. Un die Seiten-<br>wânde der beiden Ubtheilungen linker Hand werden, wie bei dem vorhin augezeigten Schranke, alle sechs Zolle von einander, kleine Leisten fest genagelt, auf welchen dünne Breter aus- und eingeschoben werden können. In der dritten Ubtheilung rechter Hand aber laffe man, an Statt der Leisten, einen Fuß von einander dünne Breter befestigen, auf welchen sich sieben dazu verfertigte Schiebladen aus- und einschieben lassen. Diese Schiebladen können nur aus halbzolligen Holze zusammengesetzet fenn, sie müssen aber die Breite und Tiefe der Abtheilung haben. Unch wurde es rathsam fenn, sie in der Mitte mit einer dünnen Scheidewand versehen zu lassen, um die für sie bestimmten Gewächse desto richtiger zu ordnen.<br>In die beiden ersten Ubtheilungen bringe man alsdann die in Papierbogen befindlichen fryptogamischen Gewächse, nach einer angenommenen Ordnung. In den Schiebladen der dritten 2fbtheilung finden aber die Steinstechten und Schwämme einen sicheren Verwah. rungsort. Die Vreter fowohl, als die Schiebladen måffen an der vorderen Seite mit den<br>Namen der Klaffe oder Familie bezeichnet<br>werden, um dadurch das Nachfuchen einer Art zu erleichtern.

Fur diesen Schrank ist eine Thur, die verschlossen werden kann hinreichend.

Die für die Schiebladen bestimmten Steinflechten oder Schwämme müssen aber  $\mathfrak{T}$  2 auch

auch so, wie die übrigen in Pavierboaen befindlichen Gewächse, eine zweckmäßige Einrich= tung erhalten, damit ein jeder bei der Betrachtung und Vergleichung derfelben, sich im Stande befinde, ohne Beihulfe eines Buches, sie von einander zu unterscheiden. Damit aber auch durch die Reibung der harten Unterlagen die auf denselben sitzenden Gewächse in den Schiebladen keinen Schaden leiden, bleibet es nothwendig, eine jede Art befonders in ein Blatt reines Schreibpapier zu wickeln, welches der Größe des Eremplares hinlänglich angemessen ist. Auf die innere Seite dieses Blattes schreibet man den Namen der Gattung und Art, alsdann die Diagnose u. f. w. wie ich bei den phånogamischen Gewächsen gezeiget habe, auf der äußeren Seite desselben aber muß man den Namen der Gattung und Urt schreiben.

Da es dem Pflanzenforscher immer wichtig bleiben muß, so wie von den übrigen Gewåchsen, auch von den Pilzen eine möglichst vollständige und unterrichtende Sammlung zu erhalten, die Verfertigung derselben aber, wegen der besonderen Gestalt und Beschaffenheit Diefer Naturprodukte mit manchen Schwierigfeiten verbunden ist, so erfordert eine solche Sammlung eine besondere Einrichtung, die aber muhsamer und kostspieliger bleibet, als die der übrigen Gewächse.

Ein großer Theil der Schwämme, die eine festere, weniger fleischige Snbstanz haben, lassen

laffen sich leichter troeknen und aufbewahren.<br>Sie verliehren zwar durch das Trochnen sehr viel von ihrem natürlichen 2lneben und ihrer Gestalt, indeffen förmen fie doch immer, bei der Untersuchung und Bestimmung åhnlicher heißen Ofen, gefthminde zu trochnen, wodurch<br>fie vollständiger erhalten und zugleich die in ihnen fehon befindlichen Wahrmer und Larven der Suferben getöhtet werden. Zu dem Ende<br>wähle man bei dem Einfammlen folche Erem-<br>pl Staniodiversitylihrary org www.zobodat.at

#### $294$

Stande ift, fie trocken zu erhalten, in eine<br>Brei = oder Dintenartige Maffe zerfließen.<br>Diese machen also in der Sammlung immer<br>eine Lücke, wenn man nicht darauf bedacht ist,<br>durch die Kunft diese Lücke auszufüllen. Gle-<br>d dazu geeignet, alle Erhabenheiten, Vertiefungen und Narben, nebst den feinesten auch flachesten Zügen und Punkten an den Schwammen auf das deutlichste auszudrücken und das Ubformen selbst ist so einfach und leicht, daß es absolute fele te benfud und tente, oup es<br>aller Orten auf dem Sande in Gipsformen bald<br>verrichtet werden fann. Diefer unermüdete<br>Pflanzenforscher råth zu diefem Ende, so viel<br>Gips in einem ledernen Beutel und etwas Baumöl auf botanischen Wanderungen bei sich zu führen, als dazu erforderlich ist, die Forme zu machen, und die abzugießenden Schwämme zuvor mit dem Oele zu bestreichen. Die Verfertigung einer folchen vollständigen Samm-<br>lung von Wachsabgüssen ist, seiner Behauptung nach, nicht fehr fostspielig und erfordert<br>nur eine durch Uebung und Erfahrung erlangte Geschicklichkeit. Denen Pflanzenliebhabern, welche

†) J. G. Gleditsch vermischte physikalische botanische Ubandlungen Theil I.<br>botanische Mohandlungen Theil I.<br>S. 58–68. Verläufige Anzeige eines nühlischen Verstahe, die Schwämme in Wachs und Metall abzugteßen.

welche fich diefer Urbeit unterziehen wollen, em-<br>pfehle ich, die Ubhandlung felbft nachzulefen.<br>Withering †) fchlägt eine andere Methode<br>zu der Berfertigung einer vollftändigen Samm-<br>tung von Pilzen vor, welche zwar in Ub Farbe fehr große Vortheile zu haben fcheinet,<br>die aber zu fostbar für einen Privatmann fenn mogte. Sie bestehet darin, die Schwämme in besonderen Giåsern von hinlanglicher Größe, m einer fünftlich zubereiteren Flüsscher und einer fünftlich zubereiteren Flüsscheit zu<br>übergießen, wovon derselbe zwei Borschriften<br>liefert um sie darin aufzubewahren.

Sowohl die auf die vorhin angezeigte<br>Weife getrockneten, als auch die in Wachs poussiren Schwämme werden am besten in pourfirem Scholannie werden und deften in<br>
einem befonders dazu eingerichteten Schranke<br>
und menden fann. Ein folcher Schranke<br>
feher aus Schiebladen, die mit einem dicht-<br>
fchließenden Glasdeckel verfehen find, deren<br>
man wöhnlich zu bedienen pfleget. In diese Schiebladen werden die Schwämme nach Numern geleget, die mit dem dazu verfertigten Verzeich=<br>niffe übereinstimmen. Vn dem Verzeichnisse felbst kann man nach den, mit den Exemplaren der

†) A New Method of preferving Fungi etc.<br>By William Withering, Linnean<br>Transactions Vol. 2. pag. 263 - 266.

der Sammlung übereinstimmenden Numern nicht allein den Namen der Gattung und Art, sondern auch die Diagnose u. s. w. anführen.

Da es die tågliche Erfahrung lehret, daß die Pflanzensammlungen denen Nachftellungen<br>
fchädlicher Inselten (ehr ausgesetzte find, fo<br>
muß man alle Sorgfalt anwenden, theils<br>
durch Vorsichtemaaßregeln, theils durch zweck-<br>
måßige Mittel, sie davon abzuhalten. Mit der nåheren Betrachtung dieses wichtigen Gegenftandes will ich diese Anweisung beschließen.

Die denen Pflanzensammlungen schädlichen Jusekten sind theils einige Käfer mit ihren <u>(arven, als der Plinus Fur und einige Ur</u>= ren zarven, als ver Finnes i ar und emige ar-<br>ten der Sattung Dermeites, theils die Staub-<br>oder Papier-Låufe (Termes). Die Erfteren<br>verfchonen feinen Theil der Pflanze, auch felbft<br>das Papier nicht, die legteren aber zerft stehådlichen Thiere find unftreitig einige zu<br>beobachtende Vorsichtsregeln wirkfamer, als alle andere empfohlene Mittel zur Vertilgung derselben.

Wenn ich gleich schon in dem Vorherge-<br>henden verschiedene dahin abzweckende Vor-<br>schriften gegeben habe, so halte ich es doch nicht<br>für niberflüffig, sie hier zur besteren Uebersicht zu wiederholen.

1) Man achte forgfältig darauf,<br>daß der Pflanzenschrank von allen Seiten dicht verschlossen bleibe, damit

mit weder Staub noch Infekten einen<br>Eingang finden können. Wenn gleich<br>der Staub an und für sich den Gewächsen<br>feinen erheblichen Schaden zuzufügen scheinet,<br>fo ist er doch oft ein Mittel, die Eier schädlicher Infekten denen Pflanzen zuzuführen. Sollte der Schrank vielleicht, durch das Eintrocknen ber Supan vienenyt, burg vas Entrecenen<br>des Holzes, Riffe erhalten, oder deffen Fugen<br>fich erweitern, fo fülle man diefelben mit dem<br>gewöhnlichen Fenfterfütte forgfältig aus und<br>leime zum lieberfluffe einen breiten Papierf

2) Denen Pflanzenbehåltniffen gebeman einen folchen Plas, der des Sommers luftig und trocken ist, des<br>Winters aber erwärmet werden fann. Ift der Ort, wo die trockenen Gewächse aufbewahret stehen, dumpfig und feucht, so ziehen<br>fie leicht wieder einige Feuchtigfeiten an sich<br>und werden dadurch denen Nachstellungen der<br>Insetten mehr ausgesetzt. De trockener die Interten meyr ausgezete. Le troccener du<br>
Sewachse erhalten werden, desto weniger lei-<br>
den sie von den Inselten. Die Erfahrung hat<br>
es überdem bestätiget, daß Pflanzensammlun-<br>
gen in einem Zimmer, welches des Win-<br>
ters Wahrscheinlich störer die Abwechselung der künstlichen Wärme des Tages mit der unverhältnismåßigem stårkeren Kålte des Nachts ihre Ver $man$ 

wandlung und das Auffommen der jungen Pirut.

3) Man fehe im Fruhjahre und Herbste feine Sammlung forgfåltig durch, ob sich bei einer oder der anderen Pflanze ein fchadliches Infekt eingefunden habe. Entdecket man dergleichen, so tobte man es nicht allein, sondern man reinige auch die Pflanze und den Papierbogen, mittels einer kleinen weichen Bürste, von dem sich vorfindenden mehlartigen Staube, der durch die Insekten gewöhnlich erzeuget wird.

4) Man trage niemals eher ein Gewåchs in die Sammlung ein, als bis es vollfommen trocken ist. Ueberdem untersuche man es genau, ob sich an demselben Spuren eines Insektes, oder dessen Puppen, Larven und Eier wahrnehmen lassen. Bemerfet man Schimmel und dergleichen an derfelfelben, so ist es ein Beweis, daß die Pflanze nicht den gehörigen Grad der Trockenheit erhalten, oder Feuchtigkeiten wieder an sich gezogen habe. Man schaffe denselben mit Hülfe einer weichen Bürste behutsam weg und lasse die Pflanze noch einige Zeit trocknen, ehe man sie in die Sammlung aufnimmt.

Bis jest ist uns noch kein unter liches Mittel bekannt, welches die denen Pflanzenfammlungen schädlichen Insekten abhält oder Indessen ist es doch nicht ganz übertodtet. fluster. Queenen je ve zeigsten mit anzuwenden, da sie auf keinen Fall der Sammlung  $f$ cha=

©Biodiversity Heritage Library, www.biodiversitylibrary.org, www.zoboda

schaden und gegen die Insekten nüßlich seyn fönnen.

Eins der vorzüglichsten Mittel ist der Campher, dessen flüchtige Theilchen sich durch Die ganze Sammlung verbreiten. Man lege<br>baher hin und wieder in die Fåcher des Pflanzenfchrankes Stückchen Campher, entweder<br>blos oder in Papier gewickelt und erneuere sie von Zeit zu Zeit, wenn sie verdunstet sind.

Das Eindringen der Jusekten in das Behåltniß, worin die Gewächse und ihre Theile aufbewahret werden, fann man anch dadurch fehr verhüten, wenn man dasselbe mit folchen Mitteln bestreichet, die ihnen entweder wider-<br>tich oder gar tödtlich sind. Einige haben zu<br>biesem Ende eine Auflösung von Schwefel-<br>leber (Hepar fulphuris) in Wasser angerathen. Ellis +) empfiehlet dagegen ein Mittel, daß sehr zweckmäßig ist und auf fol-<br>gende Weife bereitet wird. Man löset zwei<br>Loth rohen Salmiaf (Sal ammoniacum cuy topen Cummit (Car animomatum<br>crudum) in einem Quarte oder zwei Pfunden<br>nach medicinischem Gewichte, Wasser auf und<br>giebt alsdann vier Loth ågendes sublimirtes<br>Queeffilber (Mercurius lublimatus corrosivus

†) Johann Ellis Anweifung, wie man<br>Samen und Pflanzen aus Oftindien und<br>andern entlegenen Ländern frifch und grünend<br>uber Gee bringen fann. Aus dem Englifchen<br>uberfehet. Mit einer Kupfertafel, Lpz. 1775. 8vo. Seite 29. 30.

vus) hinzu. Wenn man diese Auflösung an-<br>wenden will, so muß man sie zuvor in einem glåfernen Gefåße warm machen. Zu dem Ende wåhlet man ein sogenanntes Zuckerglas, bindet um den Rand desselben einen Bindfaden oder Eisendraht und sehet es mit der Auflösung in einen Topf mit falten Wasser auf ein Kohlenfeuer. Wenn das Wasser in dem Topfe fochet, so ist die Auflösung in dem Glase zum Gebrauche heiß genug. Mit derselben bestreiche man alsdann, mittels eines Pinsels von Schweinsborsten, inwendig und auswendig (wenn er noch nicht mit Oelfarbe übertunchet ist) den Schrank, vorzüglich aber die Fugen und Riken desselben. Die Erwärmung dieser Auflösung erleichtert das Eindringen derselben in das Holz und nach Ellis Behauptung wird kein Jusekt sich da nähern, wo sie einmal aufgestrichen ist.

Si quid novifti rectius iftis, candide imperti, fi non, his utere mecum.